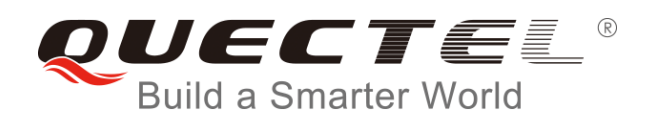

# **MC60 Series GNSS Protocol Specification**

**GSM/GPRS/GNSS Module Series**

Rev. MC60\_Series\_GNSS\_Protocol\_Specification\_V1.1

Date: 2017-08-24

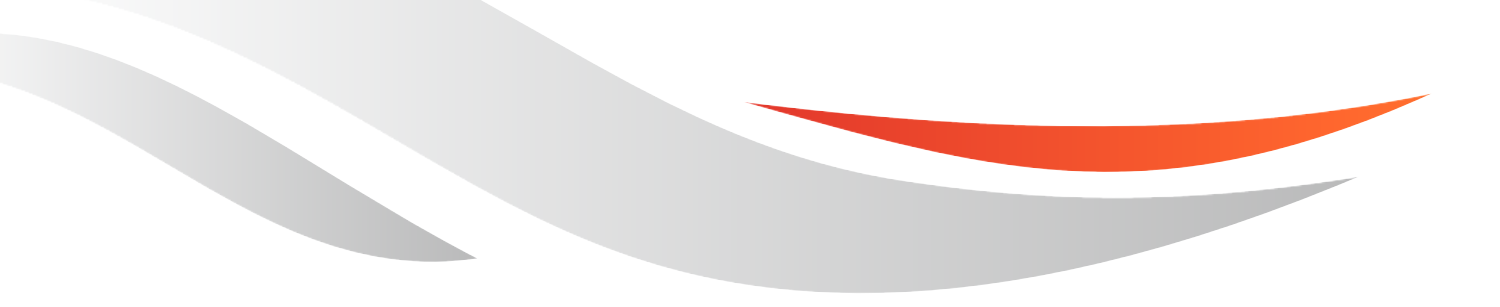

www.quectel.com

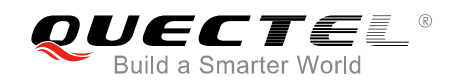

#### **Our aim is to provide customers with timely and comprehensive service. For any assistance, please contact our company headquarters:**

#### **Quectel Wireless Solutions Co., Ltd.**

7<sup>th</sup> Floor, Hongye Building, No.1801 Hongmei Road, Xuhui District, Shanghai 200233, China Tel: +86 21 5108 6236 Email: [info@quectel.com](mailto:info@quectel.com)

#### **Or our local office. For more information, please visit:**

http://quectel.com/support/sales.htm

#### **For technical support, or to report documentation errors, please visit:**

http://quectel.com/support/technical.htm Or Email to: support@quectel.com

#### **GENERAL NOTES**

QUECTEL OFFERS THE INFORMATION AS A SERVICE TO ITS CUSTOMERS. THE INFORMATION PROVIDED IS BASED UPON CUSTOMERS" REQUIREMENTS. QUECTEL MAKES EVERY EFFORT TO ENSURE THE QUALITY OF THE INFORMATION IT MAKES AVAILABLE. QUECTEL DOES NOT MAKE ANY WARRANTY AS TO THE INFORMATION CONTAINED HEREIN, AND DOES NOT ACCEPT ANY LIABILITY FOR ANY INJURY, LOSS OR DAMAGE OF ANY KIND INCURRED BY USE OF OR RELIANCE UPON THE INFORMATION. ALL INFORMATION SUPPLIED HEREIN IS SUBJECT TO CHANGE WITHOUT PRIOR NOTICE. al support, or to report documentation errors, please visit:<br>
<u>com/support/technical.htm</u><br>
<u>upport@quectel.com</u><br>
NOTES<br>
FERS THE INFORMATION AS A SERVICE TO ITS CUSTOMERS. T<br>
BASED UPON CUSTOMERS' REQUIREMENTS. QUECTEL MAK SET THE QUALITY OF THE INFORMATION AS A SERVICE TO ITS CUSTOMERS. THE INFORMATION<br>THE SETTE ON THE INFORMATION AS A SERVICE TO ITS CUSTOMERS. THE INFORMATION<br>THE THE QUALITY OF THE INFORMATION IT MAKES AVAILABLE. QUECTEL D

#### **COPYRIGHT**

THE INFORMATION CONTAINED HERE IS PROPRIETARY TECHNICAL INFORMATION OF QUECTEL CO., LTD. TRANSMITTING, REPRODUCTION, DISSEMINATION AND EDITING OF THIS DOCUMENT AS WELL AS UTILIZATION OF THE CONTENT ARE FORBIDDEN WITHOUT PERMISSION. OFFENDERS WILL BE HELD LIABLE FOR PAYMENT OF DAMAGES. ALL RIGHTS ARE RESERVED IN THE EVENT OF A PATENT GRANT OR REGISTRATION OF A UTILITY MODEL OR DESIGN.

*Copyright © Quectel Wireless Solutions Co., Ltd. 2017. All rights reserved.*

<span id="page-2-0"></span>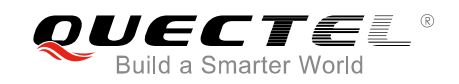

## **About the Document**

## **History**

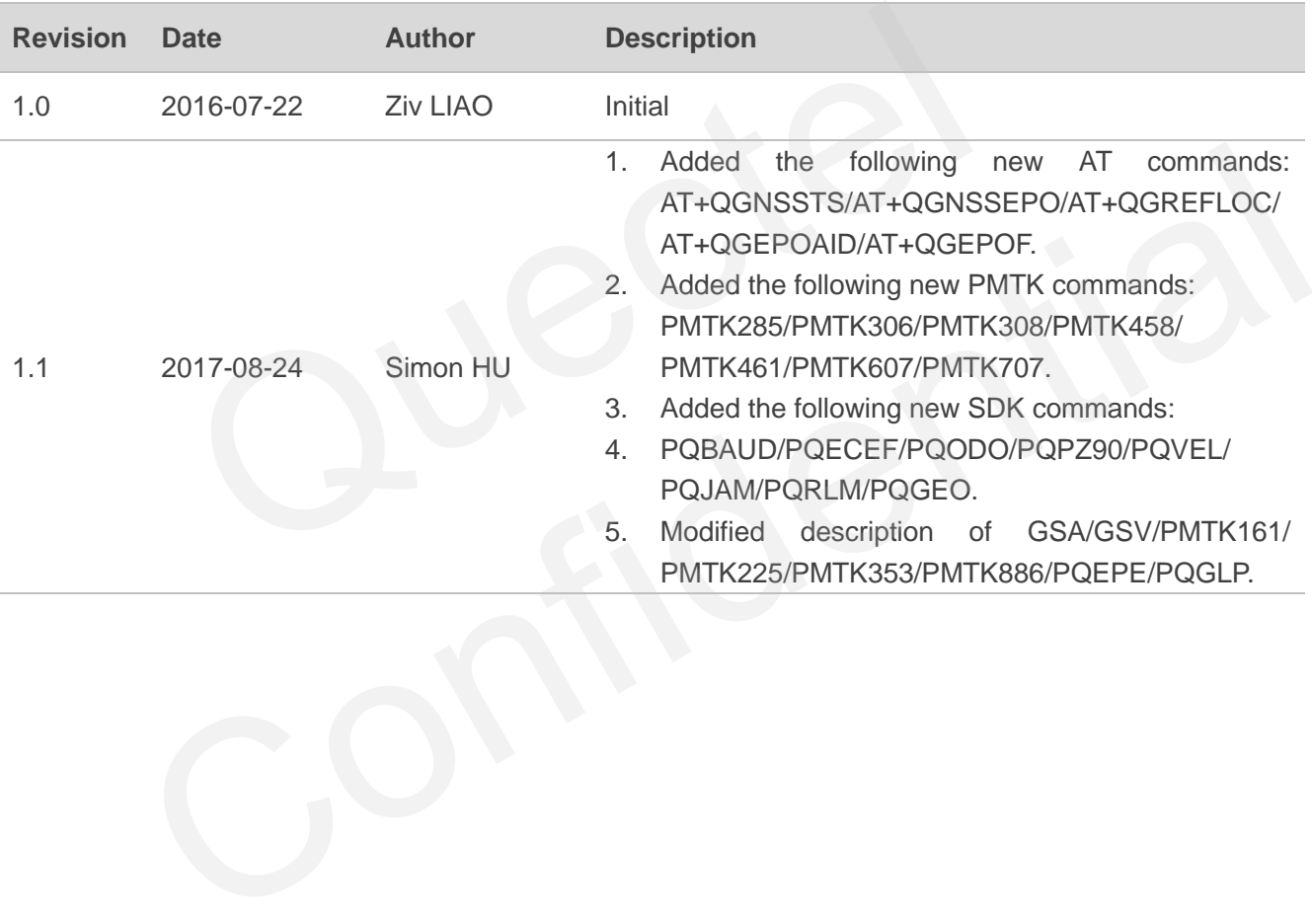

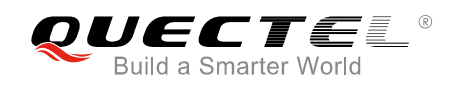

## <span id="page-3-0"></span>**Contents**

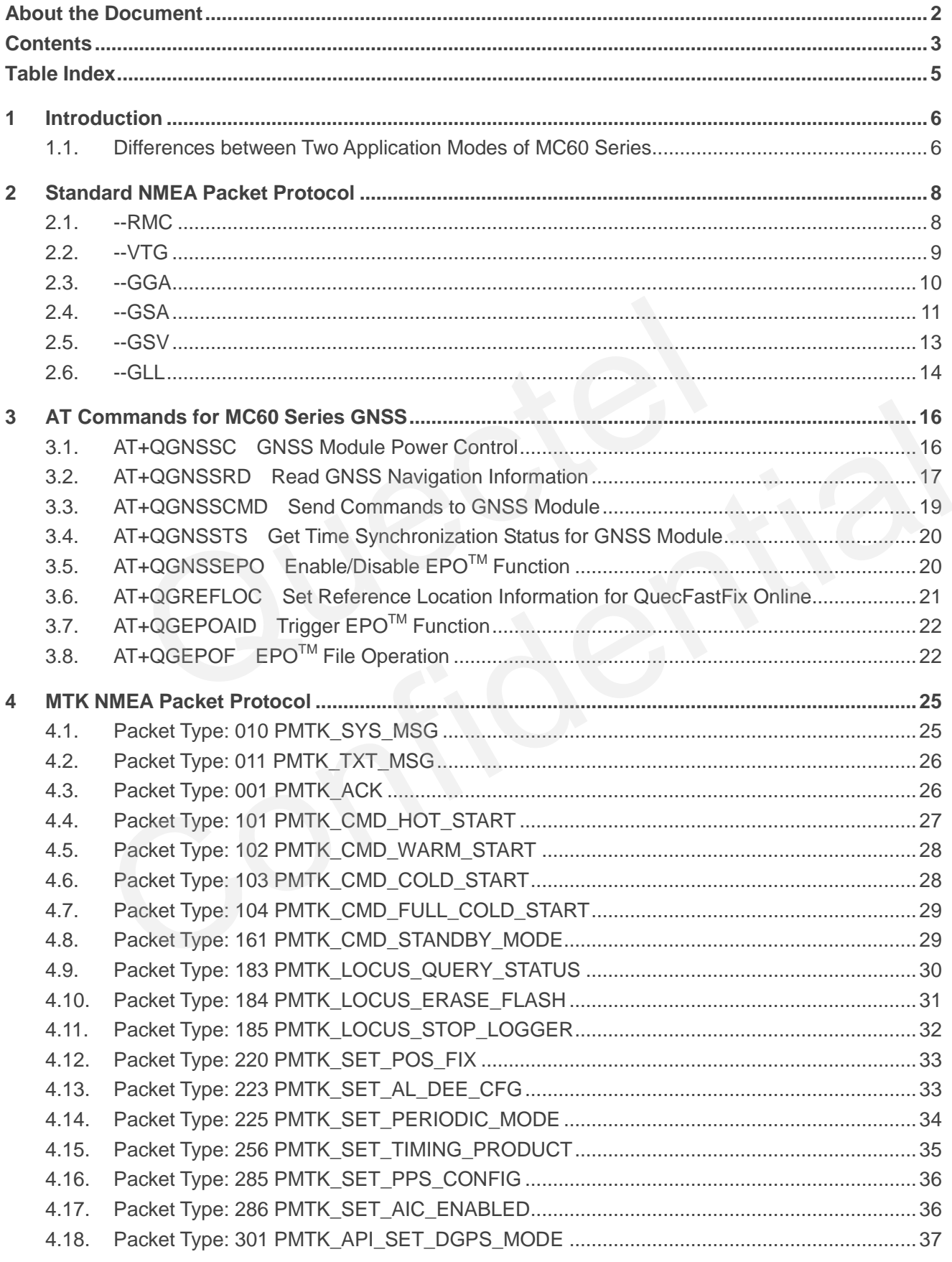

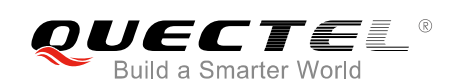

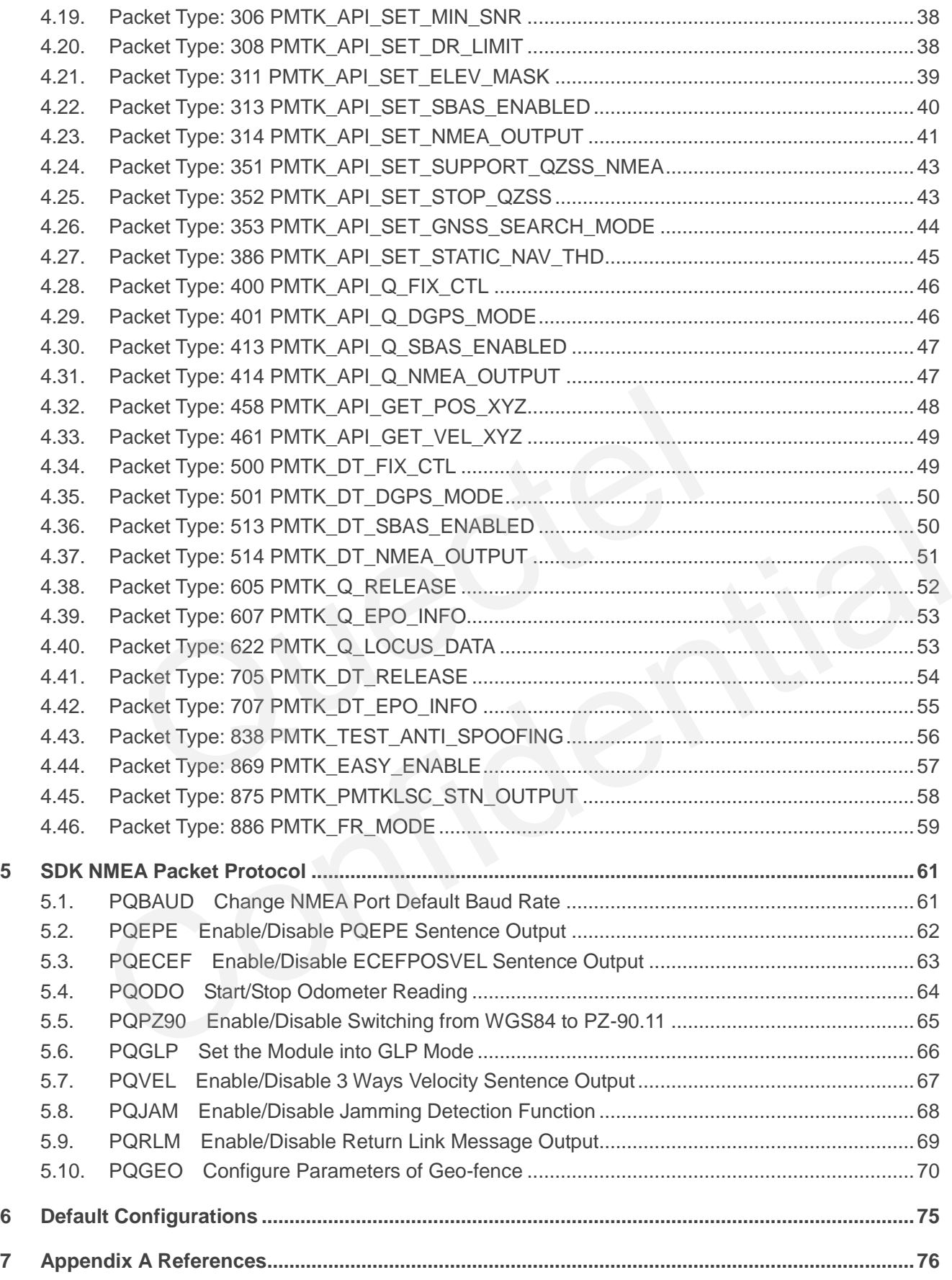

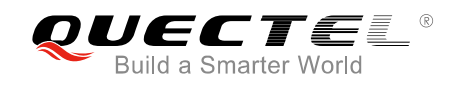

## <span id="page-5-0"></span>**Table Index**

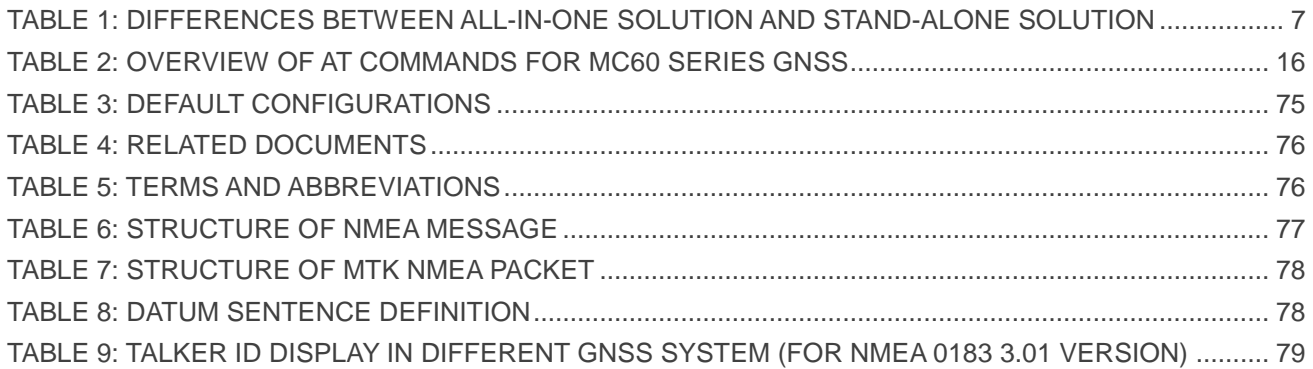

<span id="page-6-0"></span>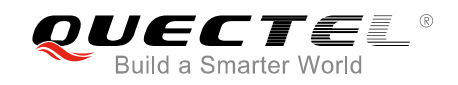

## **1 Introduction**

MC60 series is a multi-purpose module which integrates a high performance GNSS engine and a quad-band GSM/GPRS engine. The GNSS engine is a single receiver integrating GPS, GLONASS and Galileo systems. It supports multiple positioning and navigation systems including autonomous GPS, GLONASS, SBAS (including WAAS, EGNOS, MSAS and GAGAN), and QZSS. With the embedded GNSS function, MC60 series can help customers get accurate coordinates, high-precision time, etc., and thus is ideal for use in wearable devices, vehicle and personnel tracking, and more fields.

This document describes the software aspects of MC60 series module. It supports NMEA 0183 standard commands, and also can be controlled and configured via MTK NMEA extended packet. In the In wearable devices, venicle and personner tracking, and more list<br>t describes the software aspects of MC60 series module. It supports N<br>module currently includes two variants:<br>0CA-04-STD (supports BT3.0)<br>0ECA-04-BL

MC60 series module currently includes two variants:

- OC: MC60CA-04-STD (supports BT3.0)
- OC: MC60ECA-04-BLE (supports BT4.0)

## <span id="page-6-1"></span>**1.1. Differences between Two Application Modes of MC60 Series**

The internal GSM and GNSS engines of MC60 series can work as a whole unit (**All-in-one** solution) or work relatively independently (**Stand-alone** solution) according to customers" demands.

In **All-in-one** solution, the MC60 series works as a whole unit. The GNSS part can be regarded as a peripheral of the GSM part. This allows for convenient communication between GSM and GNSS parts, such as AT command sending for GNSS control, GNSS part firmware upgrading, and EPO data download. es module currently includes two variants:<br>
1C60CA-04-STD (supports BT4.0)<br>
1C60ECA-04-BLE (supports BT4.0)<br>
1C60ECA-04-BLE (supports BT4.0)<br>
1C60ECA-04-BLE (supports BT4.0)<br>
1C60ECA-04-BLE (supports BT4.0)<br>
1C60ECA-04-BLE

In **Stand-alone** solution, GSM and GNSS parts work independently, and thus have to be controlled separately.

When working in **All-in-one** or **Stand-alone** solution, there are some differences for MC60 series to acquire NMEA output data, or send PMTK/SDK command. The details are listed below.

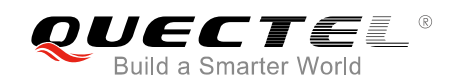

#### <span id="page-7-0"></span>**Table 1: Differences between All-in-one Solution and Stand-alone Solution**

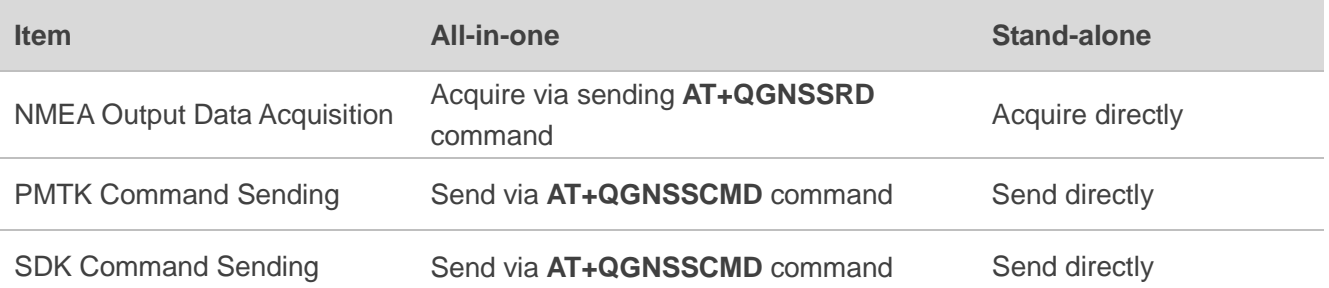

#### **NOTES**

- 1. CS version of MC60 series does not support SDK commands in **All-in-one** solution, but MP version will support.
- 2. AT commands are effective only when the module is in **All-in-one** solution.

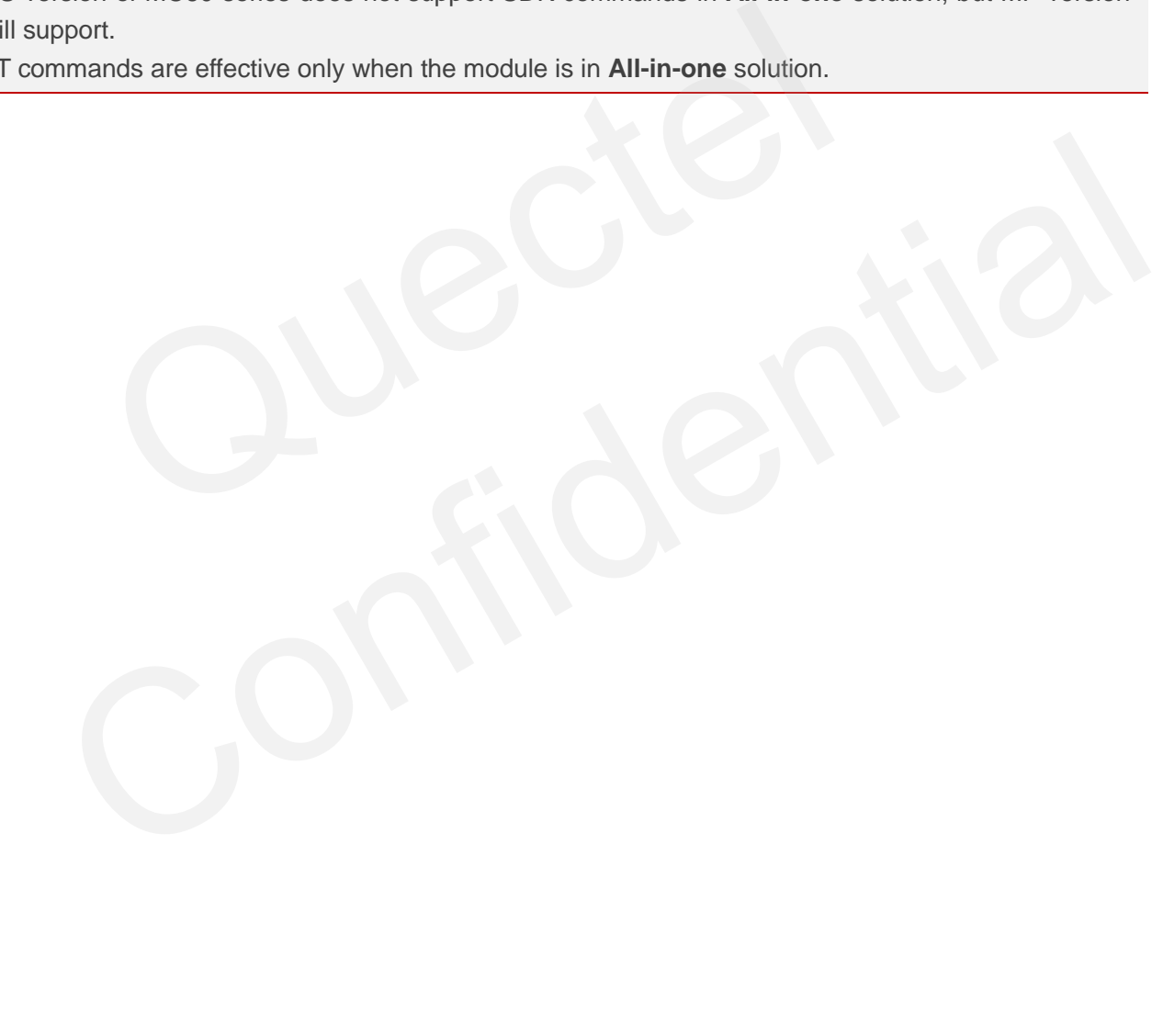

<span id="page-8-0"></span>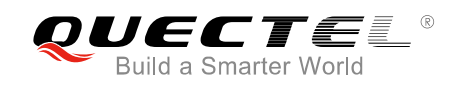

## **2 Standard NMEA Packet Protocol**

MC60 series supports standard NMEA 0183 messages, and the following tables show the structure of these messages.

## <span id="page-8-1"></span>**2.1. --RMC**

RMC-Recommended Minimum Position Data (including position, velocity and time).

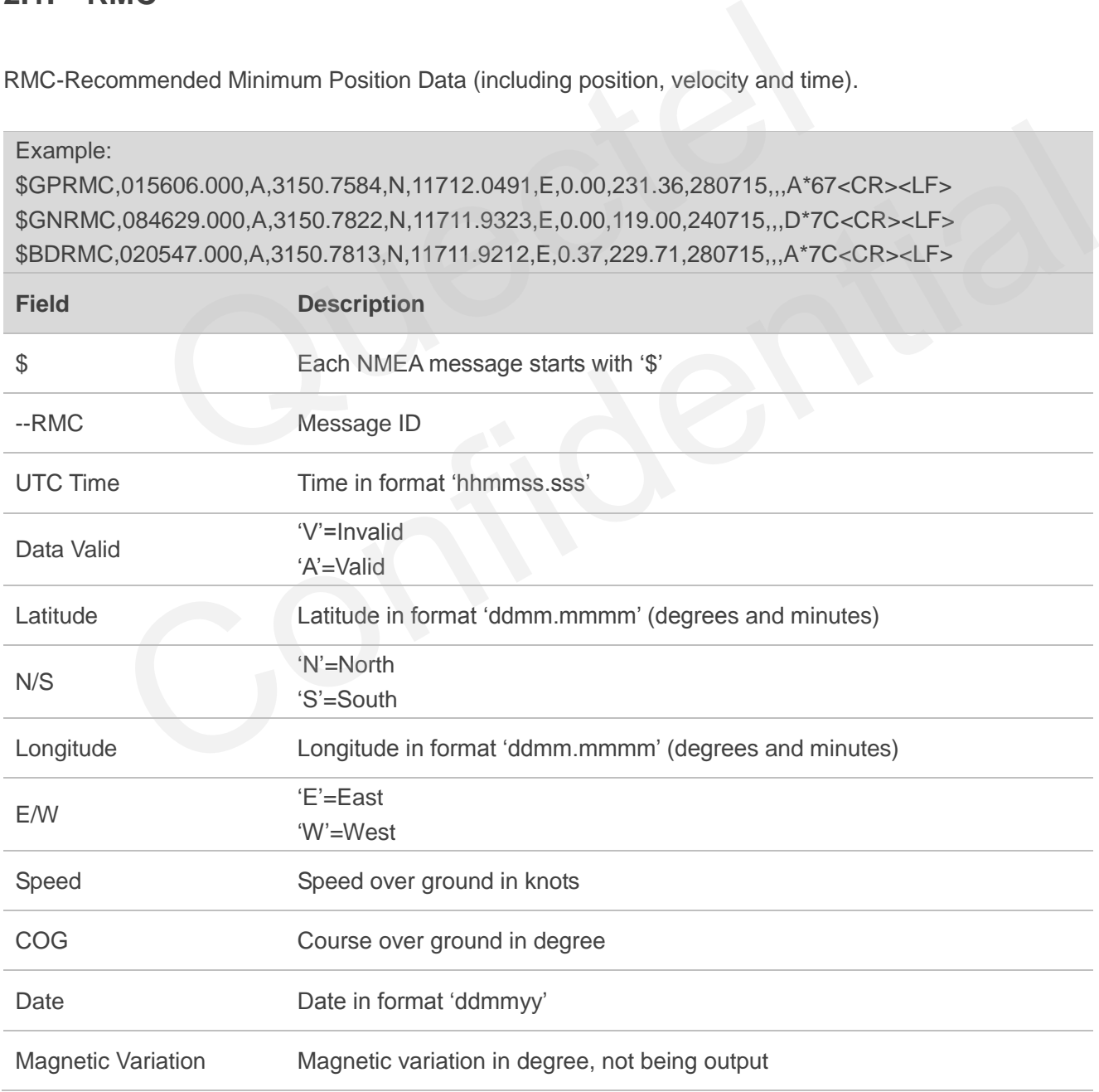

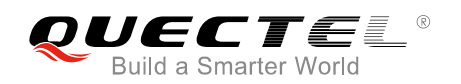

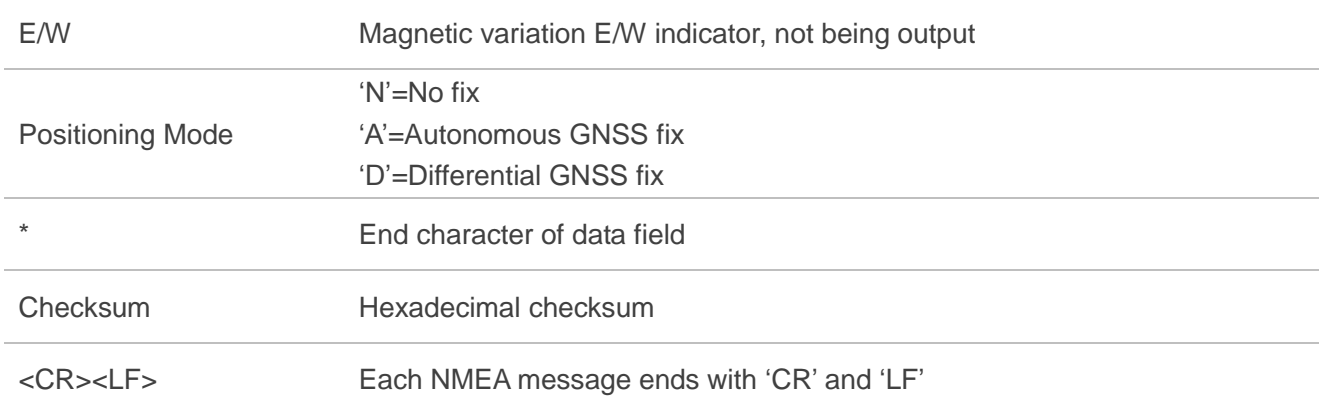

For more details about talker ID, please refer to *Table 9*.

## <span id="page-9-0"></span>**2.2. --VTG**

VTG-Track Made Good and Ground Speed.

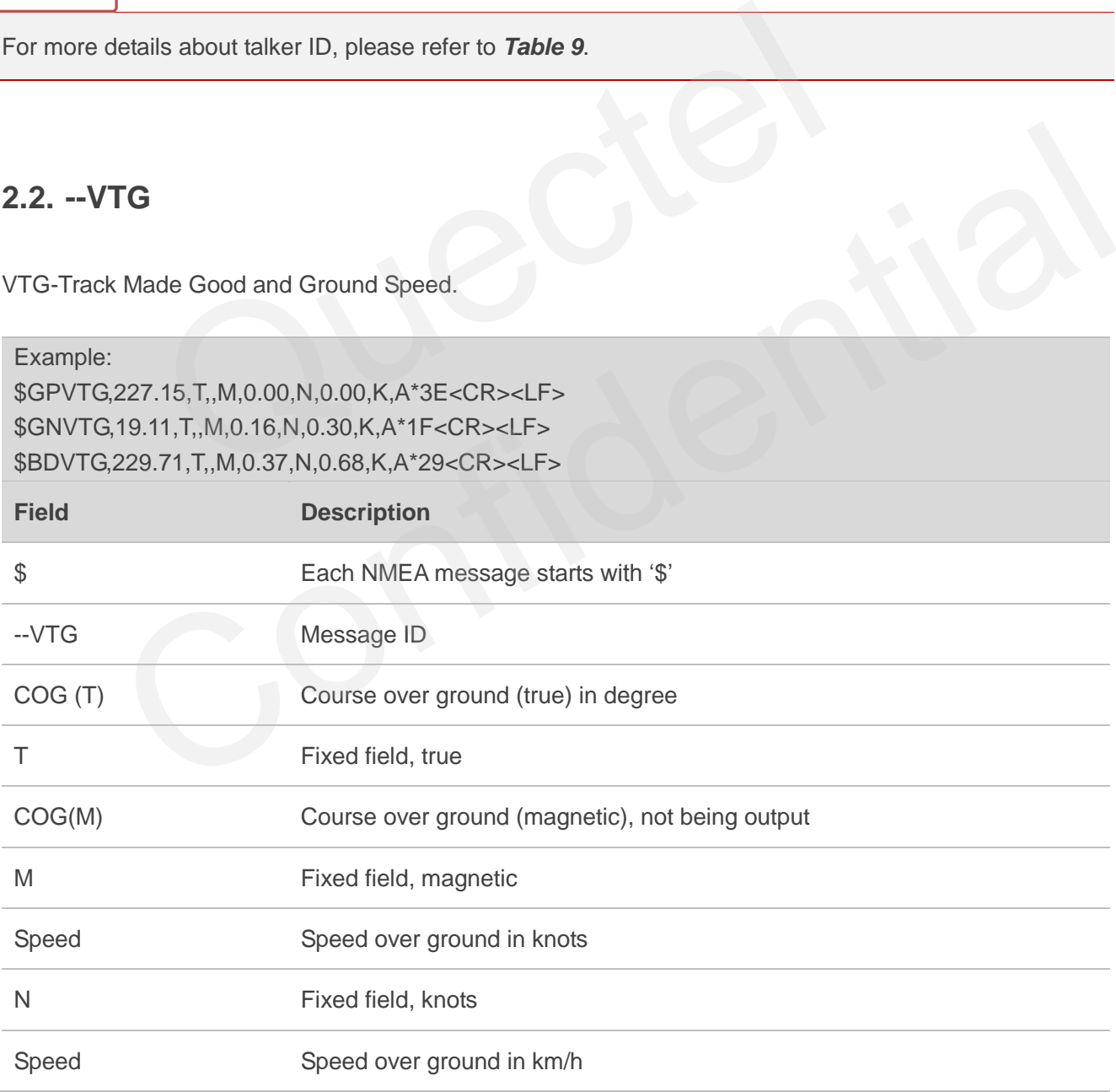

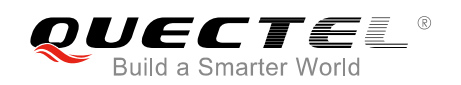

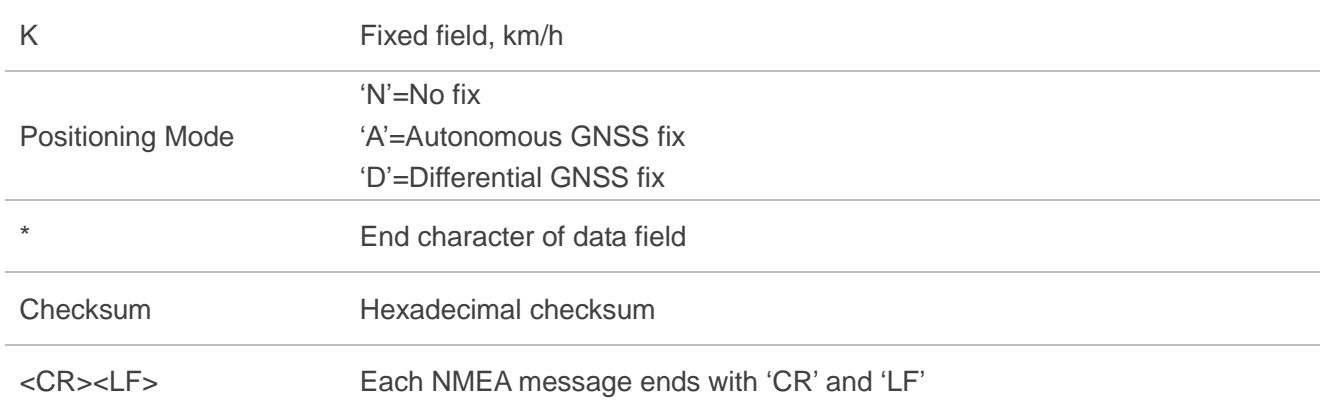

For more details about talker ID, please refer to *Table 9*.

### **2.3. --GGA**

GGA-Global Positioning System Fix Data, is the essential fix data which provides 3D location and accuracy data.

Example:

\$GPGGA,015606.000,3150.7584,N,11712.0491,E,1,5,2.28,265.0,M,0.0,M,,\*65<CR><LF> \$GNGGA,083354.000,3150.7790,N,11711.9289,E,1,8,2.85,53.2,M,0.0,M,,\*4B<CR><LF> \$BDGGA,020547.000,3150.7813,N,11711.9212,E,1,3,3.65,55.3,M,0.0,M,,\*4C<CR><LF> ils about talker ID, please refer to **Table 9**.<br>
Positioning System Fix Data, is the essential fix data which provide<br>
.<br>
5606.000,3150.7584,N,11712.0491,E,1,5,2.28,265.0,M,0.0,M,,\*65<CR:<br>
3354.000,3150.7790,N,11711.9289,E

<span id="page-10-0"></span>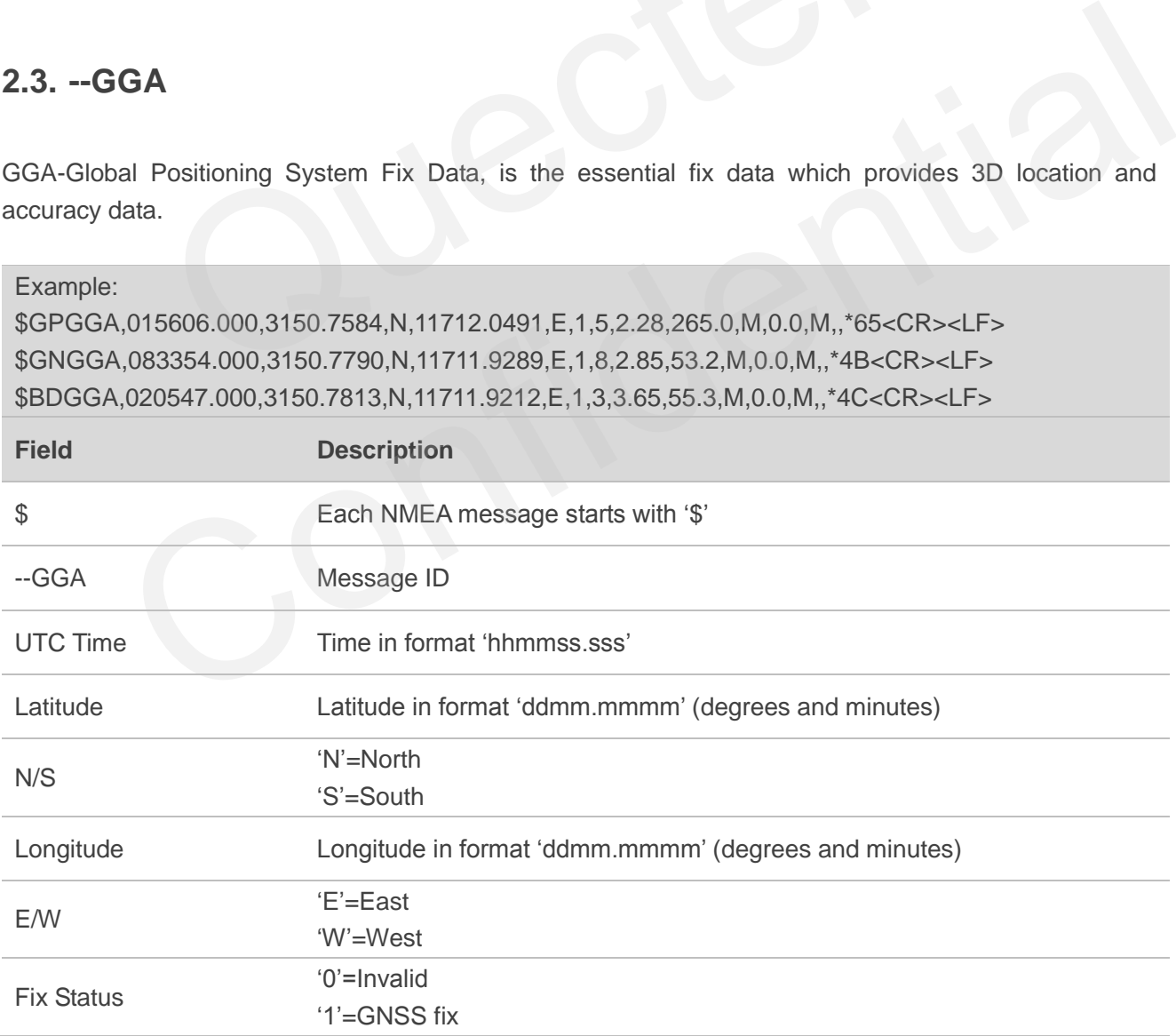

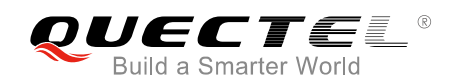

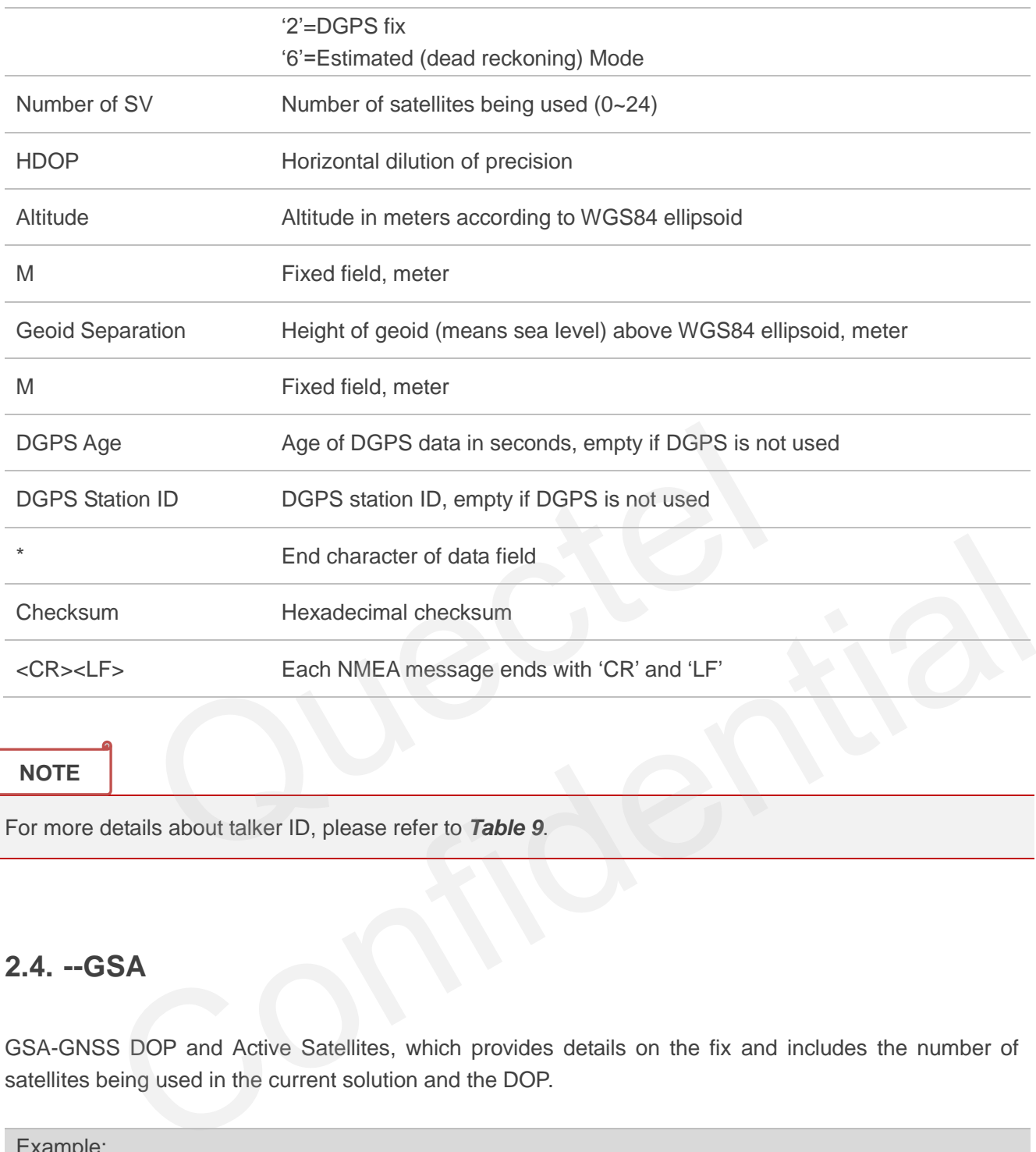

For more details about talker ID, please refer to *Table 9*.

## <span id="page-11-0"></span>**2.4. --GSA**

GSA-GNSS DOP and Active Satellites, which provides details on the fix and includes the number of satellites being used in the current solution and the DOP.

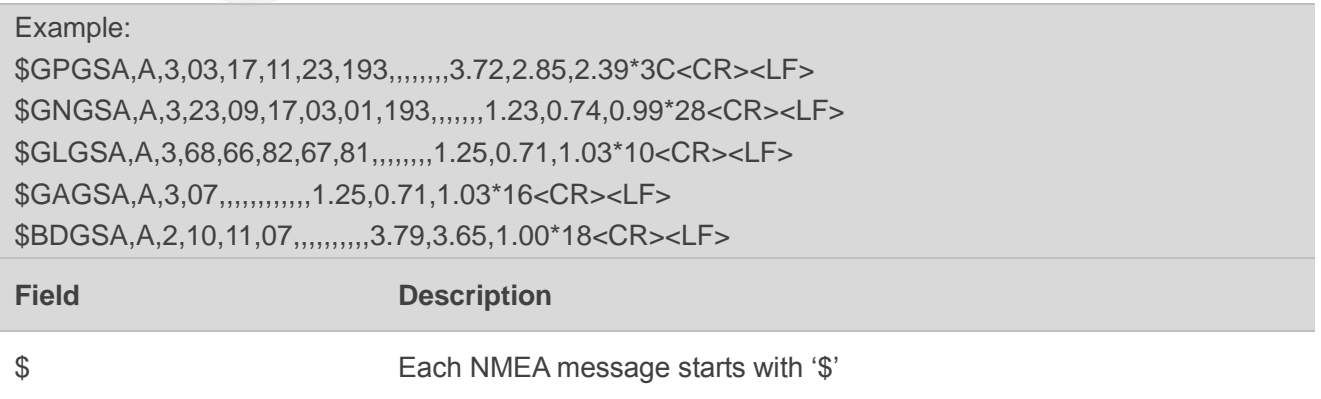

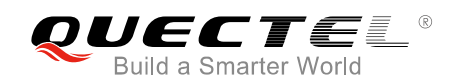

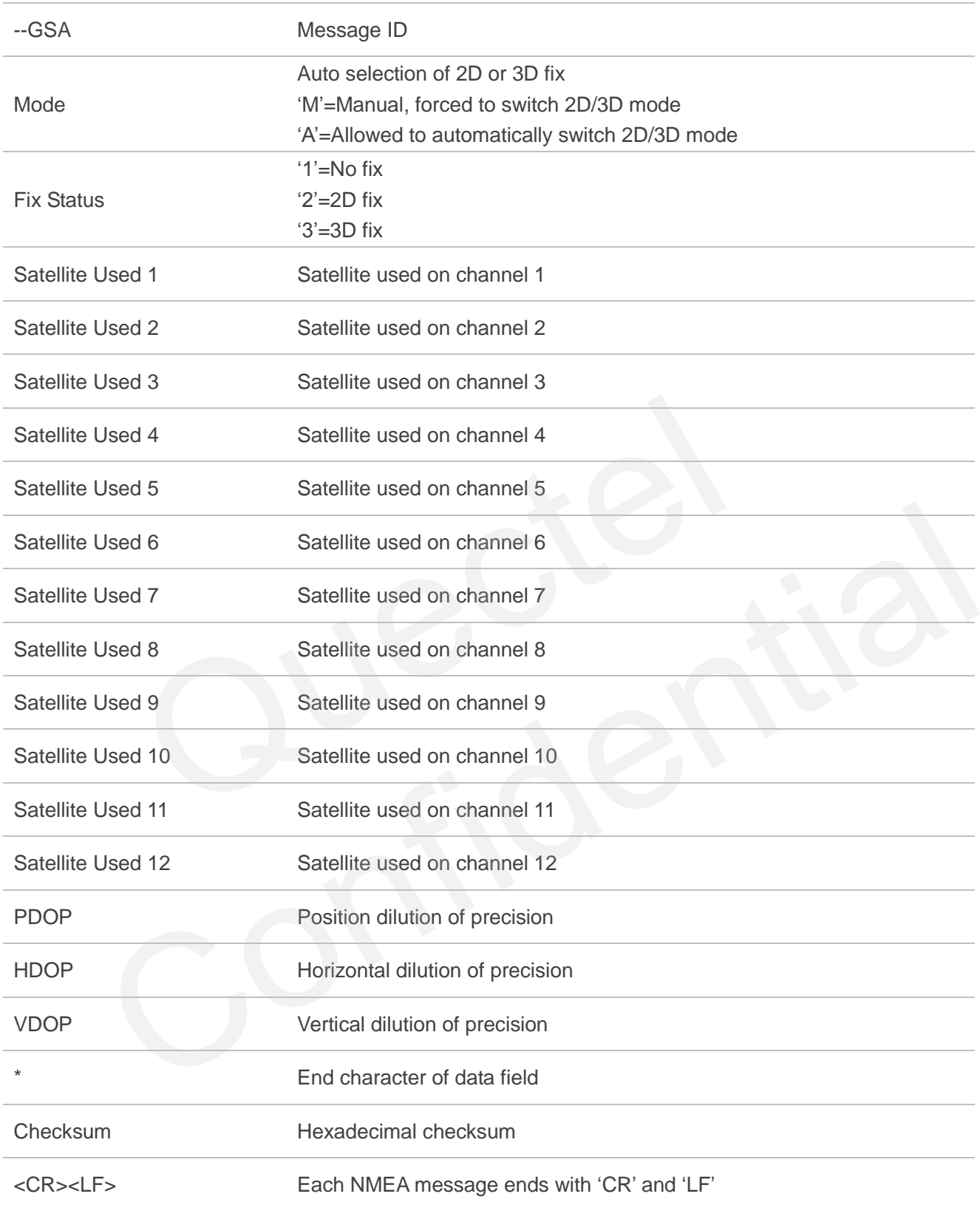

For more details about talker ID, please refer to *Table 9*.

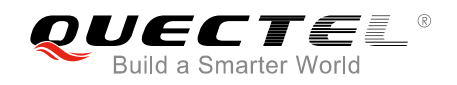

## <span id="page-13-0"></span>**2.5. --GSV**

GSV-GNSS Satellites in View. One GSV sentence can only provide data for at most 4 satellites, so several sentences might be required for full information. Since GSV includes satellites that are not used as part of the solution, GSV sentence contains more satellites than GGA does.

#### Example:

\$GPGSV,3,1,11,193,69,099,30,17,62,354,36,06,47,272,,03,40,054,30\*4E<CR><LF> \$GPGSV,3,2,11,02,13,255,,01,12,055,19,23,11,102,25,11,05,074,24\*75<CR><LF> \$GPGSV,3,3,11,24,03,303,,47,,,,32,,,21\*4D<CR><LF> \$GLGSV,3,1,11,69,48,142,39,68,43,058,51,83,40,049,51,84,40,334,43\*64<CR><LF> \$GLGSV,3,2,11,74,30,271,15,73,17,218,19,75,13,324,30,70,07,184,\*6E<CR><LF> \$GLGSV,3,3,11,85,06,296,34,82,02,092,21,67,02,023,\*56<CR><LF> \$GAGSV,1,1,03,07,61,012,41,02,,,29,20,,,34\*51<CR><LF> \$BDGSV,2,1,06,08,63,015,30,11,59,350,32,12,39,081,26,14,29,184,21\*68<CR><LF> \$BDGSV,2,2,06,13,07,295,,01,,,26\*50<CR><LF>

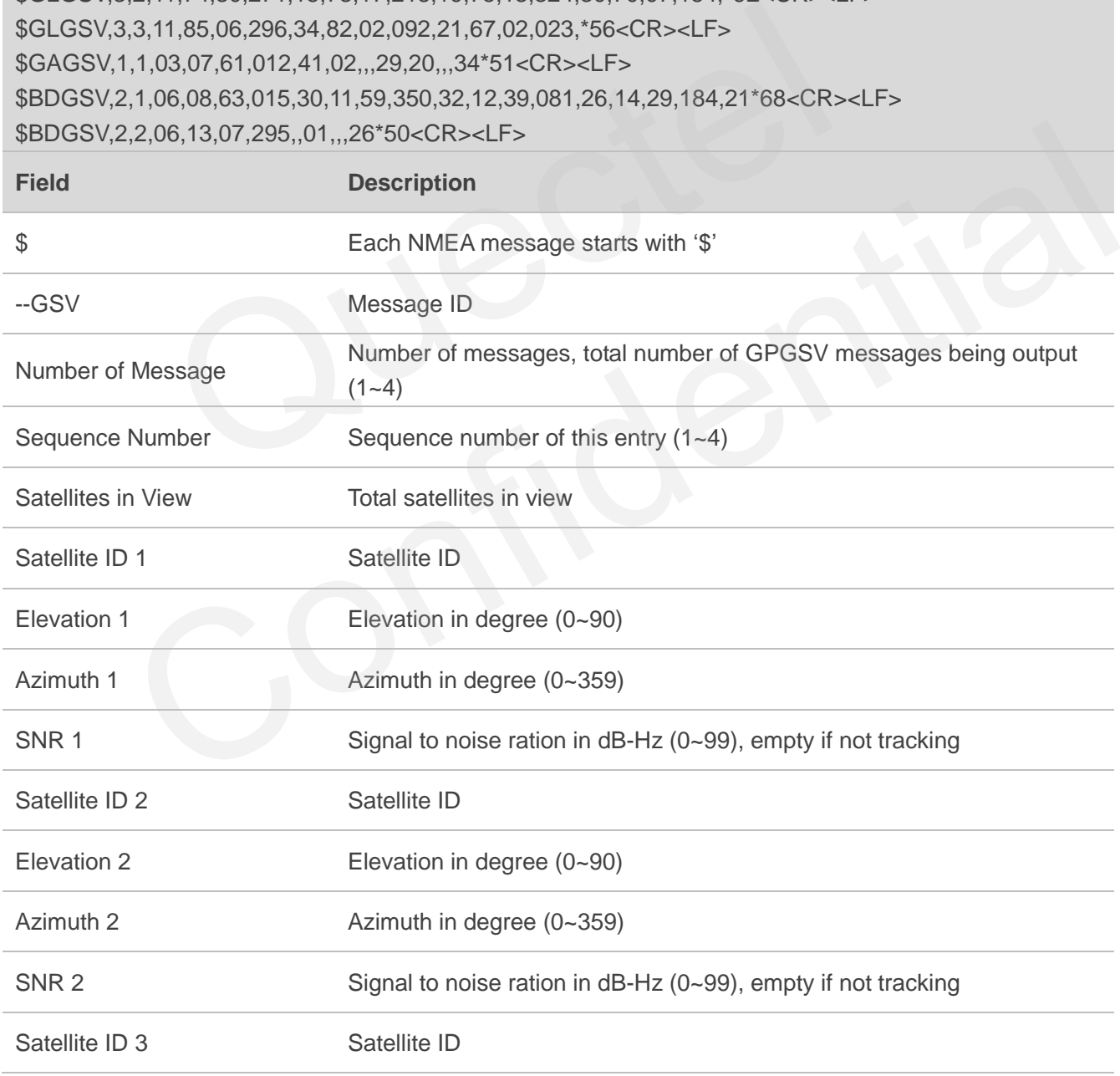

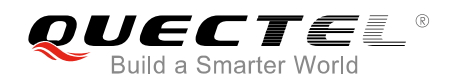

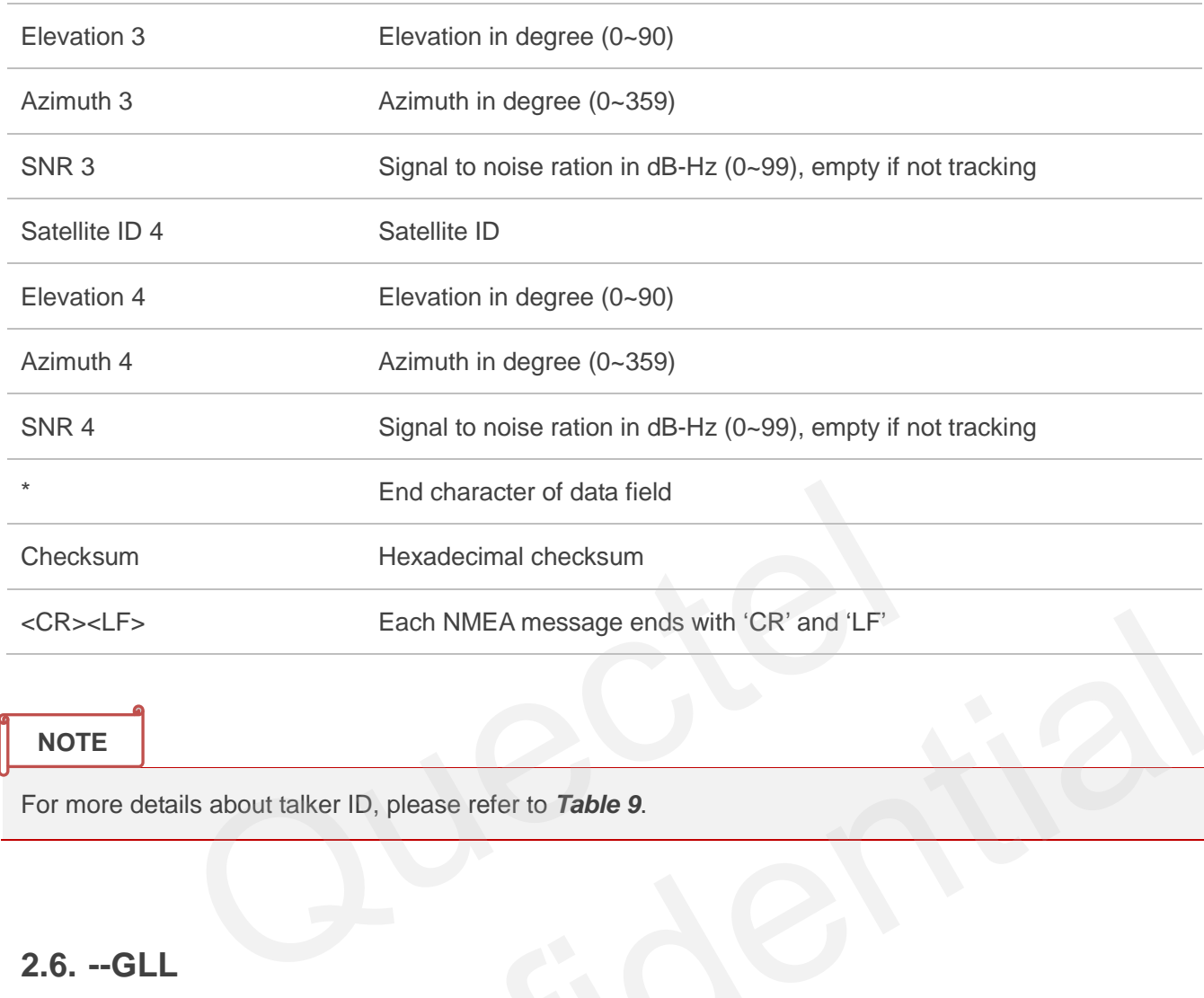

For more details about talker ID, please refer to *Table 9*.

## <span id="page-14-0"></span>**2.6. --GLL**

GLL-Geographic Latitude and Longitude, which contains position information, time of position fix and status.

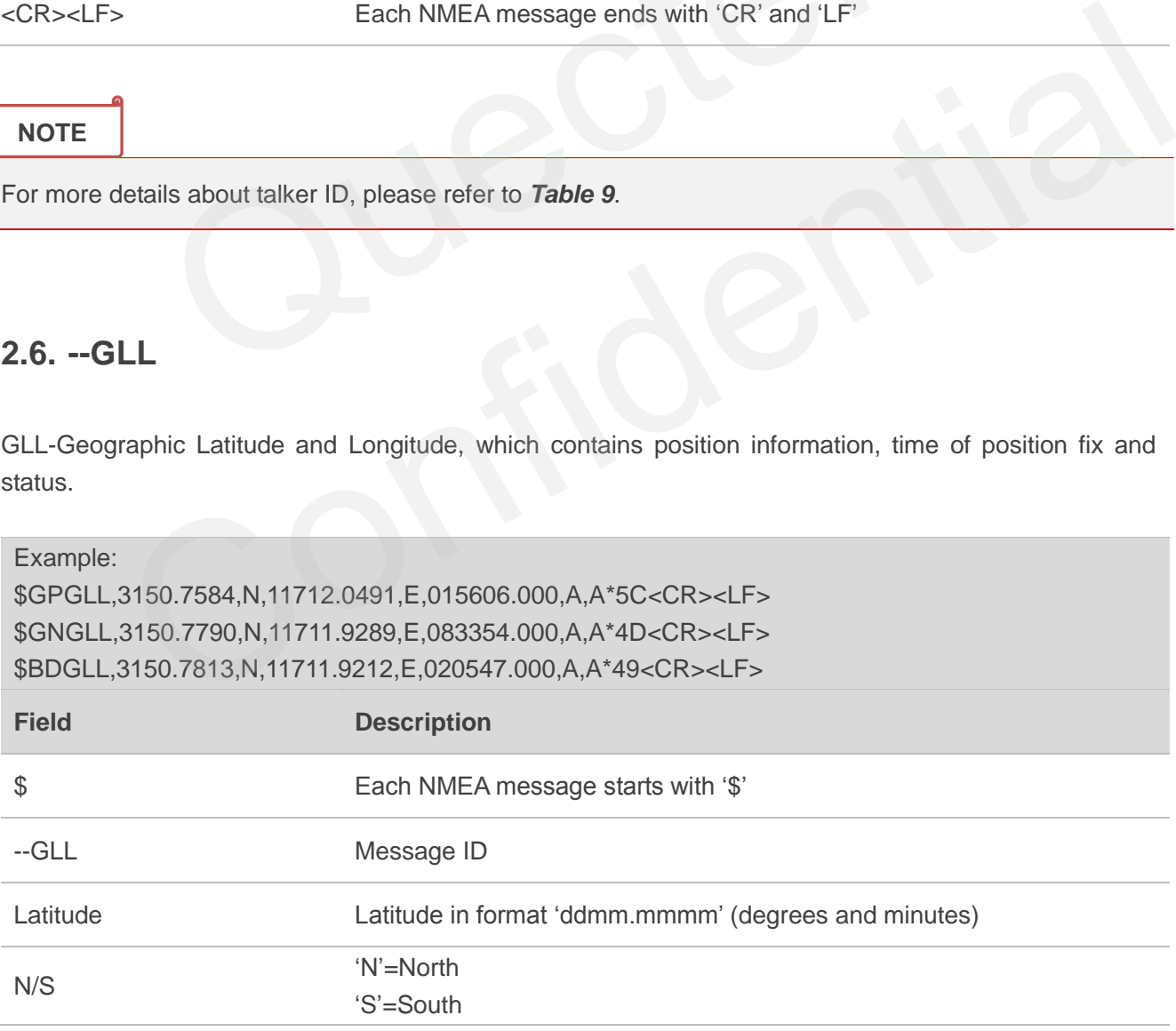

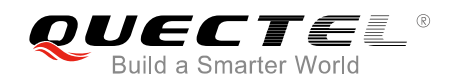

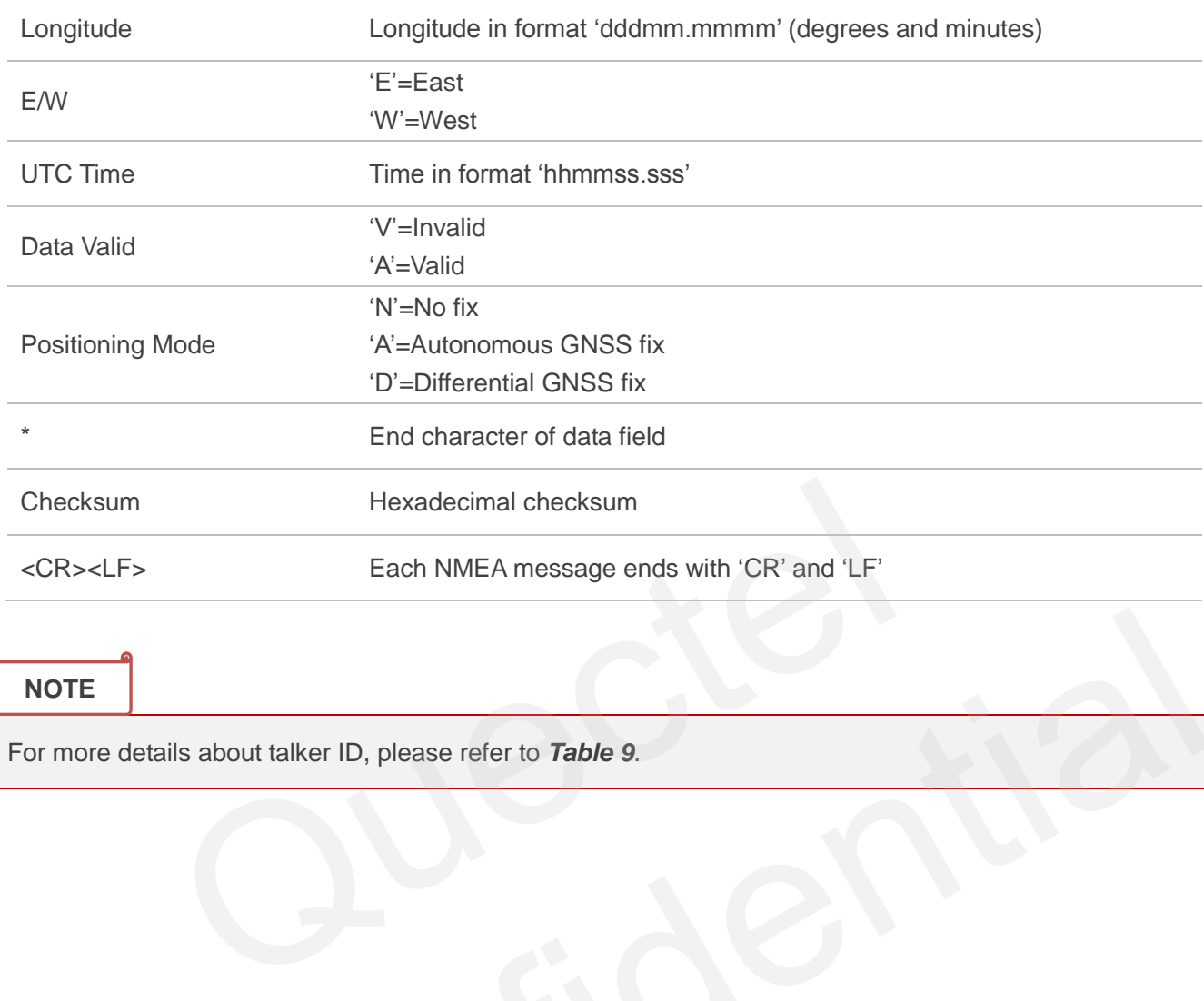

For more details about talker ID, please refer to *Table 9*. details about talker ID, please refer to Table 9.<br>Confidential control of the Confidence of the Confidence of the Confidence of the Confidence of the Confidence of the Confidence of the Confidence of the Confidence of the

<span id="page-16-0"></span>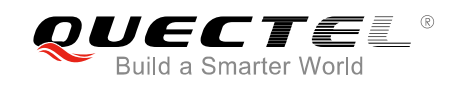

## **3 AT Commands for MC60 Series GNSS**

The commands below are used to control or configure the internal GNSS engine of MC60 series. These commands are effective only in **All-in-one** solution.

#### <span id="page-16-2"></span>**Table 2: Overview of AT Commands for MC60 Series GNSS**

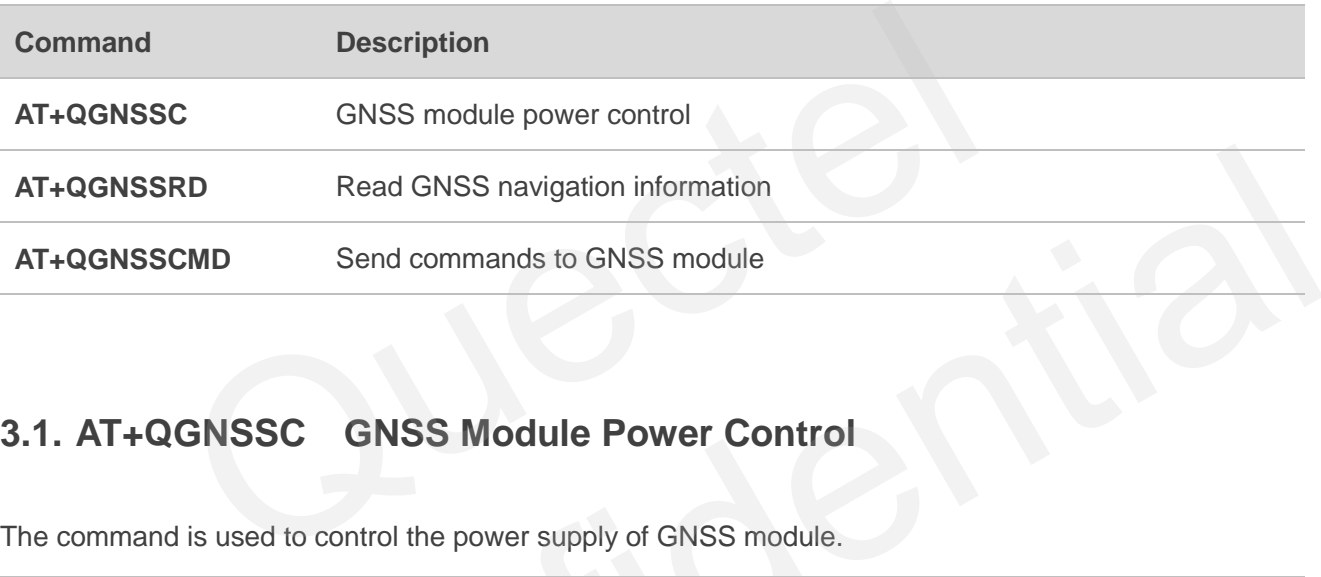

## <span id="page-16-1"></span>**3.1. AT+QGNSSC GNSS Module Power Control**

The command is used to control the power supply of GNSS module.

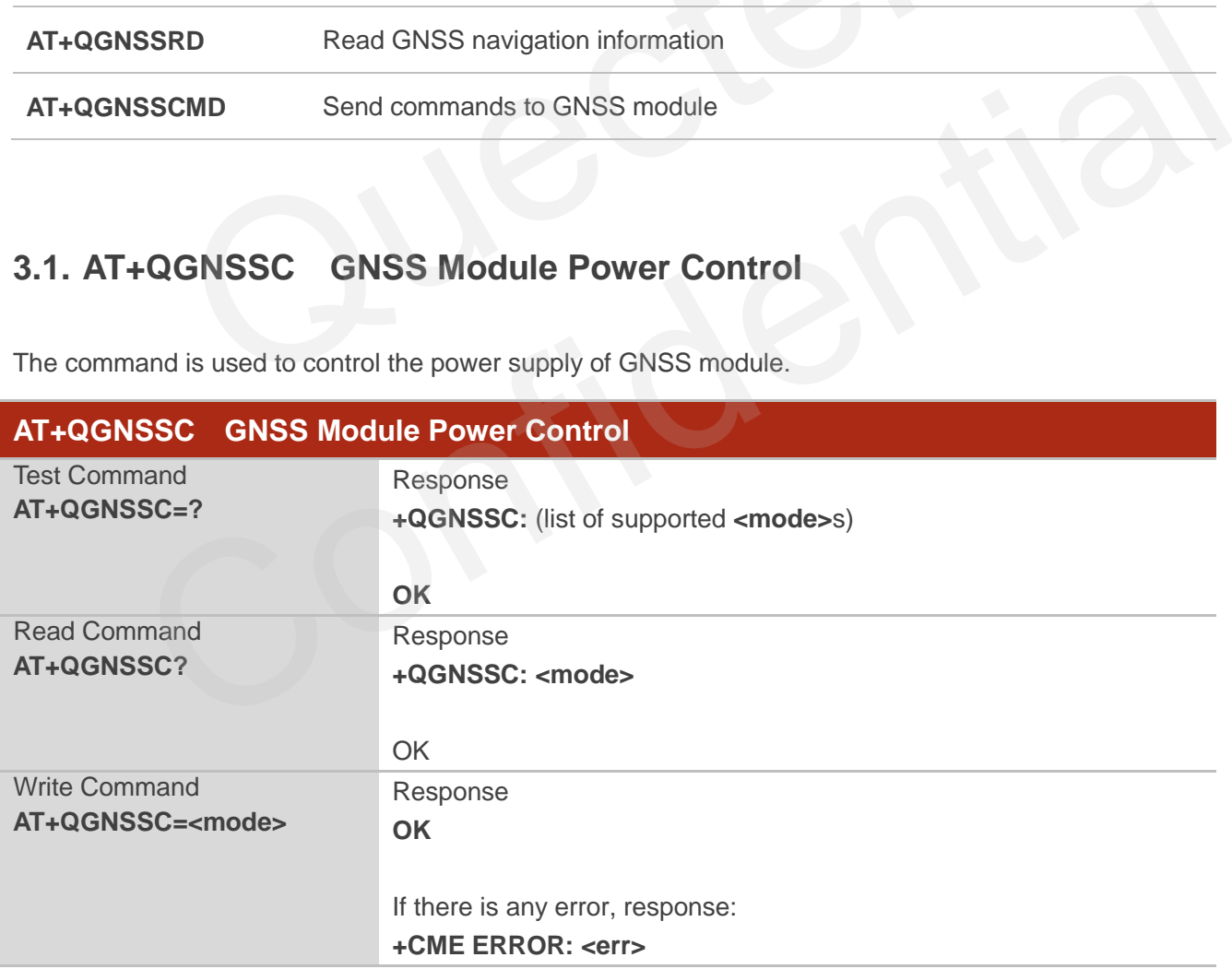

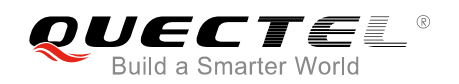

#### **Parameter**

**NOTE**

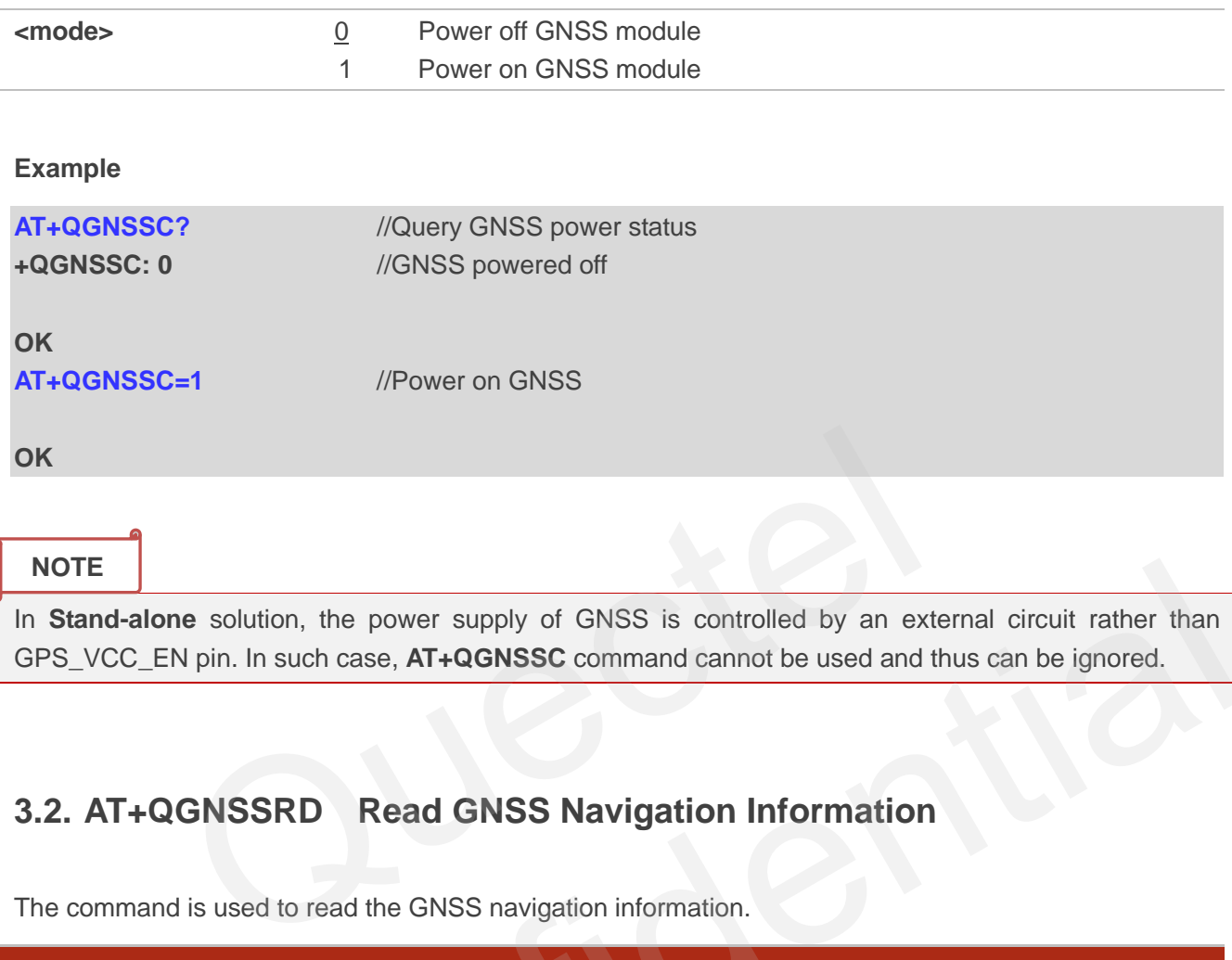

In **Stand-alone** solution, the power supply of GNSS is controlled by an external circuit rather than GPS\_VCC\_EN pin. In such case, **AT+QGNSSC** command cannot be used and thus can be ignored.

## <span id="page-17-0"></span>**3.2. AT+QGNSSRD Read GNSS Navigation Information**

The command is used to read the GNSS navigation information.

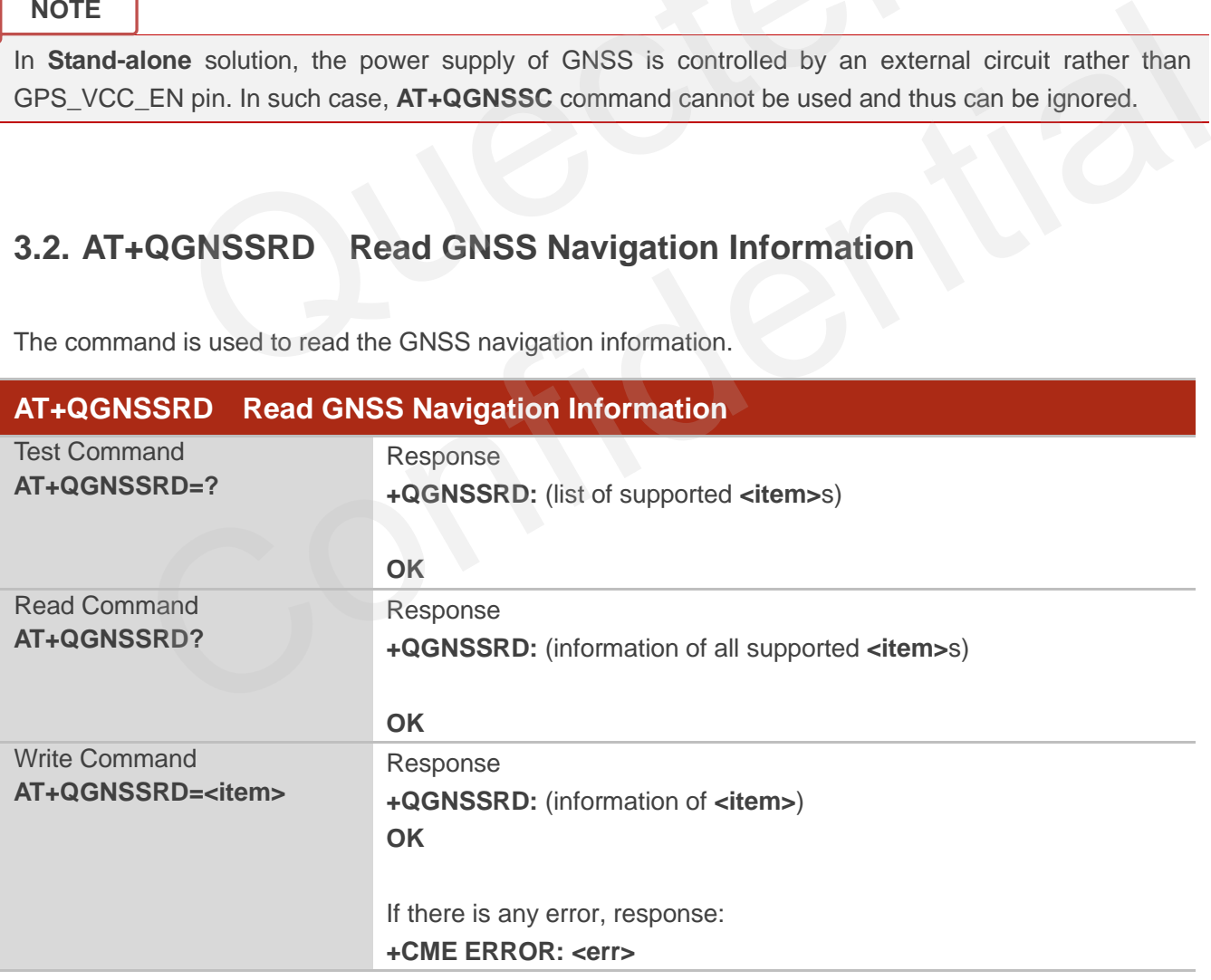

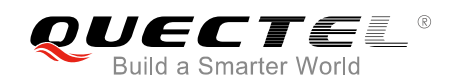

#### **Parameter**

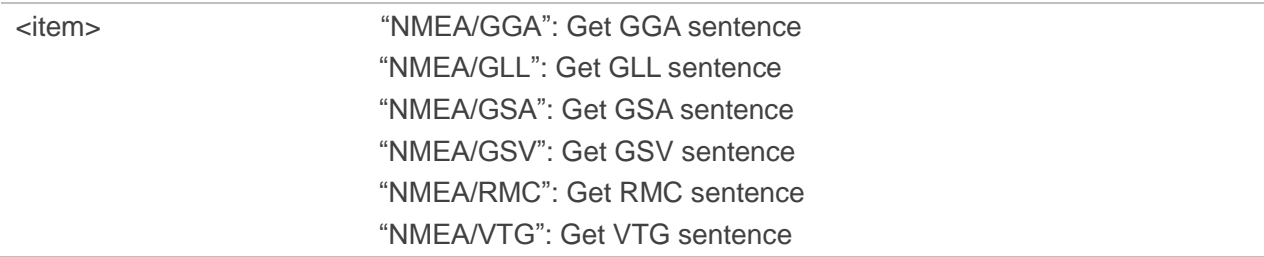

#### **Example**

**AT+QGNSSRD?** //Query GNSS NMEA sentence **+QGNSSRD: \$GNRMC,034035.000,A,3150.8617,N,11711.9038,E,3.02,183.45,240516,,,A\*75 \$GNVTG,183.45,T,,M,3.02,N,5.59,K,A\*20 \$GNGGA,034035.000,3150.8617,N,11711.9038,E,1,4,1.50,40.9,M,0.0,M,,\*44 \$GPGSA,A,3,26,21,,,,,,,,,,,1.75,1.50,0.91\*0A \$GLGSA,A,3,82,70,,,,,,,,,,,1.75,1.50,0.91\*1C \$GPGSV,3,1,12,16,67,308,,26,58,021,16,23,40,307,,31,40,088,\*7F \$GPGSV,3,2,12,08,17,199,,09,14,320,,21,10,086,14,14,10,153,\*73 \$GPGSV,3,3,12,22,09,226,,193,06,165,,32,03,154,,29,01,034,\*45 \$GLGSV,3,1,09,81,44,073,,79,40,041,,82,38,145,15,80,36,323,\*66 \$GLGSV,3,2,09,70,30,290,16,69,26,225,,78,12,078,,88,09,027,\*64 \$GLGSV,3,3,09,71,05,334,\*5B \$GNGLL,3150.8617,N,11711.9038,E,034035.000,A,A\*4C**  26.7.1, M, 3.02, N, 5.59, K, A\*20<br>
45, T,, M, 3.02, N, 5.59, K, A\*20<br>
035.000, 3150.8617, N, 11711.9038, E, 1, 4, 1.50, 40.9, M, 0.0, M, \*44<br>
26, 21, ,,,,,,,,,,,1.75, 1.50, 0.91\*0A<br>
82, 70,,,,,,,,,,,,1.75, 1.50, 0.91\*1C<br>
2 A,3,82,70,,,,,,,,,,,7,17,5,1,50,0,91\*1C<br>
3,2,12,06,67,306,,26,58,021,16,23,40,307,,31,40,088,\*7F<br>
3,2,12,08,17,199,,09,49,42,20,2,1,10,086,14,14,10,153,\*73<br>
3,3,12,22,09,226,,193,06,165,,32,03,154,,29,01,034,\*45<br>
3,1,09,81

#### **OK**

**AT+QGNSSRD="NMEA/RMC"** //Query RMC information **+QGNSSRD: \$GNRMC,034036.000,A,3150.8612,N,11711.9045,E,2.74,178.00,240516,,,A\*7C** 

#### **OK**

**AT+QGNSSRD="NMEA/GSA"** //Query GSA information **+QGNSSRD: \$GPGSA,A,3,26,21,,,,,,,,,,,1.76,1.50,0.91\*09** 

#### **OK**

#### **AT+QGNSSRD?** //Query GNSS NMEA sentence

**+QGNSSRD: \$GNRMC,034039.000,A,3150.8596,N,11711.9049,E,2.13,194.12,240516,,,A\*70 \$GNVTG,194.12,T,,M,2.13,N,3.95,K,A\*23 \$GNGGA,034039.000,3150.8596,N,11711.9049,E,1,5,1.50,38.7,M,0.0,M,,\*44 \$GPGSA,A,3,22,26,21,,,,,,,,,,1.75,1.50,0.91\*0A \$GLGSA,A,3,82,70,,,,,,,,,,,1.75,1.50,0.91\*1C \$GPGSV,3,1,12,16,67,308,,26,58,021,17,23,40,307,,31,40,088,\*7E \$GPGSV,3,2,12,08,17,199,,09,14,320,,21,10,086,12,14,10,153,\*75 \$GPGSV,3,3,12,22,09,226,16,193,06,165,,32,03,154,,29,01,034,\*42 \$GLGSV,3,1,09,81,44,073,,79,40,041,,82,38,145,16,80,36,323,\*65** 

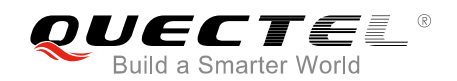

**\$GLGSV,3,2,09,70,30,290,16,69,26,225,,78,12,078,,88,09,027,\*64 \$GLGSV,3,3,09,71,05,334,\*5B \$GNGLL,3150.8596,N,11711.9049,E,034039.000,A,A\*4C** 

**OK**

## <span id="page-19-0"></span>**3.3. AT+QGNSSCMD Send Commands to GNSS Module**

The command is used to send commands to GNSS module, which allows customers to optionally use some functions to meet application demands.

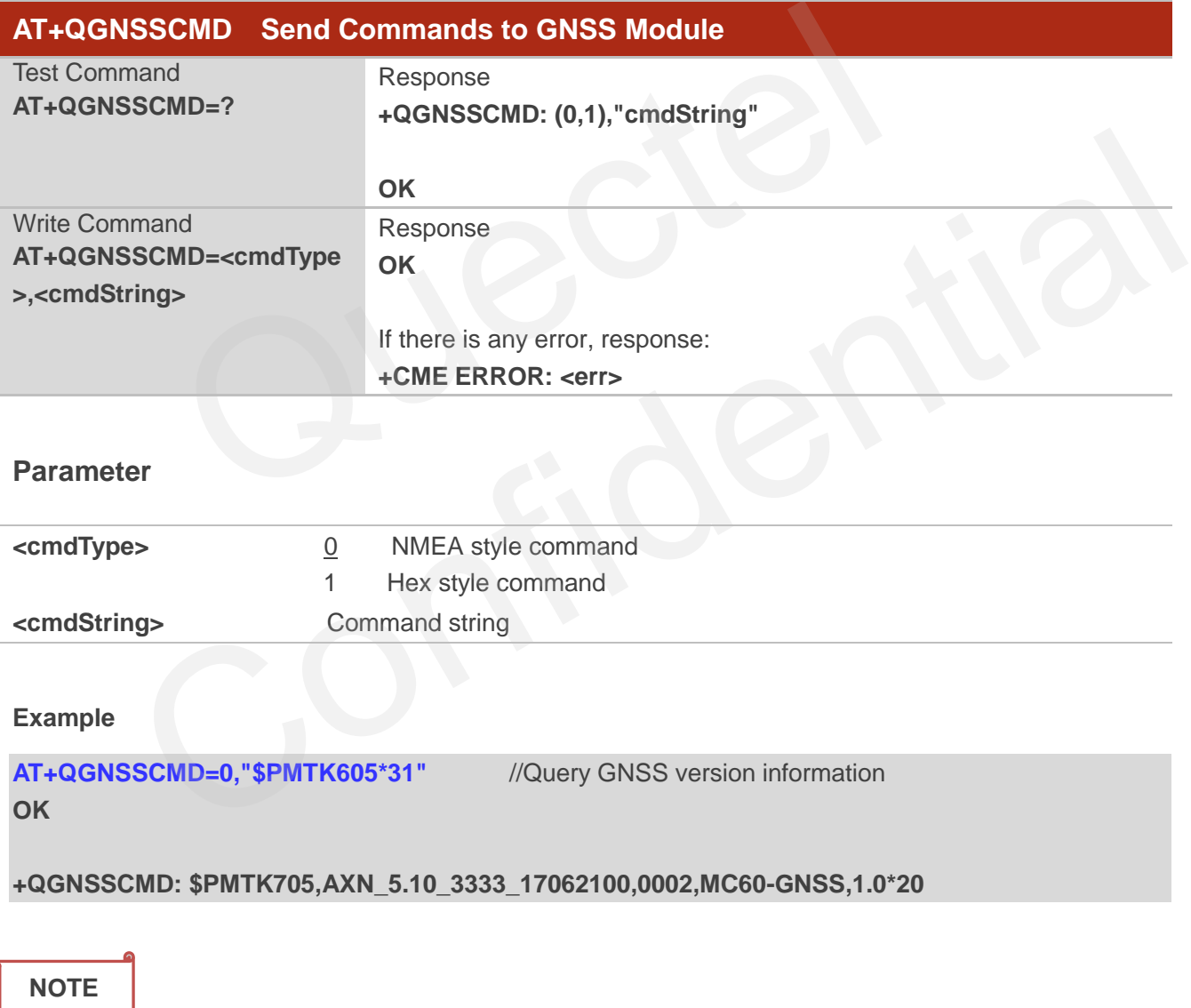

Currently only **<cmdType>**=0 is supported.

## <span id="page-20-0"></span>**3.4. AT+QGNSSTS Get Time Synchronization Status for GNSS Module**

The command is used to get time synchronization status for GNSS module. And the time plays a very important role in EPO™ function.

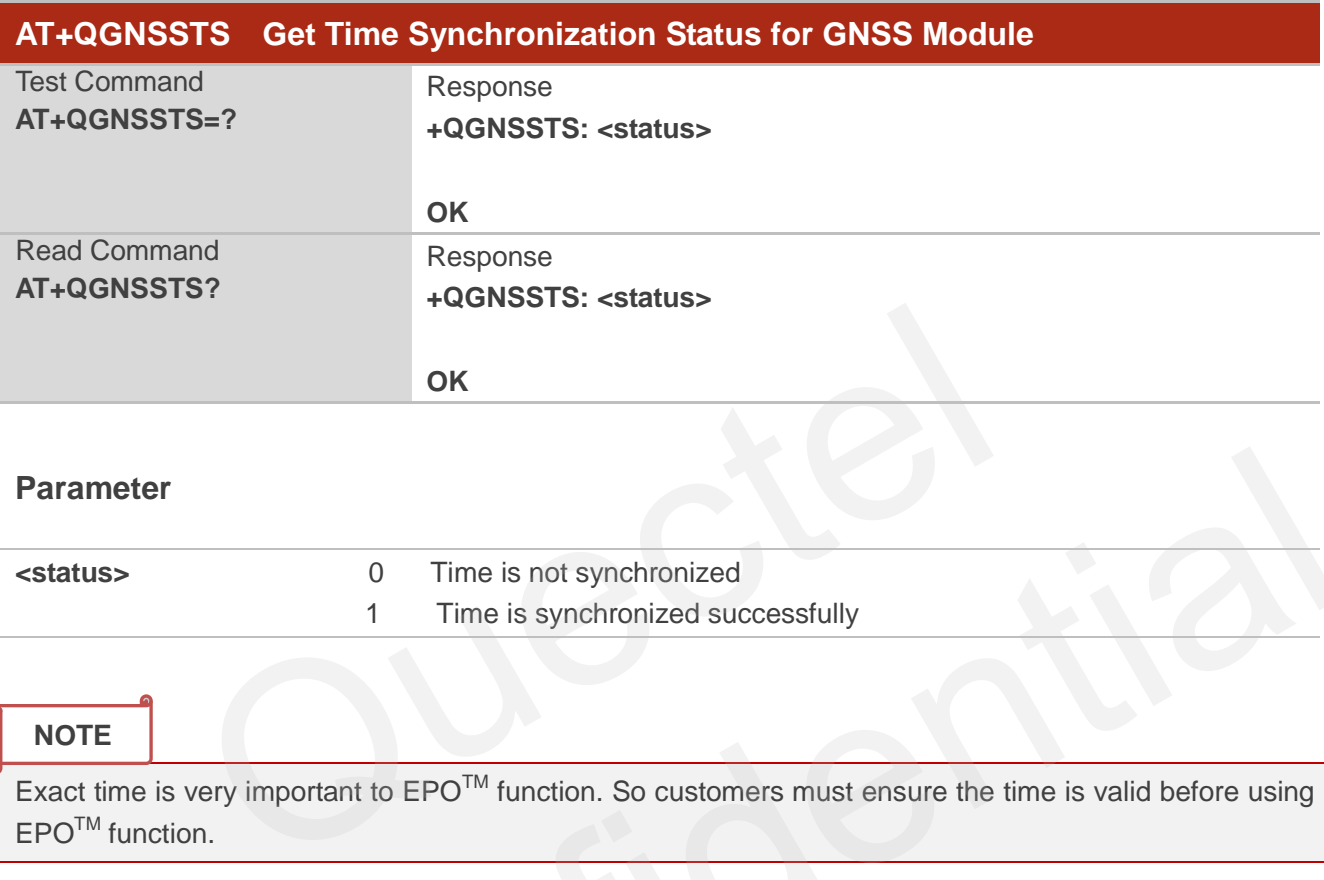

#### **Parameter**

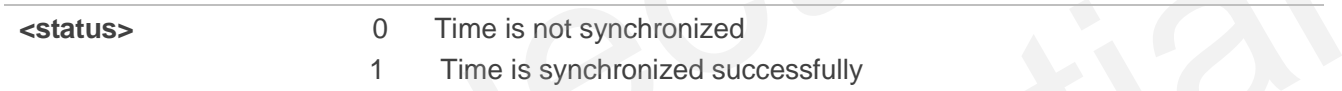

#### **NOTE**

Exact time is very important to  $EPO^{TM}$  function. So customers must ensure the time is valid before using EPOTM function.

## <span id="page-20-1"></span>**3.5. AT+QGNSSEPO Enable/Disable EPOTM Function**

The command is used to enable or disable EPO™ function.

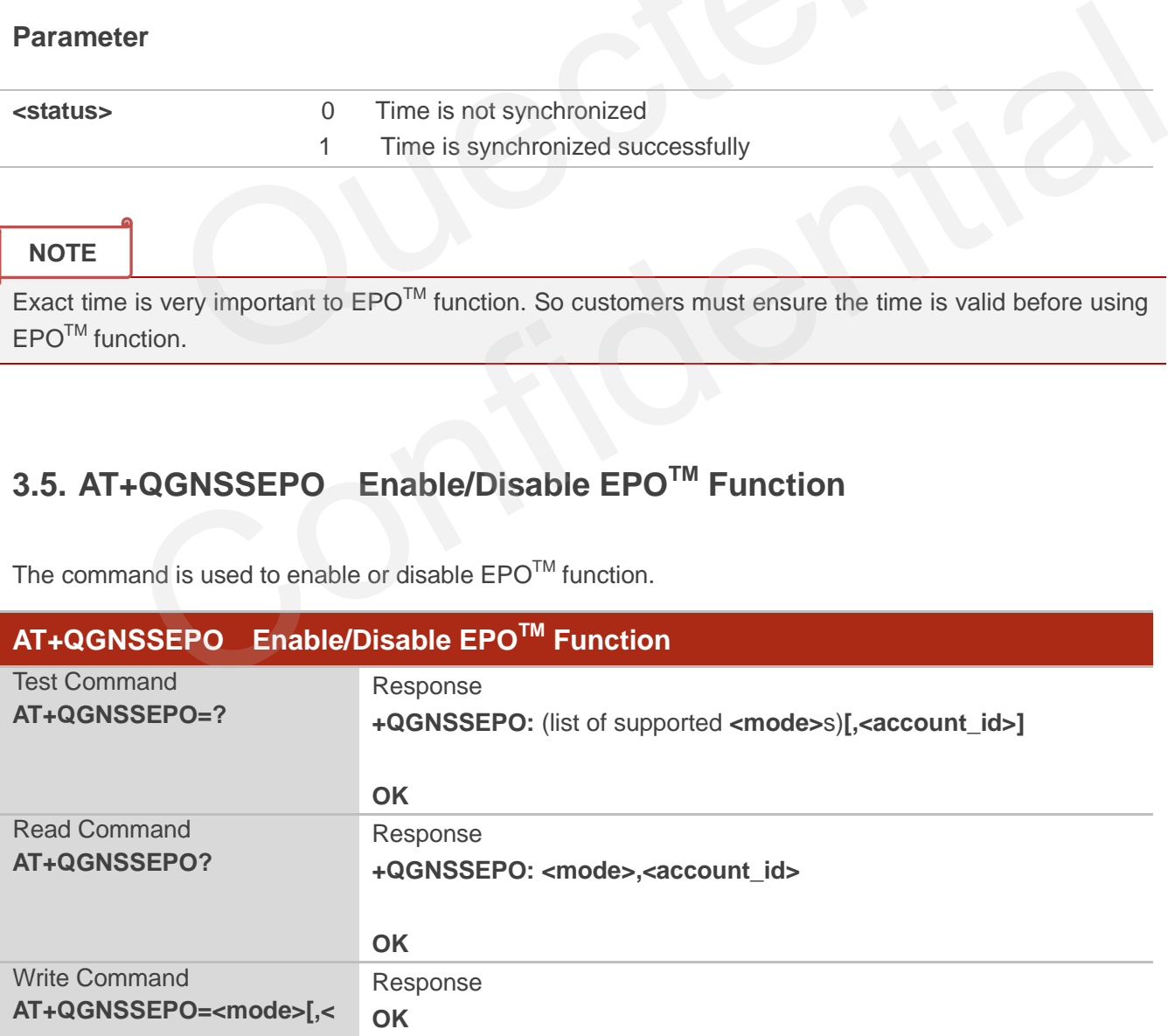

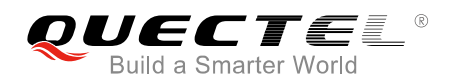

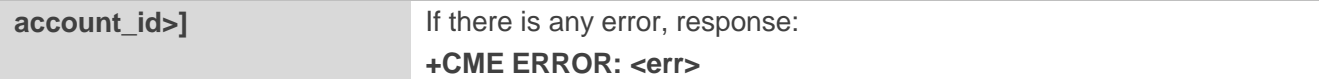

#### **Parameter**

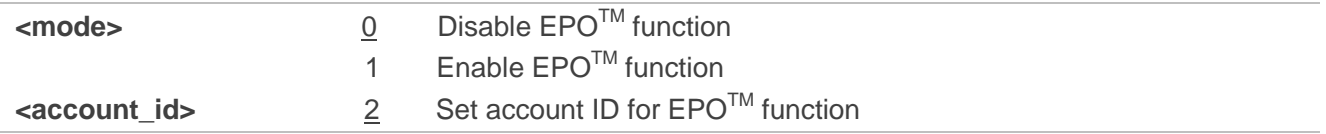

#### **NOTES**

1. The parameter **<account\_id>** only supports 2. It can be omitted and 2 will be its default value when it is omitted.

2. The  $EPO^{TM}$  function should be enabled after the time is synchronized successfully.

### <span id="page-21-0"></span>**3.6. AT+QGREFLOC Set Reference Location Information for**

### **QuecFastFix Online**

The command is used to set reference location information for QuecFastFix Online function.

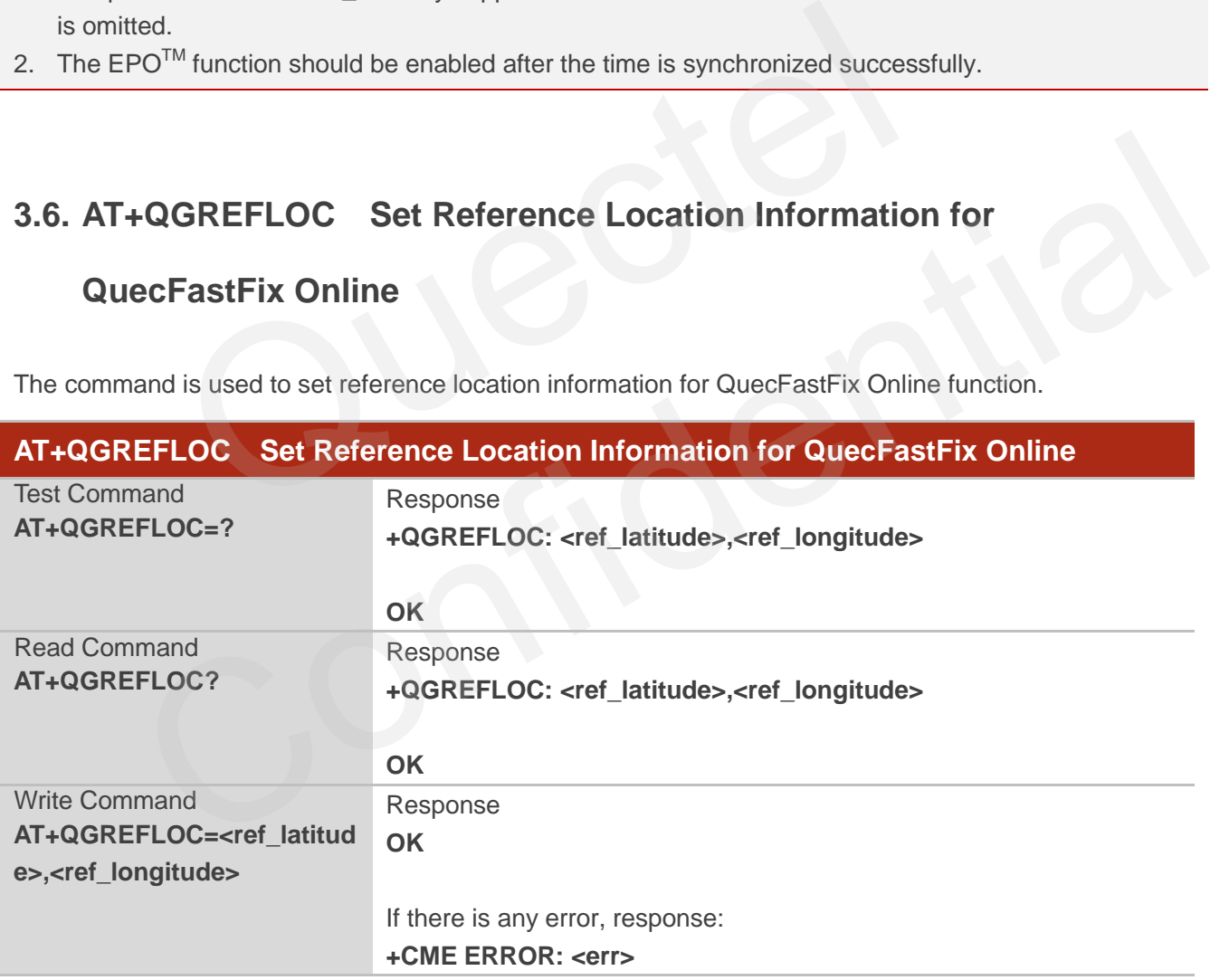

#### **Parameter**

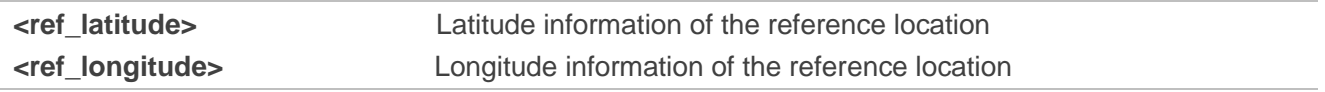

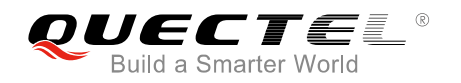

#### **NOTES**

- 1. The range of **<ref\_latitude>** is -90°~90° north latitude, and the range of **<ref\_longitude>** is -180°~180°east longitude. The input format of the parameter should retain 6 decimal places, and the unit is degree.
- 2. The command works for QuecFastFix Online function and should be set before executing **AT+QGNSSEPO=1**.

## <span id="page-22-0"></span>**3.7. AT+QGEPOAID Trigger EPOTM Function**

The command is used to trigger  $EPO^{TM}$  function.

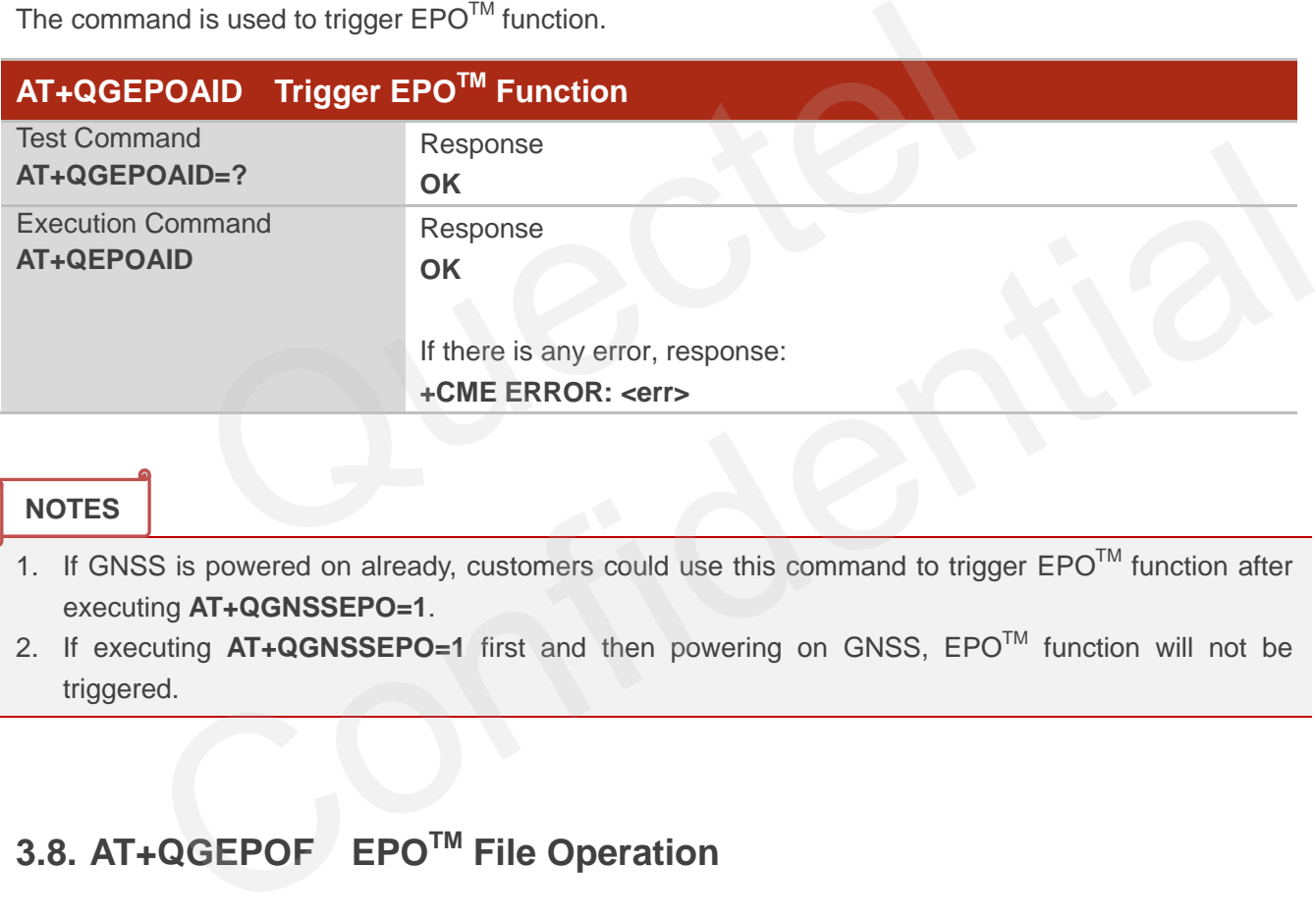

#### **NOTES**

- 1. If GNSS is powered on already, customers could use this command to trigger EPO<sup>TM</sup> function after executing **AT+QGNSSEPO=1**.
- 2. If executing **AT+QGNSSEPO=1** first and then powering on GNSS, EPOTM function will not be triggered.

## <span id="page-22-1"></span>**3.8. AT+QGEPOF EPOTM File Operation**

The command is used to operate EPO<sup>TM</sup> related files, including deleting related files, getting file size and querying validity period of  $EPO^{TM}$  files.

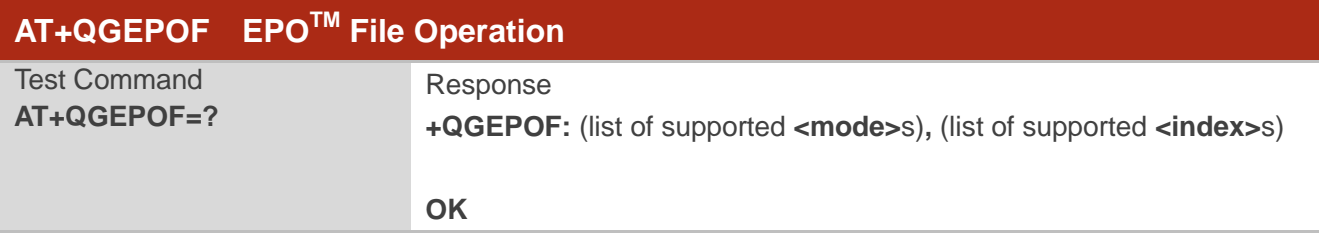

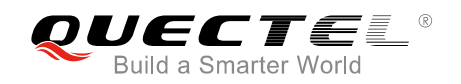

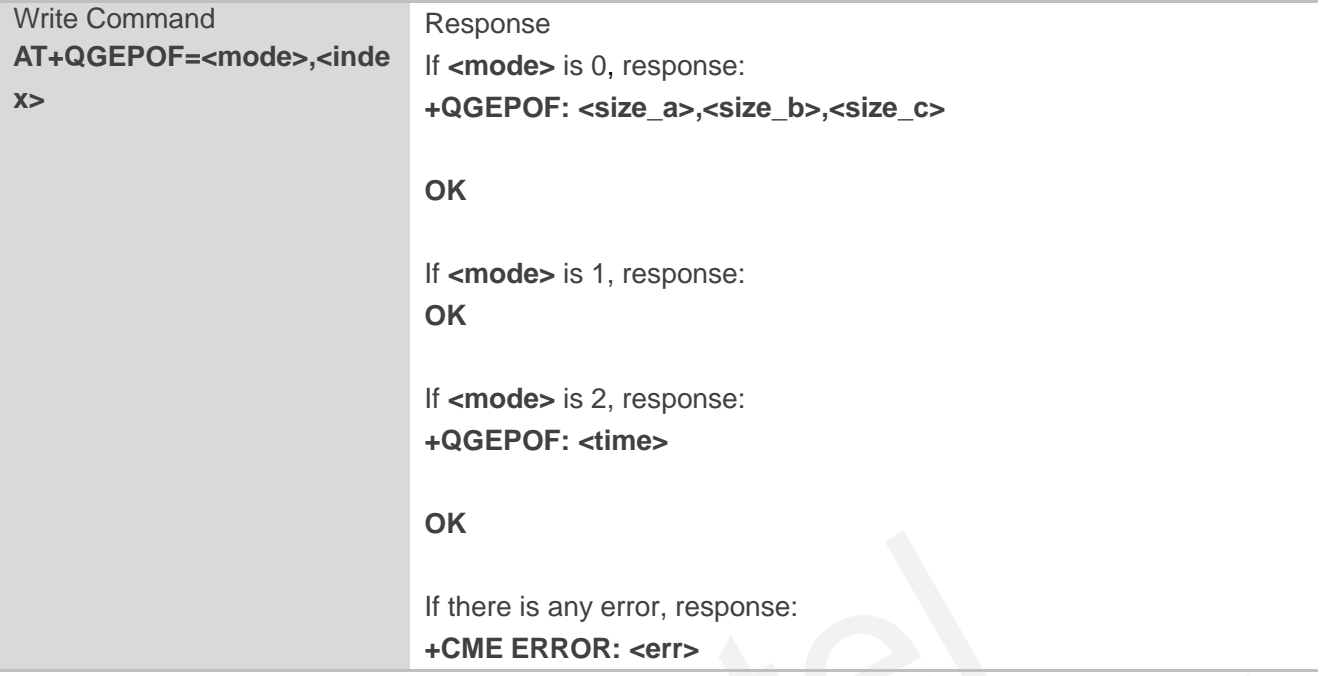

#### **Parameter**

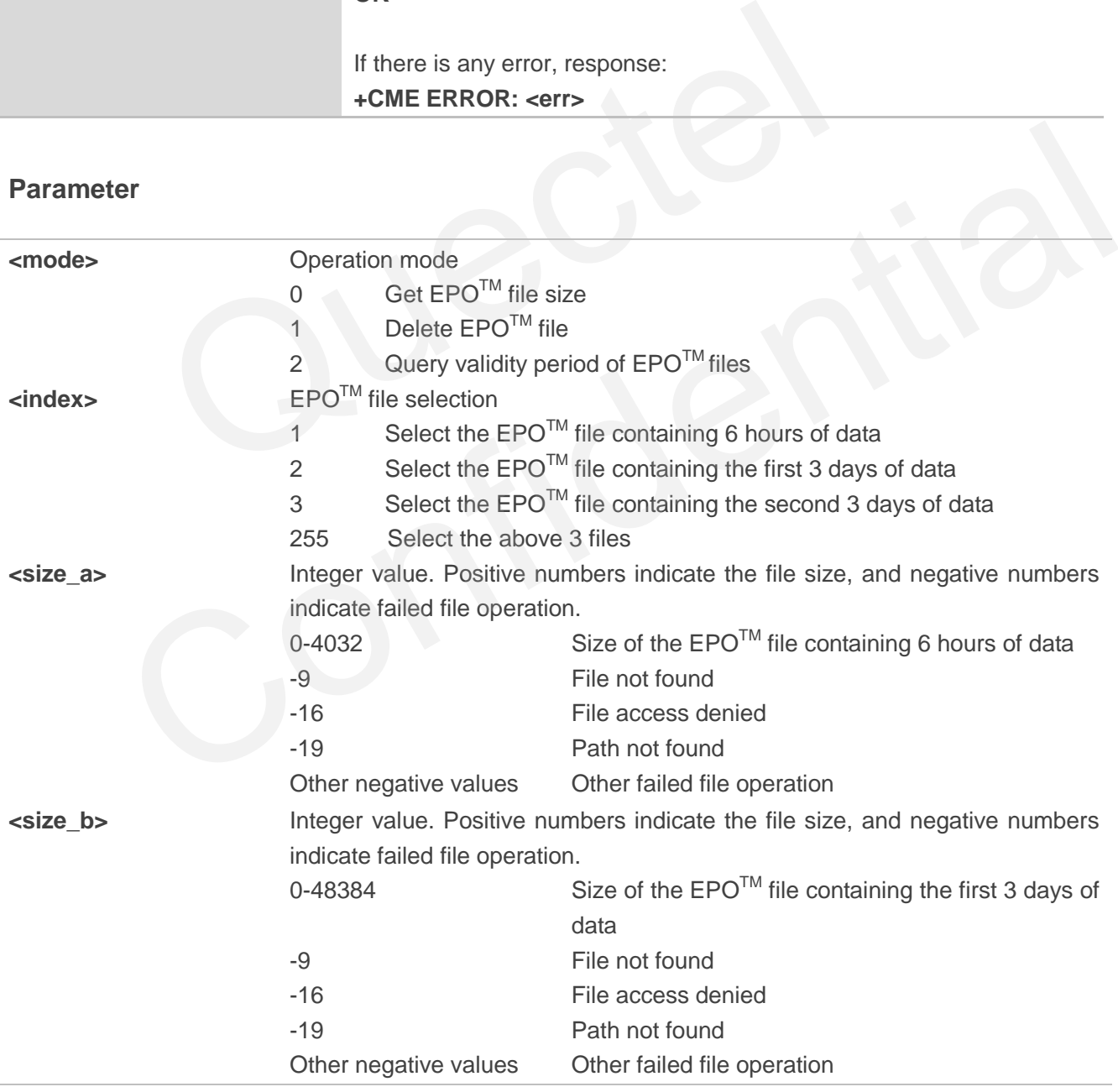

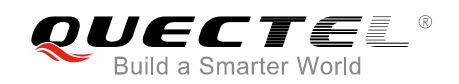

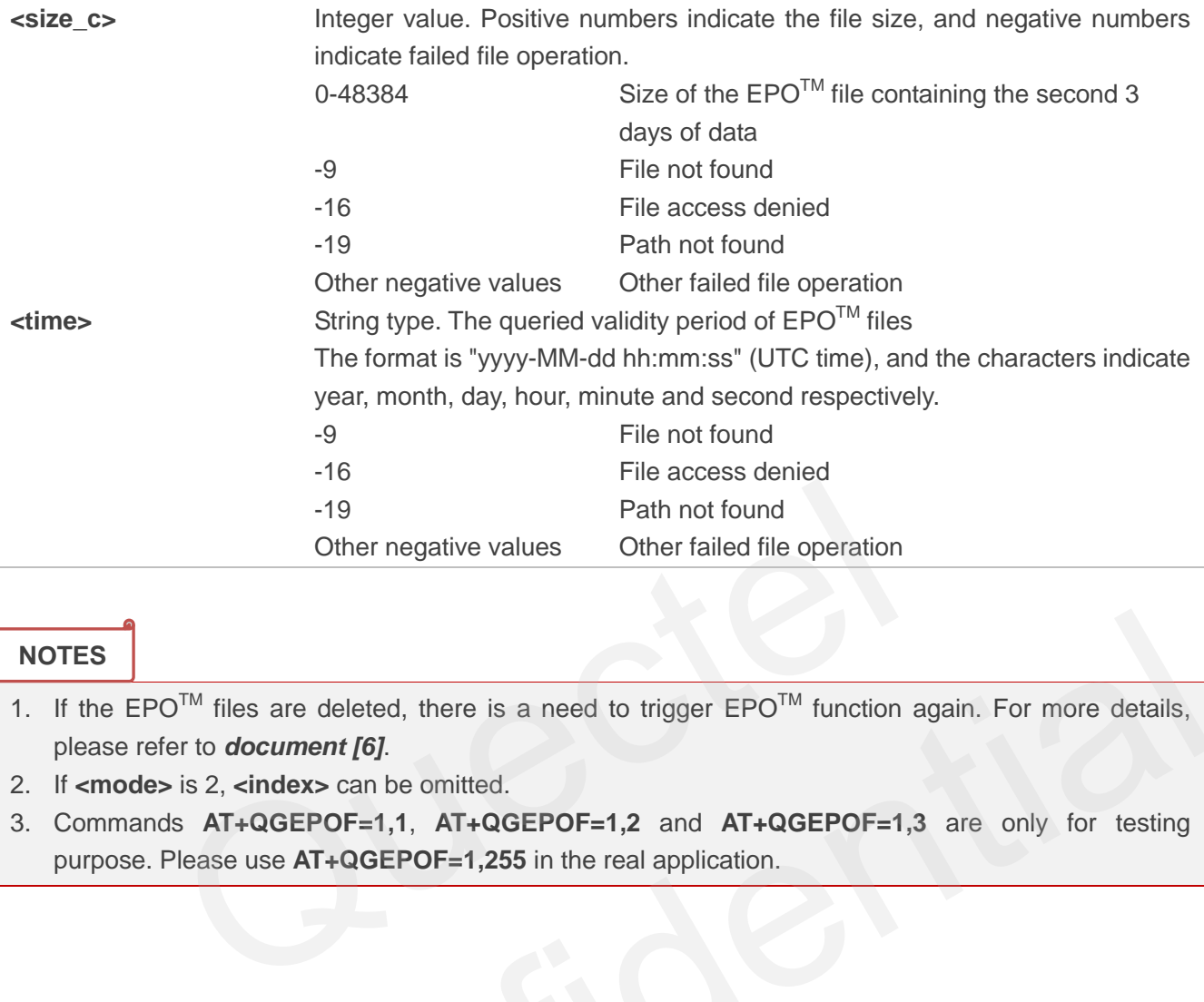

#### **NOTES**

1. If the  $EPO^{TM}$  files are deleted, there is a need to trigger  $EPO^{TM}$  function again. For more details, please refer to *document [6]*. EPO<sup>TM</sup> files are deleted, there is a need to trigger  $EPO^{TM}$  function again. For more details,<br>refer to **document [6]**.<br>**de>** is 2, **cindex>** can be omitted.<br>ands  $AT+QGEPOF=1,1$ ,  $AT+QGEPOF=1,2$  and  $AT+QGEPOF=1,3$  are only for

- 2. If **<mode>** is 2, **<index>** can be omitted.
- 3. Commands **AT+QGEPOF=1,1**, **AT+QGEPOF=1,2** and **AT+QGEPOF=1,3** are only for testing purpose. Please use **AT+QGEPOF=1,255** in the real application.

<span id="page-25-0"></span>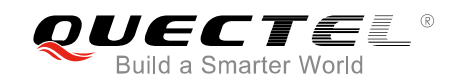

## **4 MTK NMEA Packet Protocol**

This chapter introduces the MTK NMEA packet protocol, which is a set of extension messages of standard NMEA packet protocol. These messages are used to control and configure the internal GNSS engine of MC60 series. The following tables show the structure of MTK NMEA packet.

## **4.1. Packet Type: 010 PMTK\_SYS\_MSG**

This message is used to automatically output system messages through GNSS module.

<span id="page-25-1"></span>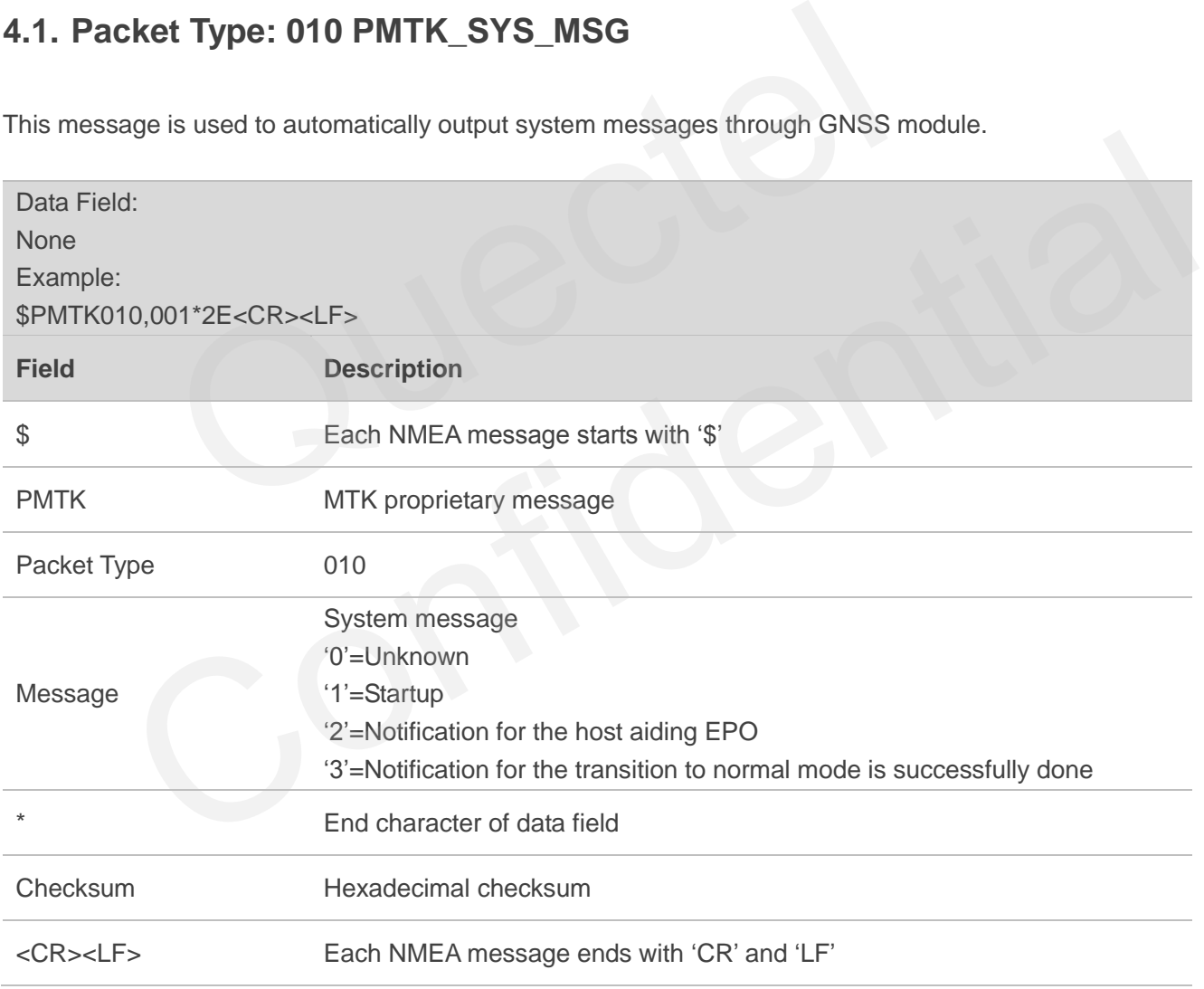

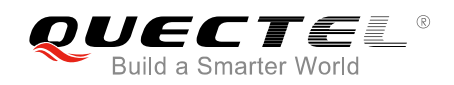

## <span id="page-26-0"></span>**4.2. Packet Type: 011 PMTK\_TXT\_MSG**

This message is used to automatically output system messages through GNSS module.

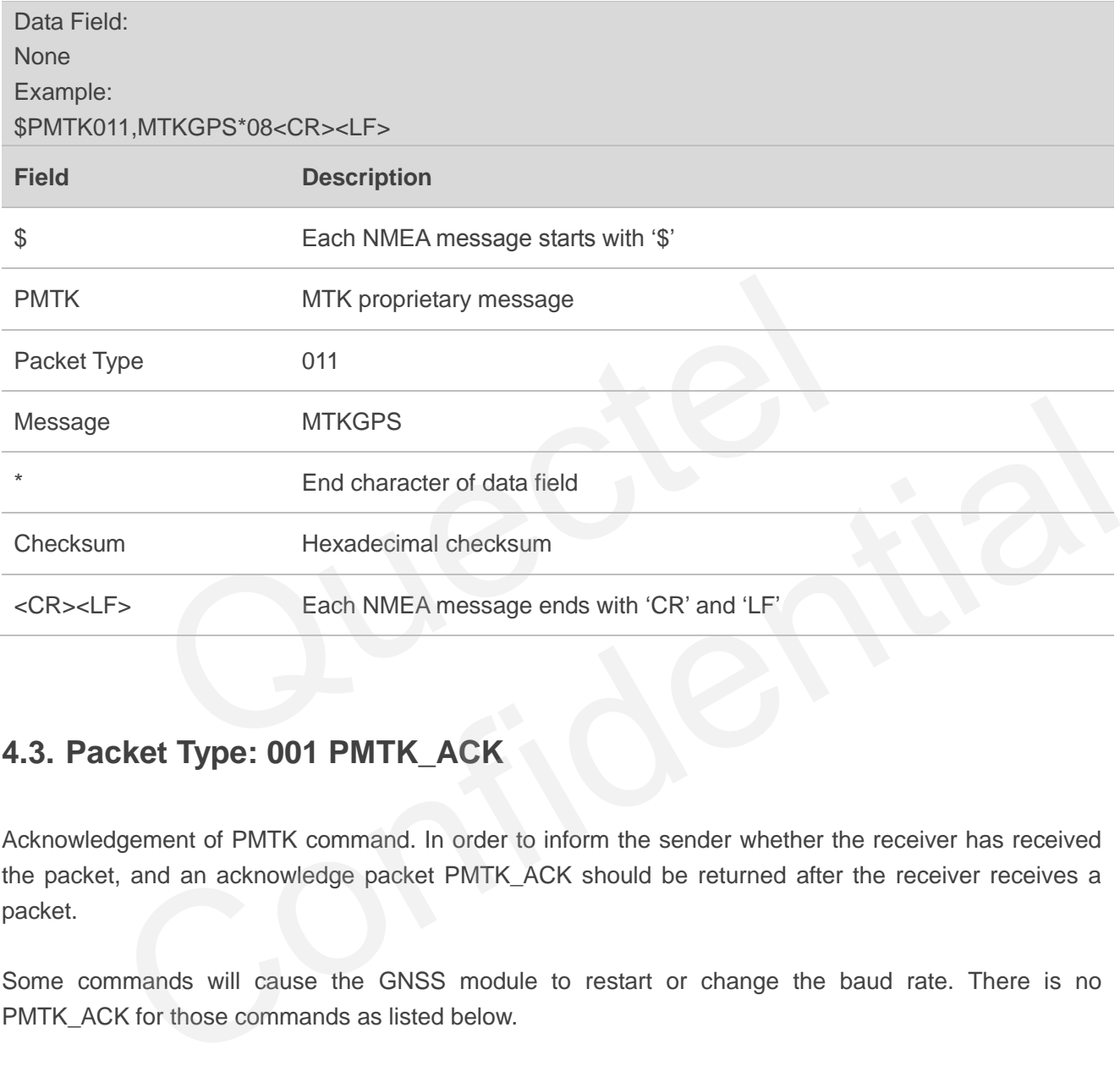

## <span id="page-26-1"></span>**4.3. Packet Type: 001 PMTK\_ACK**

Acknowledgement of PMTK command. In order to inform the sender whether the receiver has received the packet, and an acknowledge packet PMTK\_ACK should be returned after the receiver receives a packet.

Some commands will cause the GNSS module to restart or change the baud rate. There is no PMTK ACK for those commands as listed below.

- PMTK\_CMD\_HOT\_START
- PMTK\_CMD\_WARM\_START
- $\bullet$  PMTK CMD COLD START
- PMTK\_CMD\_FULL\_COLD\_START
- PMTK\_SET\_NMEA\_BAUDRATE

Data Field: \$PMTK001,Cmd,Flag Example:

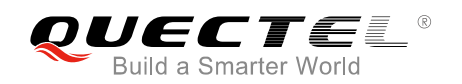

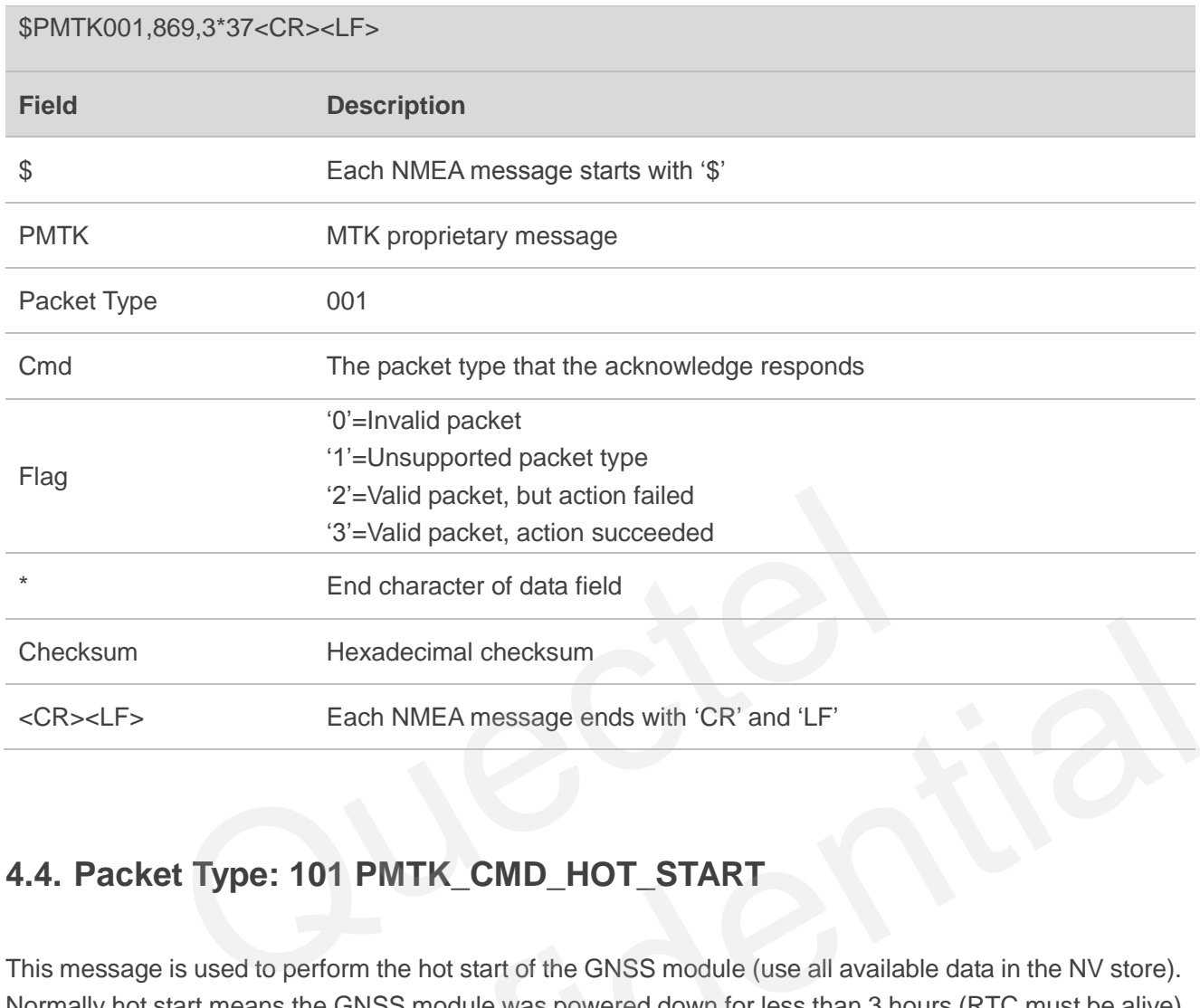

## <span id="page-27-0"></span>**4.4. Packet Type: 101 PMTK\_CMD\_HOT\_START**

This message is used to perform the hot start of the GNSS module (use all available data in the NV store). Normally hot start means the GNSS module was powered down for less than 3 hours (RTC must be alive) and its ephemeris is still valid. As there is no need for downloading ephemeris, it is the fastest startup method.

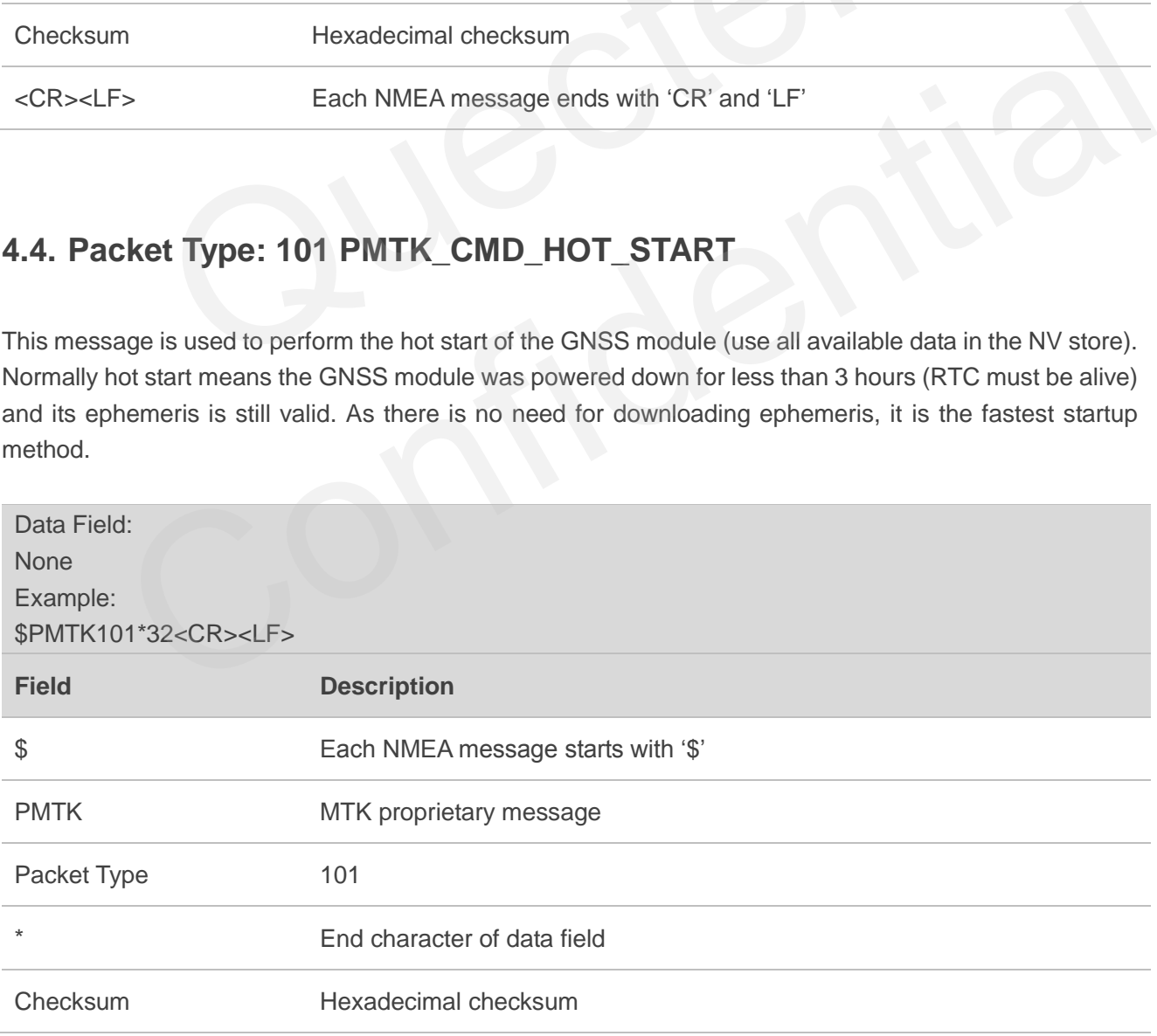

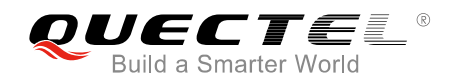

<CR><LF> Each NMEA message ends with "CR" and "LF"

## <span id="page-28-0"></span>**4.5. Packet Type: 102 PMTK\_CMD\_WARM\_START**

This message is used to perform the warm start of the GNSS module. Warm start means the GNSS module has approximate information on time, position and coarse data of satellite positions. But it needs to download ephemeris until it can get a fix. Using this message will force a warm start on the GNSS module without using the ephemeris data in NV.

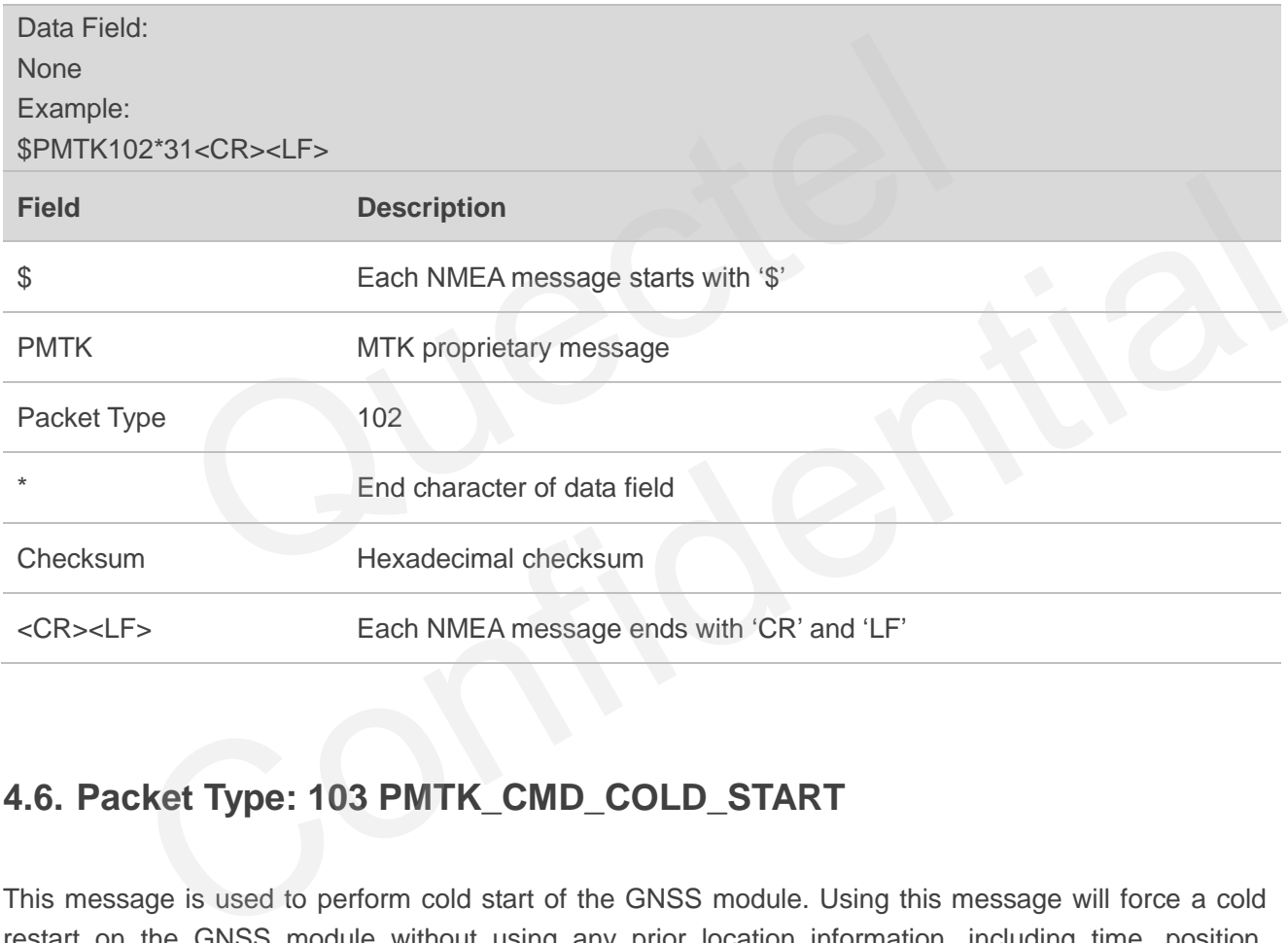

## <span id="page-28-1"></span>**4.6. Packet Type: 103 PMTK\_CMD\_COLD\_START**

This message is used to perform cold start of the GNSS module. Using this message will force a cold restart on the GNSS module without using any prior location information, including time, position, almanacs and ephemeris data.

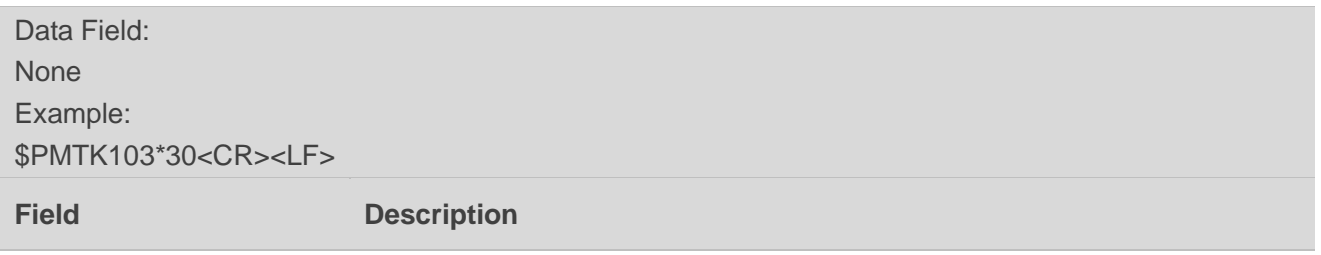

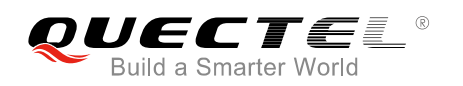

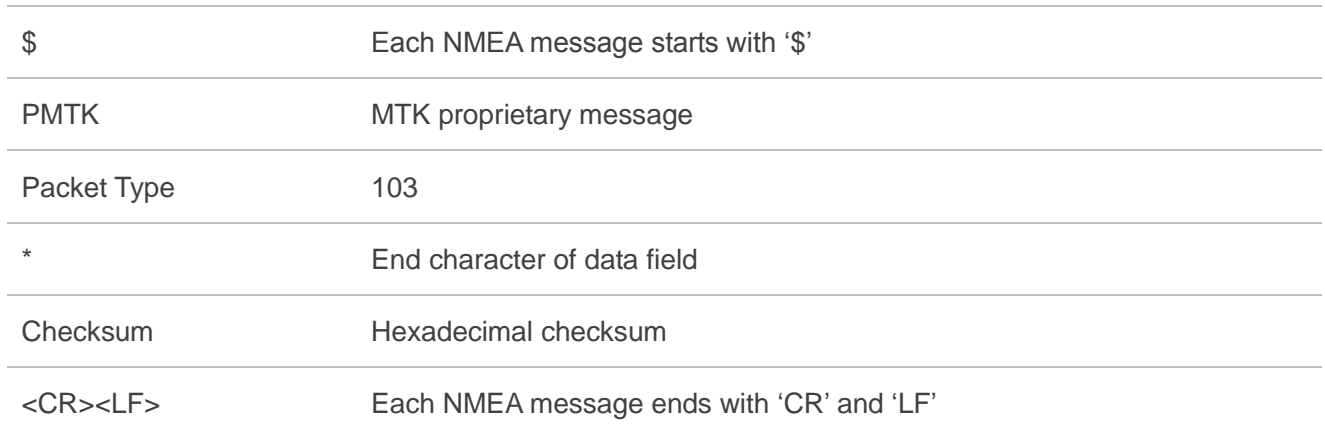

## **4.7. Packet Type: 104 PMTK\_CMD\_FULL\_COLD\_START**

This message is essentially a cold restart, but additionally clear system and user configuration at re-start. That is, reset the GNSS module to the factory status. Full cold start means the GNSS module has no information on last location. It needs to search the full time and frequency space, and also all possible satellite numbers before it can get a fix.

<span id="page-29-0"></span>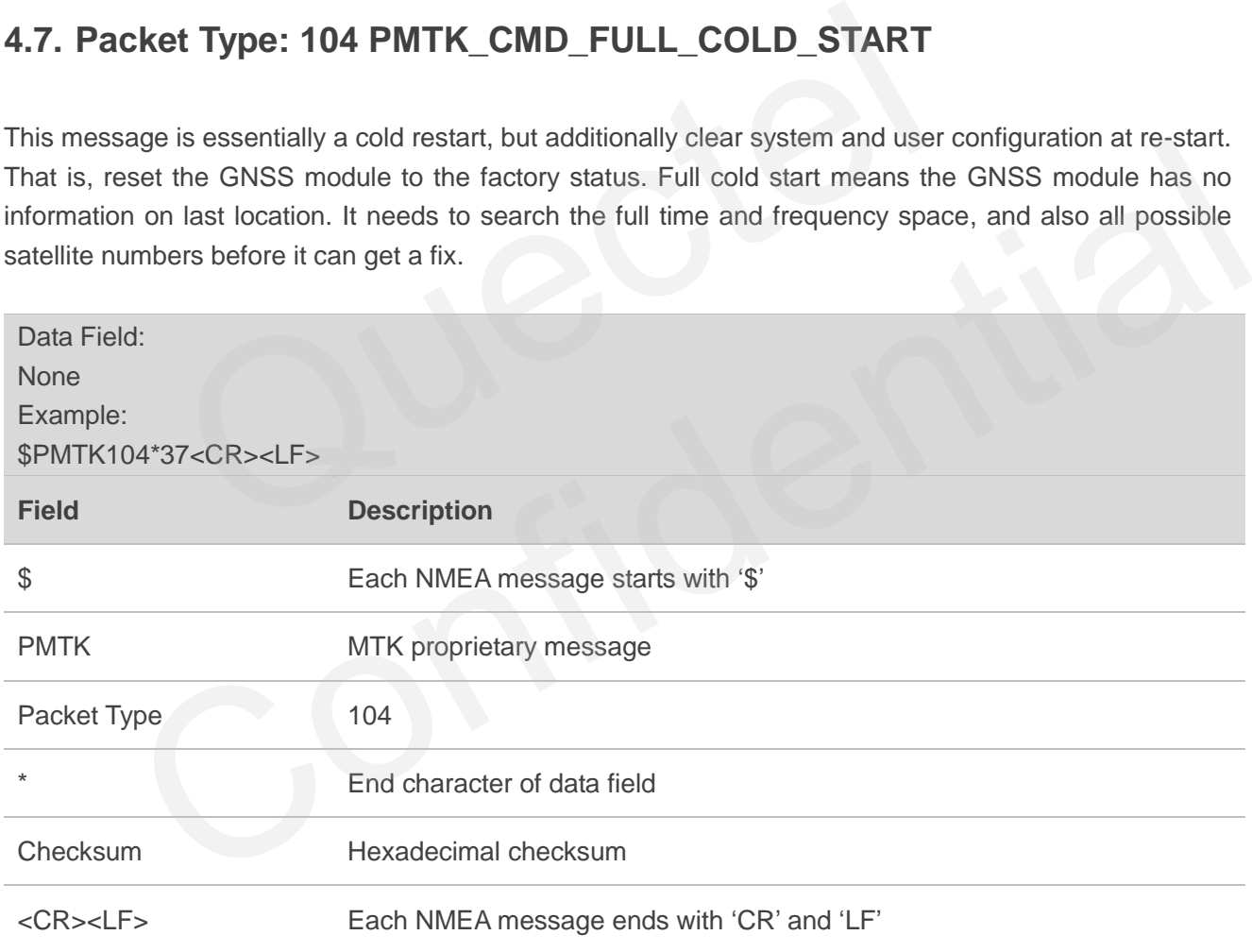

## <span id="page-29-1"></span>**4.8. Packet Type: 161 PMTK\_CMD\_STANDBY\_MODE**

This message is used to enter into standby mode for power saving and is not supported in **All-in-one** solution.

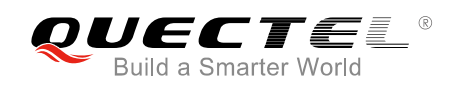

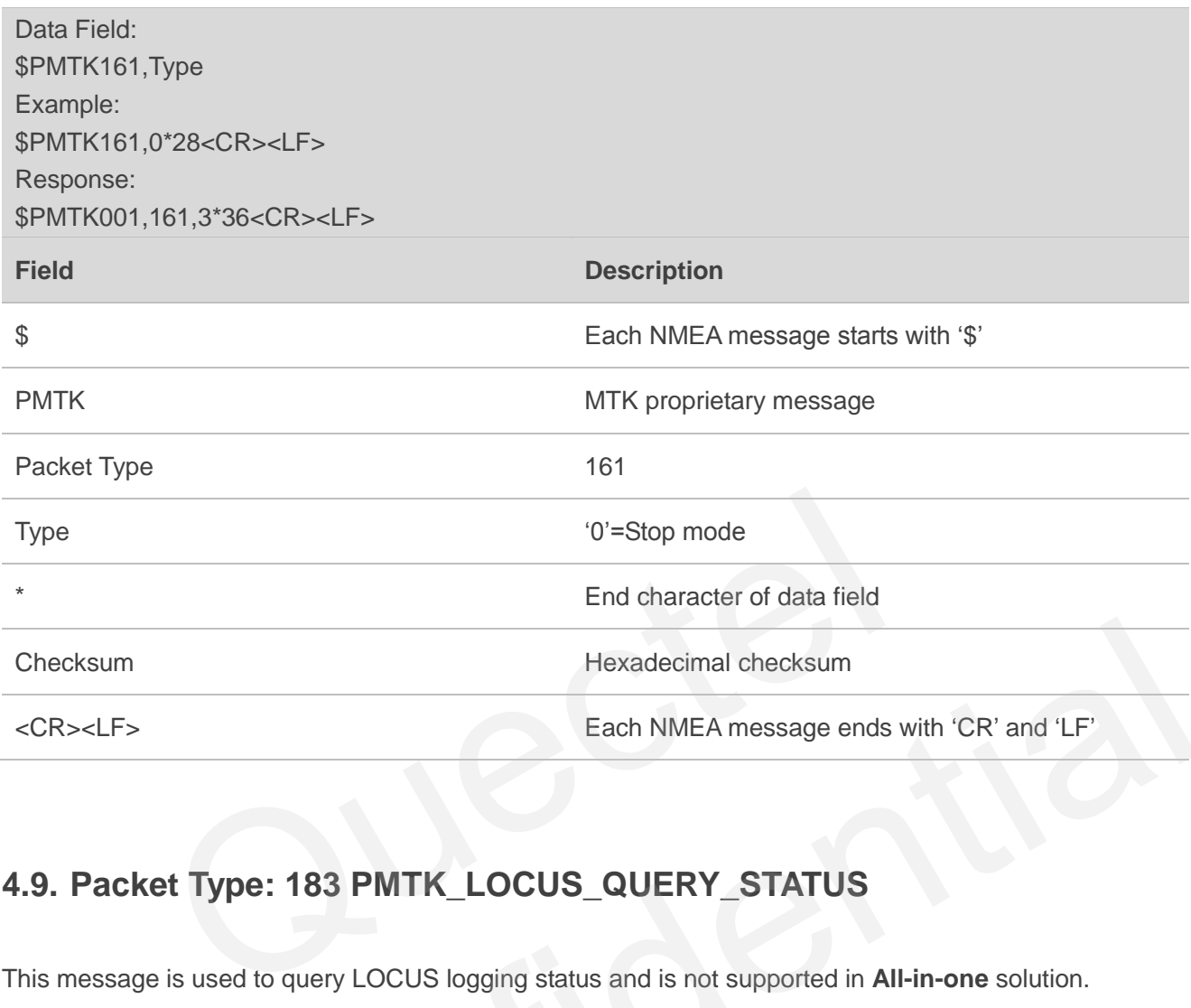

## <span id="page-30-0"></span>**4.9. Packet Type: 183 PMTK\_LOCUS\_QUERY\_STATUS**

This message is used to query LOCUS logging status and is not supported in **All-in-one** solution.

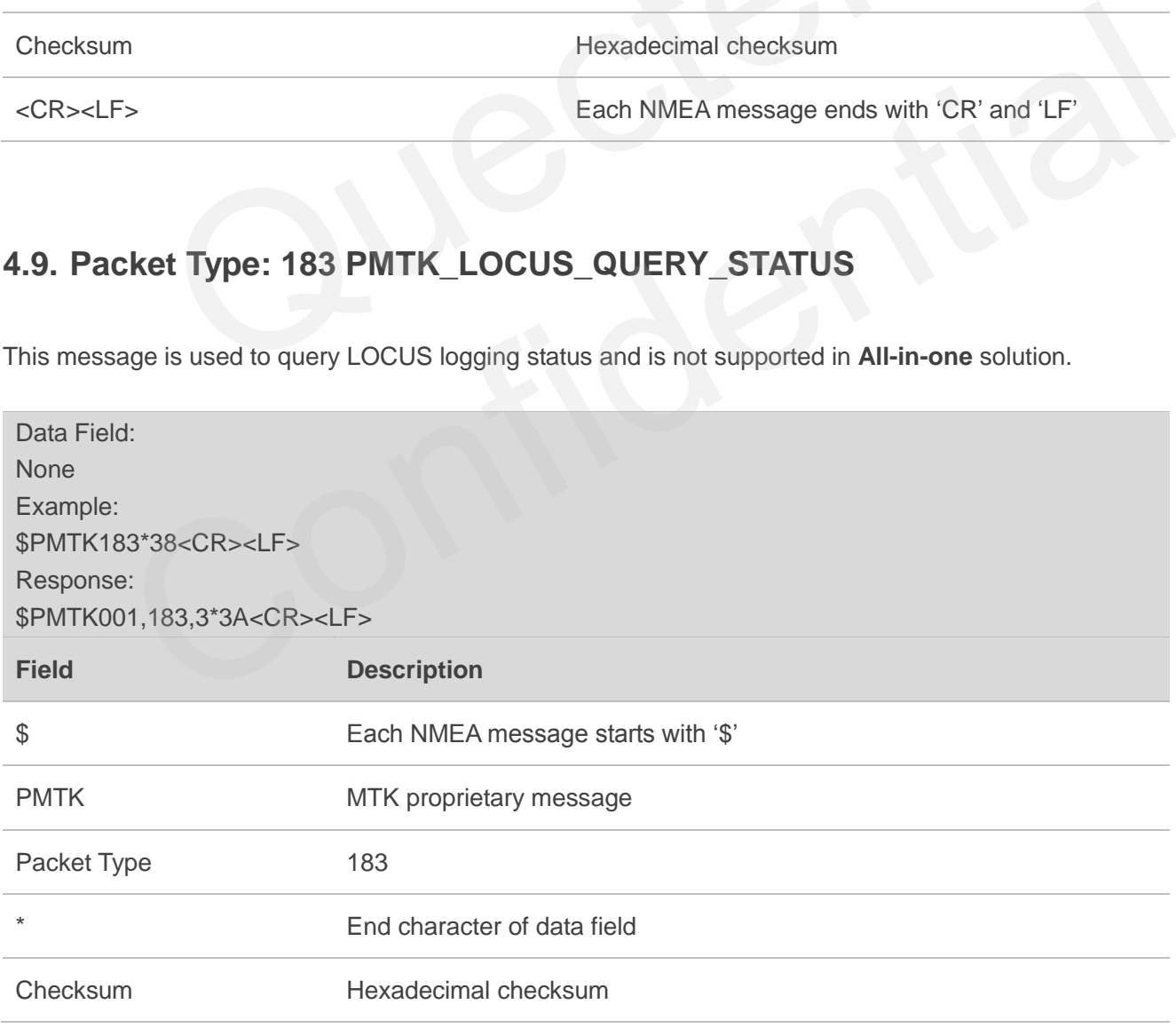

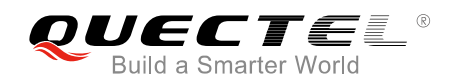

<CR><LF> Each NMEA message ends with "CR" and "LF"

#### Return:

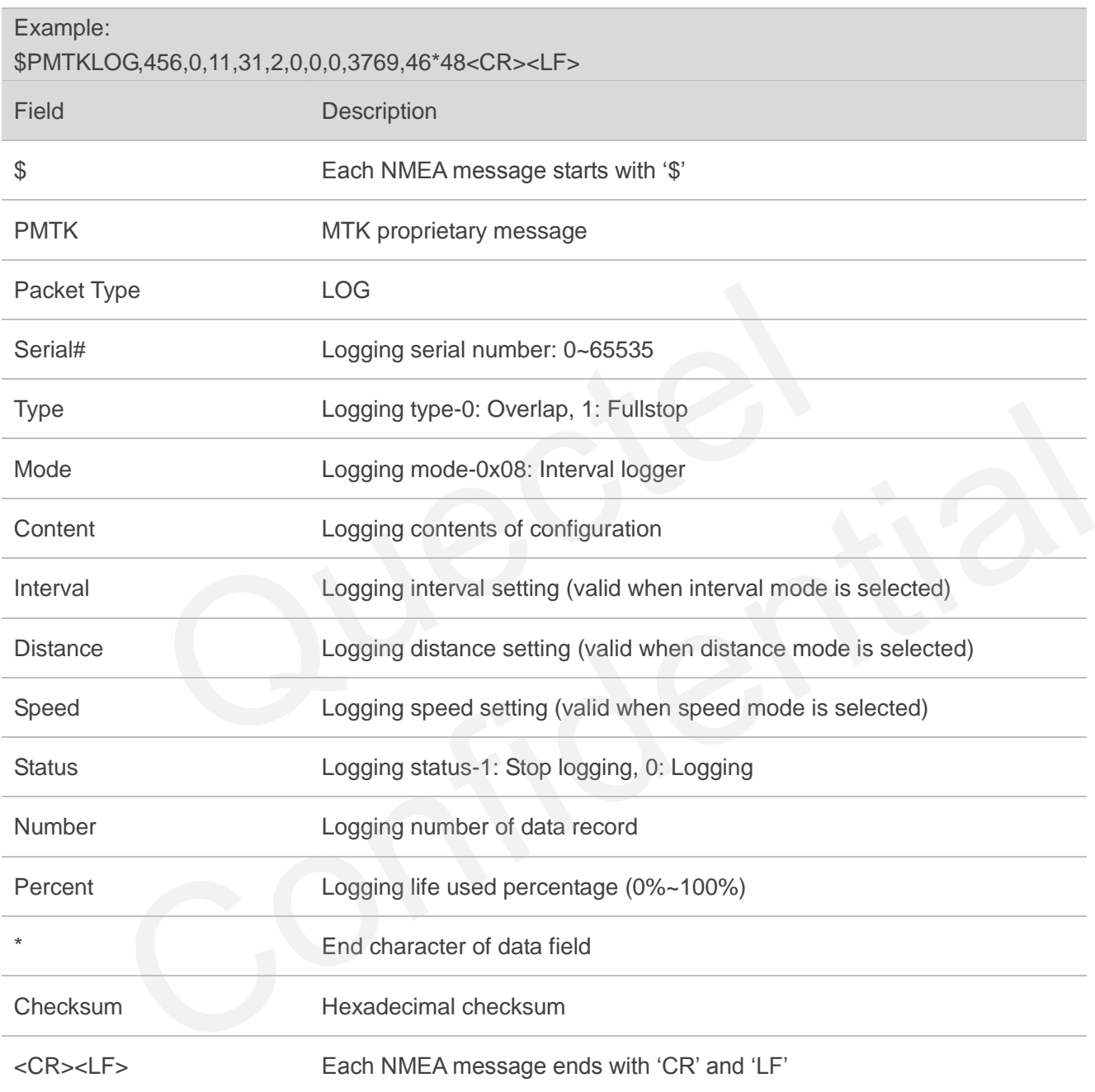

## <span id="page-31-0"></span>**4.10. Packet Type: 184 PMTK\_LOCUS\_ERASE\_FLASH**

This message is used to erase logger flash and is not supported in **All-in-one** solution.

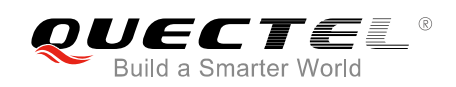

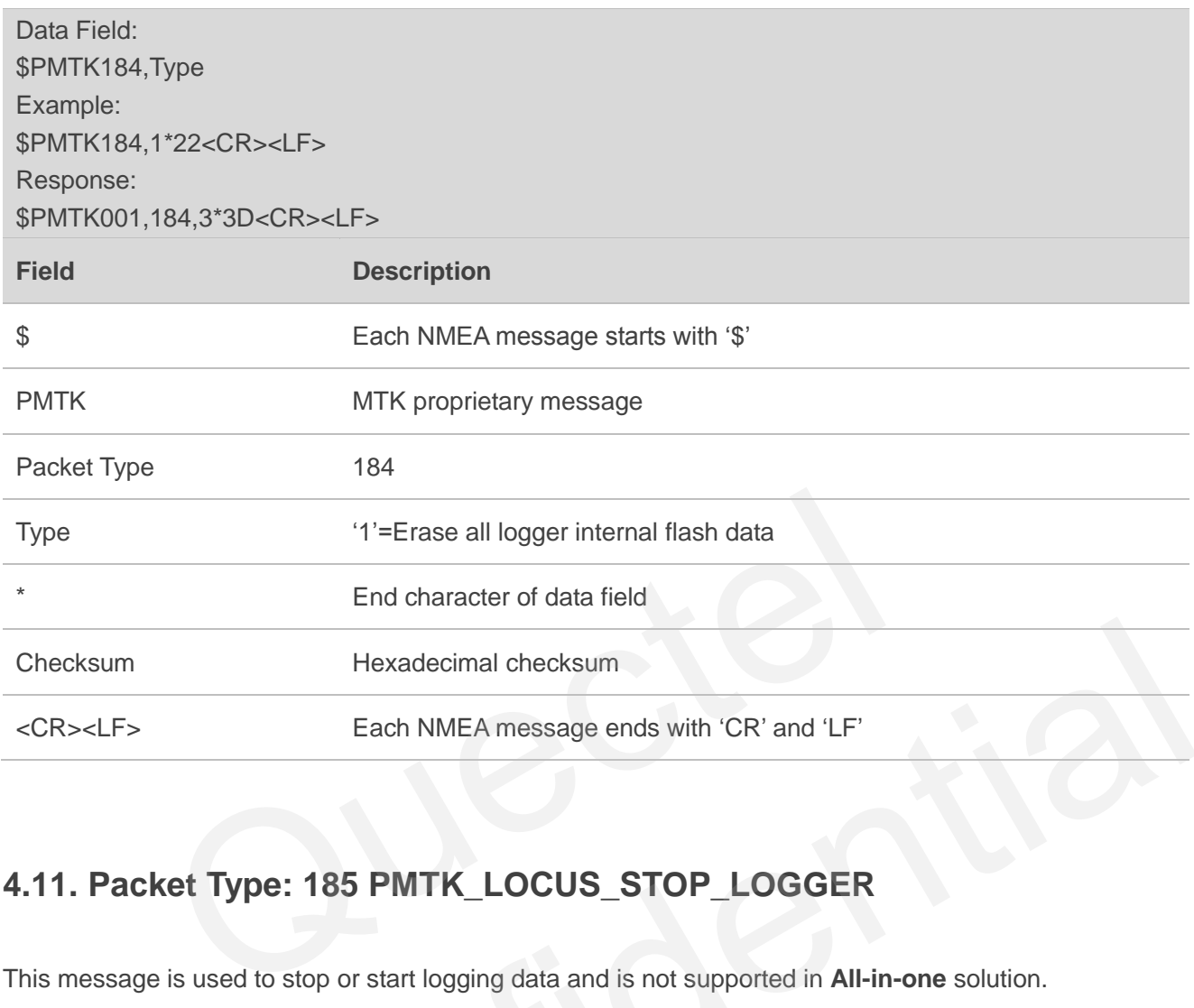

## <span id="page-32-0"></span>**4.11. Packet Type: 185 PMTK\_LOCUS\_STOP\_LOGGER**

This message is used to stop or start logging data and is not supported in **All-in-one** solution.

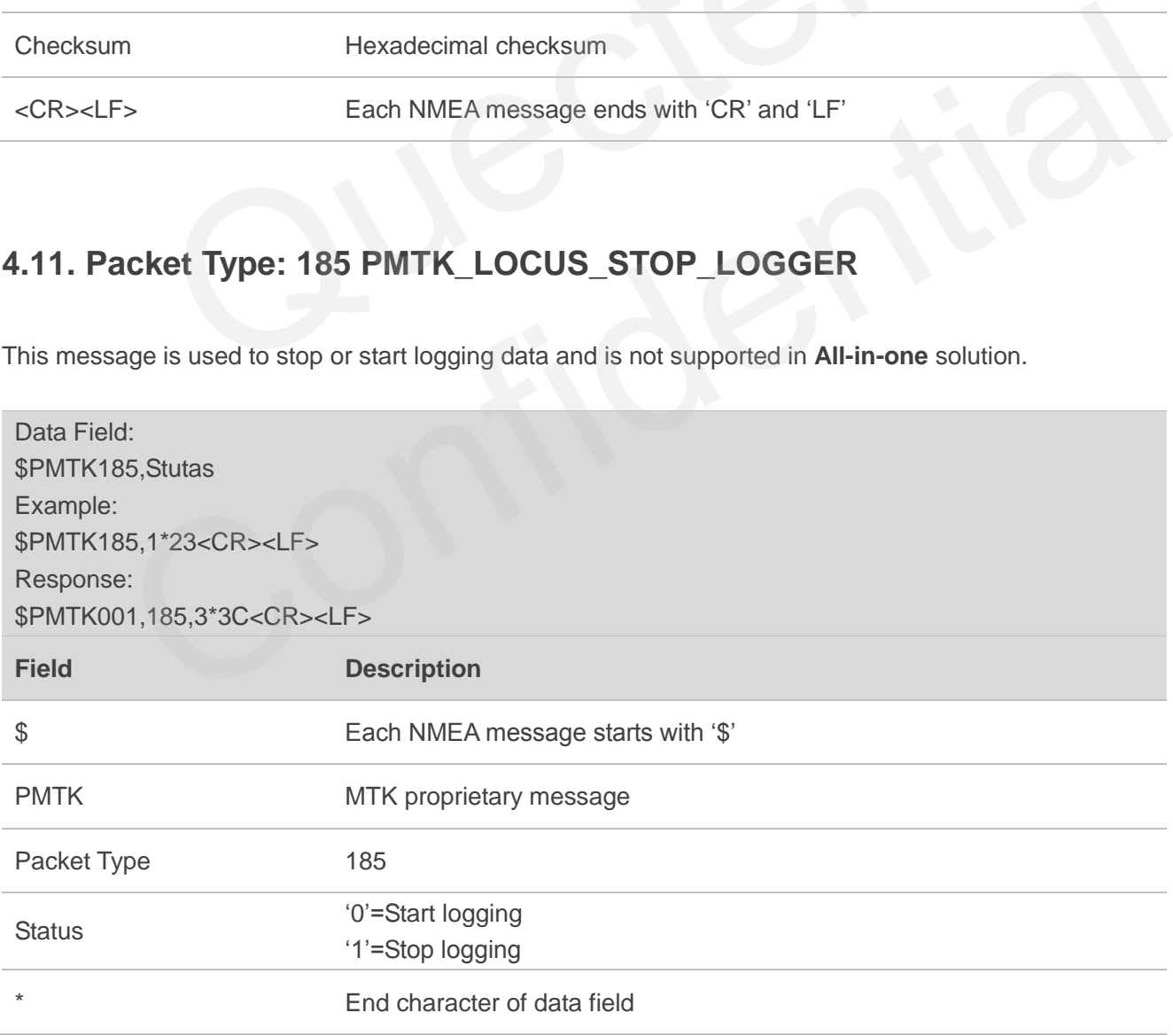

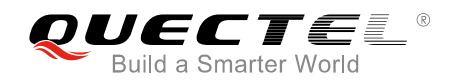

Checksum Hexadecimal checksum

<CR><LF> Each NMEA message ends with "CR" and "LF"

## <span id="page-33-0"></span>**4.12. Packet Type: 220 PMTK\_SET\_POS\_FIX**

This message is used to set position fix interval.

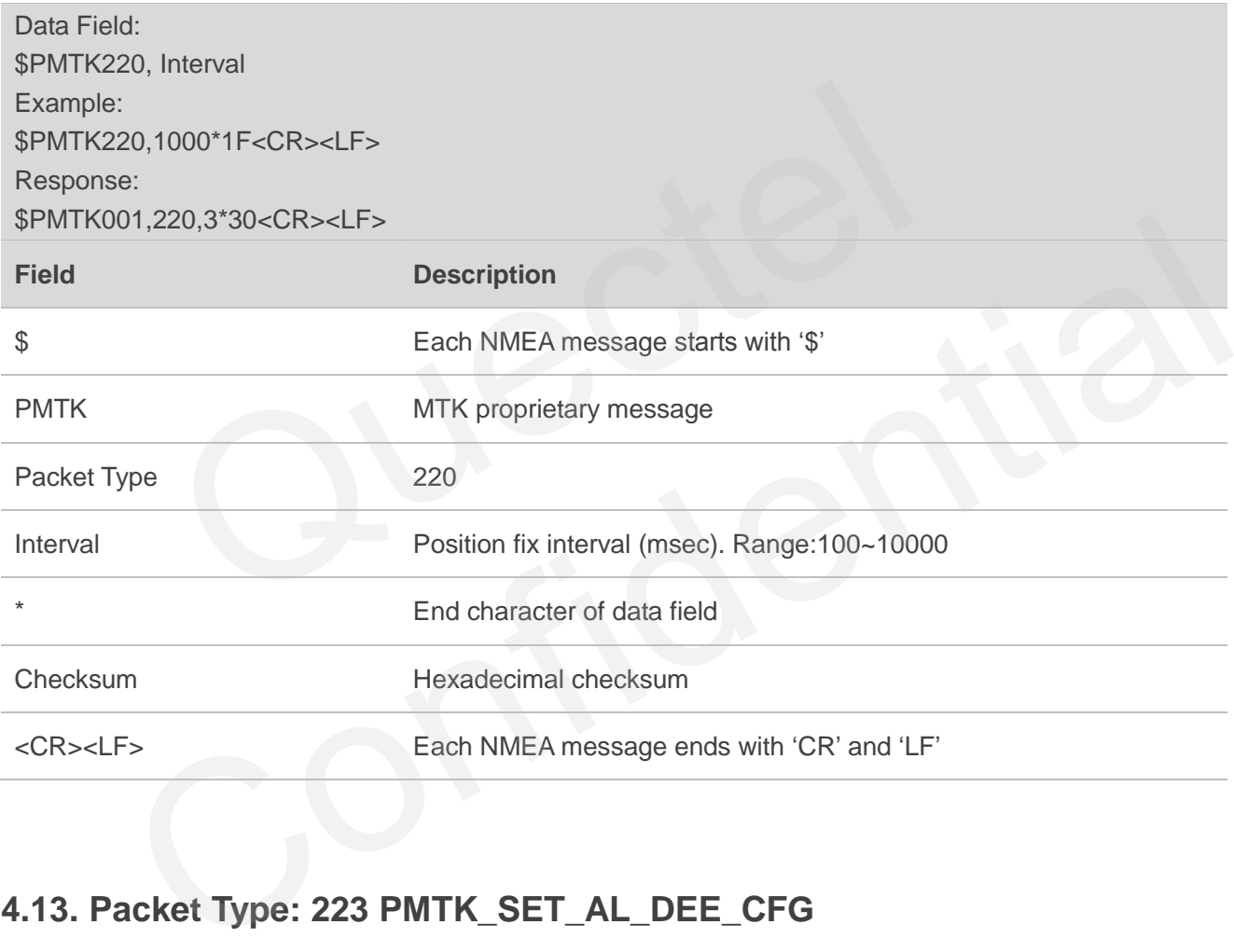

## <span id="page-33-1"></span>**4.13. Packet Type: 223 PMTK\_SET\_AL\_DEE\_CFG**

This message is used to configure DEE.

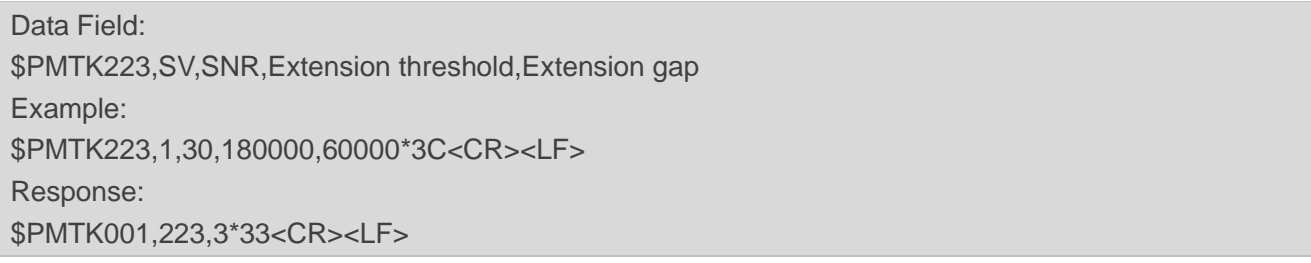

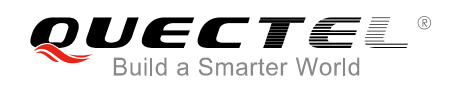

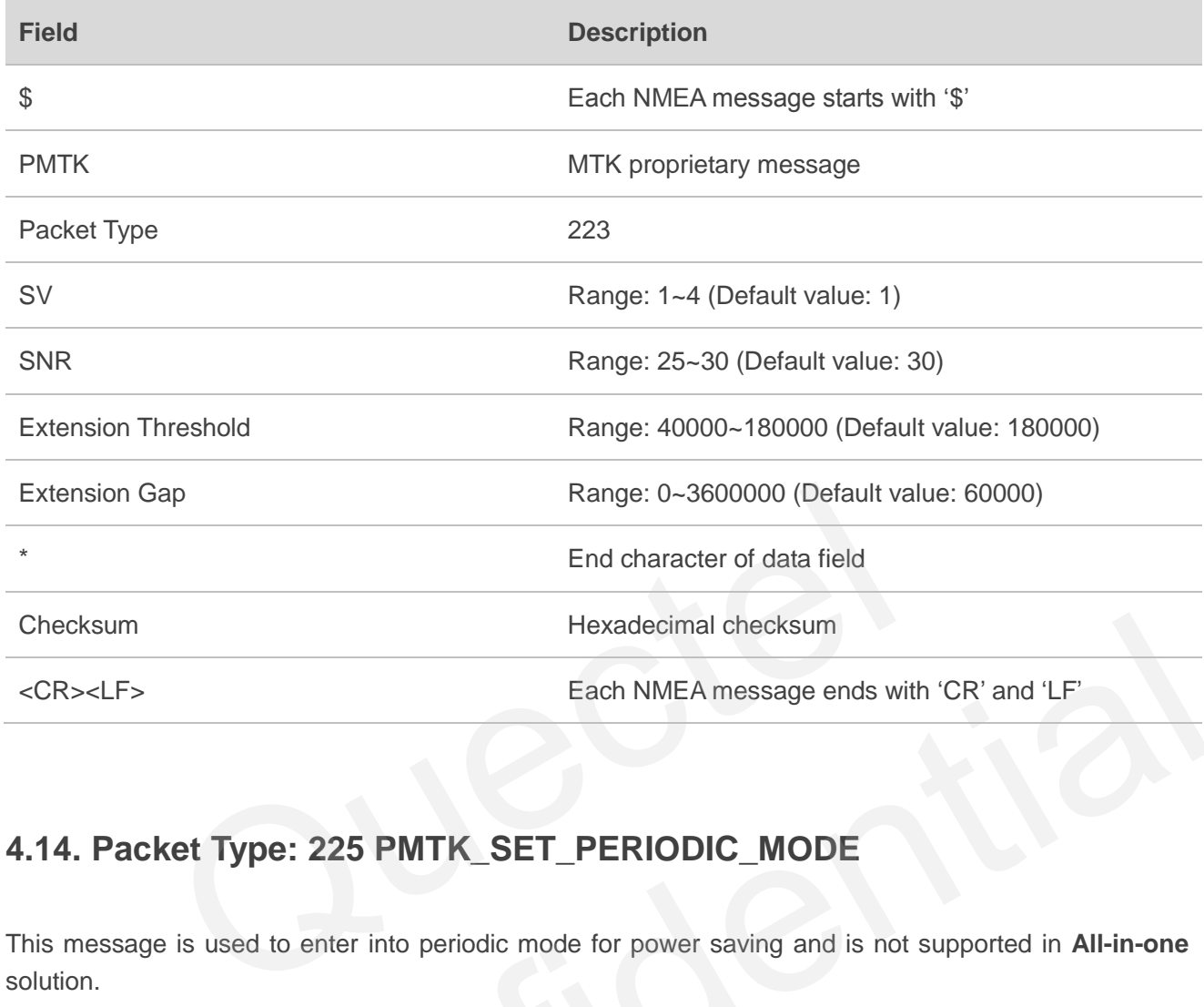

## <span id="page-34-0"></span>**4.14. Packet Type: 225 PMTK\_SET\_PERIODIC\_MODE**

This message is used to enter into periodic mode for power saving and is not supported in **All-in-one**  solution.

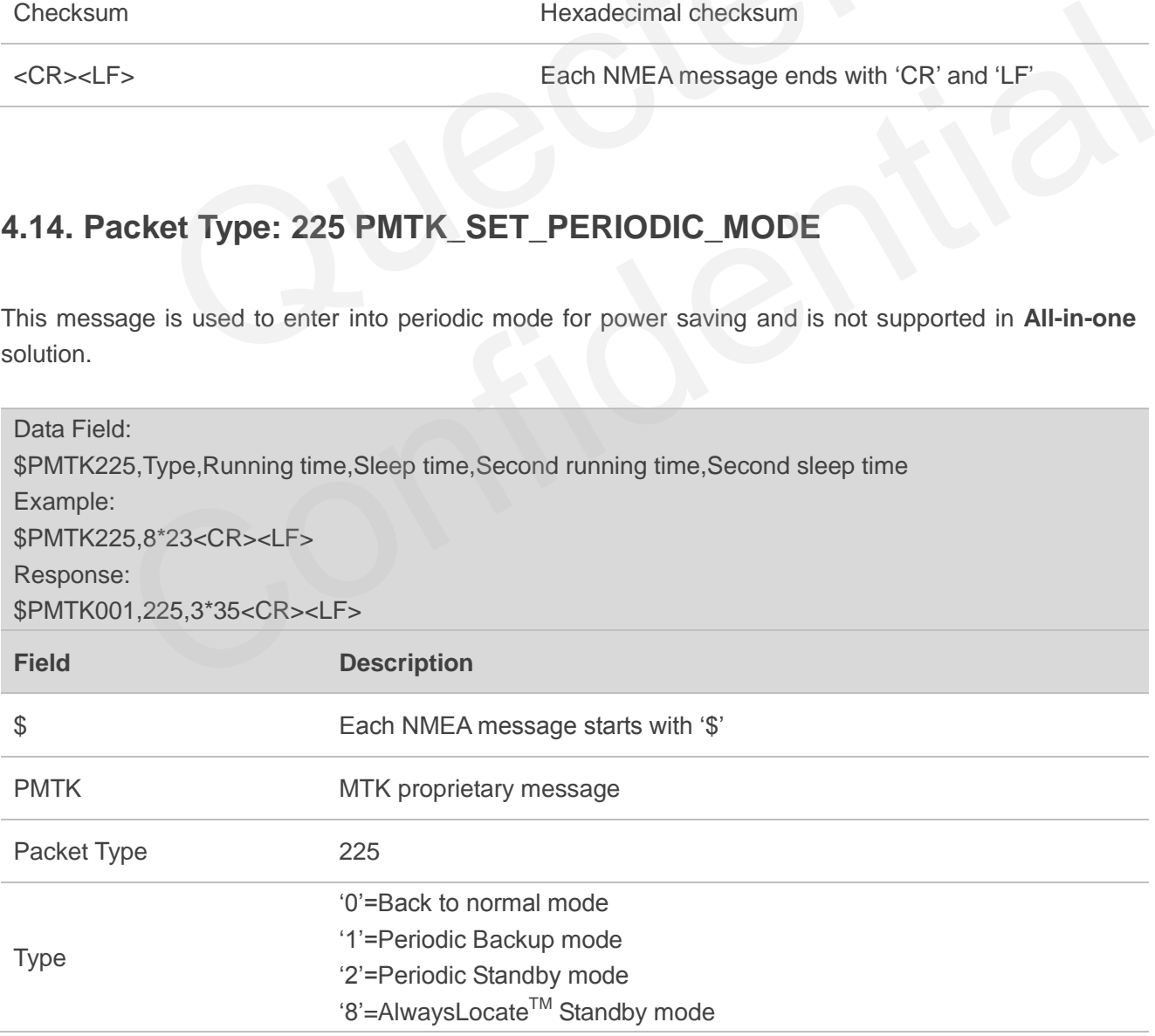

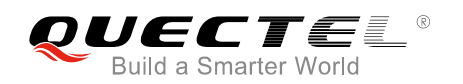

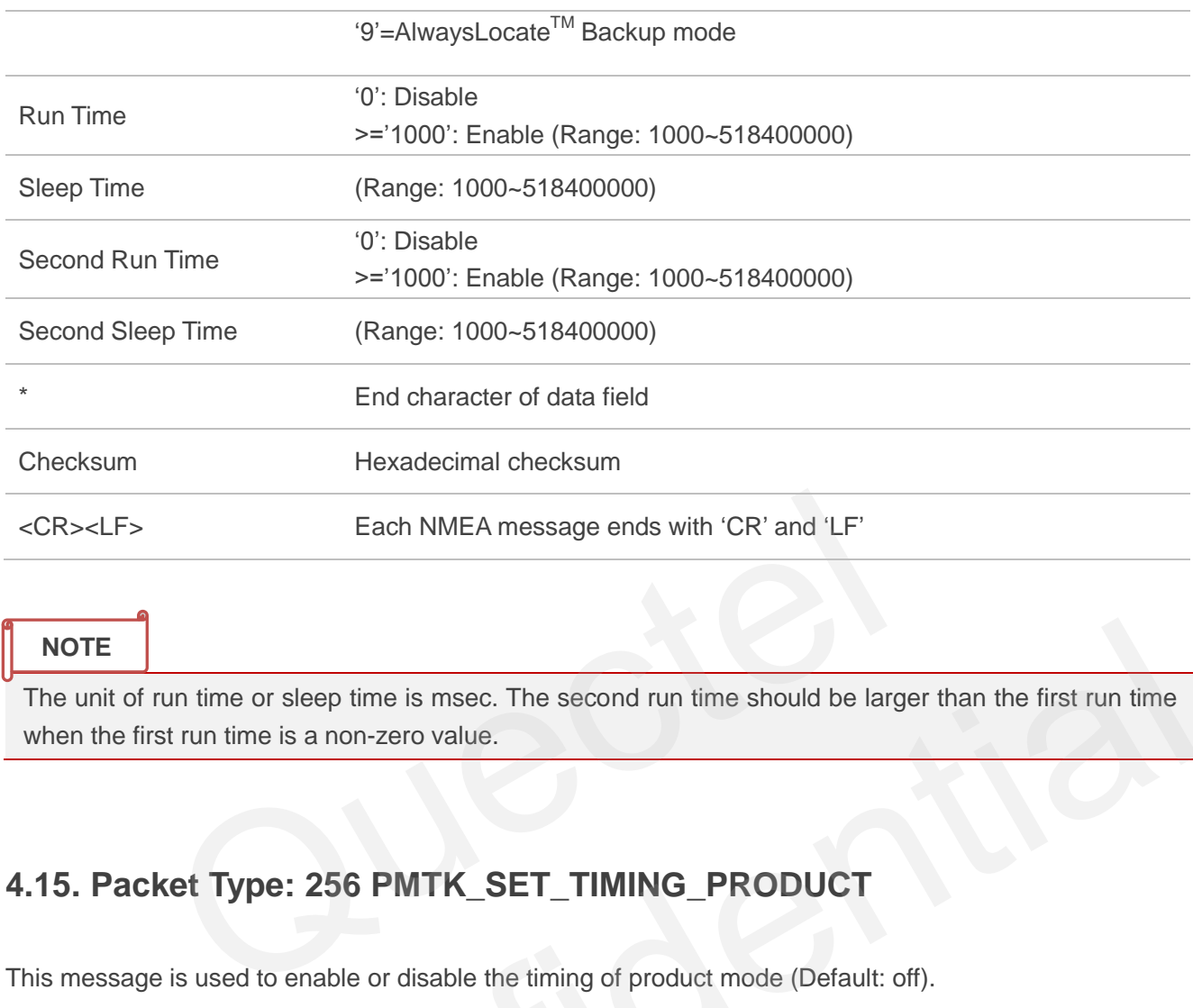

The unit of run time or sleep time is msec. The second run time should be larger than the first run time when the first run time is a non-zero value.

## <span id="page-35-0"></span>**4.15. Packet Type: 256 PMTK\_SET\_TIMING\_PRODUCT**

This message is used to enable or disable the timing of product mode (Default: off).

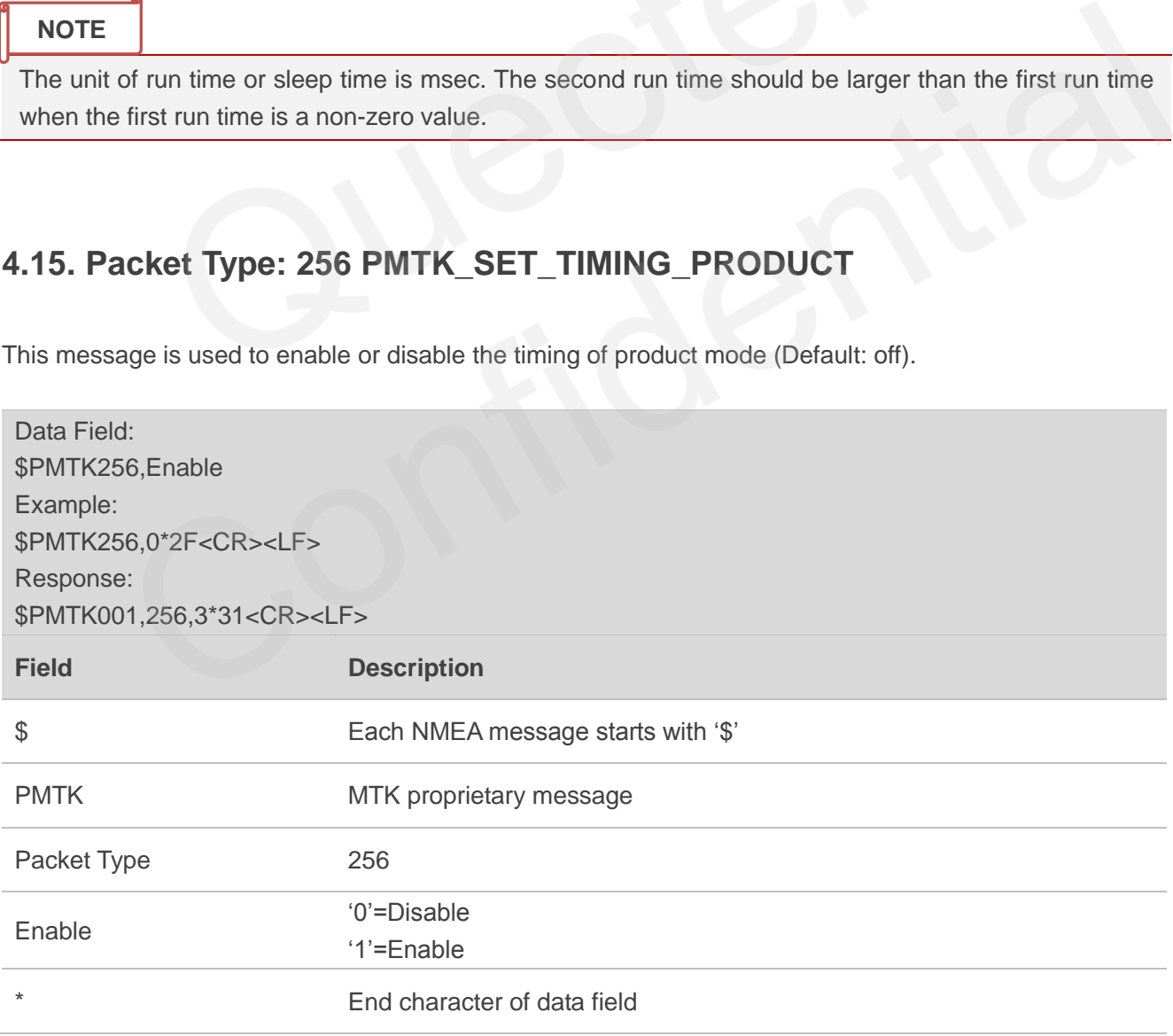
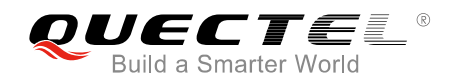

Checksum Hexadecimal checksum

<CR><LF> Each NMEA message ends with "CR" and "LF"

# **4.16. Packet Type: 285 PMTK\_SET\_PPS\_CONFIG**

This message is used to set PPS type.

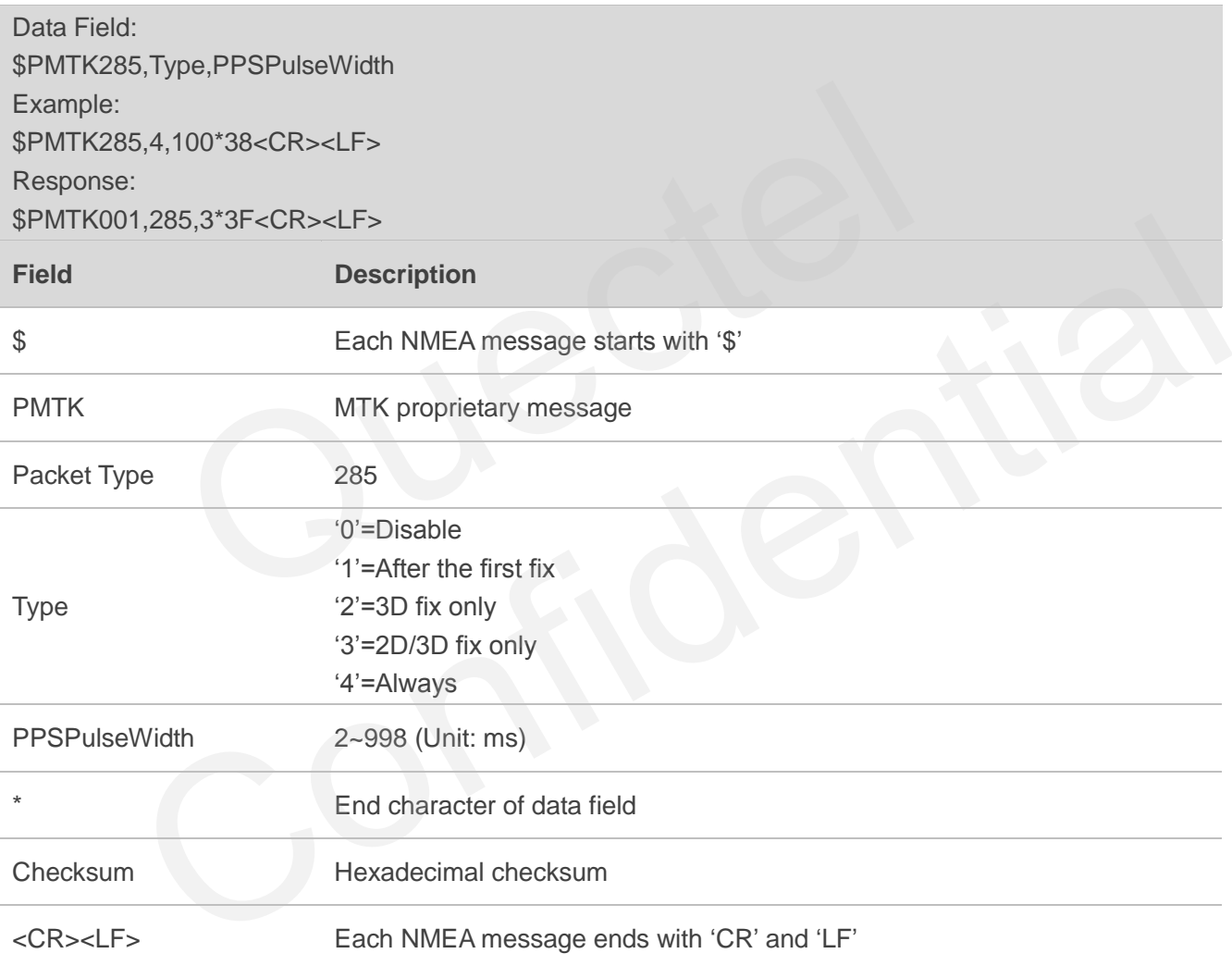

# **4.17. Packet Type: 286 PMTK\_SET\_AIC\_ENABLED**

This message is used to enable or disable AIC function. It is suggested to set cold start command first and then PMTK command.

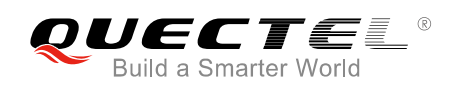

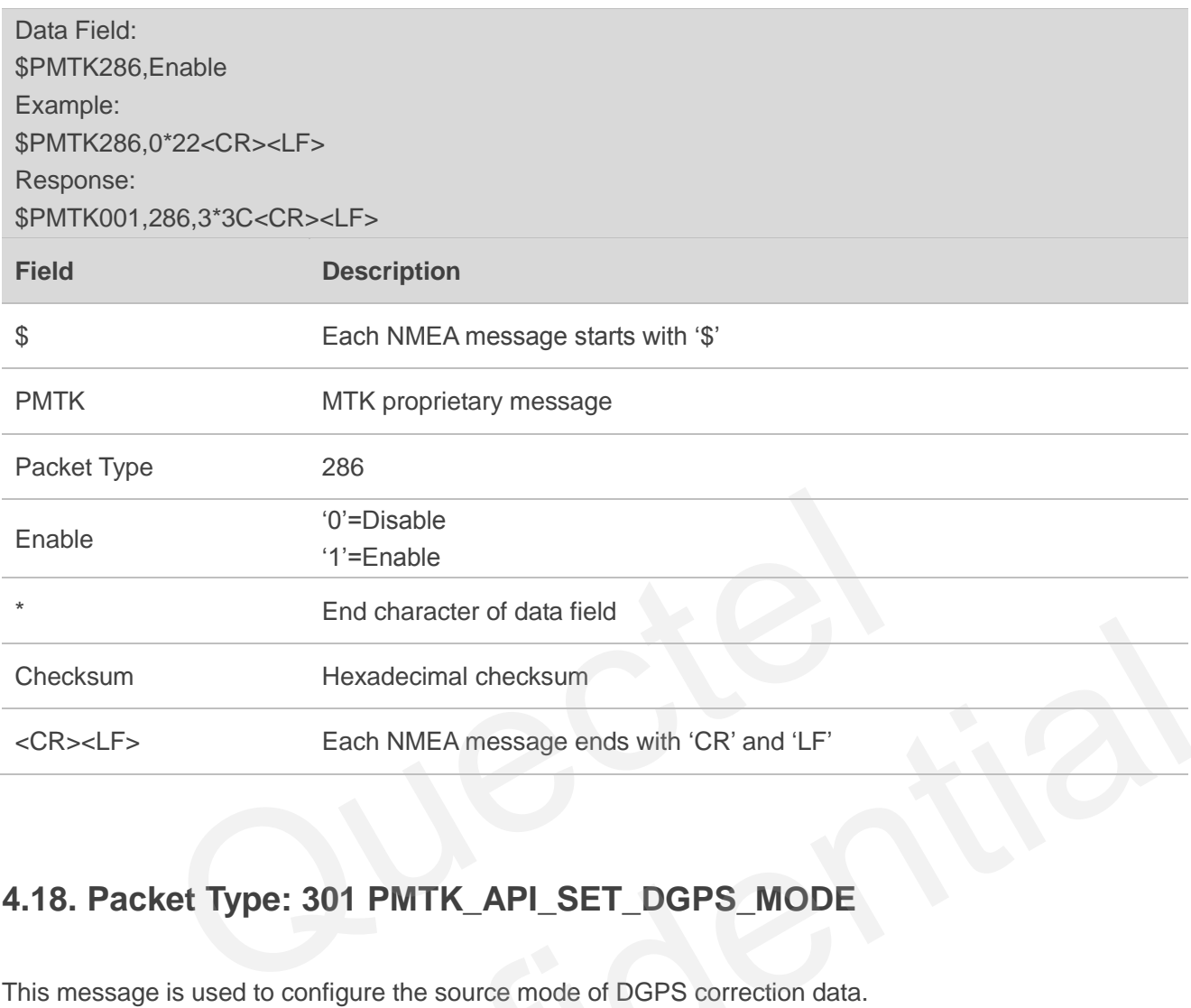

# **4.18. Packet Type: 301 PMTK\_API\_SET\_DGPS\_MODE**

This message is used to configure the source mode of DGPS correction data.

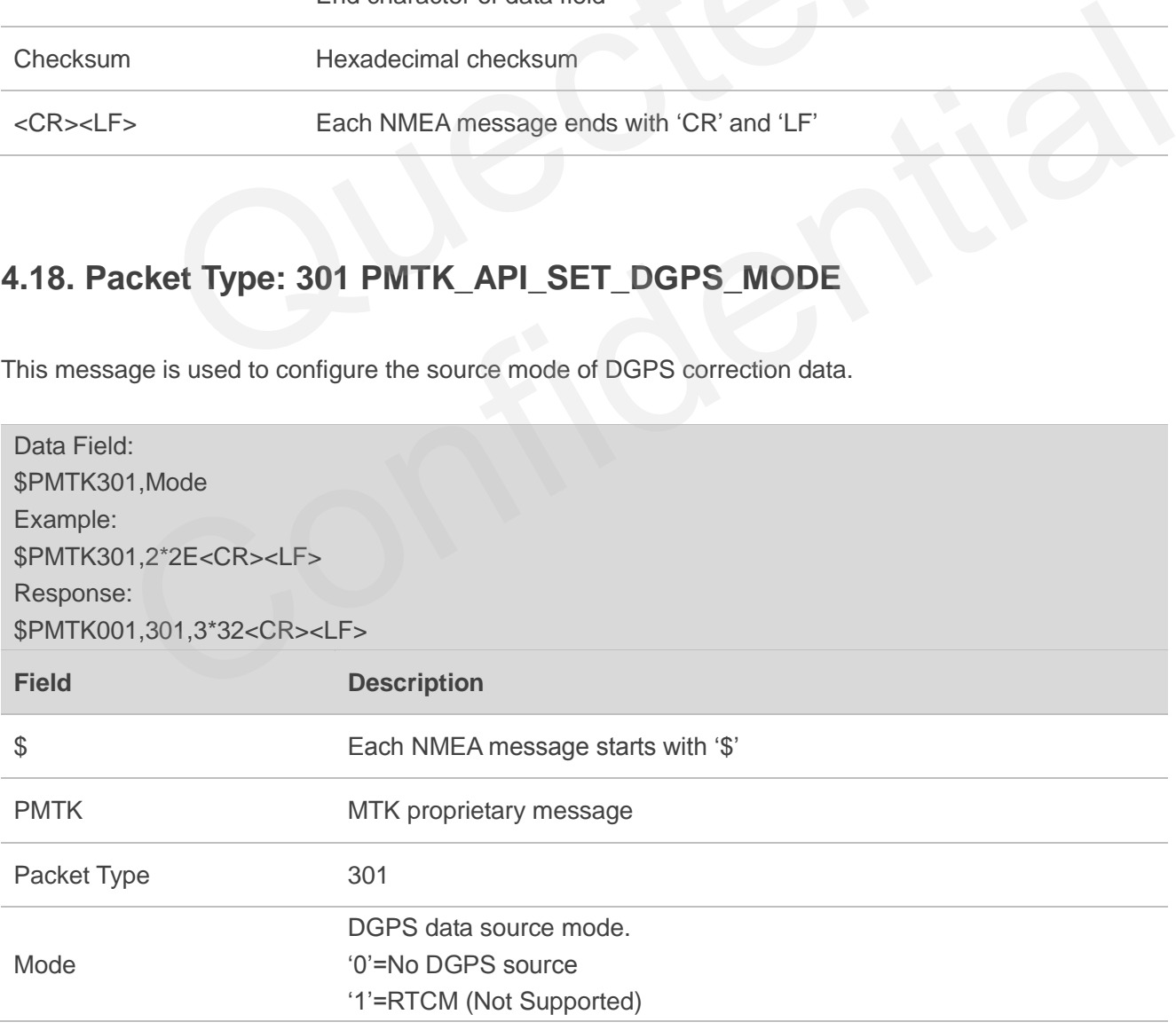

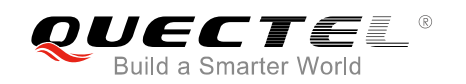

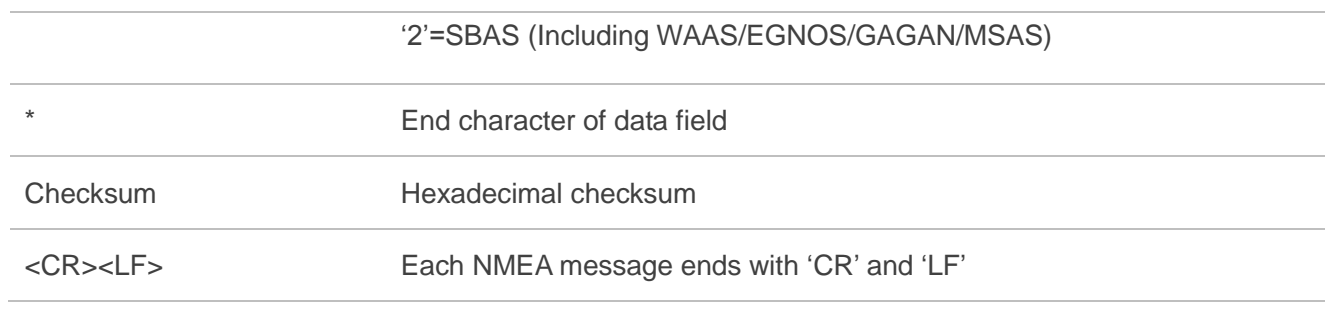

**NOTE**

Currently mode 1 is not supported.

## **4.19. Packet Type: 306 PMTK\_API\_SET\_MIN\_SNR**

This message is used to set the minimum SNR of used satellites. If the minimum SNR threshold value is set, the chip would not use the satellite whose SNR is smaller than it.

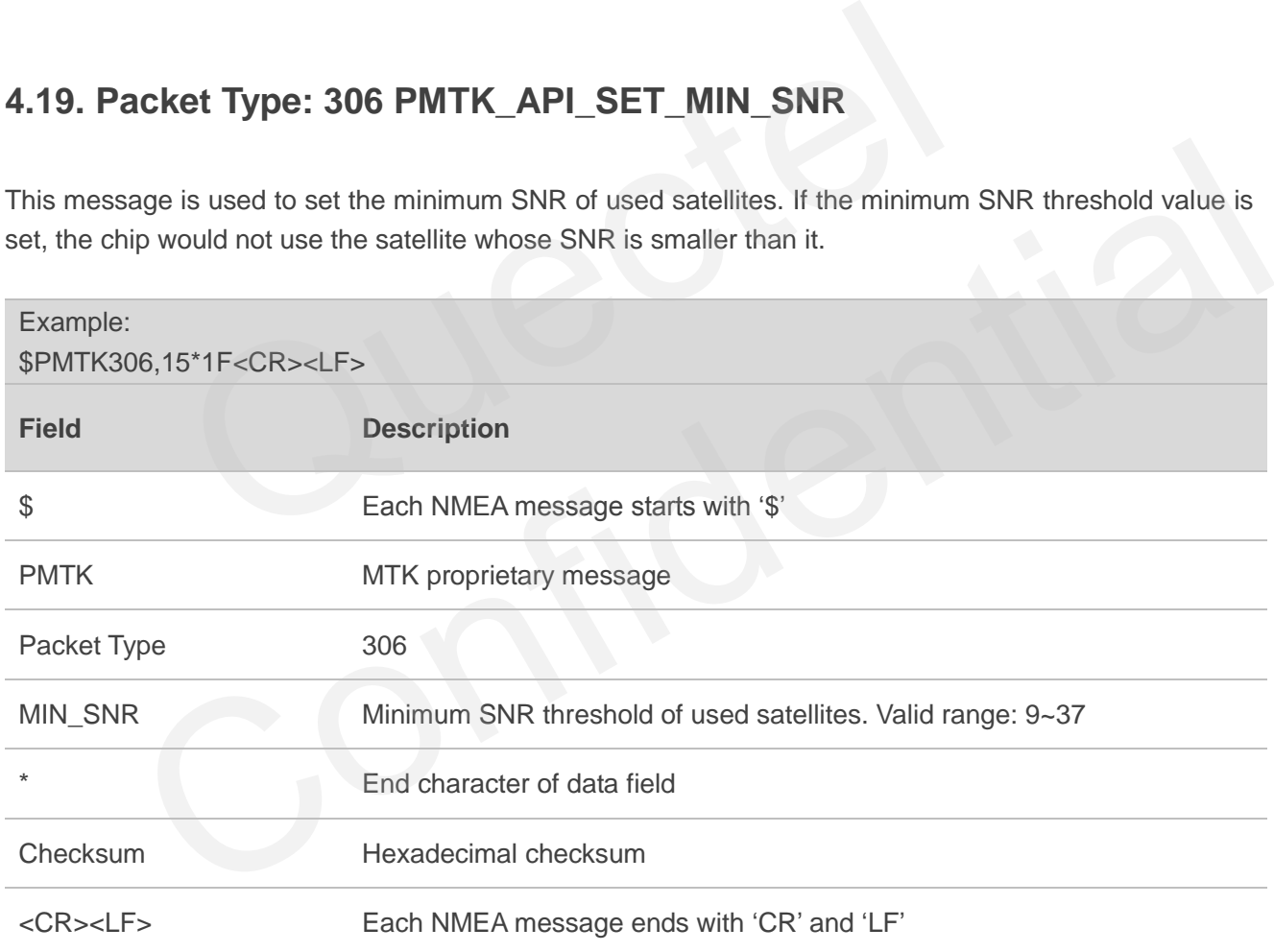

# **4.20. Packet Type: 308 PMTK\_API\_SET\_DR\_LIMIT**

This message is used to set the number of estimated fix when entering the tunnel.

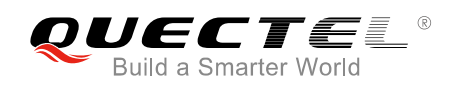

#### Example:

\$PMTK308,0\*25<CR><LF> => Disable the estimated fix when entering the tunnel. \$PMTK308,3\*26<CR><LF> => Keep outputting 3 fix when entering the tunnel.

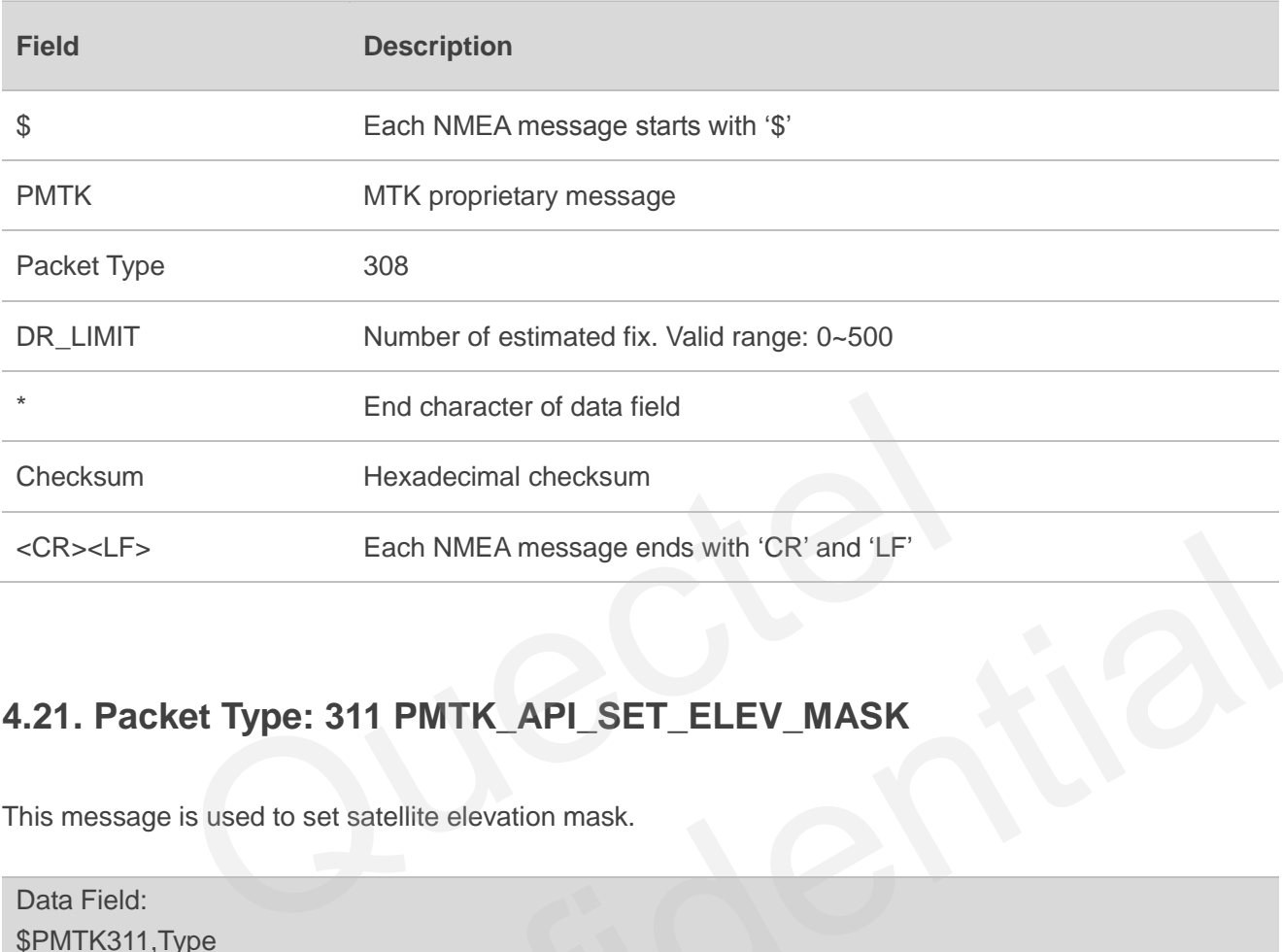

# **4.21. Packet Type: 311 PMTK\_API\_SET\_ELEV\_MASK**

This message is used to set satellite elevation mask.

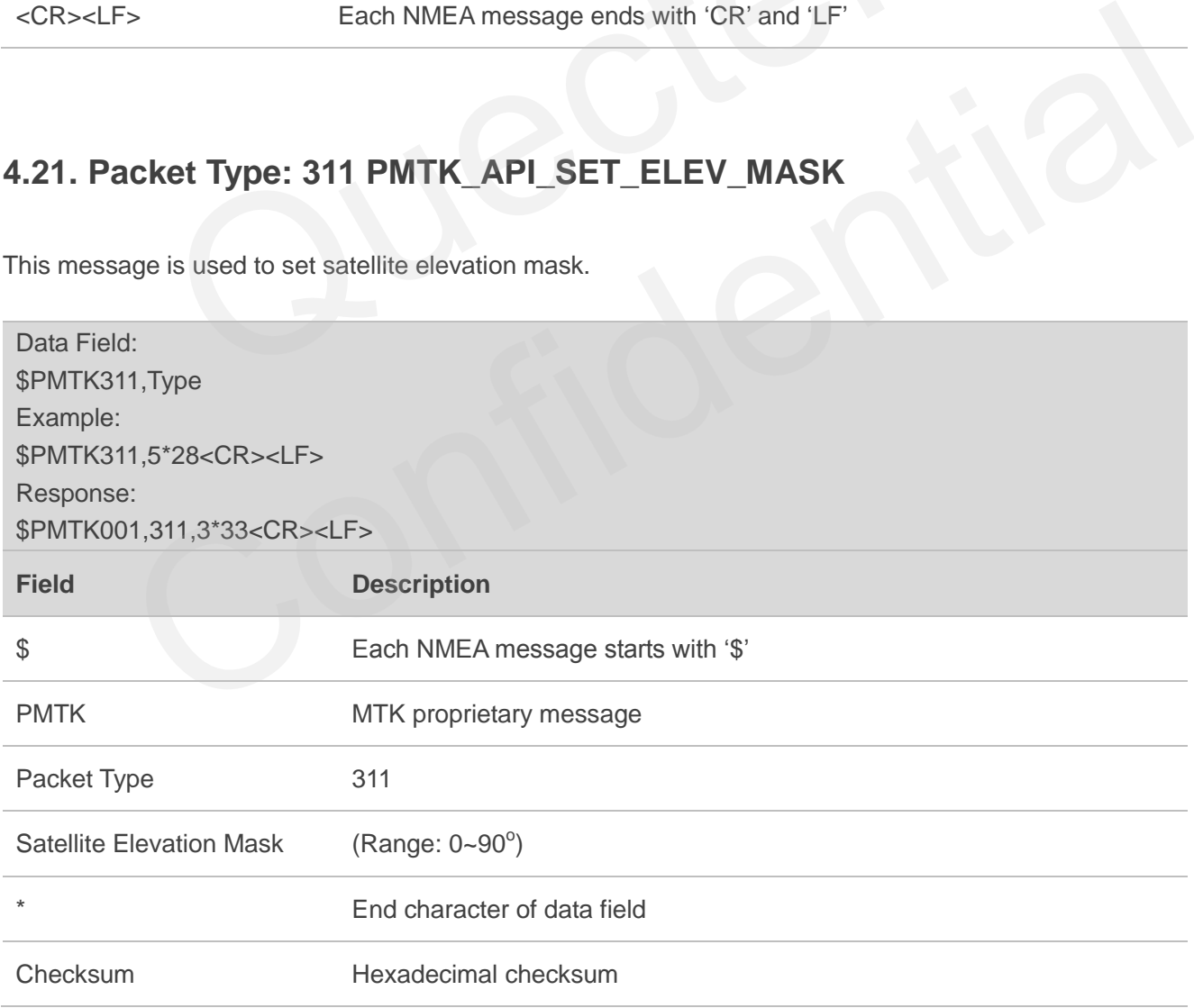

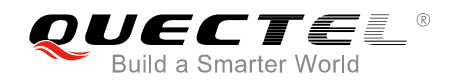

<CR><LF> Each NMEA message ends with "CR" and "LF"

**NOTE**

The satellite elevation mask is recommended to be set not more than 10 degrees. As with the increase of satellite elevation mask, the number of satellites involved in positioning will decrease.

## **4.22. Packet Type: 313 PMTK\_API\_SET\_SBAS\_ENABLED**

This message is used to enable or disable the searching of a SBAS satellite. SBAS (Satellite-Based Augmentation System) is a system that supports wide-area or regional augmentation through the use of geostationary satellite-broadcast messages. The geostationary satellite-broadcast GNSS integrity and correction data are composed of multiple ground stations which are located at accurately surveyed points.

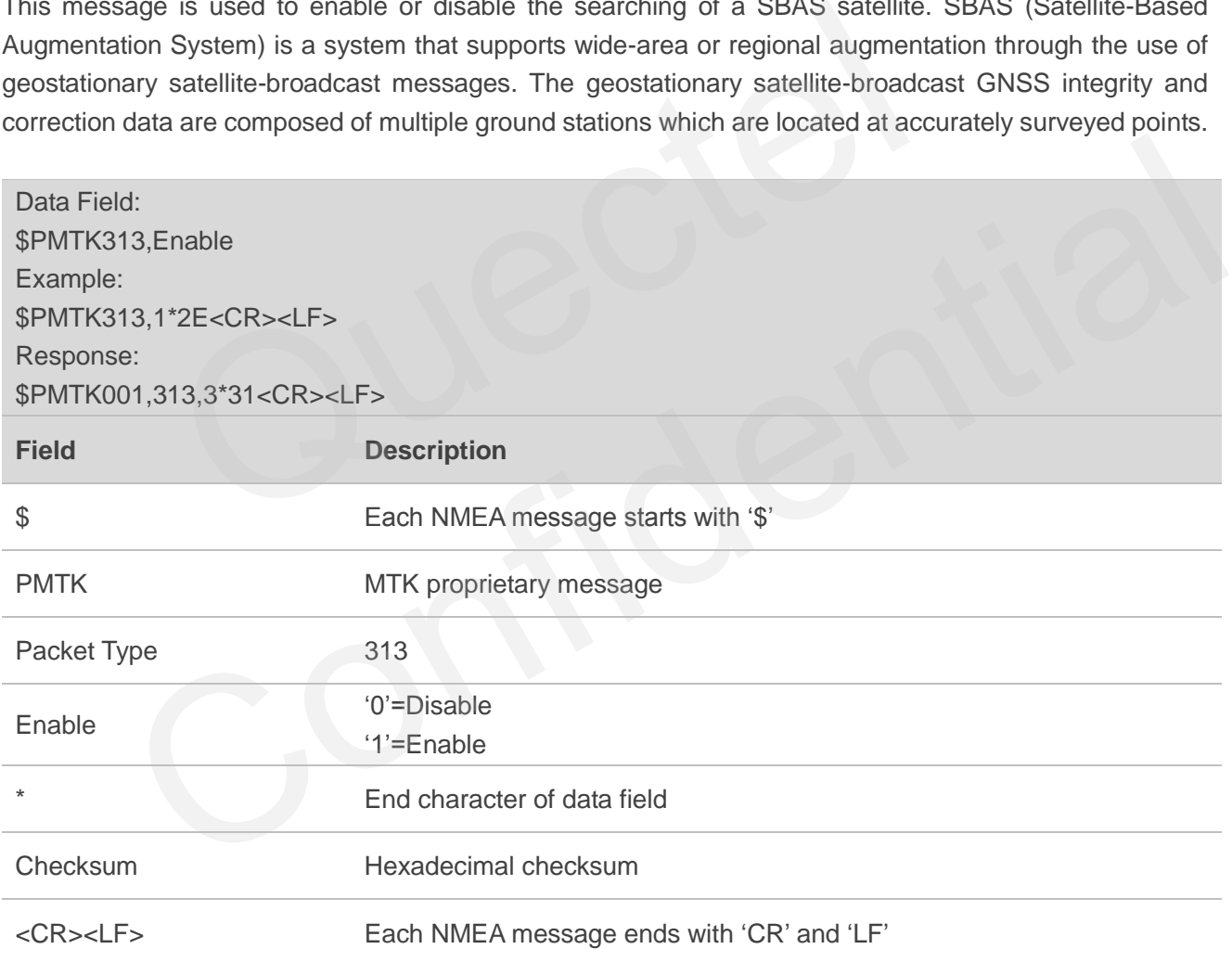

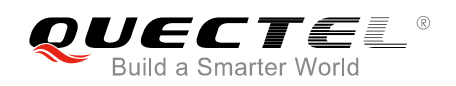

# **4.23. Packet Type: 314 PMTK\_API\_SET\_NMEA\_OUTPUT**

This message is used to set NMEA sentence output frequencies. There are totally 19 data fields that present output frequencies for the 19 supported NMEA sentences individually.

Supported Frequency Settings:

- 0 Disabled or not supported sentence
- **1** Output once every one position fix
- 2 Output once every two position fixes
- 3 Output once every three position fixes
- 4 Output once every four position fixes
- 5 Output once every five position fixes

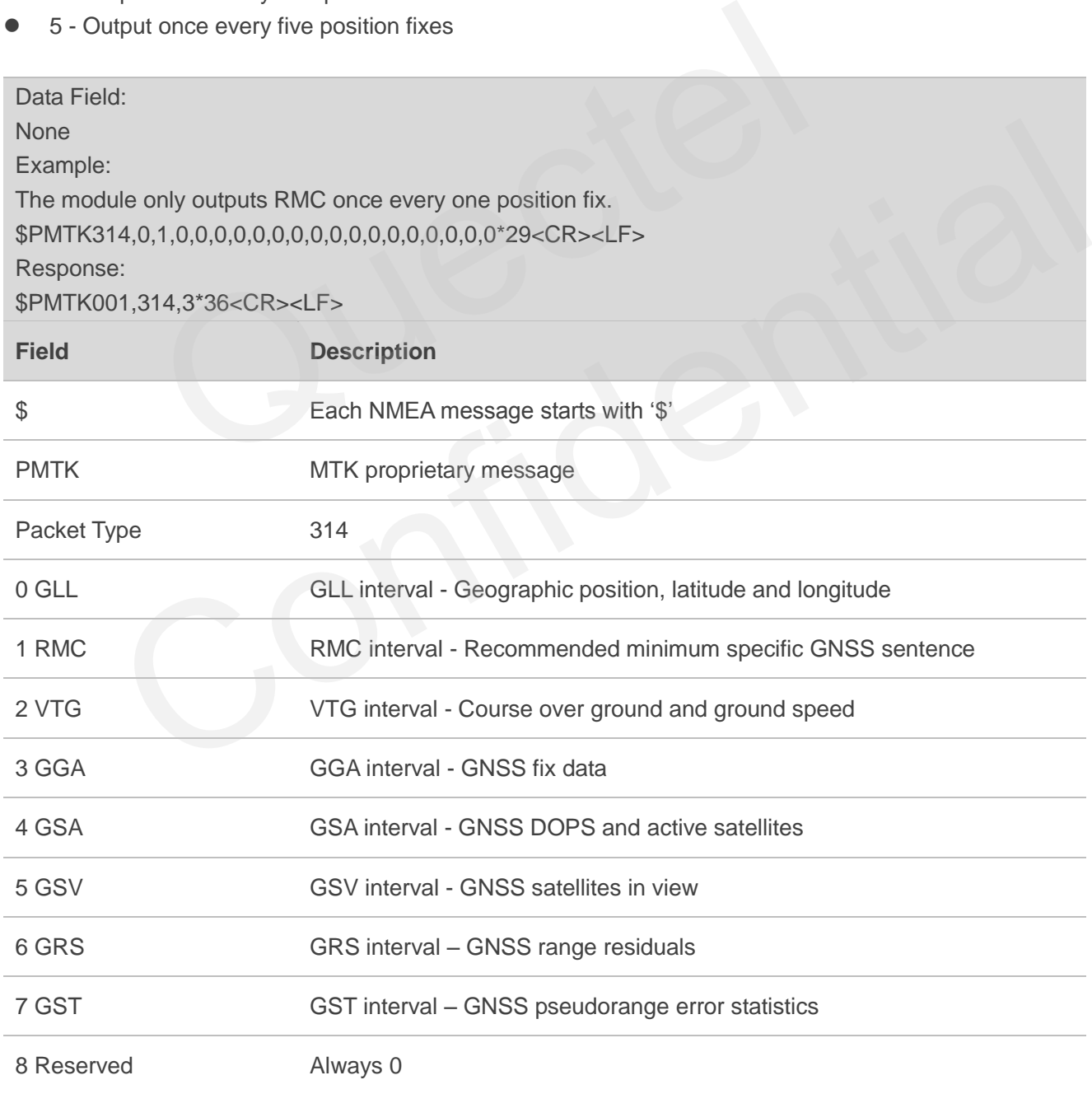

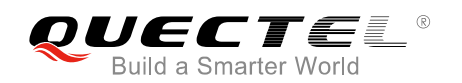

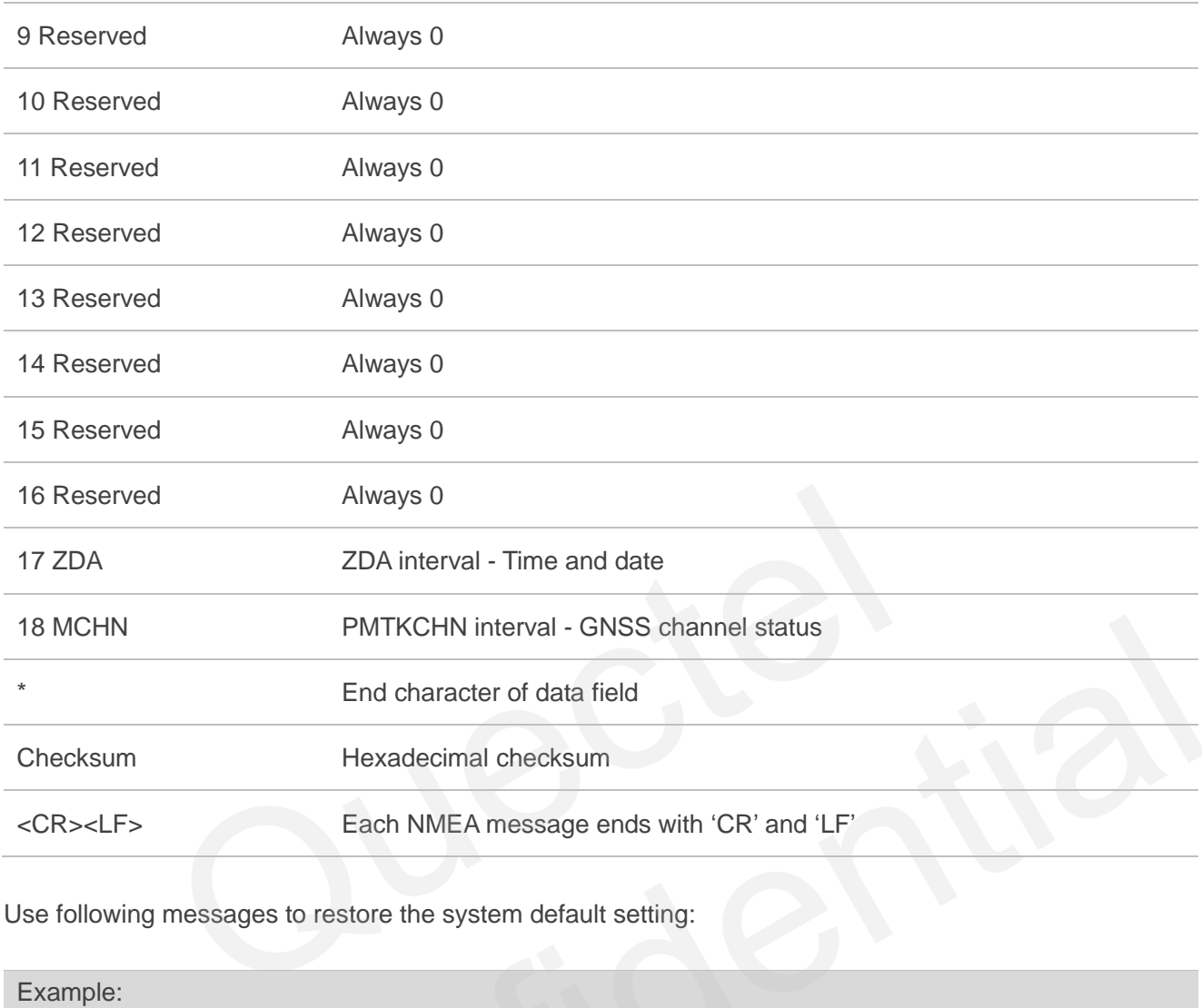

Use following messages to restore the system default setting:

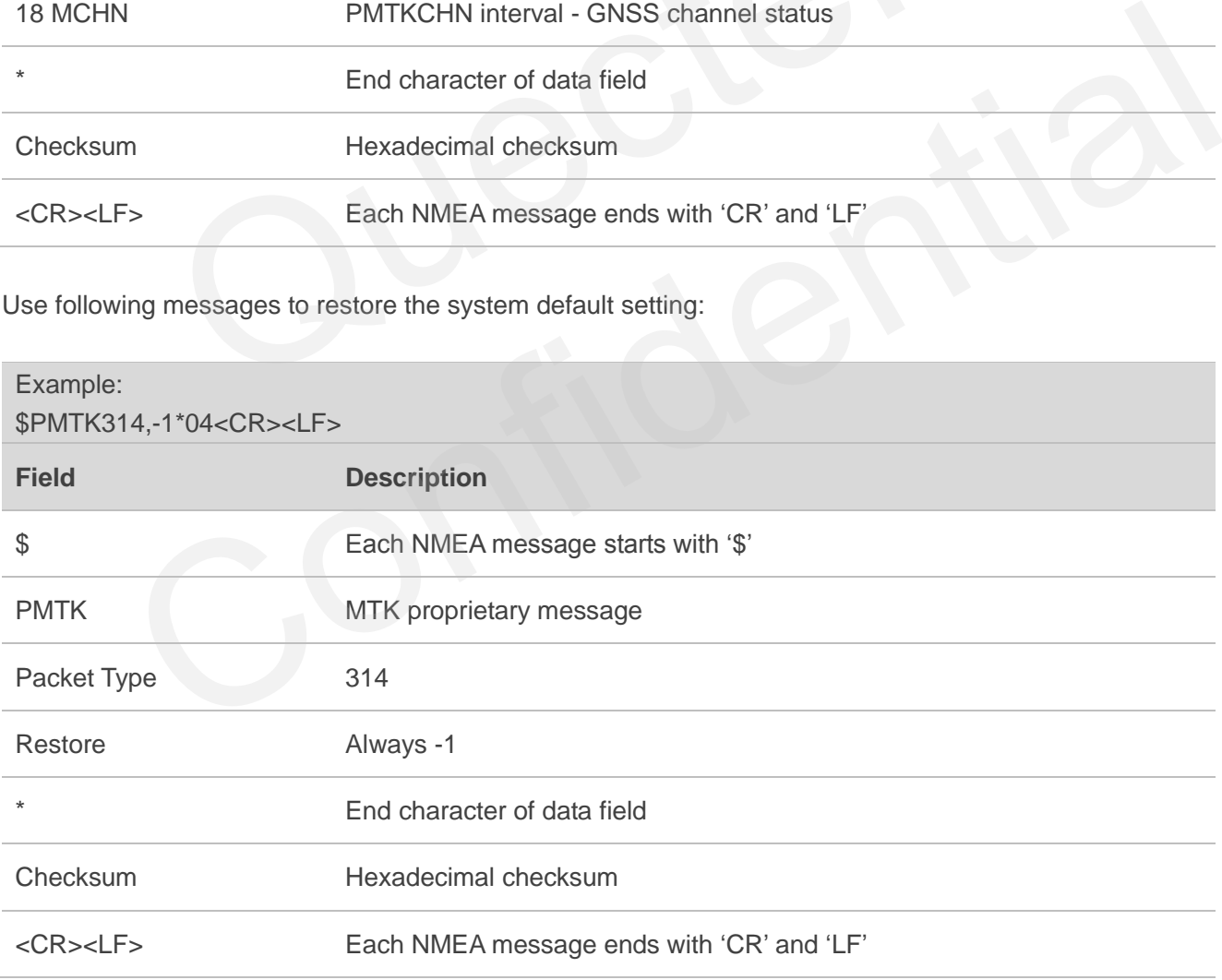

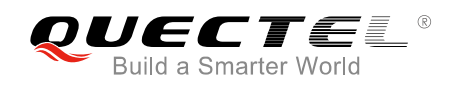

# **4.24. Packet Type: 351 PMTK\_API\_SET\_SUPPORT\_QZSS\_NMEA**

The receiver supports new NMEA format for QZSS. The command allows users to enable or disable QZSS NMEA format. QZSS NMEA format is disabled by default and is not supported in **All-in-one**  solution.

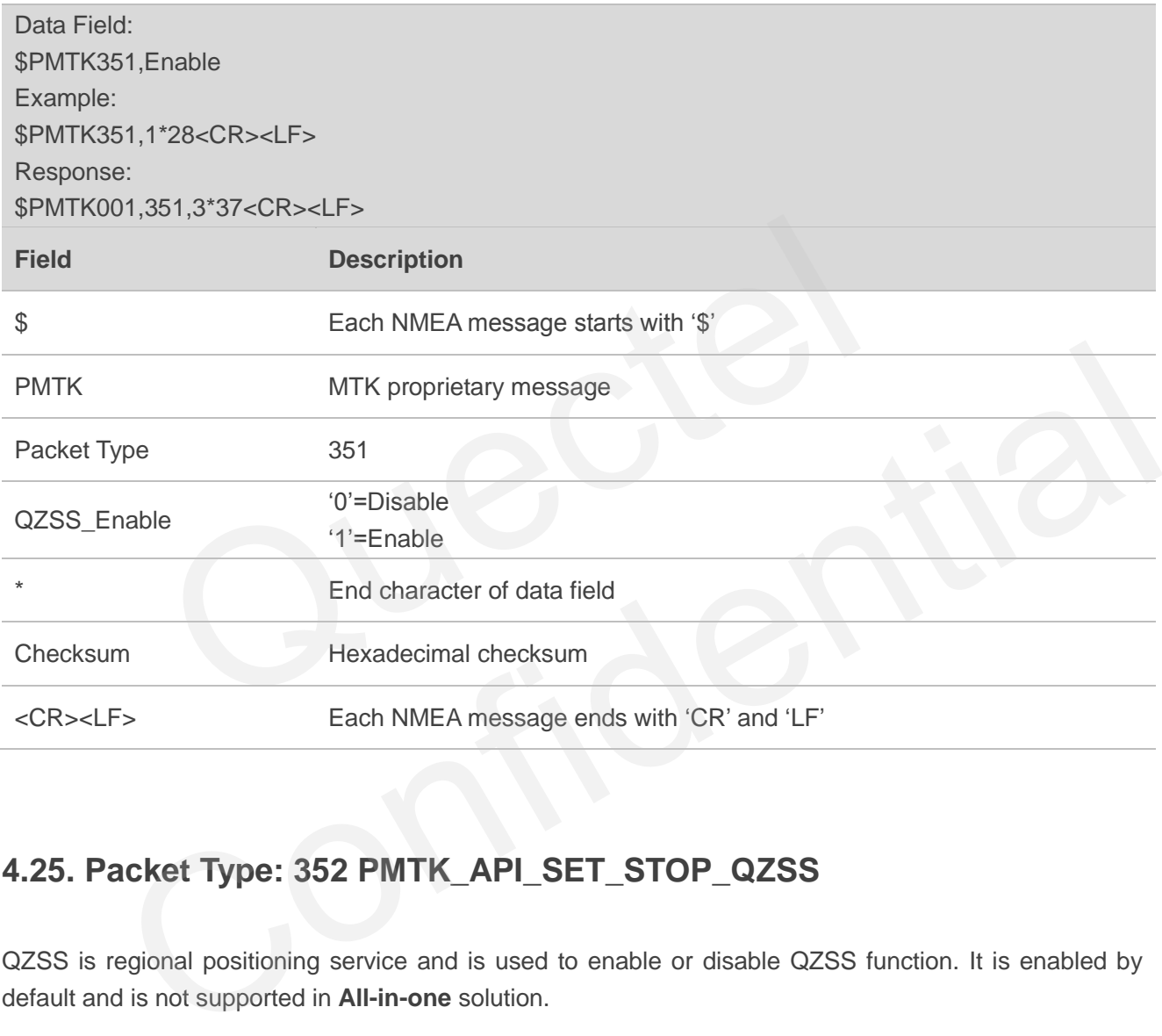

## **4.25. Packet Type: 352 PMTK\_API\_SET\_STOP\_QZSS**

QZSS is regional positioning service and is used to enable or disable QZSS function. It is enabled by default and is not supported in **All-in-one** solution.

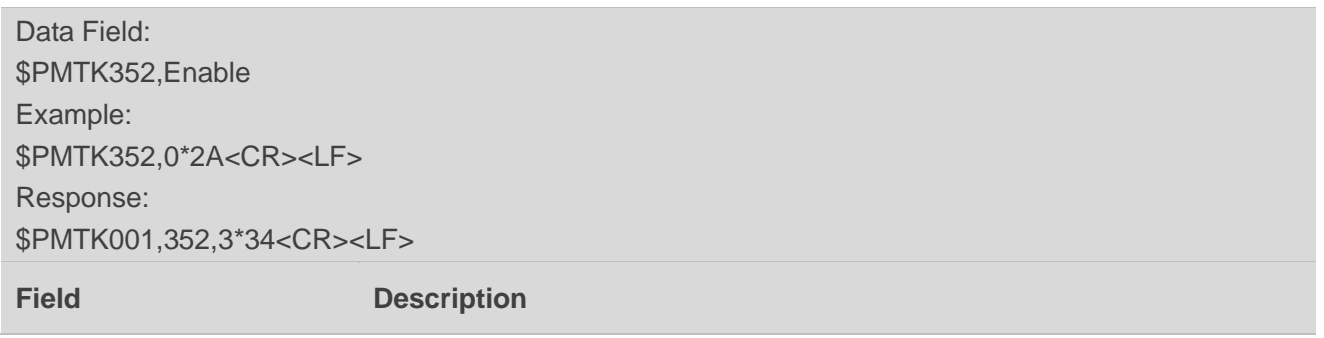

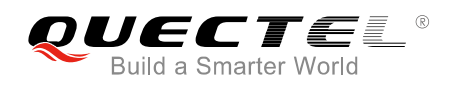

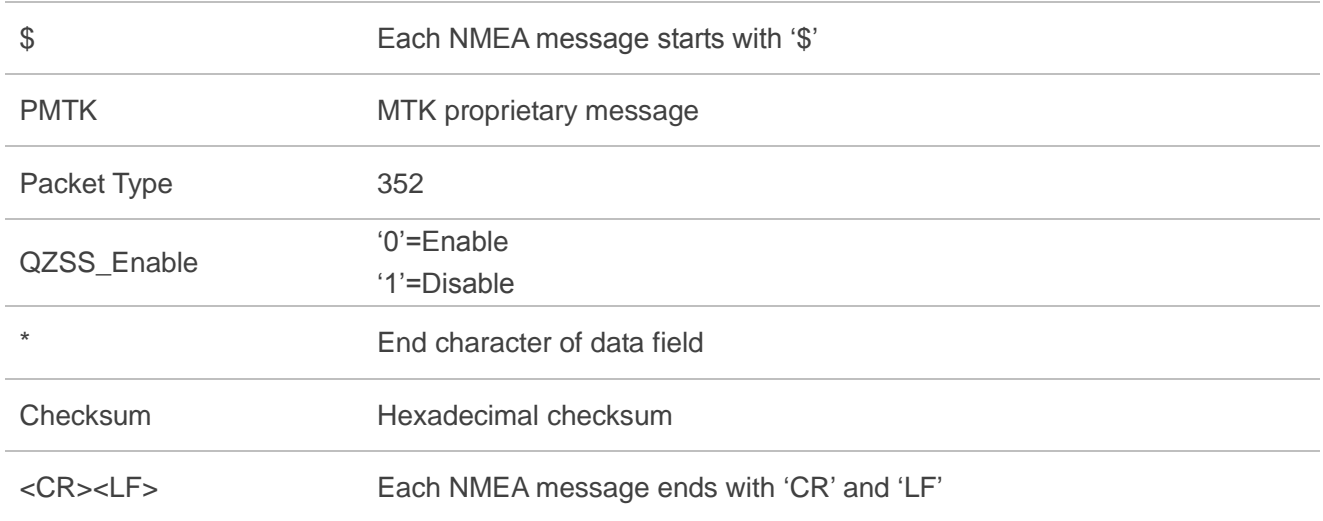

# **4.26. Packet Type: 353 PMTK\_API\_SET\_GNSS\_SEARCH\_MODE**

This command is used to configure the receiver to start searching satellite system.

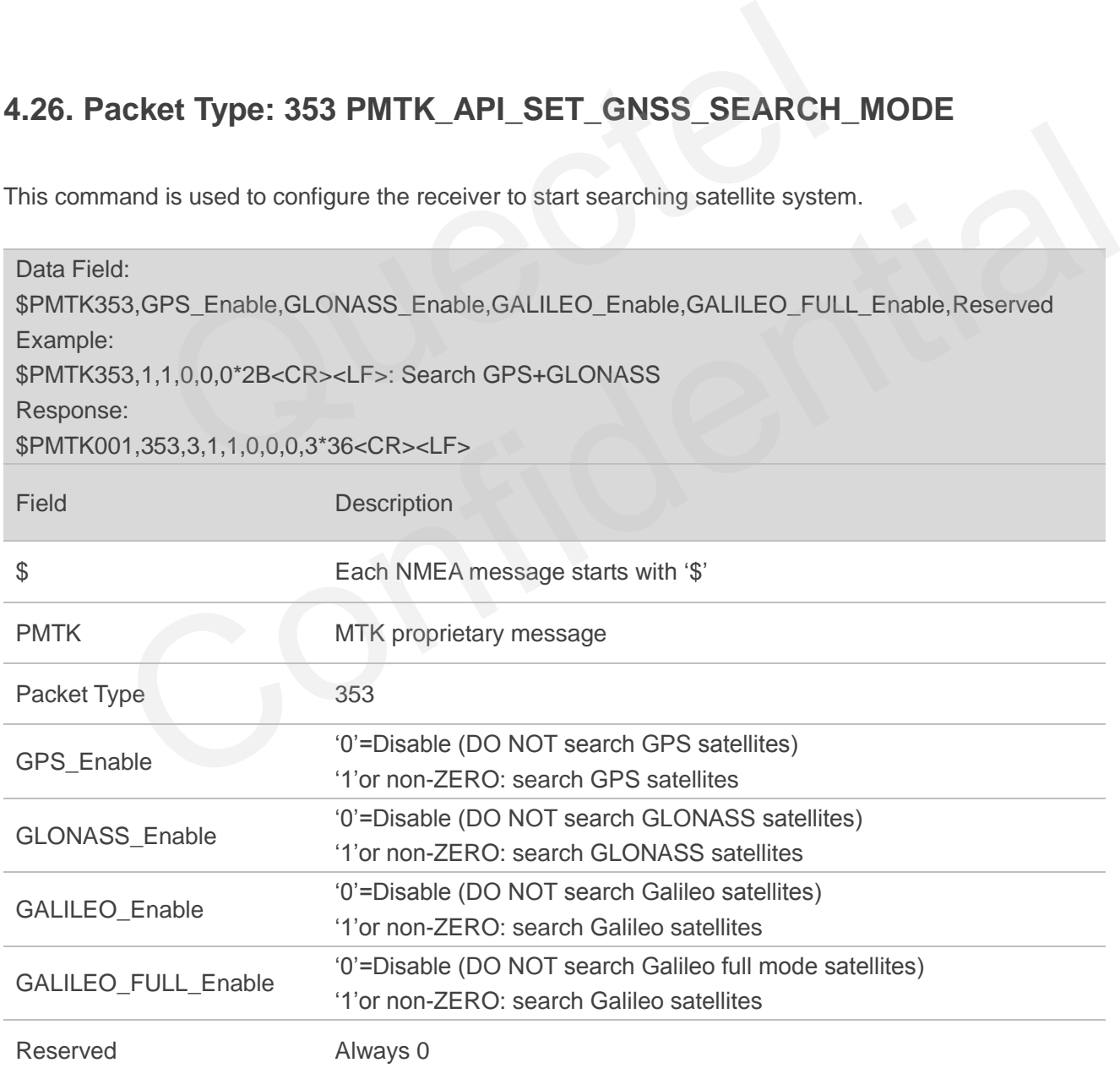

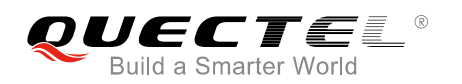

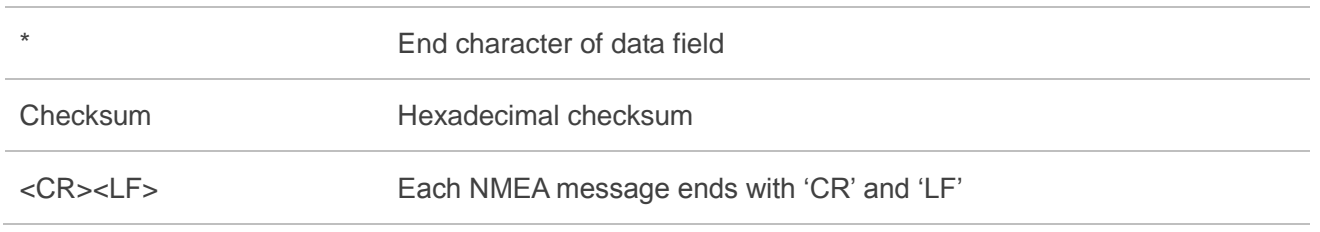

## **NOTES**

- 1. Actually GLONASS only and Galileo only modes are only for testing purpose. Please use GPS+GLONASS, GPS+Galileo or GPS+GLONASS+Galileo in the real application.
- 2. When the receiver is fixed by GPS+GLONASS+Galileo, the maximum frequency supported is 5Hz.
- 3. For more details about talker ID, please refer to *Table 9*.

# **4.27. Packet Type: 386 PMTK\_API\_SET\_STATIC\_NAV\_THD**

This message is used to set the speed threshold for static navigation. If the actual speed is below the threshold, the output position will keep the same and output speed will be zero. This function is disabled if the threshold is set to 0.

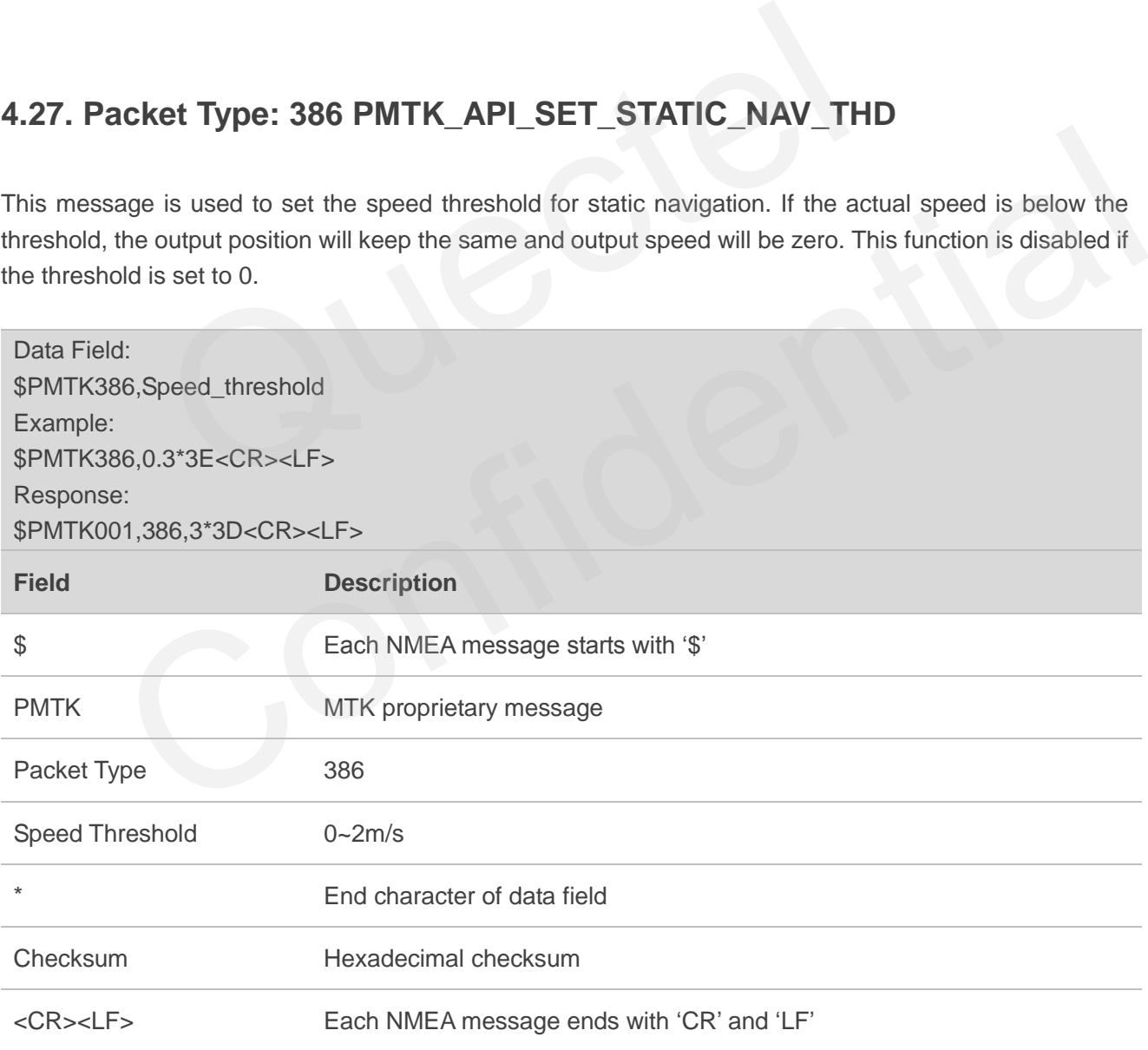

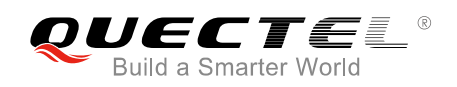

## **4.28. Packet Type: 400 PMTK\_API\_Q\_FIX\_CTL**

This message is used to query the rate of position fixing activity.

Refer to PMTK\_API\_SET\_FIX\_CTL for setting the rate.

Refer to PMTK\_DT\_FIX\_CTL for the result of the query.

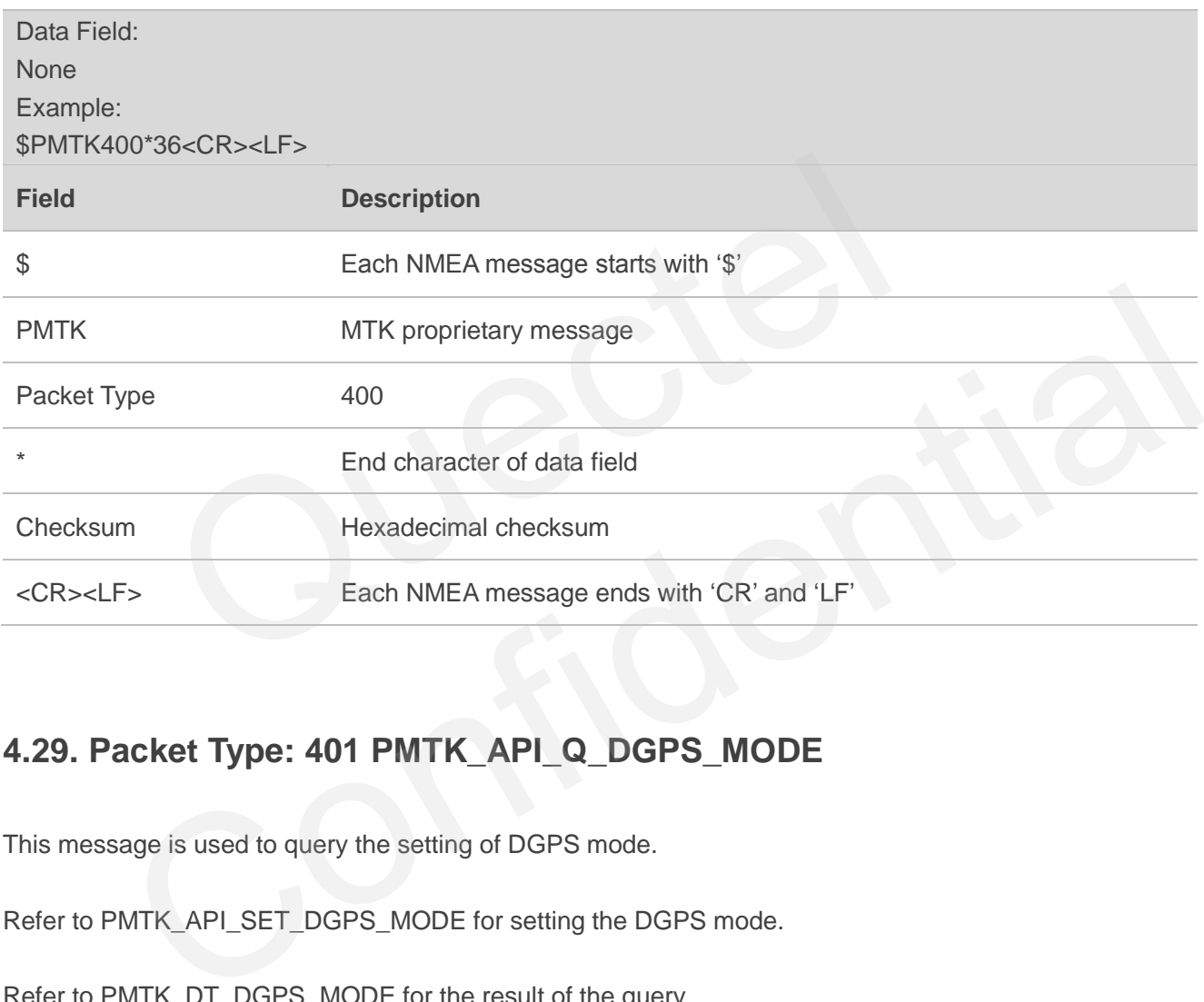

## **4.29. Packet Type: 401 PMTK\_API\_Q\_DGPS\_MODE**

This message is used to query the setting of DGPS mode.

Refer to PMTK\_API\_SET\_DGPS\_MODE for setting the DGPS mode.

Refer to PMTK\_DT\_DGPS\_MODE for the result of the query.

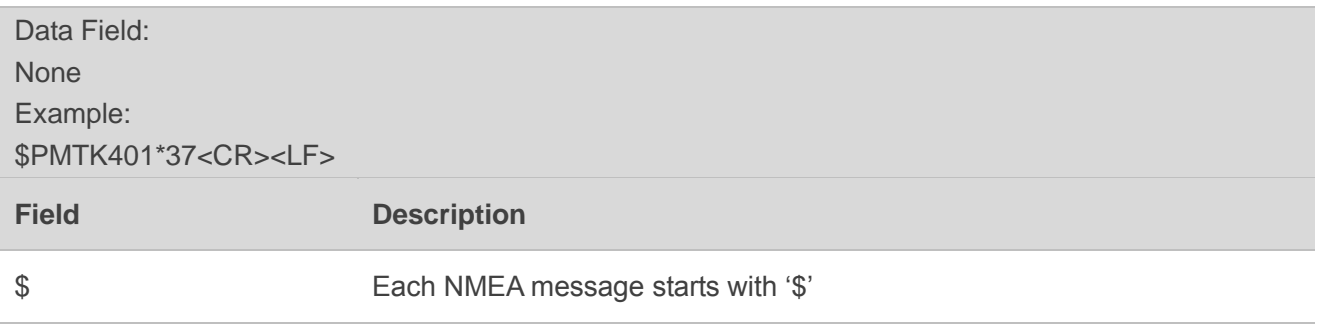

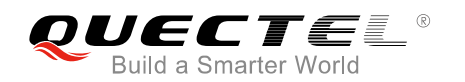

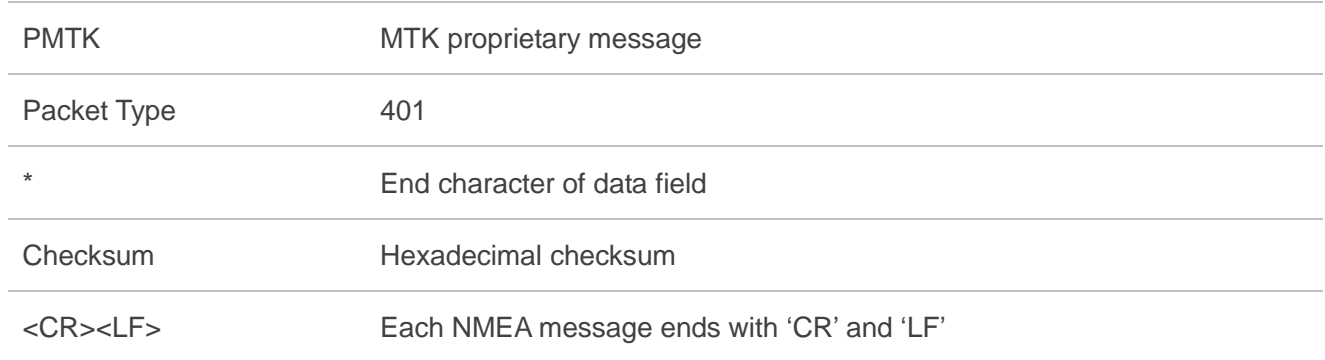

## **4.30. Packet Type: 413 PMTK\_API\_Q\_SBAS\_ENABLED**

This message is used to query the setting of SBAS.

Refer to PMTK\_API\_SET\_SBAS\_ENABLE for SBAS setting.

Refer to PMTK\_DT\_SBAS\_ENABLED for the result of the query.

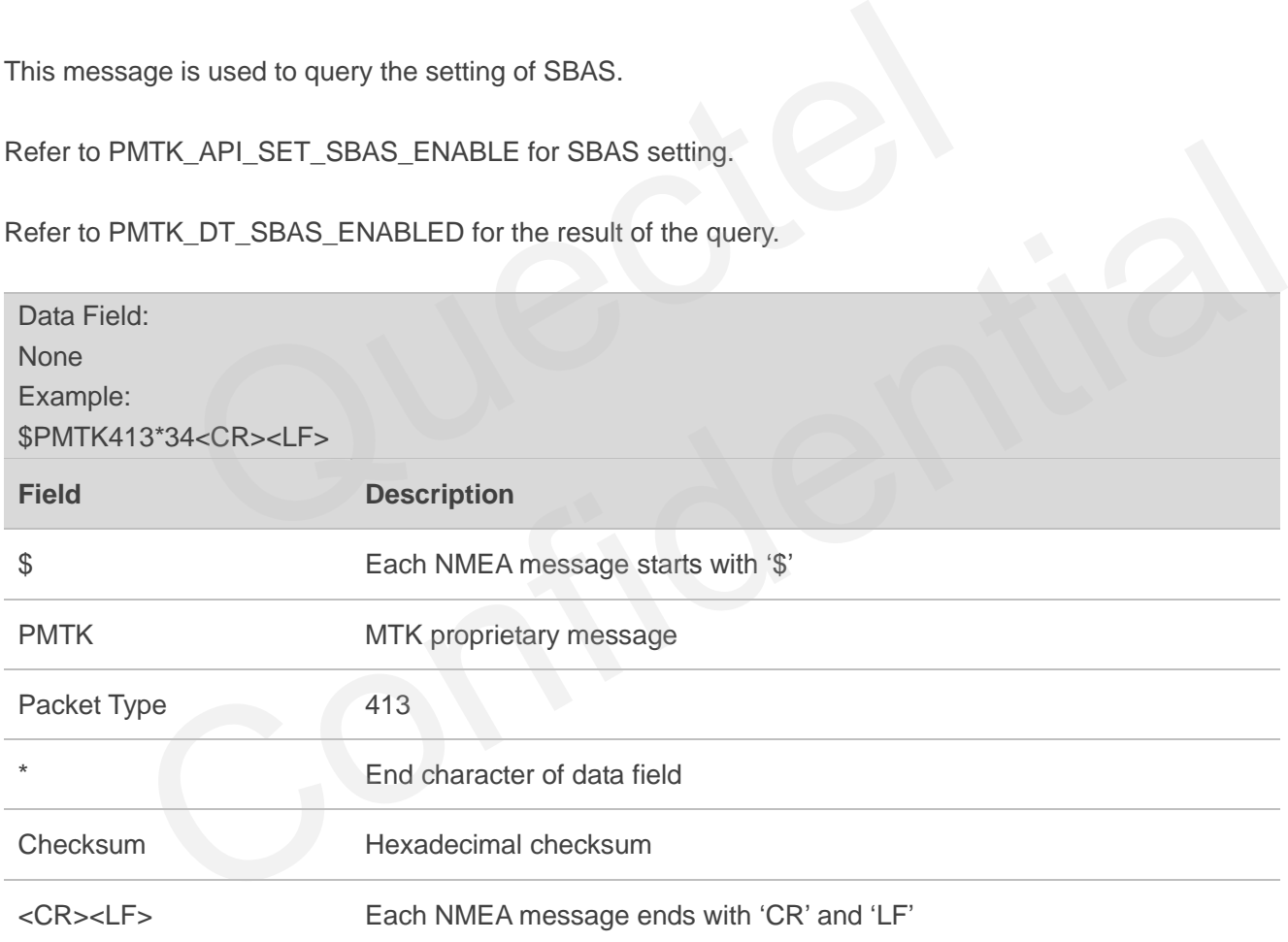

# **4.31. Packet Type: 414 PMTK\_API\_Q\_NMEA\_OUTPUT**

This message is used to query the current NMEA sentence output frequencies.

Refer to PMTK\_API\_SET\_NMEA\_OUTPUT for the frequencies setting.

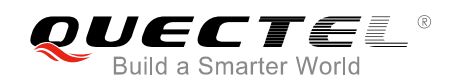

#### Refer to PMTK\_DT\_NMEA\_OUTPUT for the result of the query.

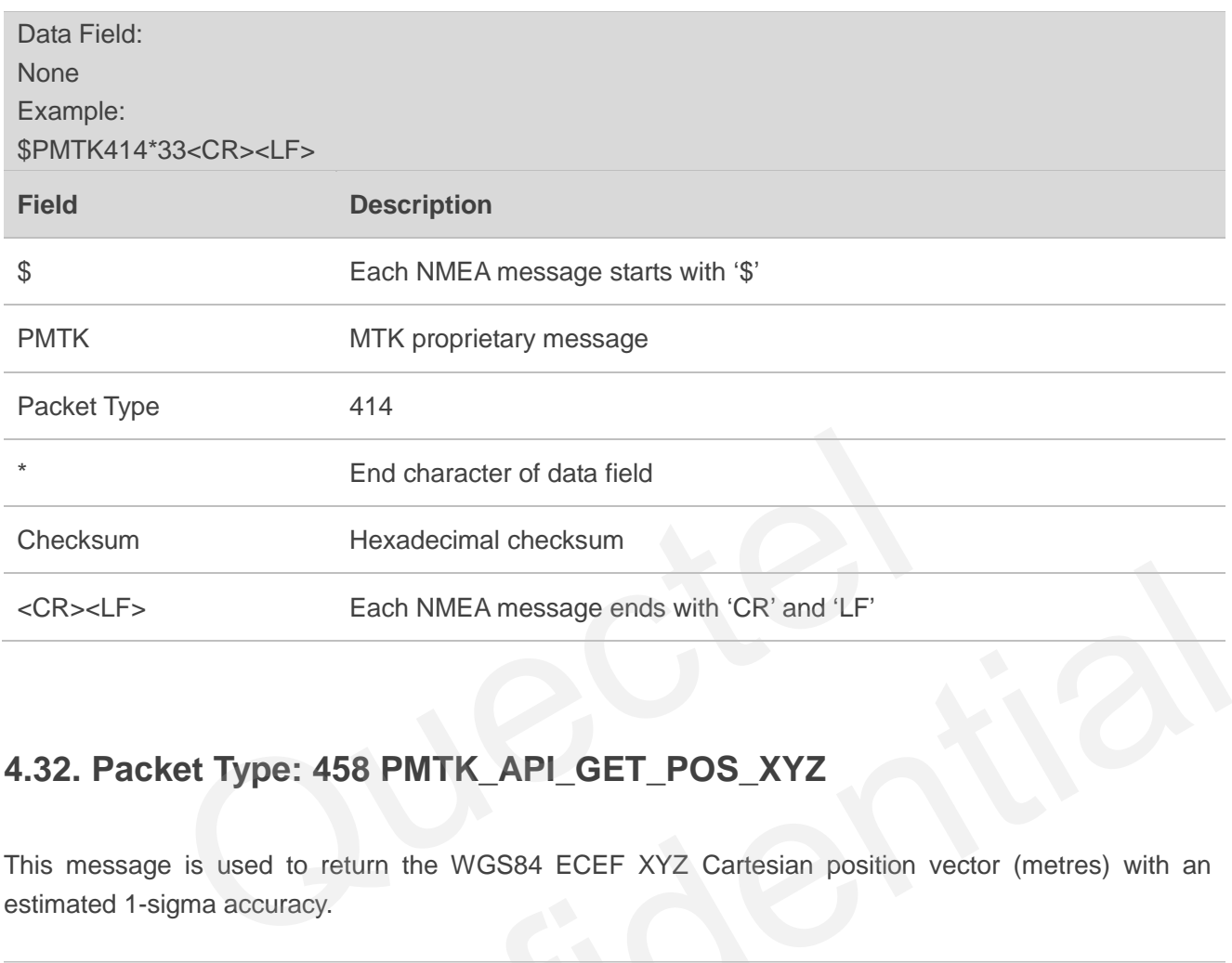

## **4.32. Packet Type: 458 PMTK\_API\_GET\_POS\_XYZ**

This message is used to return the WGS84 ECEF XYZ Cartesian position vector (metres) with an estimated 1-sigma accuracy.

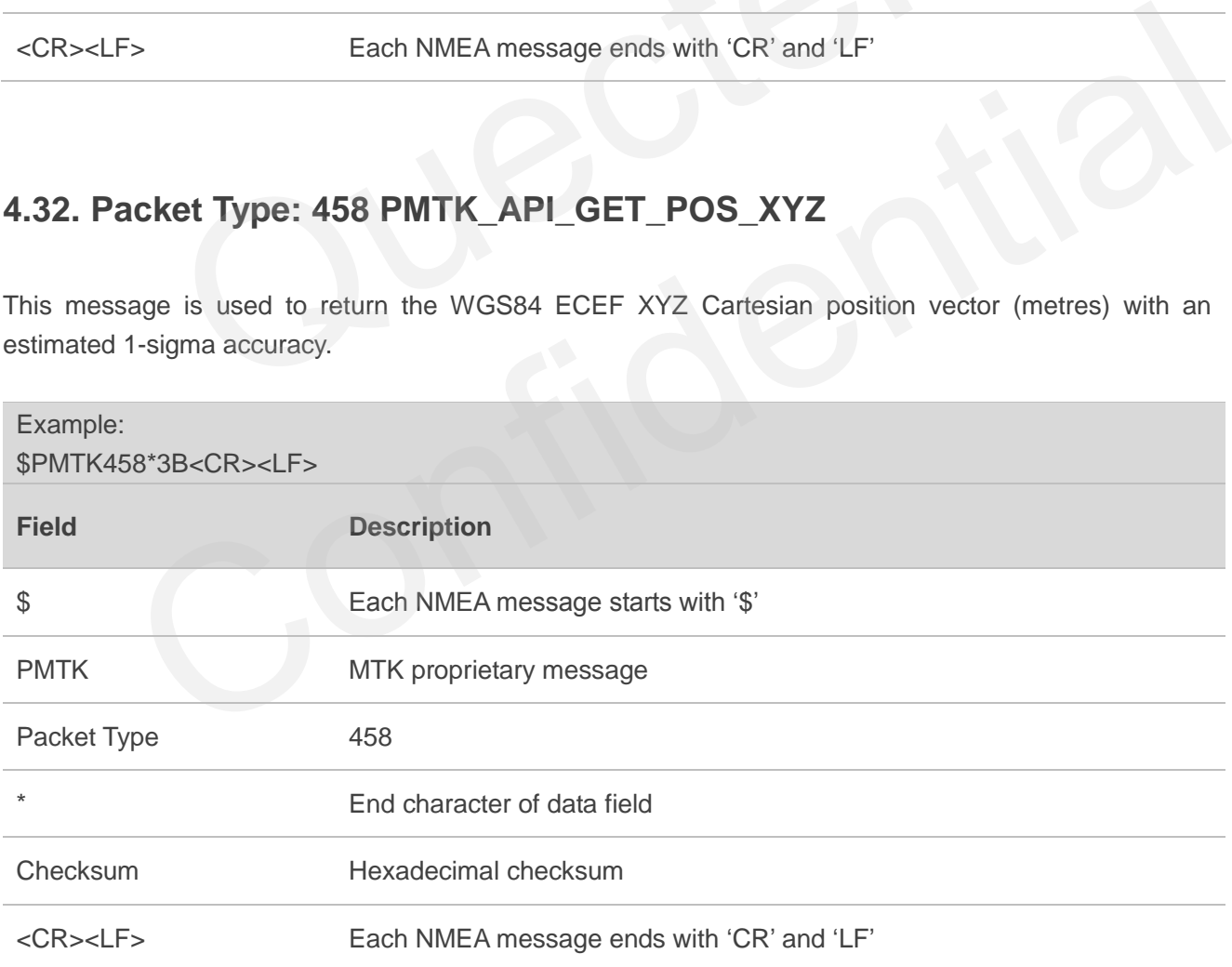

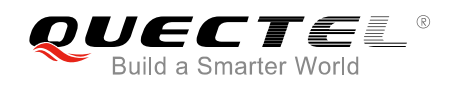

# **4.33. Packet Type: 461 PMTK\_API\_GET\_VEL\_XYZ**

This message is used to return the WGS84 ECEF XYZ Cartesian velocity vector (m/s) with an estimated 1-sigma accuracy.

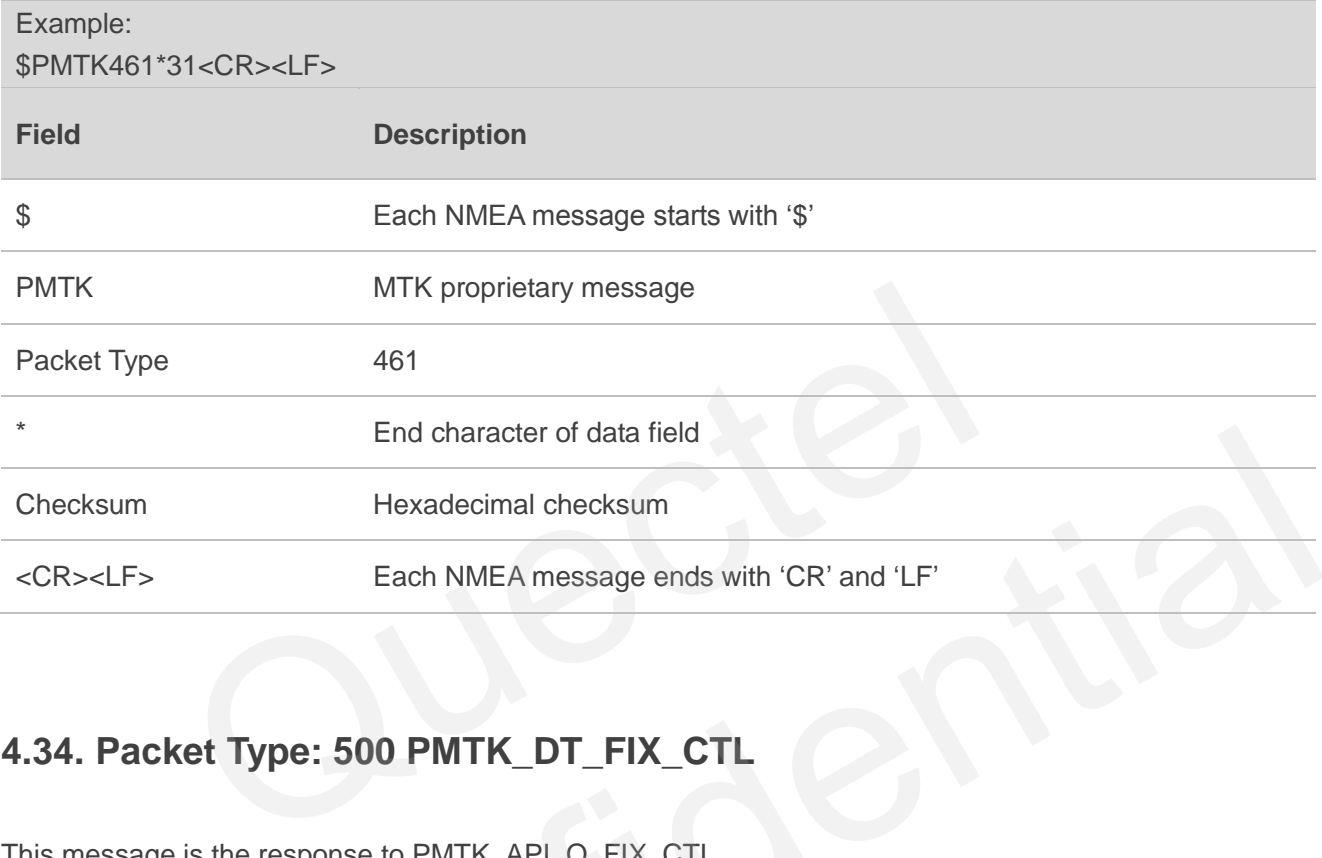

# **4.34. Packet Type: 500 PMTK\_DT\_FIX\_CTL**

This message is the response to PMTK\_API\_Q\_FIX\_CTL.

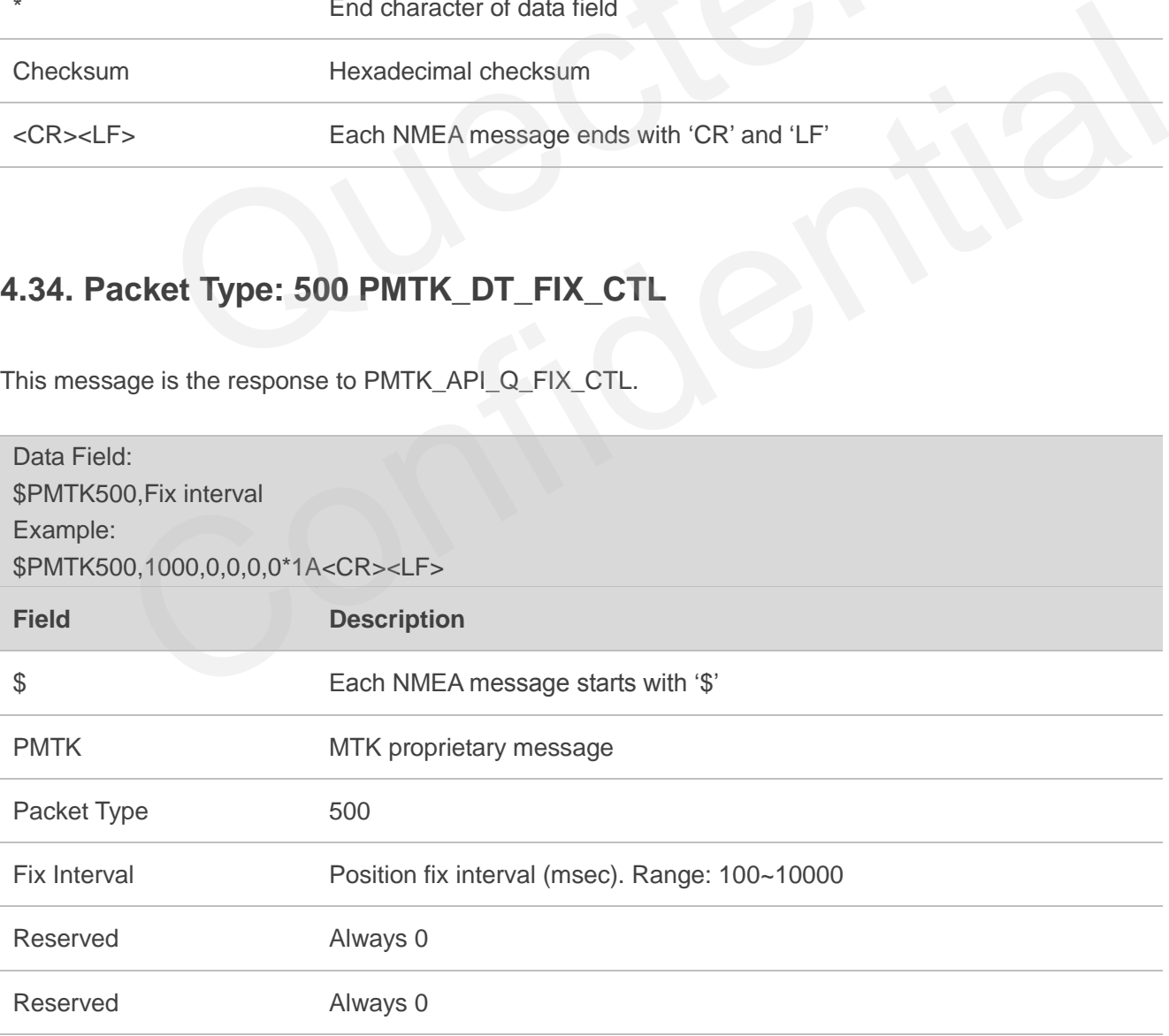

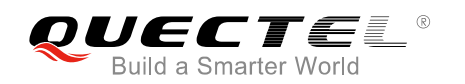

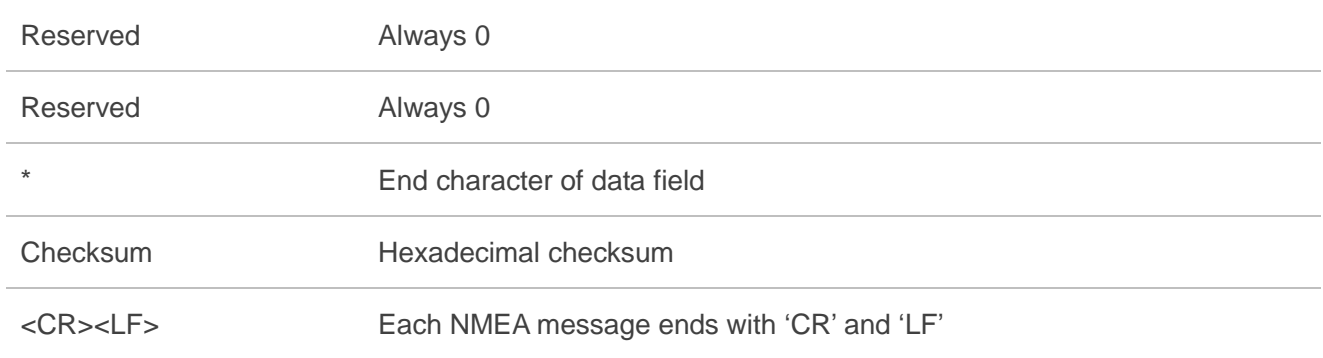

# **4.35. Packet Type: 501 PMTK\_DT\_DGPS\_MODE**

This message is the response to PMTK\_API\_Q\_DGPS\_MODE.

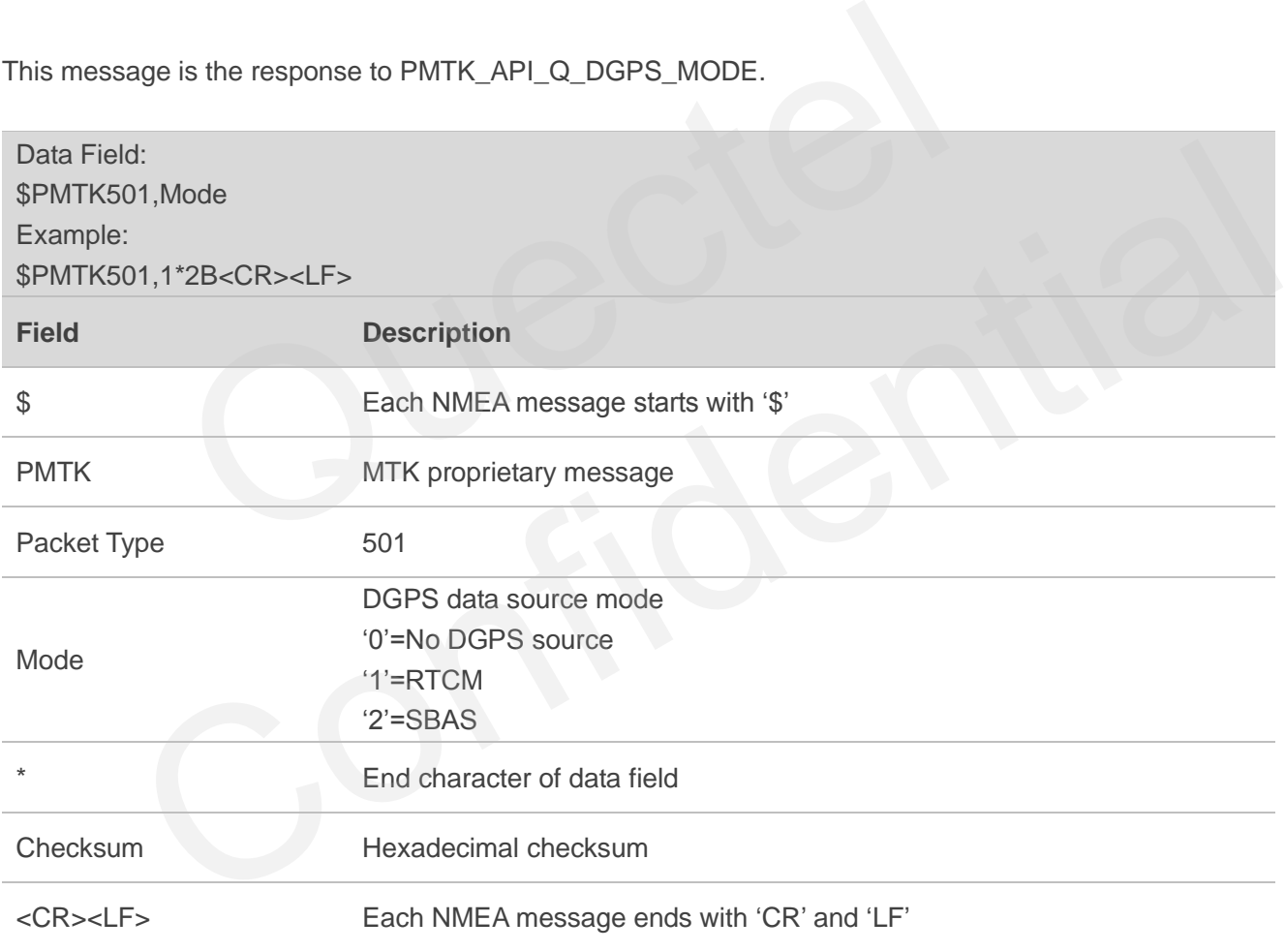

# **4.36. Packet Type: 513 PMTK\_DT\_SBAS\_ENABLED**

This message is the response to PMTK\_API\_Q\_SBAS\_ENABLED.

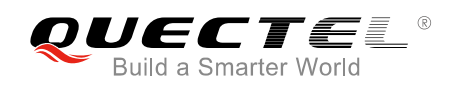

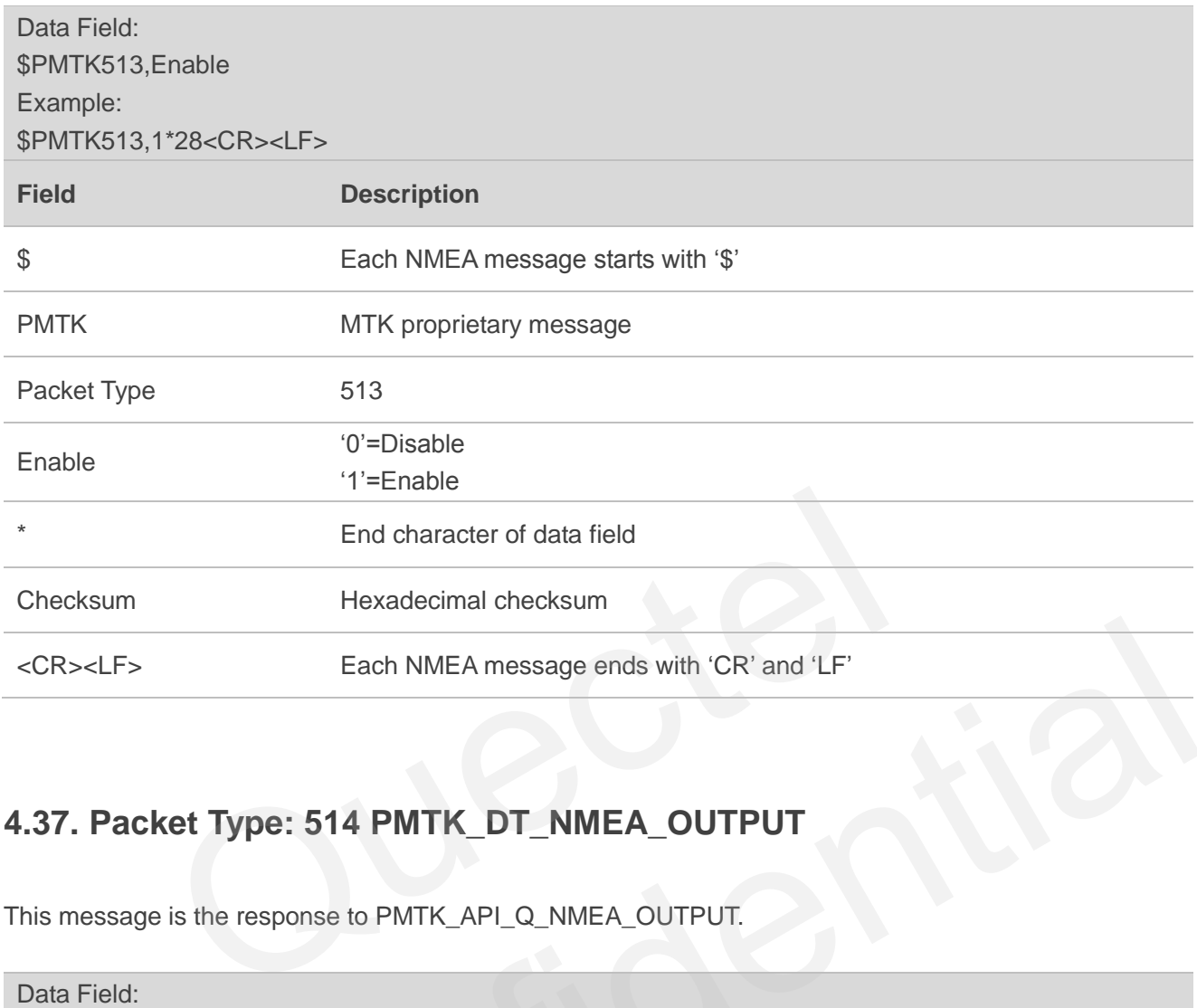

## **4.37. Packet Type: 514 PMTK\_DT\_NMEA\_OUTPUT**

This message is the response to PMTK\_API\_Q\_NMEA\_OUTPUT.

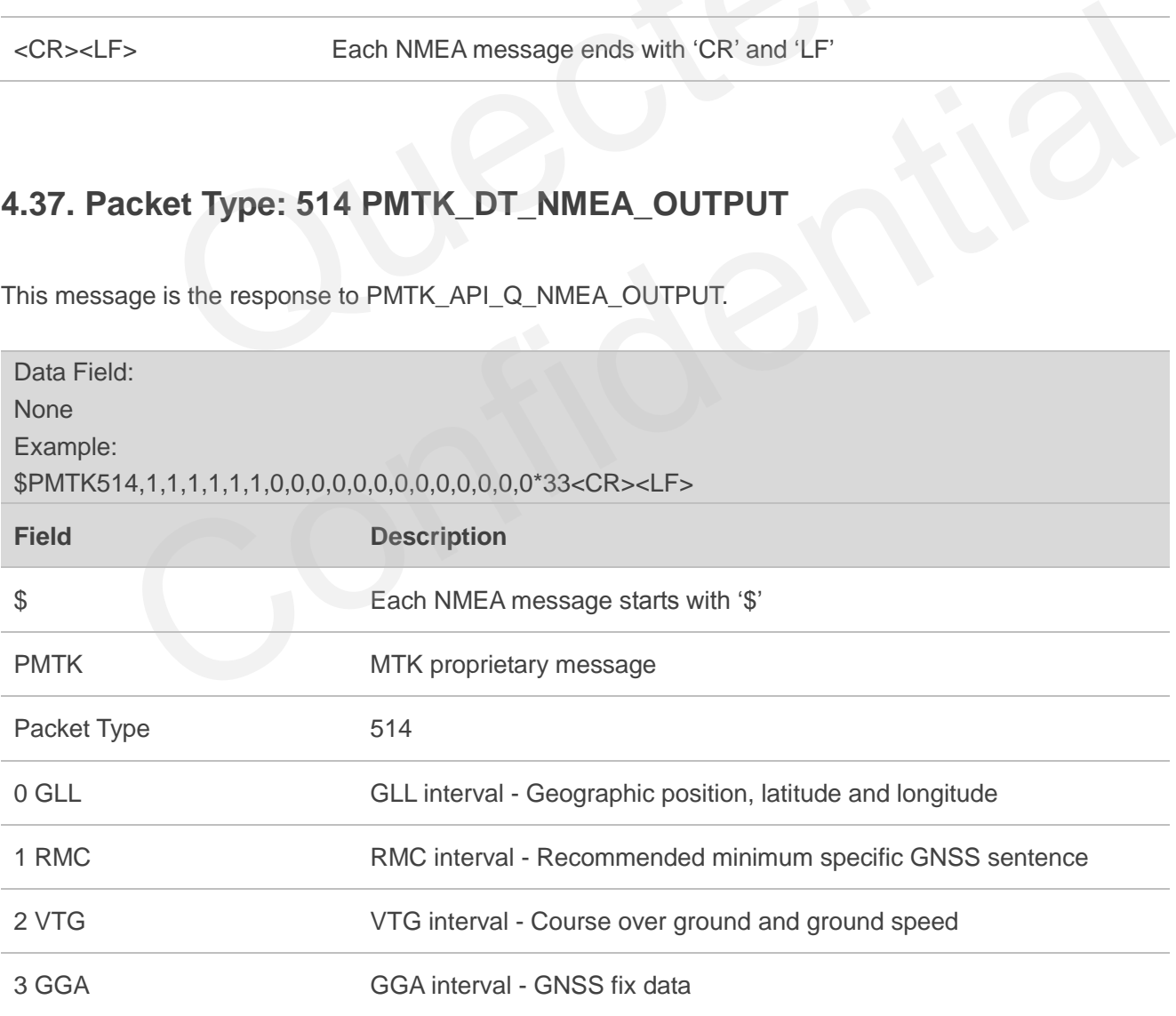

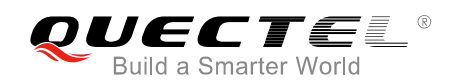

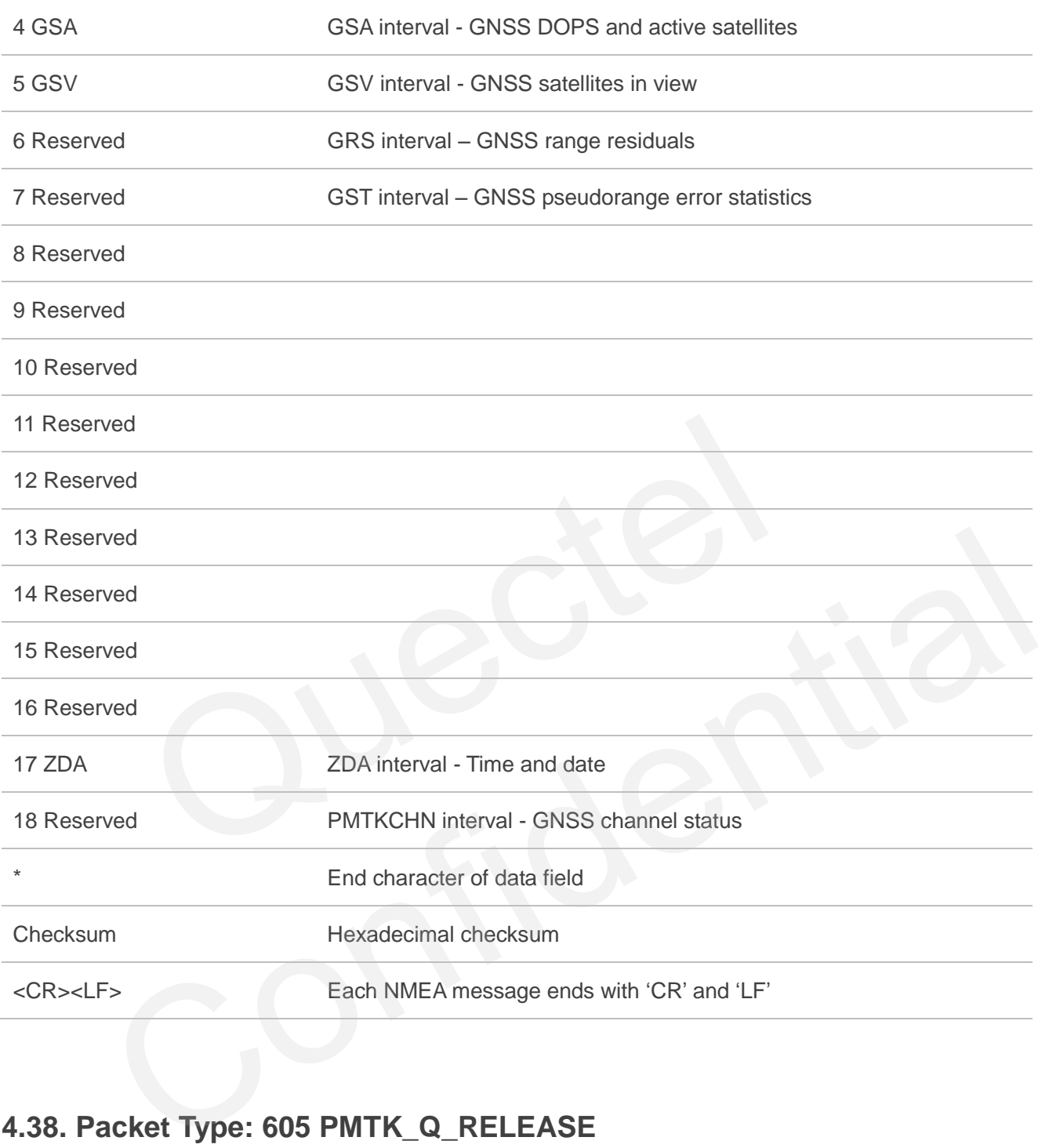

# **4.38. Packet Type: 605 PMTK\_Q\_RELEASE**

This message is used to query the firmware release information.

Refer to PMTK\_DT\_RELEASE for the result of the query.

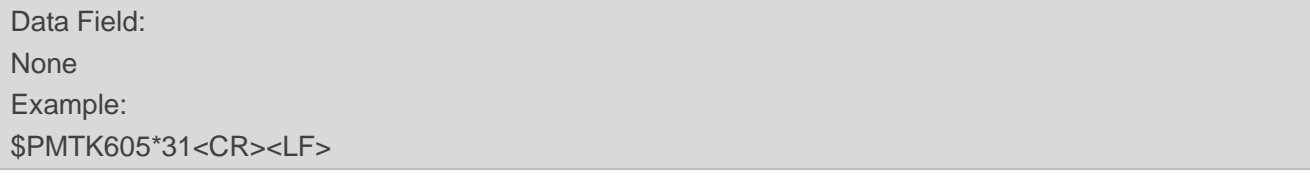

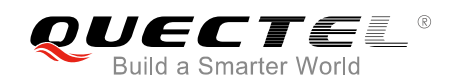

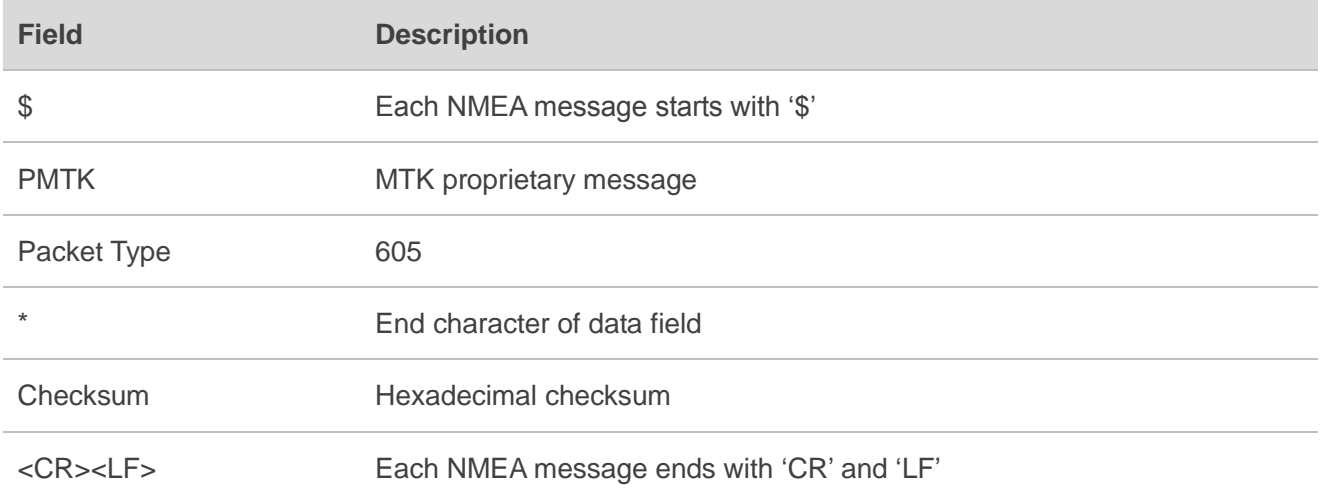

## **4.39. Packet Type: 607 PMTK\_Q\_EPO\_INFO**

This command is used to query the EPO data status stored in the GNSS chip.

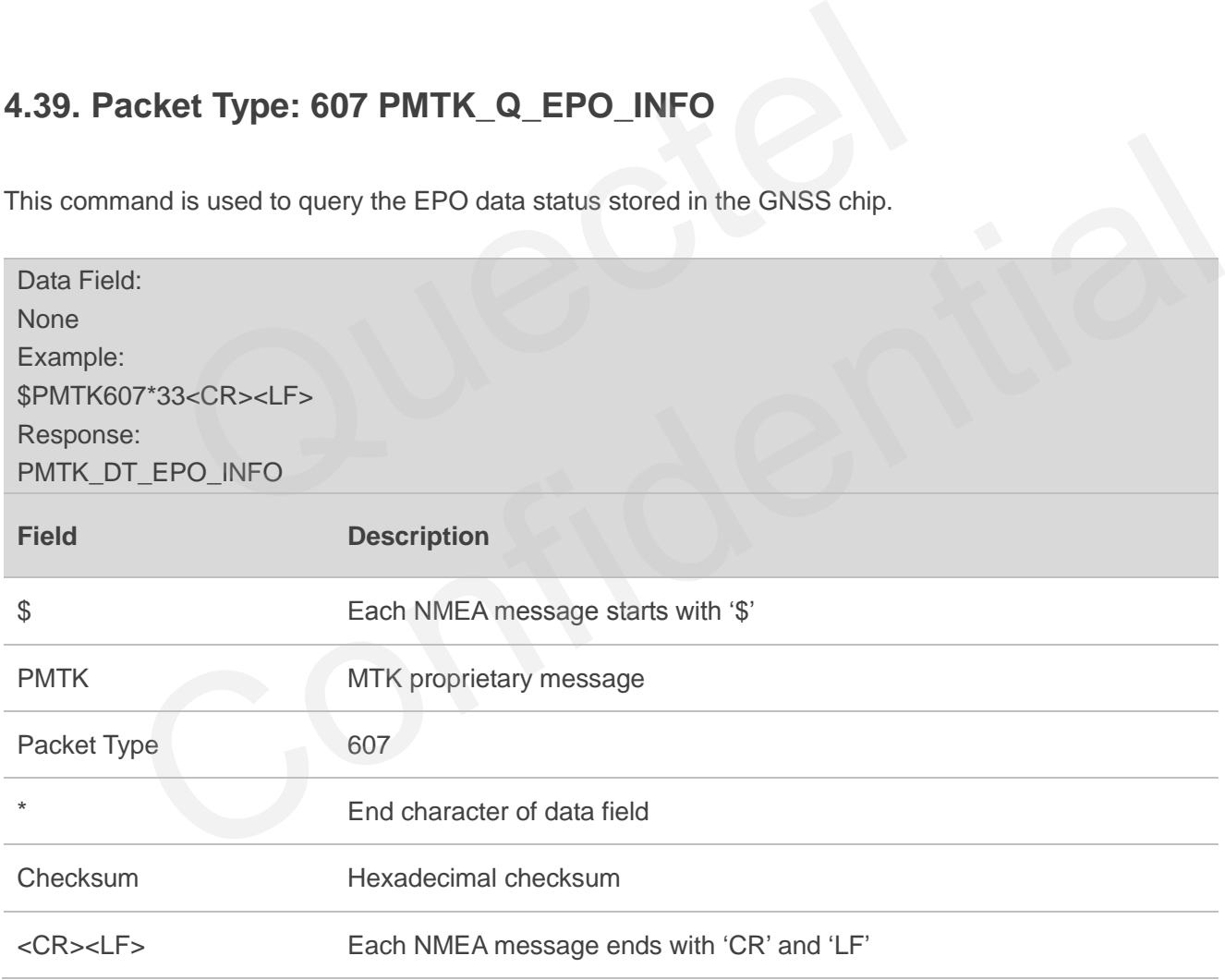

# **4.40. Packet Type: 622 PMTK\_Q\_LOCUS\_DATA**

This message is used to dump locus flash data and is not supported in **All-in-one** solution.

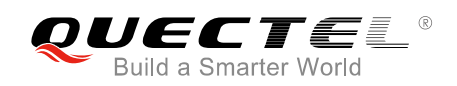

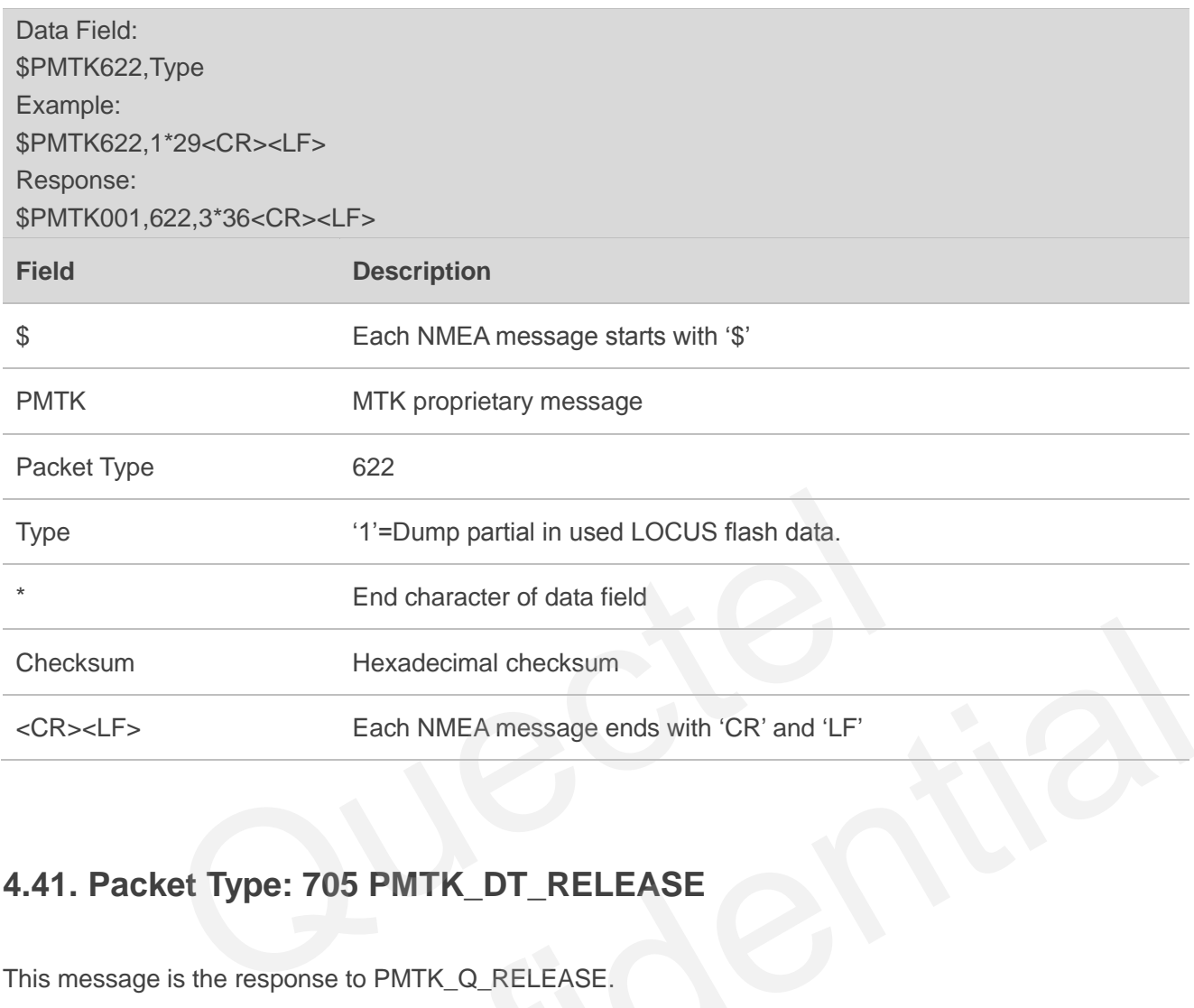

# **4.41. Packet Type: 705 PMTK\_DT\_RELEASE**

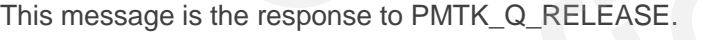

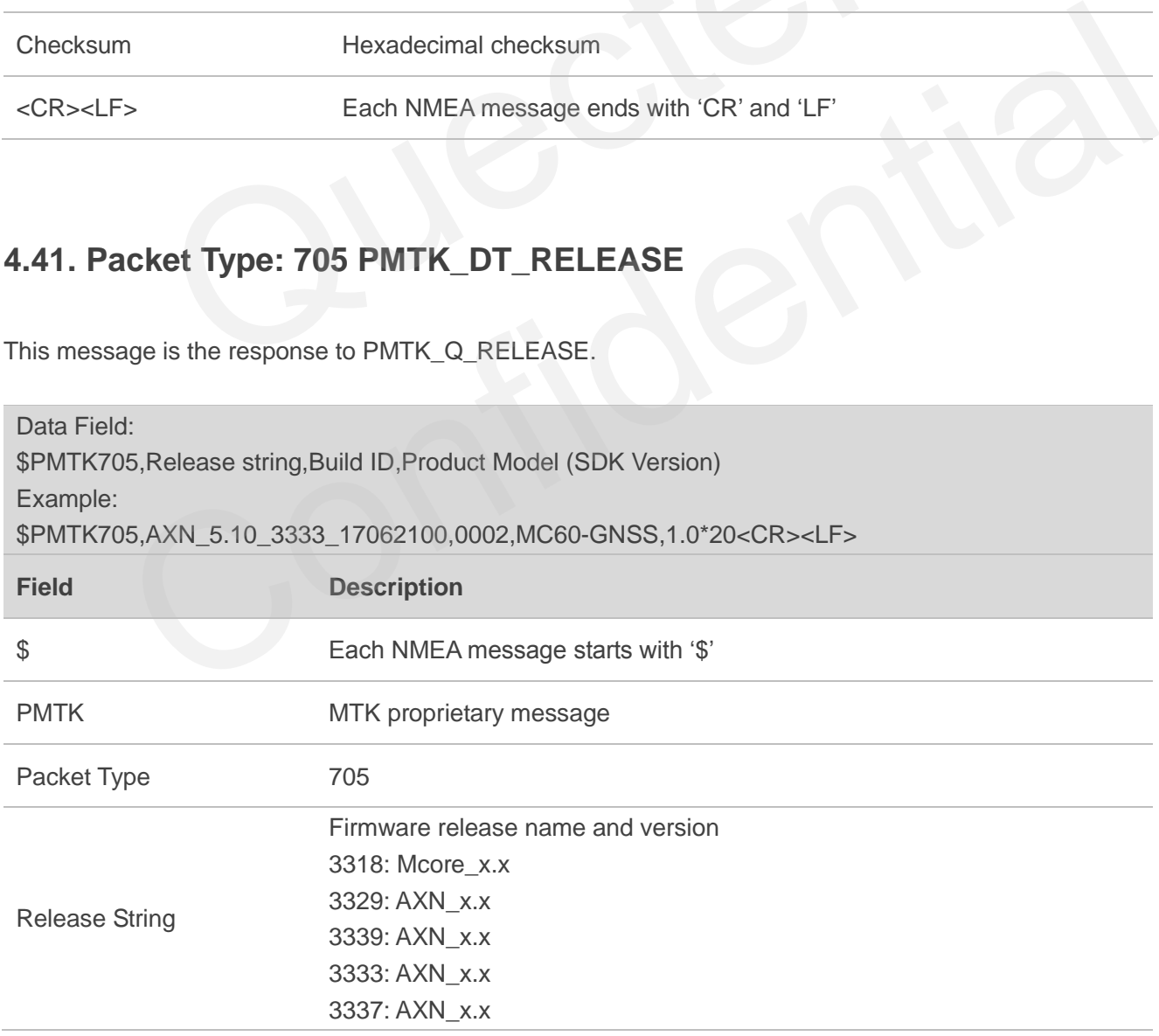

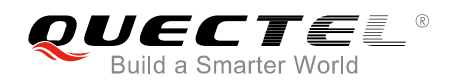

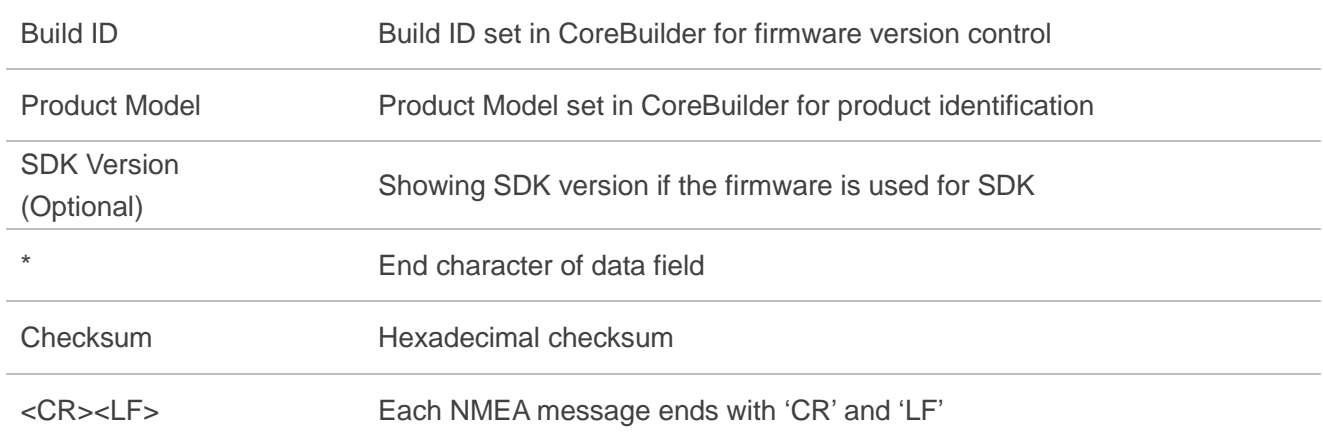

# **4.42. Packet Type: 707 PMTK\_DT\_EPO\_INFO**

This response packet contains EPO data status stored in GNSS chip.

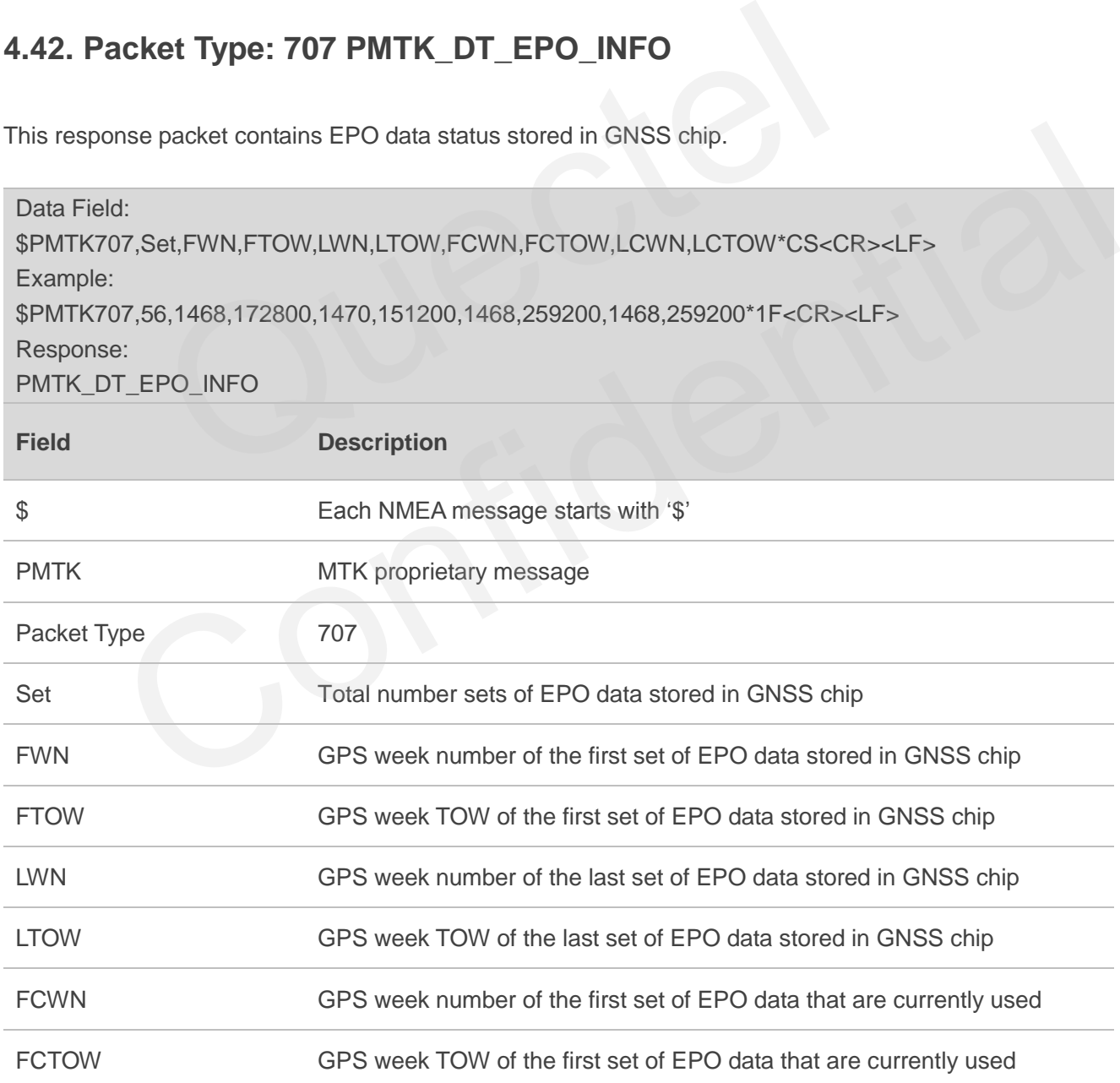

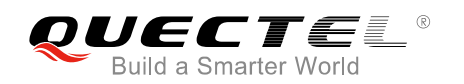

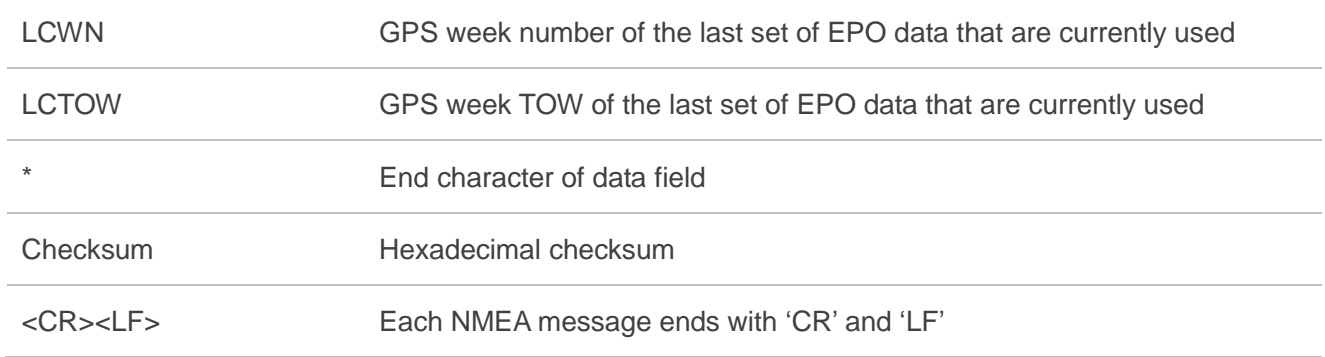

# **4.43. Packet Type: 838 PMTK\_TEST\_ANTI\_SPOOFING**

This message is used to enable or disable jamming detection function.

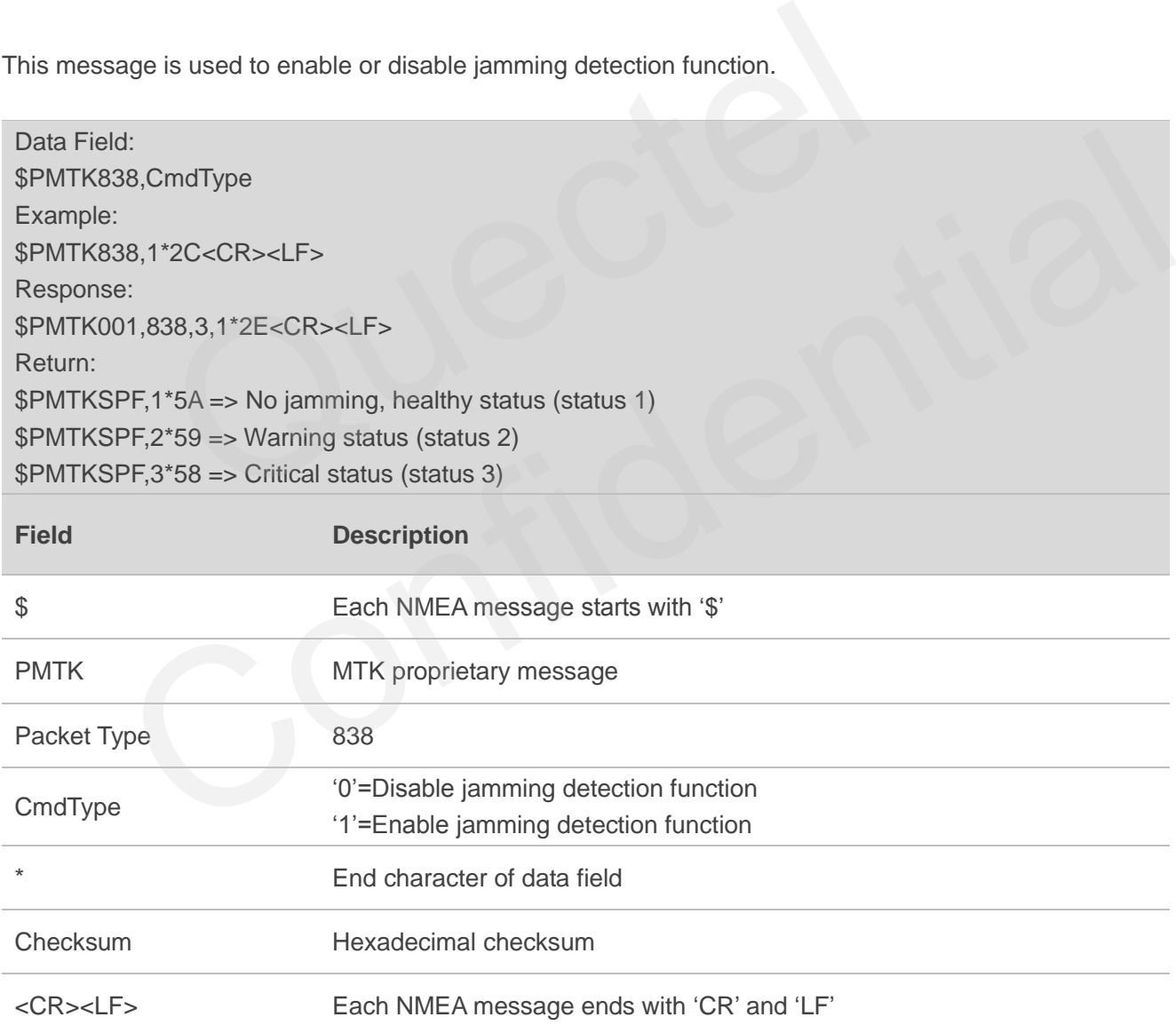

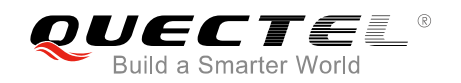

**NOTE**

After jamming detection is enabled, the module starts to detect whether there is jamming.

- 1. If there is no jamming, "\$PMTKSPF,1\*5A" will be reported to indicate healthy status (status 1).
- 2. If there is continuous jamming, then the module status will change from 1 to 2 and finally 3.
	- In the case of not being positioned: after jamming detection is enabled, the module status will be 1 at the very beginning, and then change to 2 when jamming is detected. During the process, the module will attempt to fix position. If it still fails in positioning after 200s, the module status will change to 3 finally.
	- In the case of being positioned: after jamming detection is enabled, the module status will be 1 at the very beginning. When jamming is detected, the module status will change to 2 and then 3 consecutively.

## **4.44. Packet Type: 869 PMTK\_EASY\_ENABLE**

This message is used to enable or disable EASY<sup>™</sup> function, and query whether EASY<sup>™</sup> is enabled or disabled.

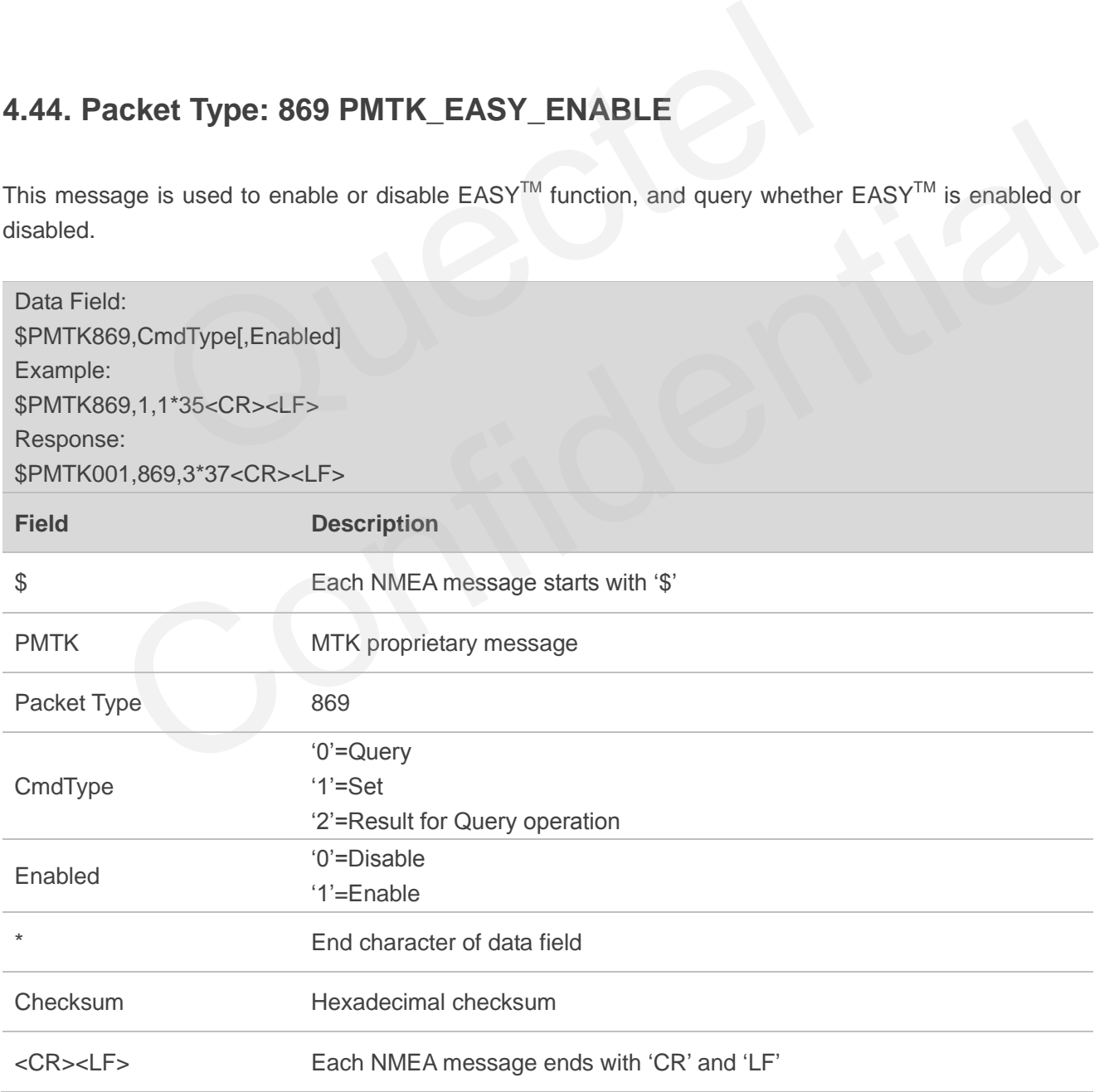

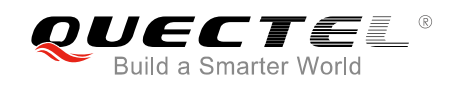

#### **NOTES**

- 1. If  $EASY^{TM}$  is disabled, the receiver returns: \$PMTK869,2,0,0\*2B<CR><LF>
- 2. If  $EASY^{TM}$  is enabled and is not finished yet, the receiver may return: \$PMTK869,2,1,0\*2A<CR><LF>
- 3. If  $EASY^{TM}$  is enabled and is finished after 1 day, the receiver may return: \$PMTK869,2,1,1\*2B<CR><LF>
- 4. If  $EASY^{TM}$  is enabled and is finished after 2 days, the receiver may return: \$PMTK869,2,1,2\*28<CR><LF>
- 5. If  $EASY^{TM}$  is enabled and is finished after 3 days, the receiver may return: \$PMTK869,2,1,3\*29<CR><LF>

## **4.45. Packet Type: 875 PMTK\_PMTKLSC\_STN\_OUTPUT**

This message is used to enable or disable PMTKLSC sentence output and query whether PMTKLSC sentence output is enabled or disabled. This command is not supported in **All-in-one** solution.

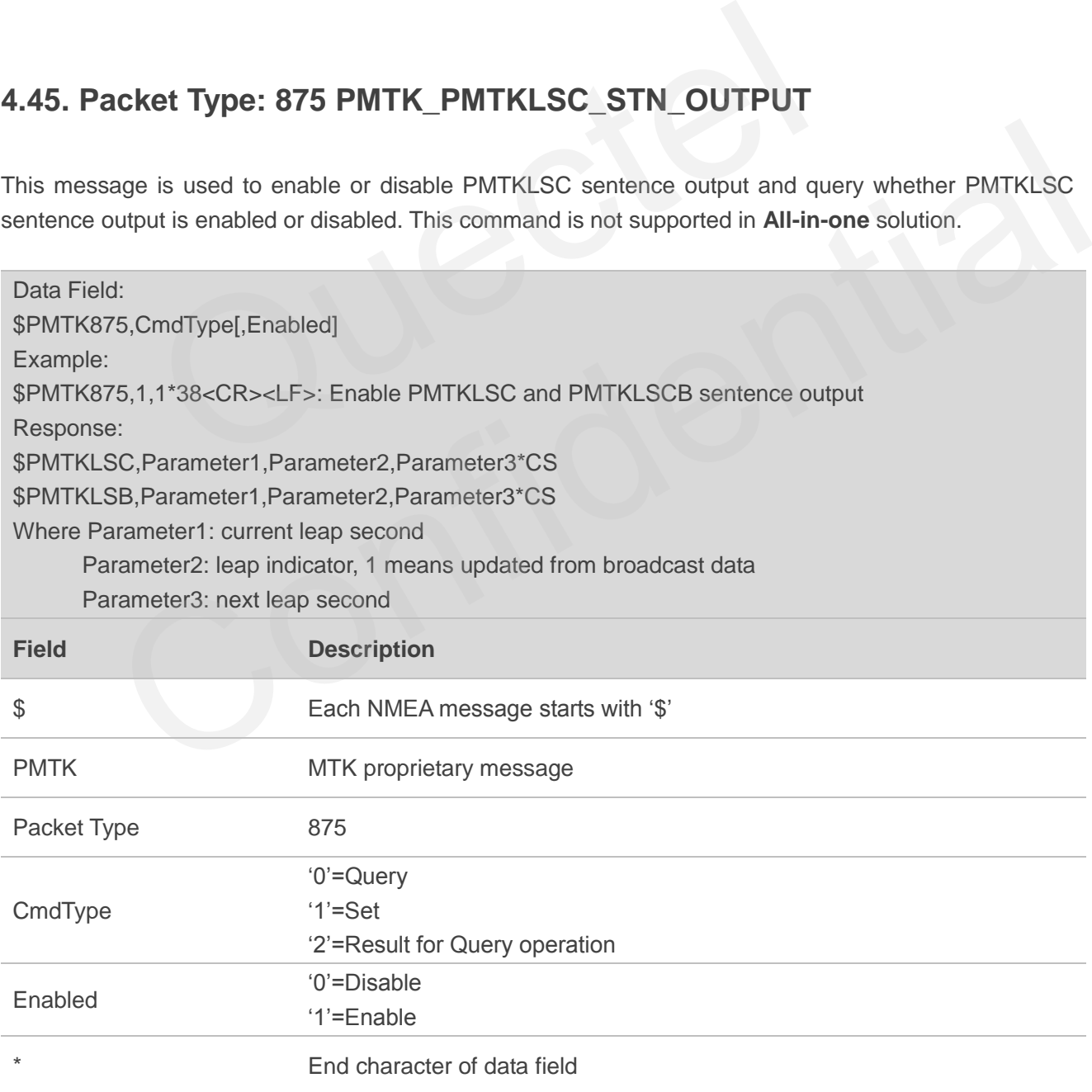

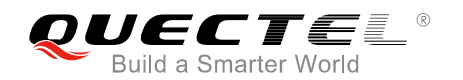

Checksum Hexadecimal checksum

<CR><LF> Each NMEA message ends with "CR" and "LF"

## **4.46. Packet Type: 886 PMTK\_FR\_MODE**

This message is used to set navigation mode.

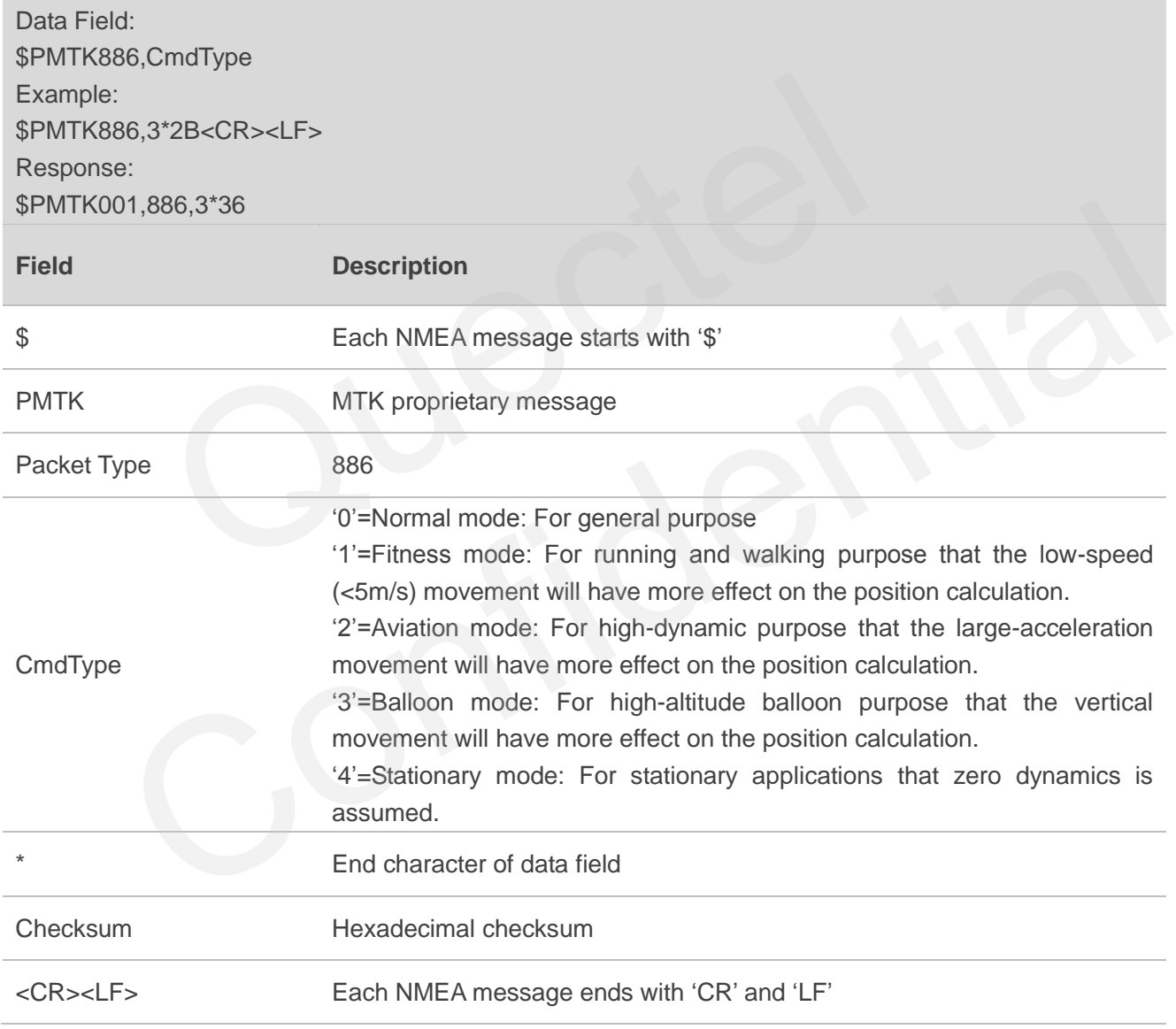

#### **NOTE**

Each mode has its altitude limitation. Please choose the appropriate mode base on the table below. If the test scenario exceeds the limitation, the position calculation will be incorrect.

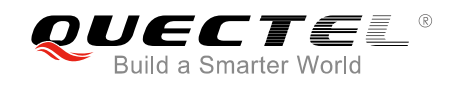

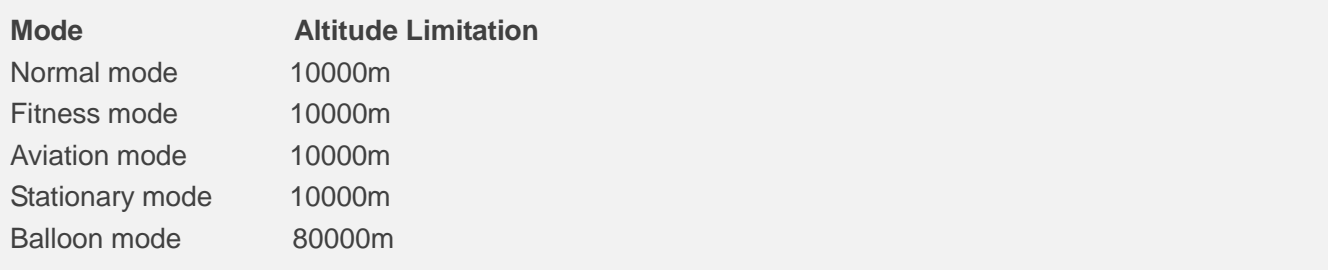

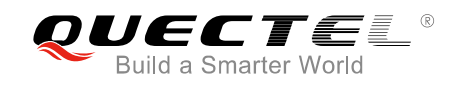

# **5 SDK NMEA Packet Protocol**

This chapter introduces the SDK NMEA packet protocol, which is a set of extension messages of standard NMEA packet protocol. These messages are used to control and configure the internal GNSS engine of MC60 series. The following table shows the structure of SDK NMEA packet. The SDK NMEA packet is sent through AT commands.

## **5.1. PQBAUD Change NMEA Port Default Baud Rate**

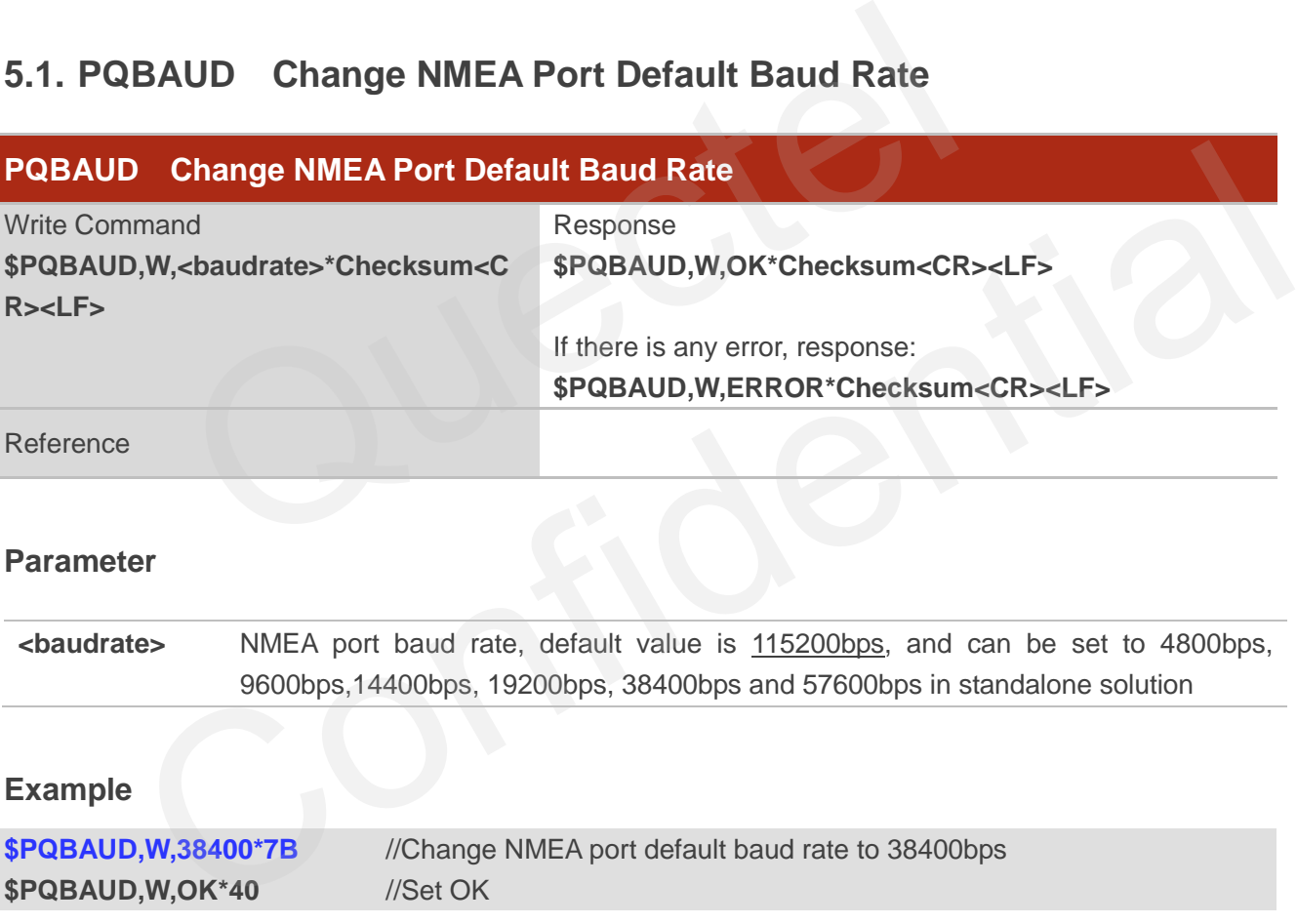

**NOTES**

- 1. The command will be valid in **Stand-alone** solution only.
- 2. The command will be effective immediately after setting.
- 3. Parameter is automatically saved.
- 4. If the baud rate is changed, then there is no response returned in the current baud rate.

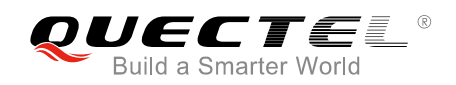

# **5.2. PQEPE Enable/Disable PQEPE Sentence Output**

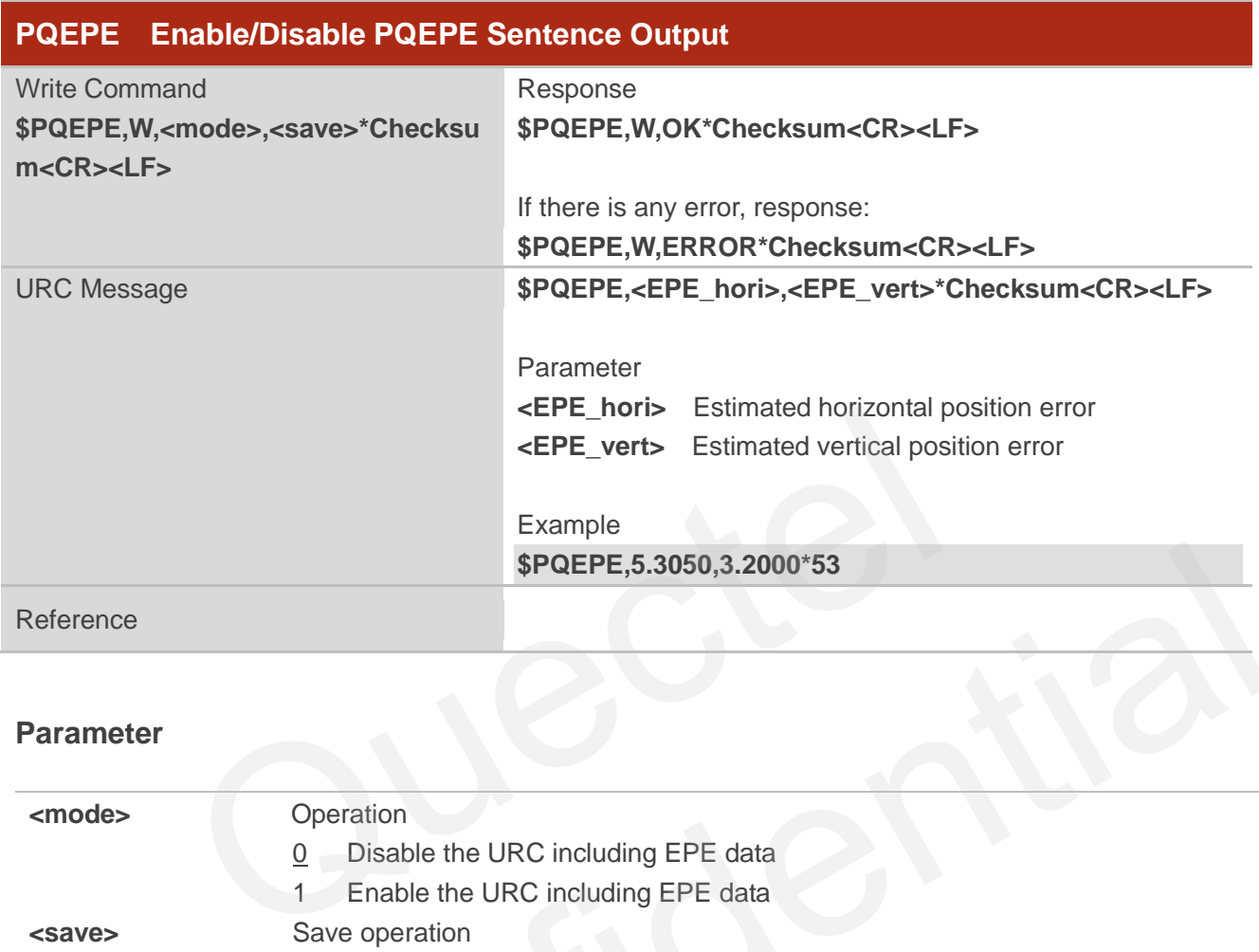

#### **Parameter**

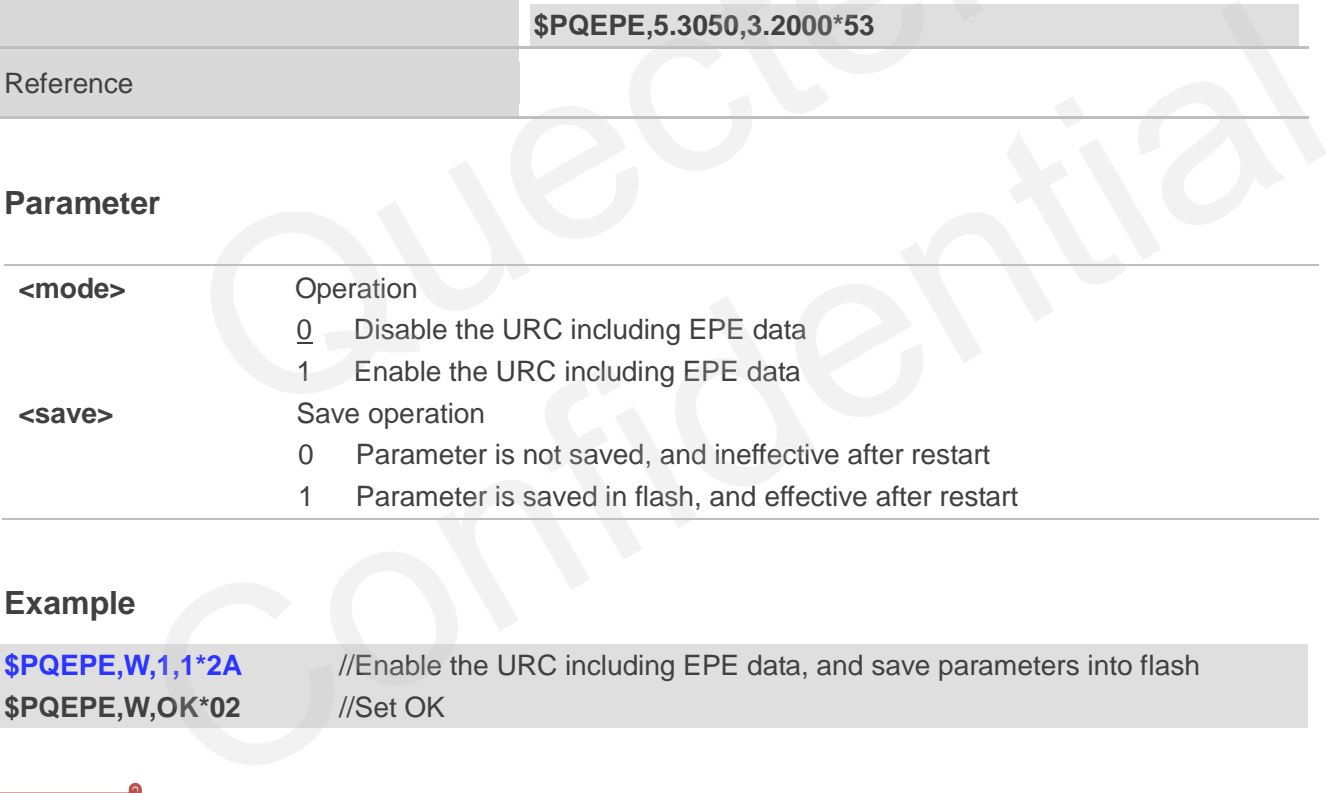

# **Example**

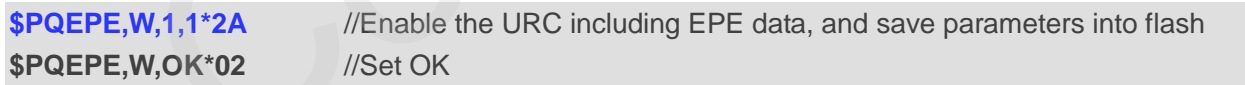

**NOTE**

The command will be effective immediately after setting.

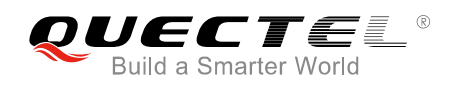

# **5.3. PQECEF Enable/Disable ECEFPOSVEL Sentence Output**

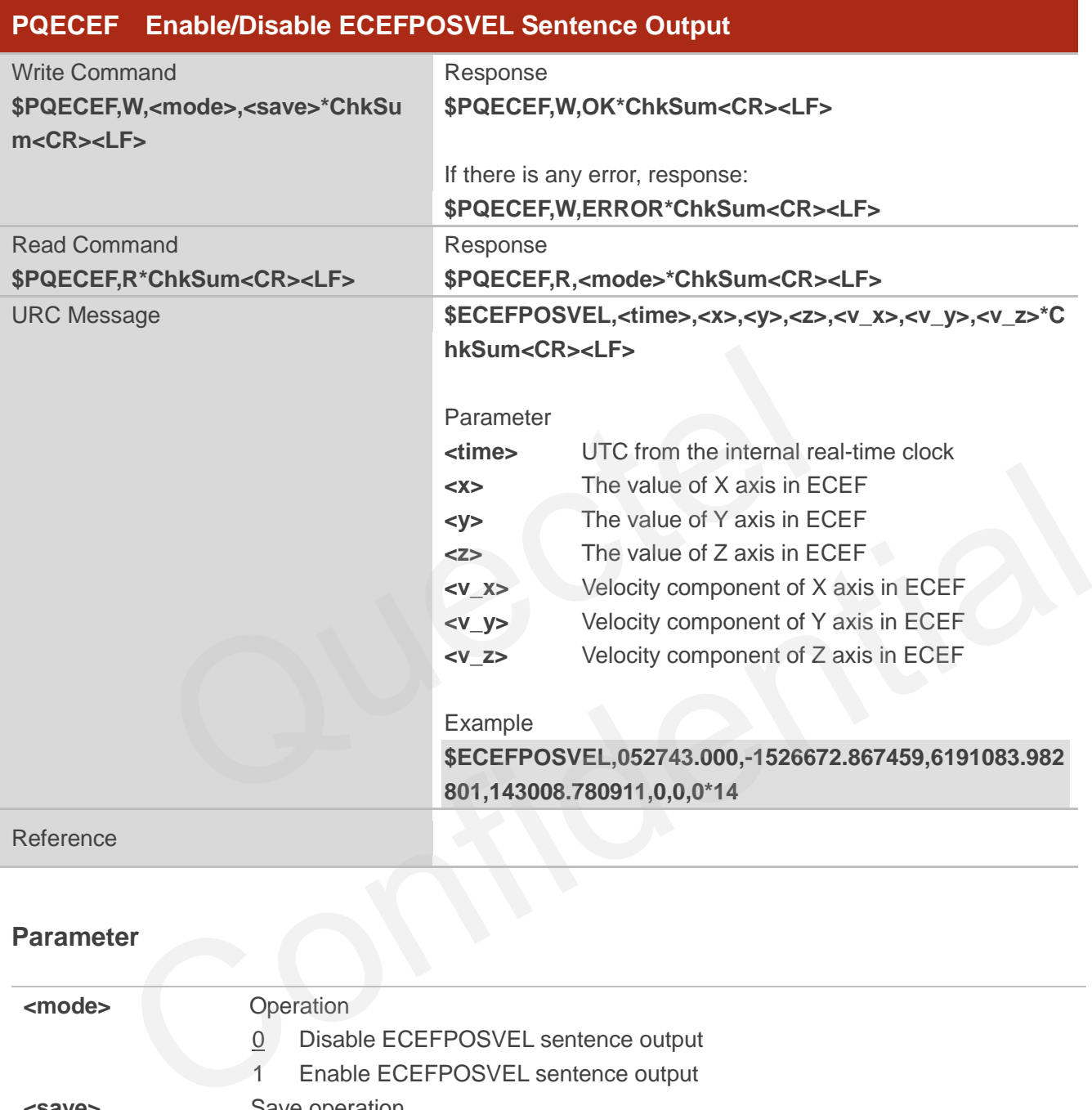

#### **Parameter**

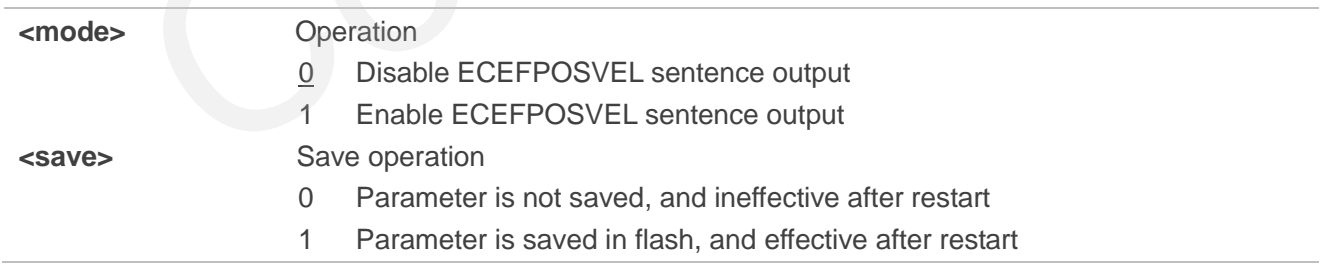

## **Example**

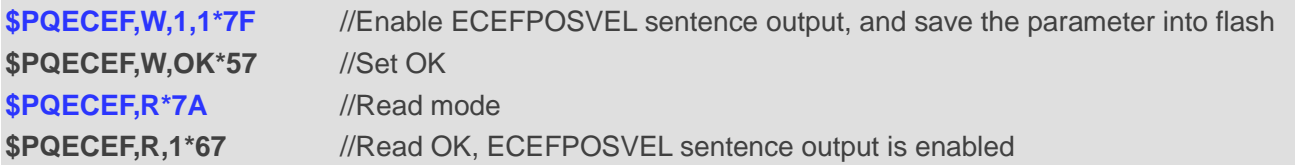

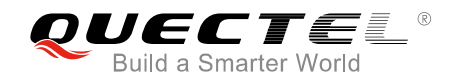

**NOTE**

The command will be effective immediately after setting.

## **5.4. PQODO Start/Stop Odometer Reading**

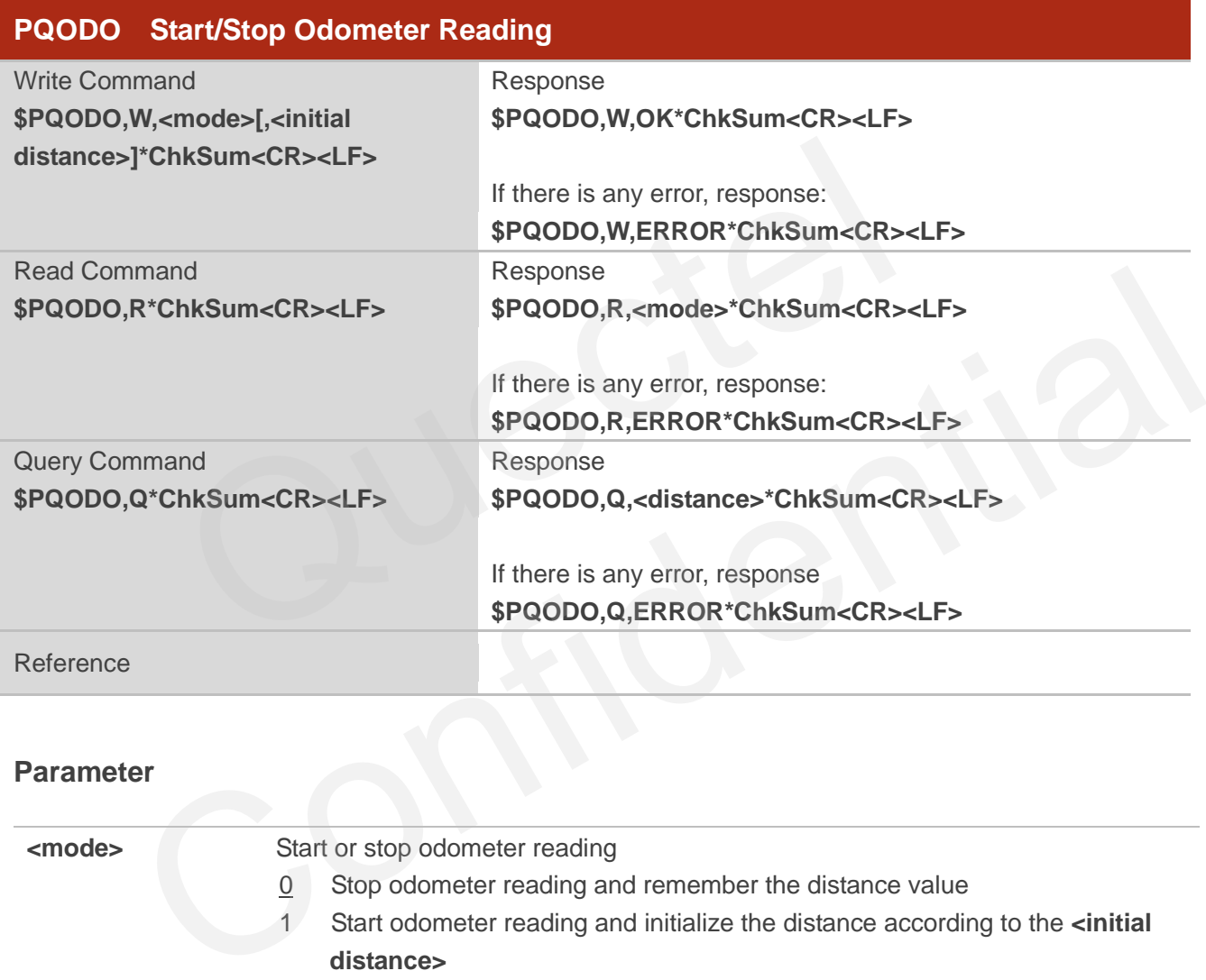

#### **Parameter**

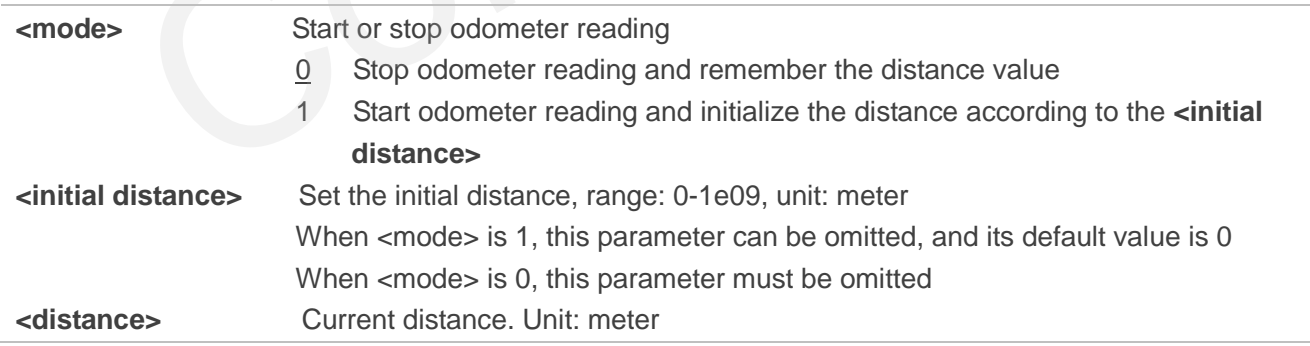

#### **Example**

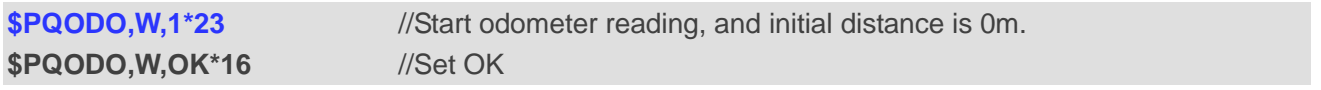

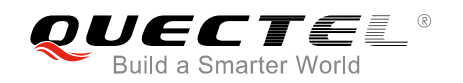

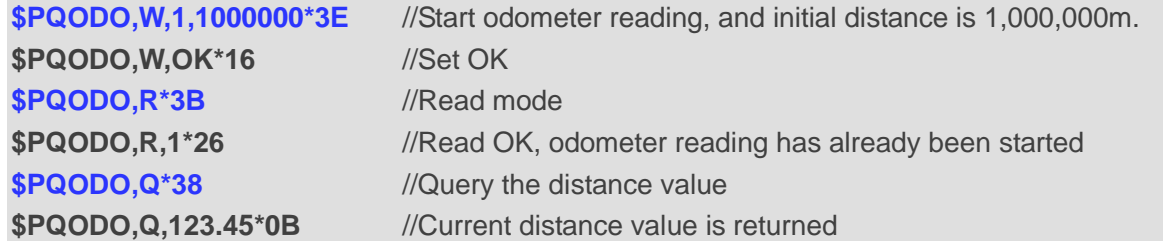

### **NOTES**

- 1. The command will be effective immediately after setting.
- 2. After module is restarted, the **PQODO** write command must be executed again to re-start odometer reading.
- 3. The command is not supported in backup mode.

## **5.5. PQPZ90 Enable/Disable Switching from WGS84 to PZ-90.11**

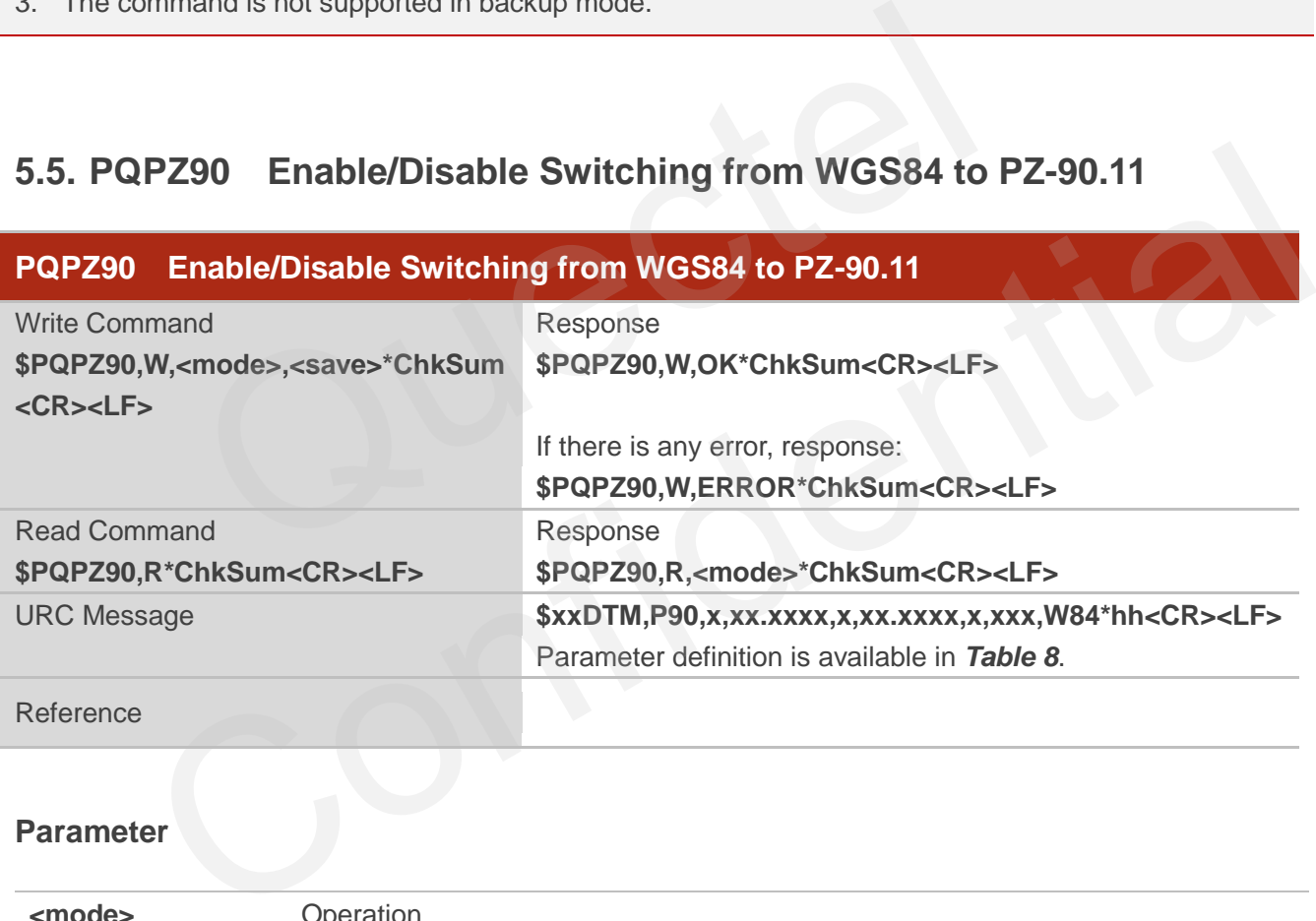

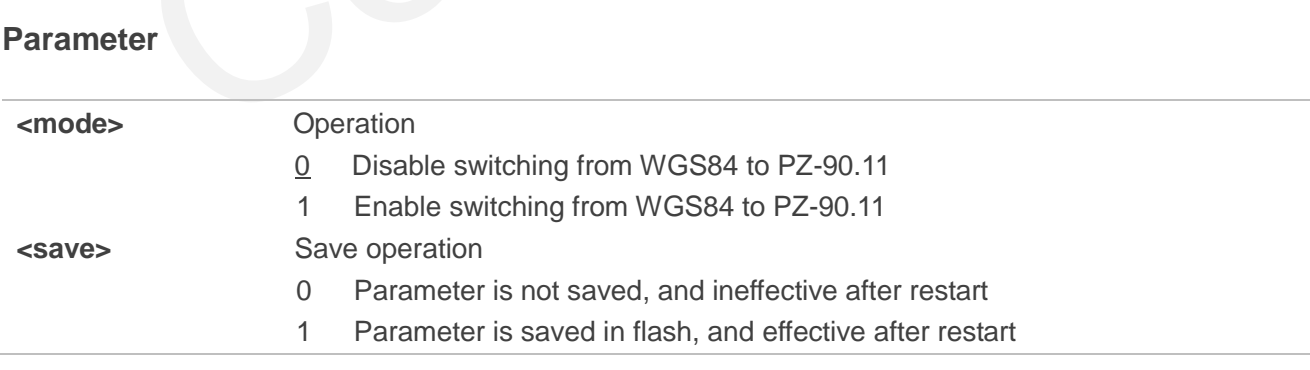

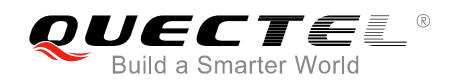

#### **Example**

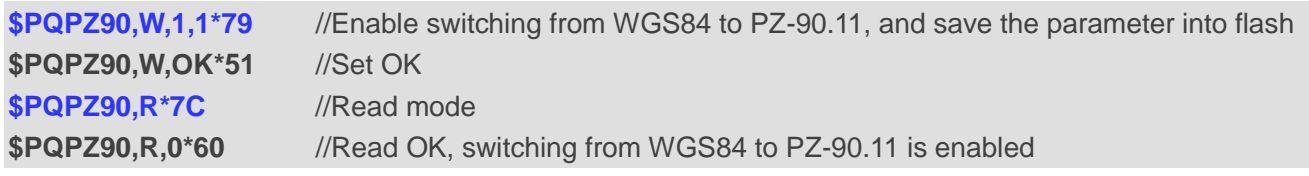

#### **NOTES**

- 1. The command will be effective immediately.
- 2. If switching from WGS84 to PZ-90.11 is enabled and effective, the coordinate values in RMC and GGA sentences will be switched to PZ-90.11 after fixing. Also, a DTM sentence will be displayed to identify the datum used.

## **5.6. PQGLP Set the Module into GLP Mode**

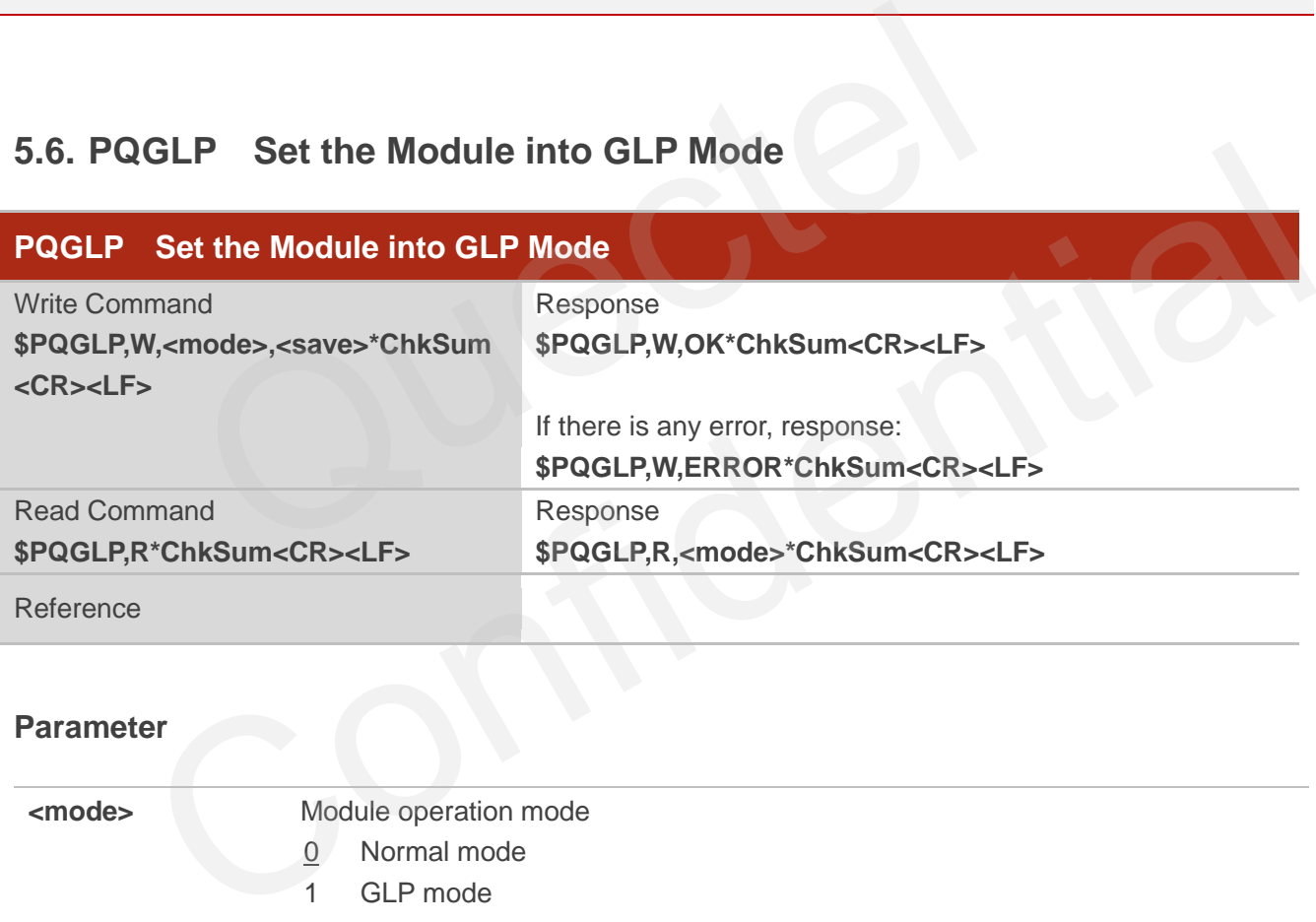

#### **Parameter**

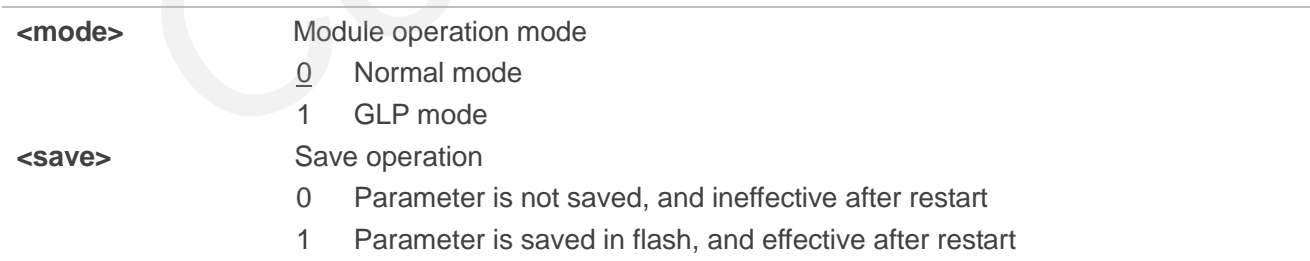

#### **Example**

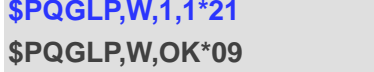

//Change to GLP mode //Set OK

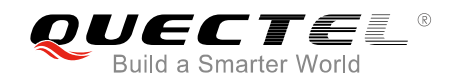

**\$PQGLP,R\*24** //Read mode

**\$PQGLP,R,1\*39** //Read OK, GLP mode is enabled

**NOTES**

- 1. The command will be effective immediately after setting.
- 2. For more details about the usage of PQGLP command, please refer to *document [5]*.

## **5.7. PQVEL Enable/Disable 3 Ways Velocity Sentence Output**

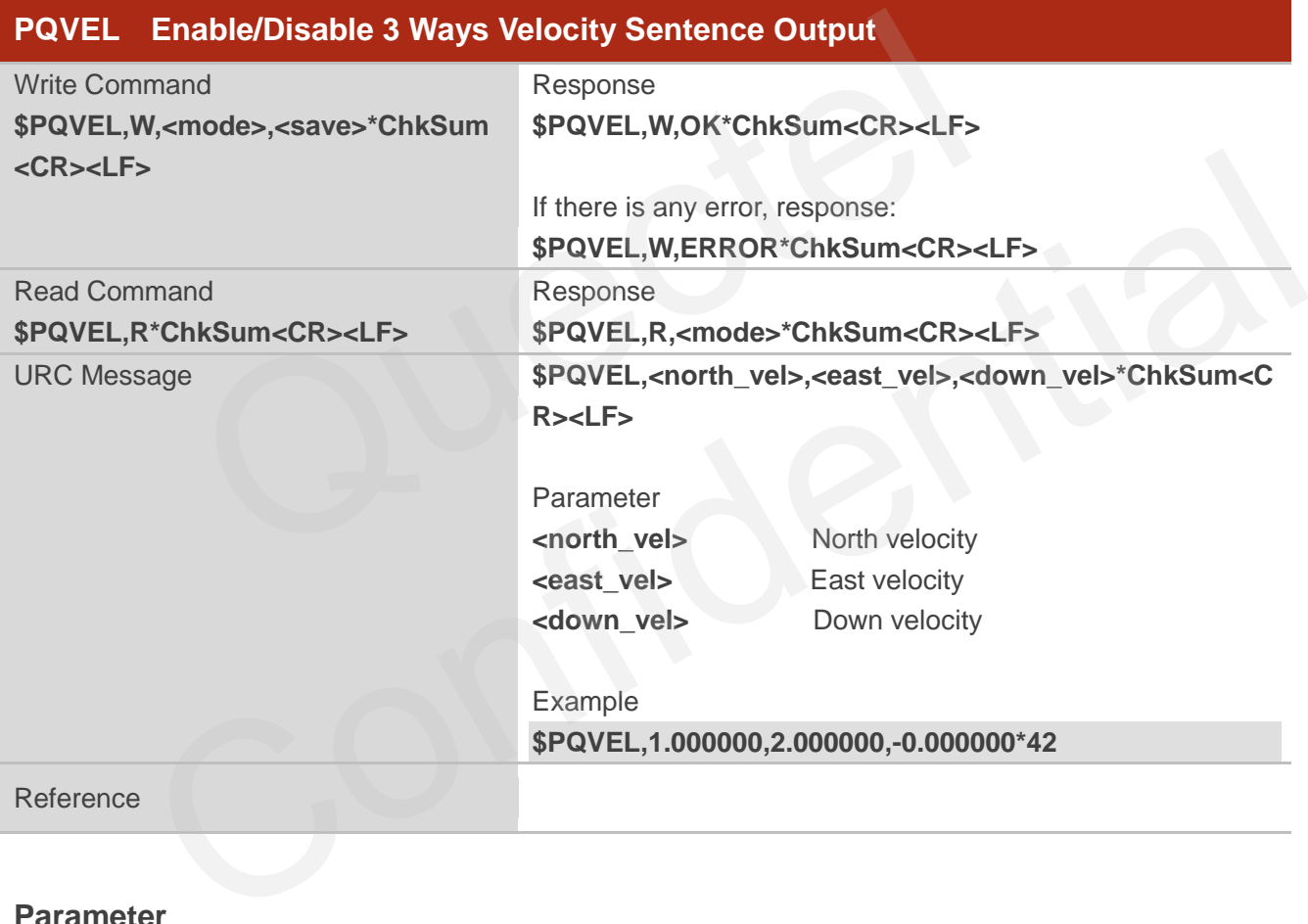

#### **Parameter**

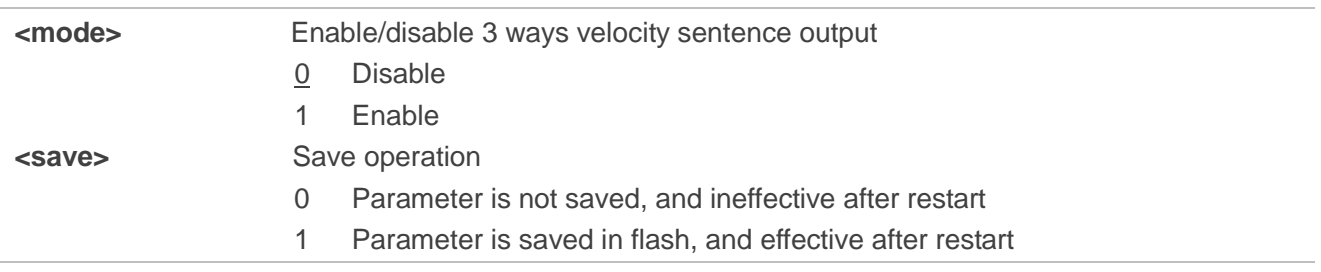

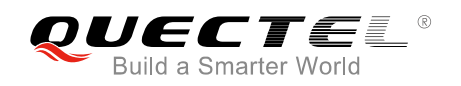

#### **Example**

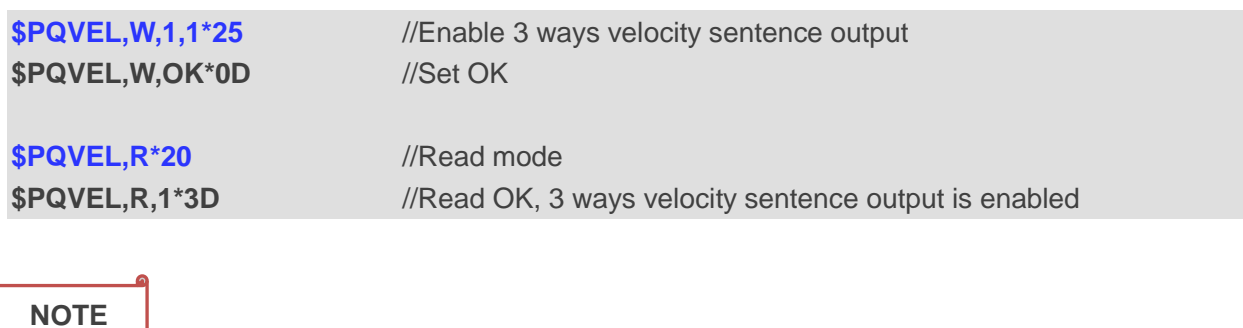

The command will be effective immediately after setting.

# **5.8. PQJAM Enable/Disable Jamming Detection Function**

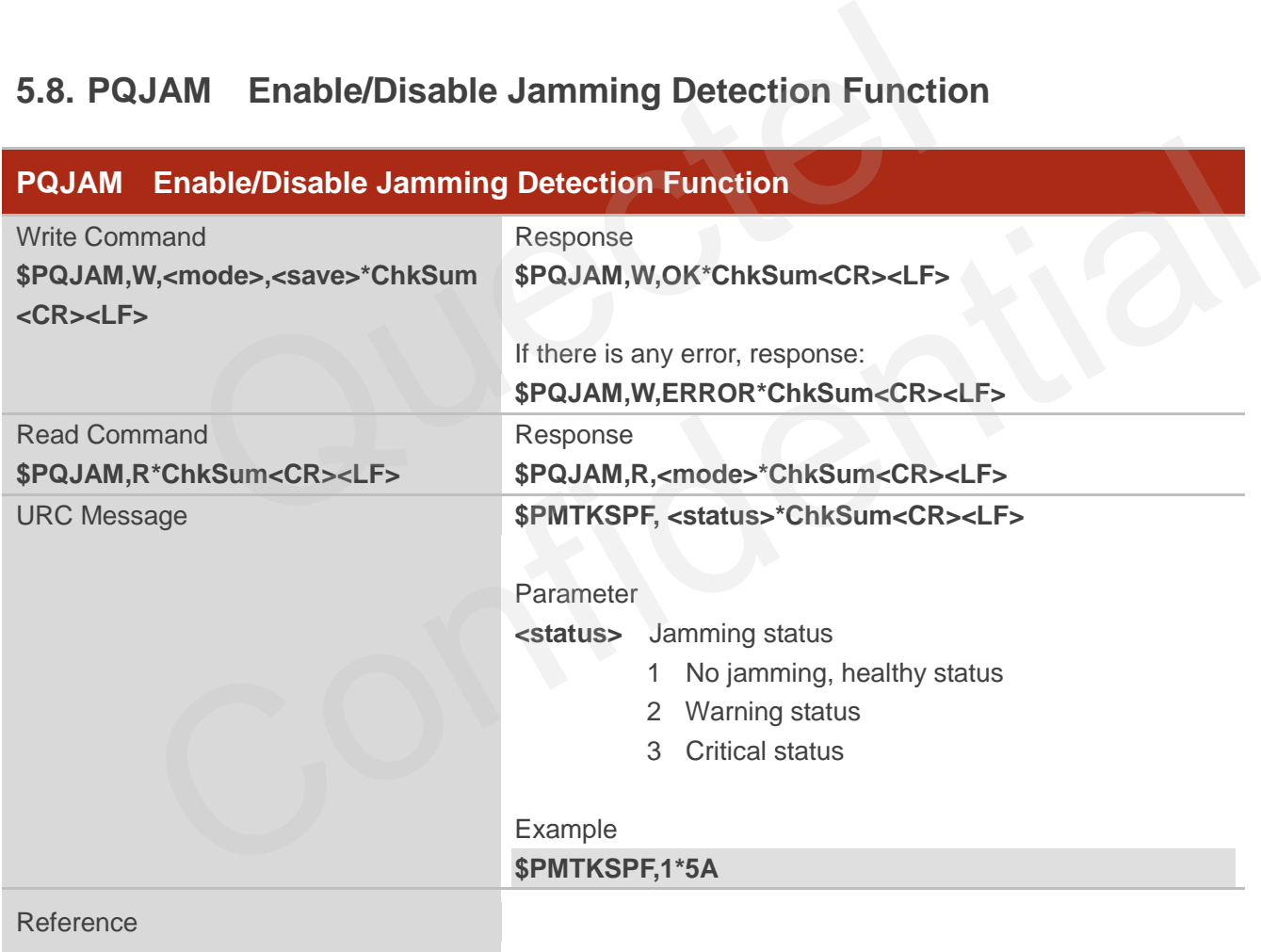

#### **Parameter**

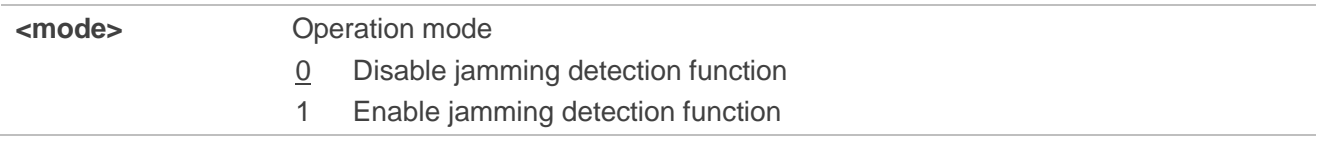

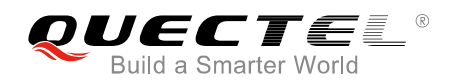

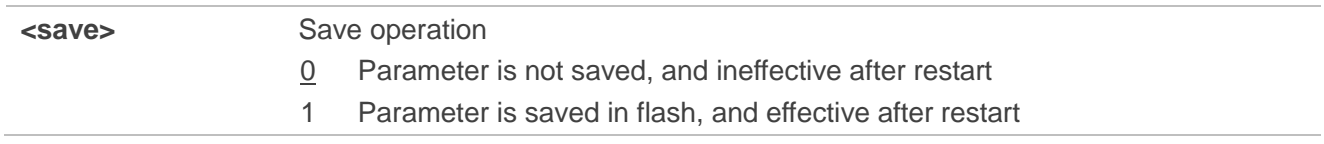

#### **Example**

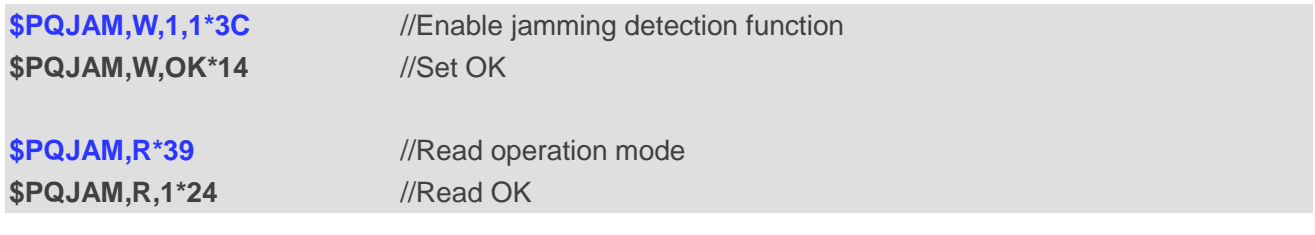

**NOTES**

- 1. The command will be effective immediately after setting.
- 2. The command is not supported in backup mode.

# **5.9. PQRLM Enable/Disable Return Link Message Output**

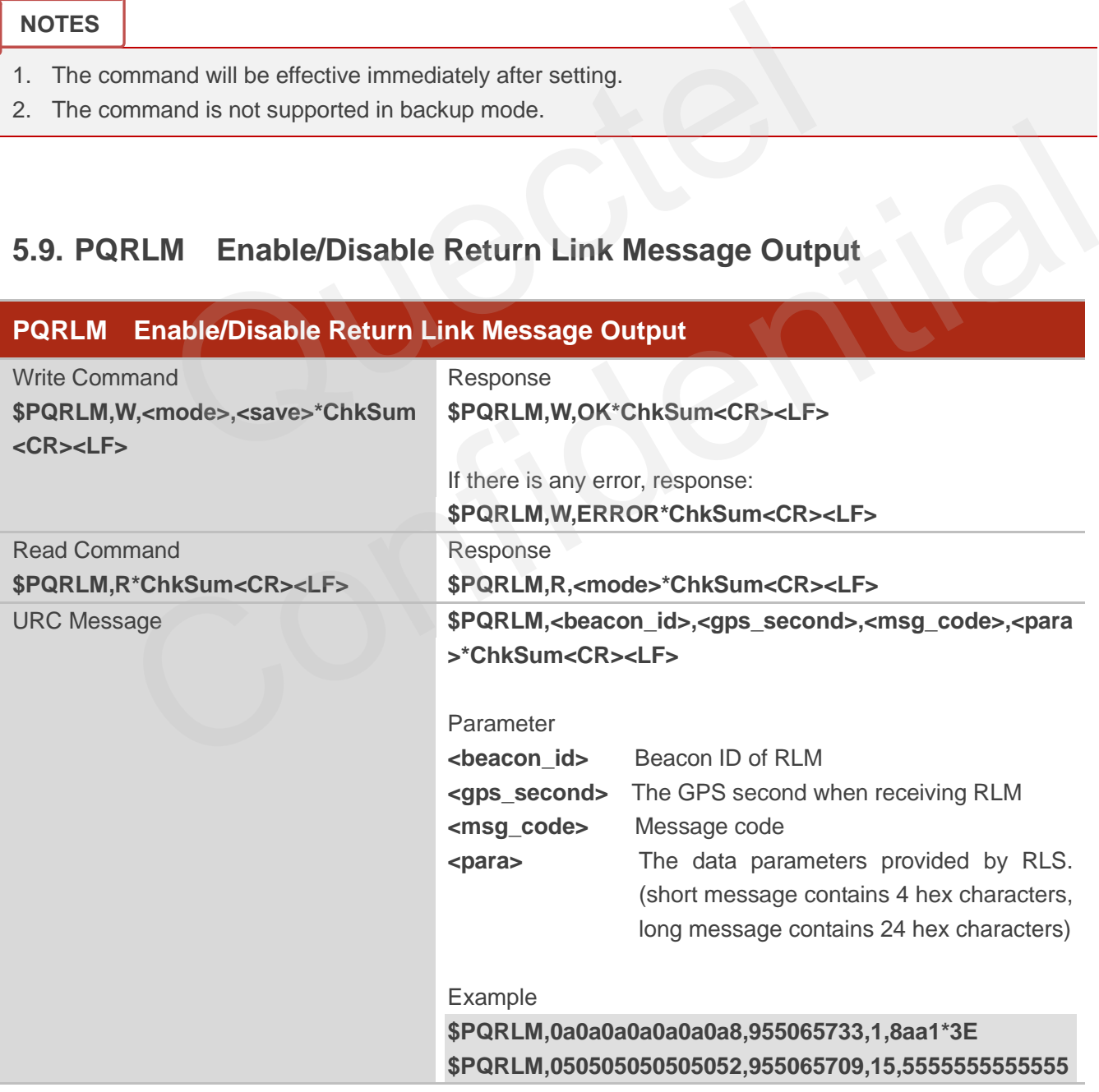

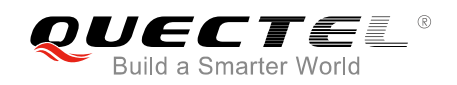

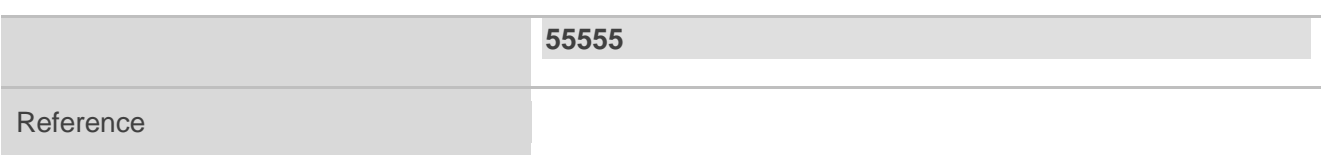

#### **Parameter**

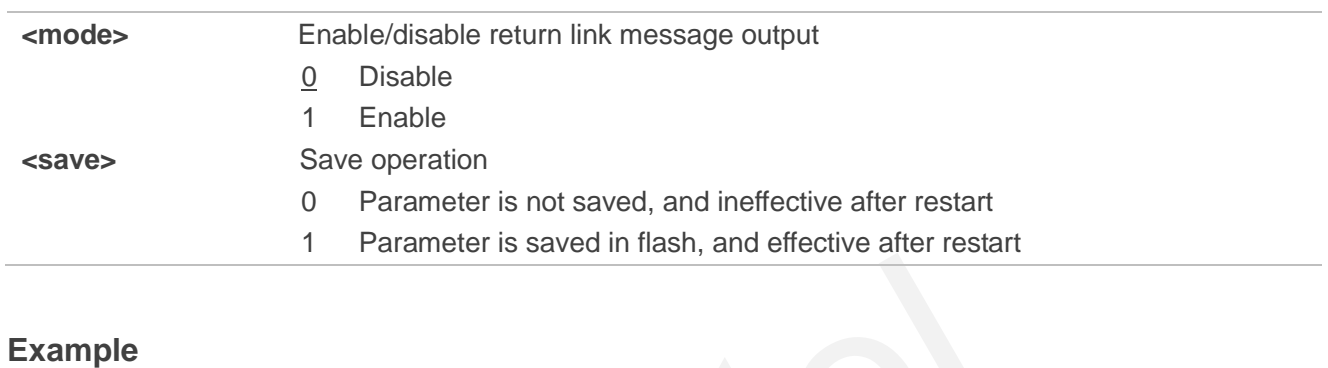

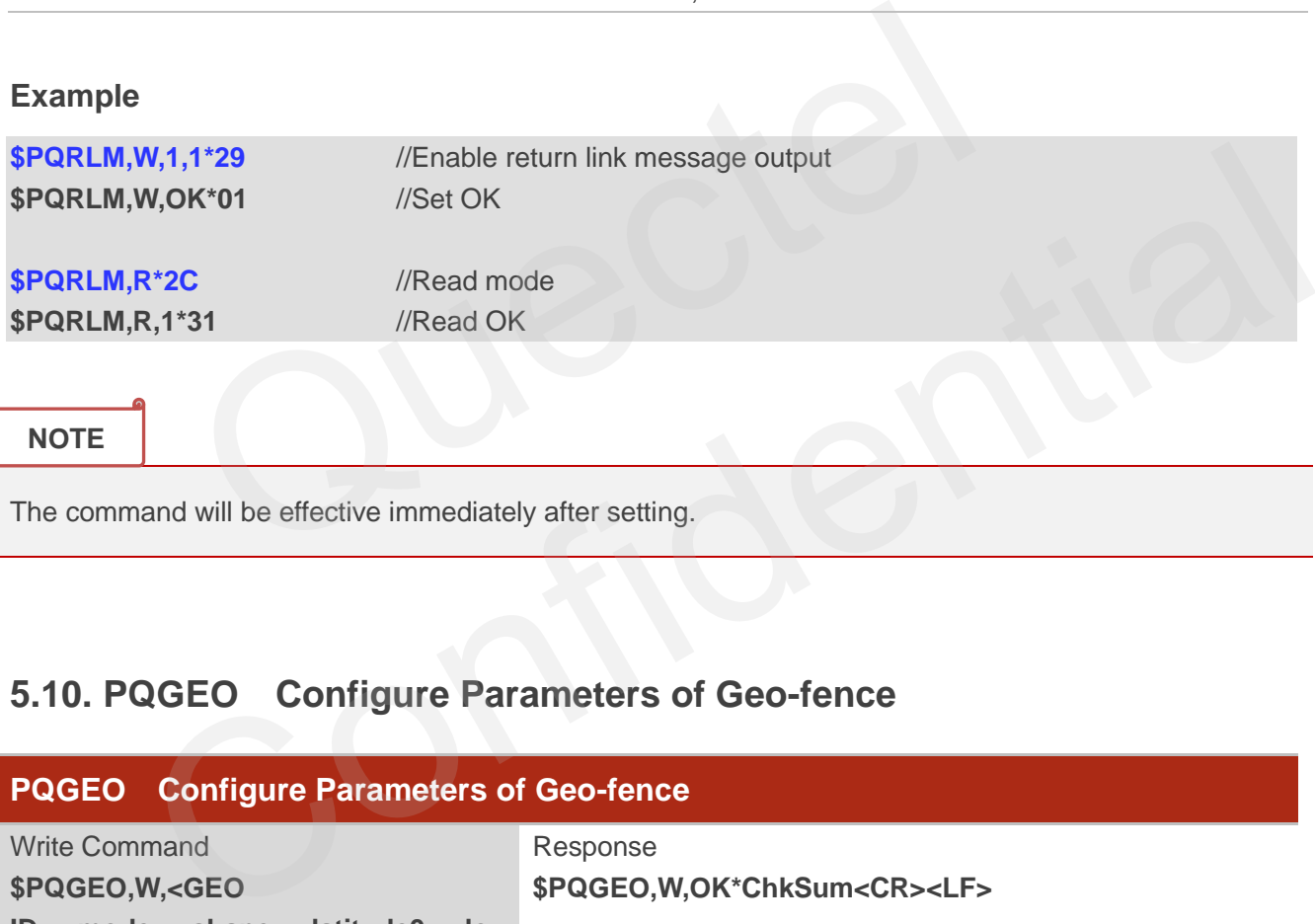

**NOTE**

The command will be effective immediately after setting.

# **5.10. PQGEO Configure Parameters of Geo-fence**

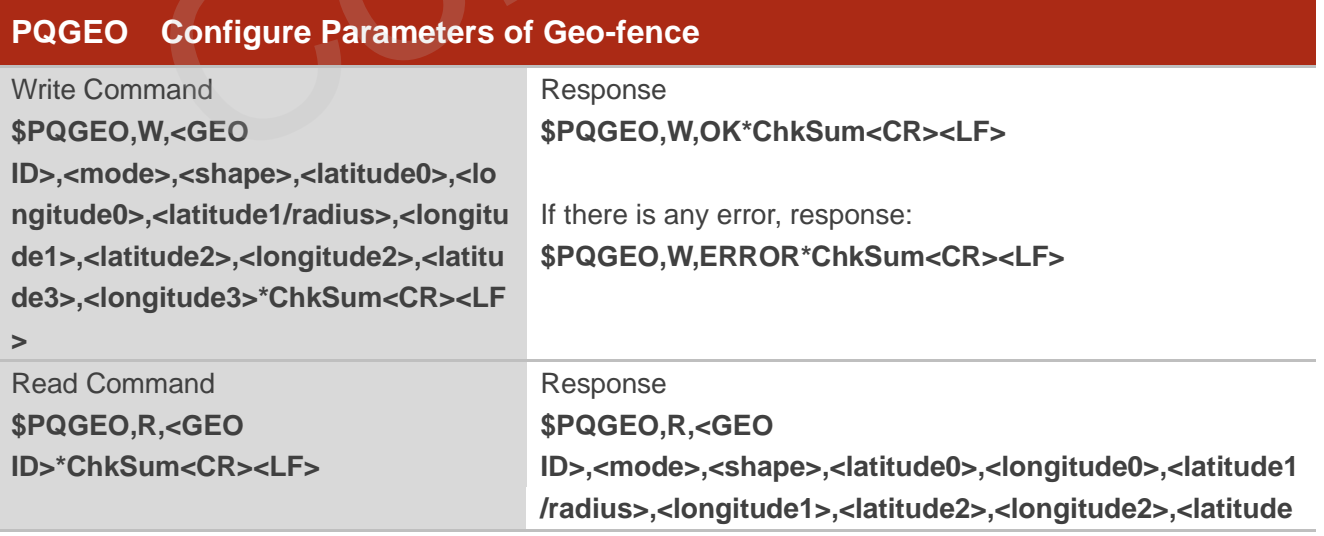

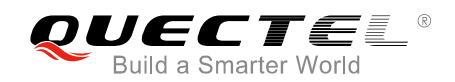

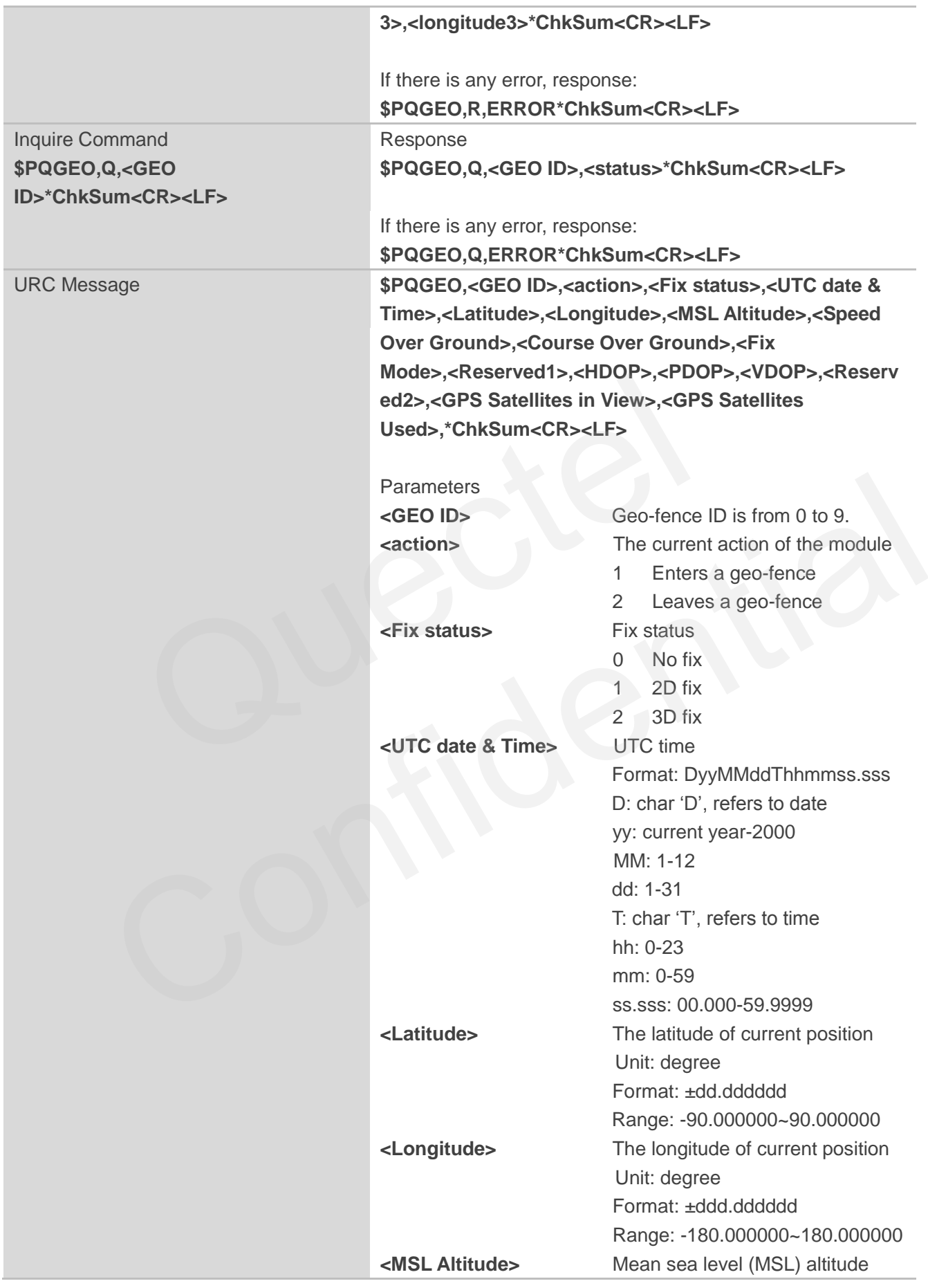
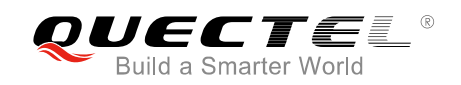

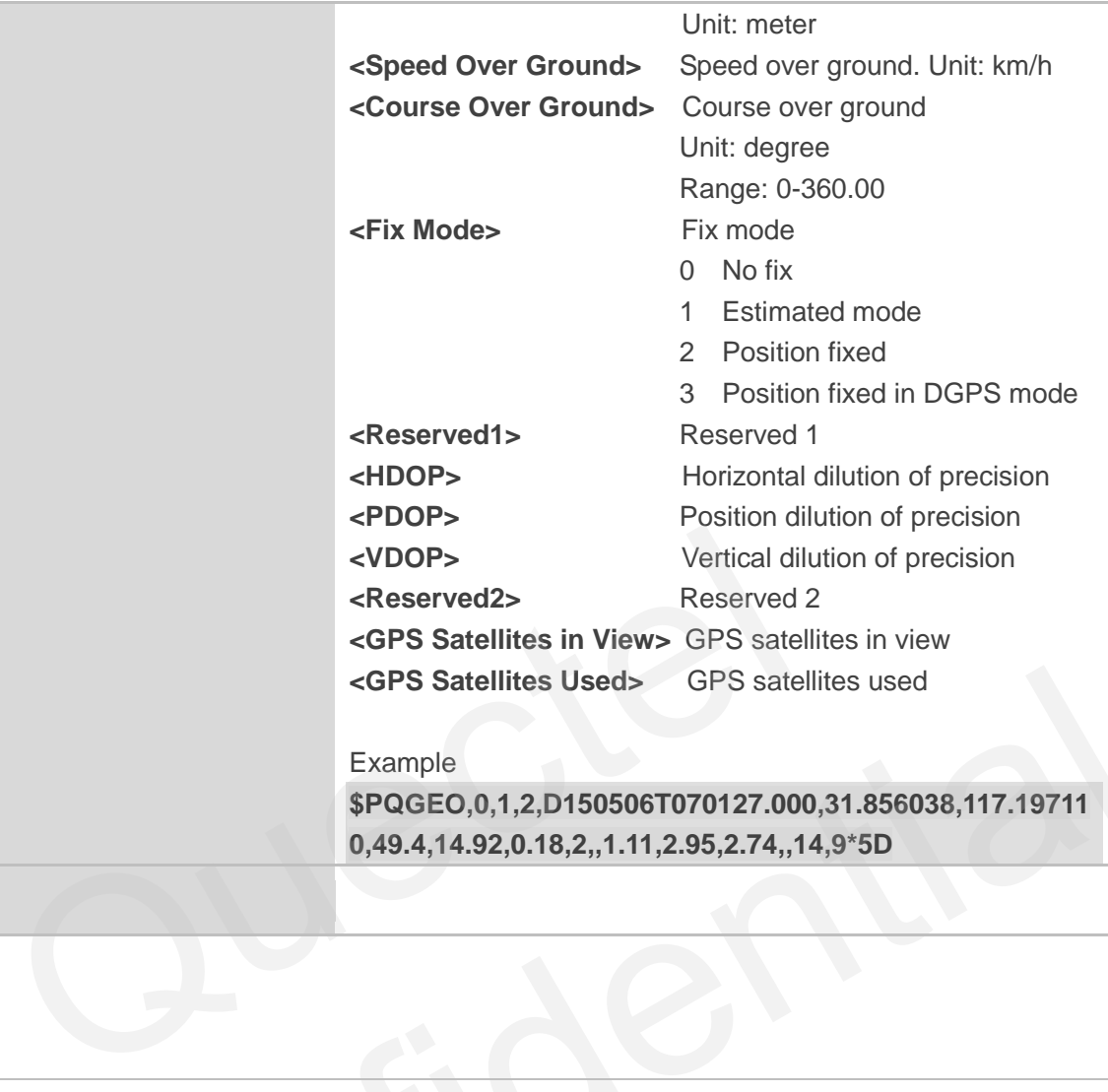

Reference

### **Parameter**

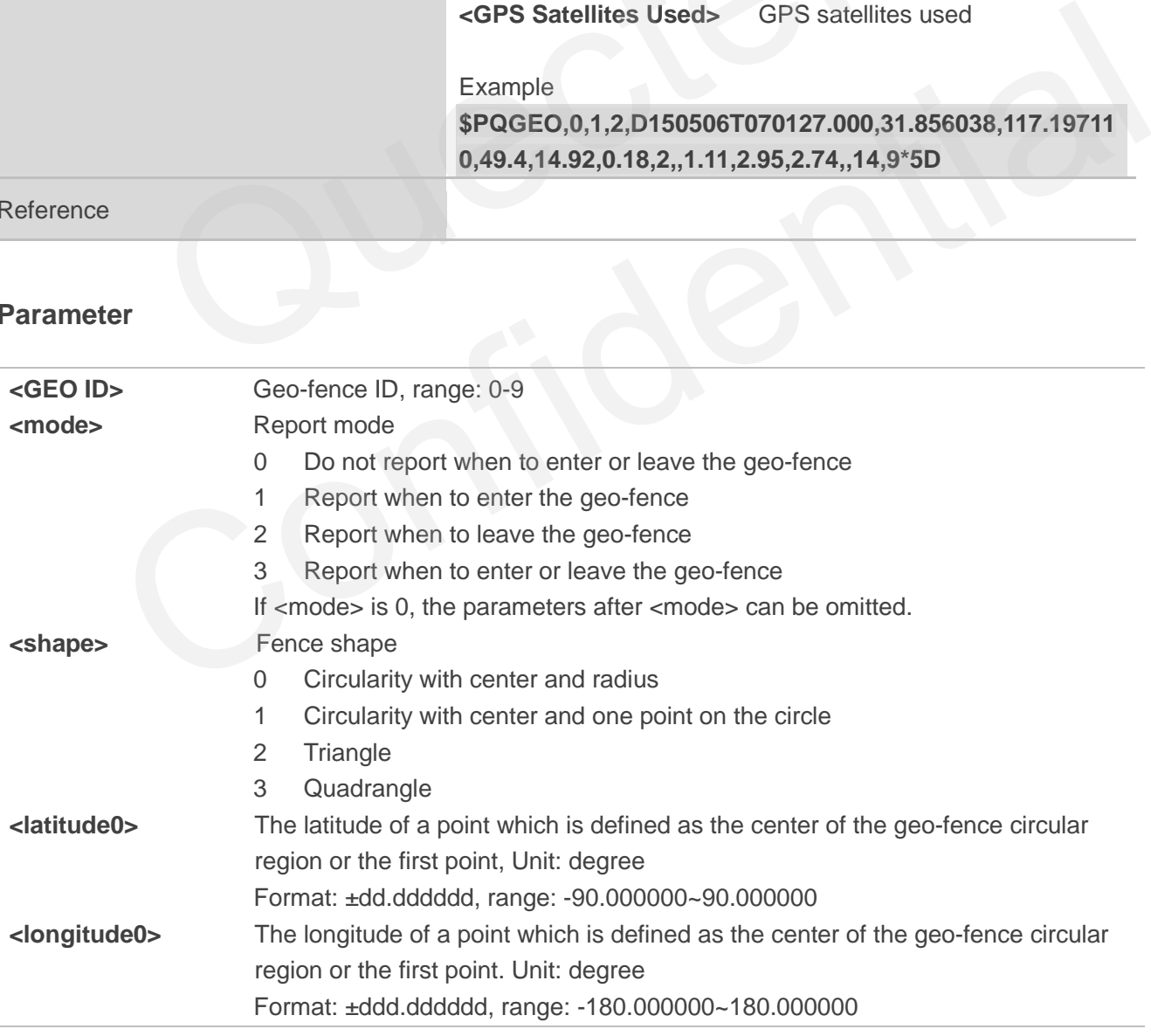

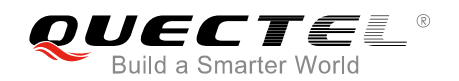

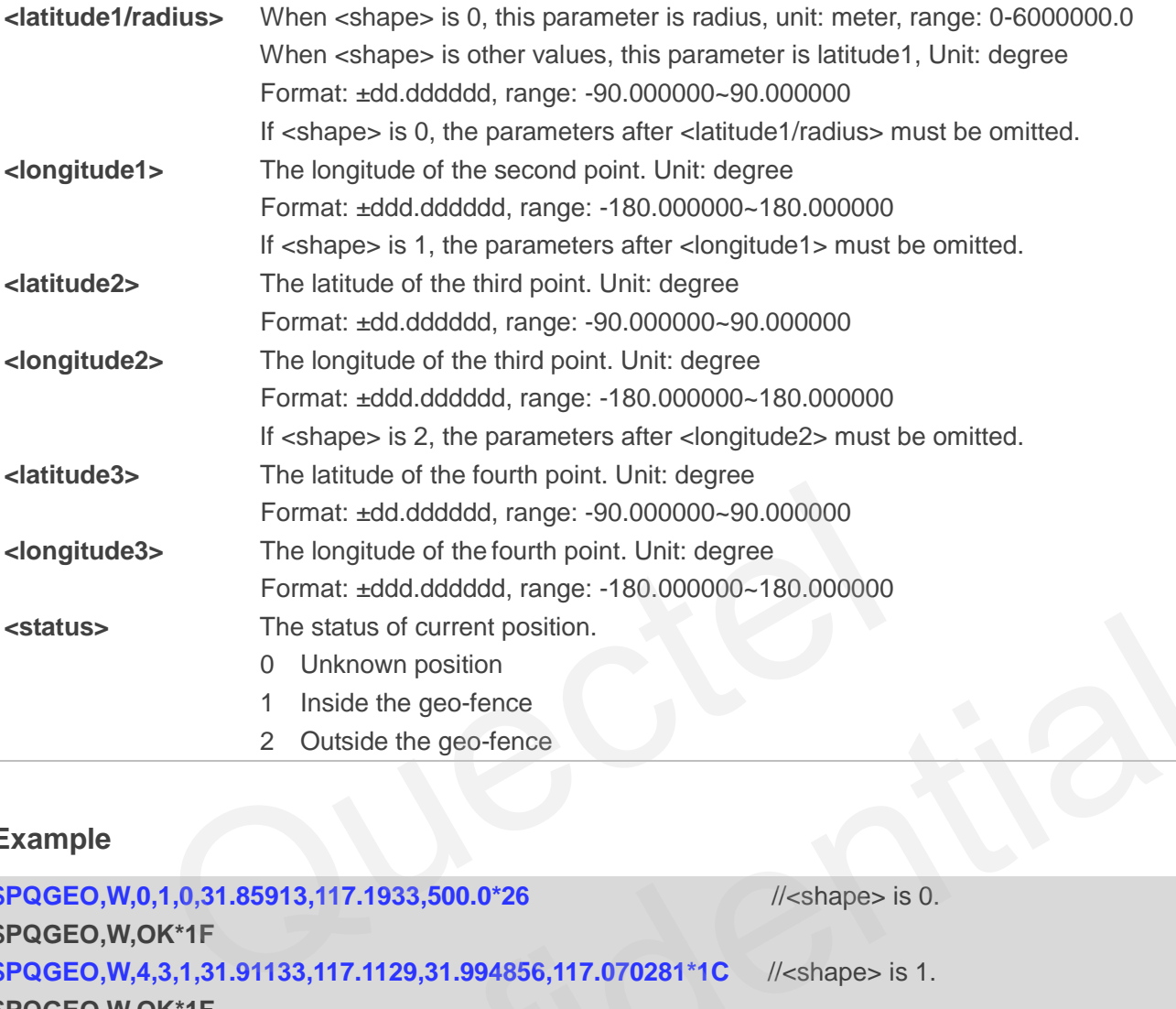

#### **Example**

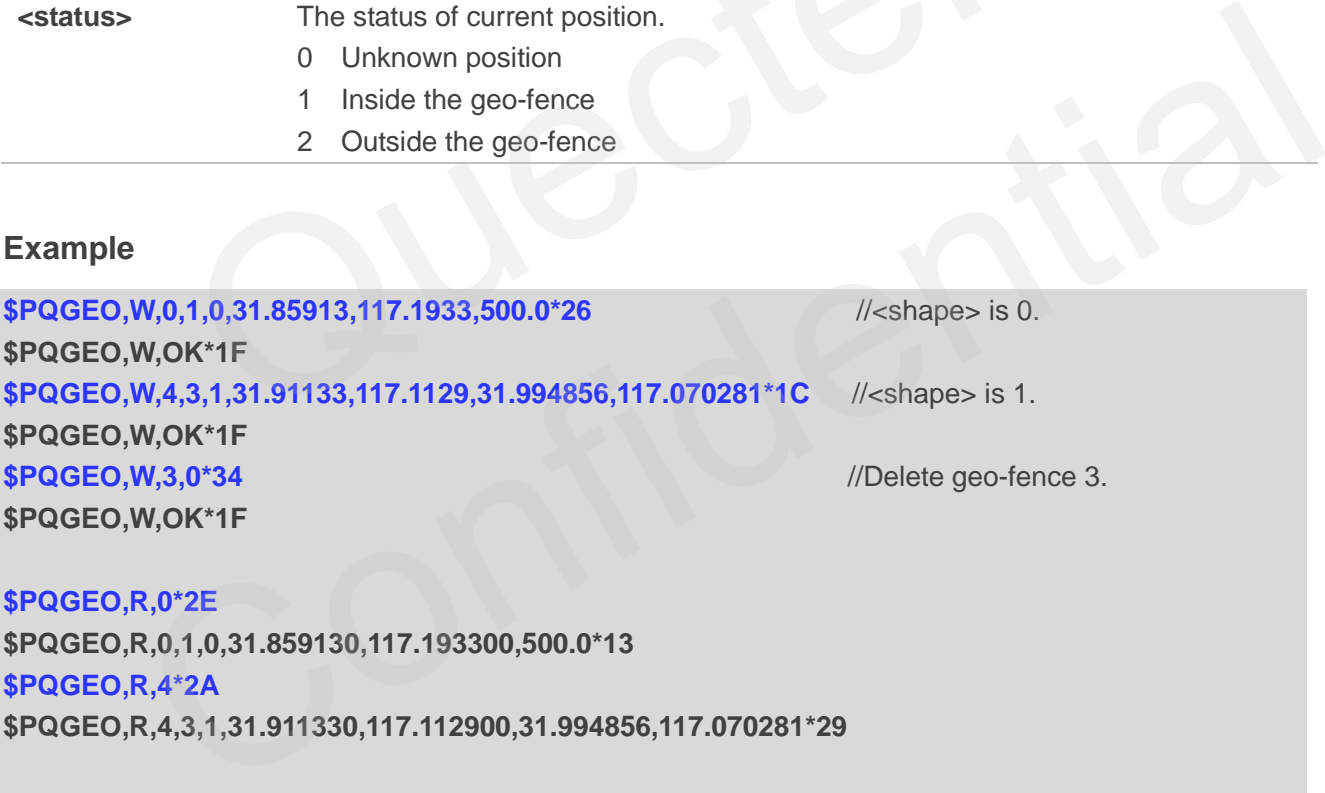

**\$PQGEO,R,0\*2E \$PQGEO,R,0,1,0,31.859130,117.193300,500.0\*13 \$PQGEO,R,4\*2A \$PQGEO,R,4,3,1,31.911330,117.112900,31.994856,117.070281\*29** 

**\$PQGEO,Q,0\*2D \$PQGEO,Q,0,1\*30 \$PQGEO,Q,4\*29 \$PQGEO,Q,4,2\*37**

#### **NOTES**

1. If <mode> is 0 and there are no parameters after <mode>, this command can delete the geo-fence.

2. \$PQGEO,R,10\*1F command can inquire parameters of all geofences.

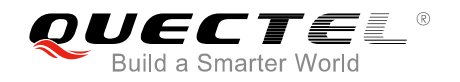

- 3. The command will be effective immediately after setting, and the parameters will be automatically saved into flash.
- 4. Input the latitude and longitude in sequence in clockwise or counter-clockwise order.

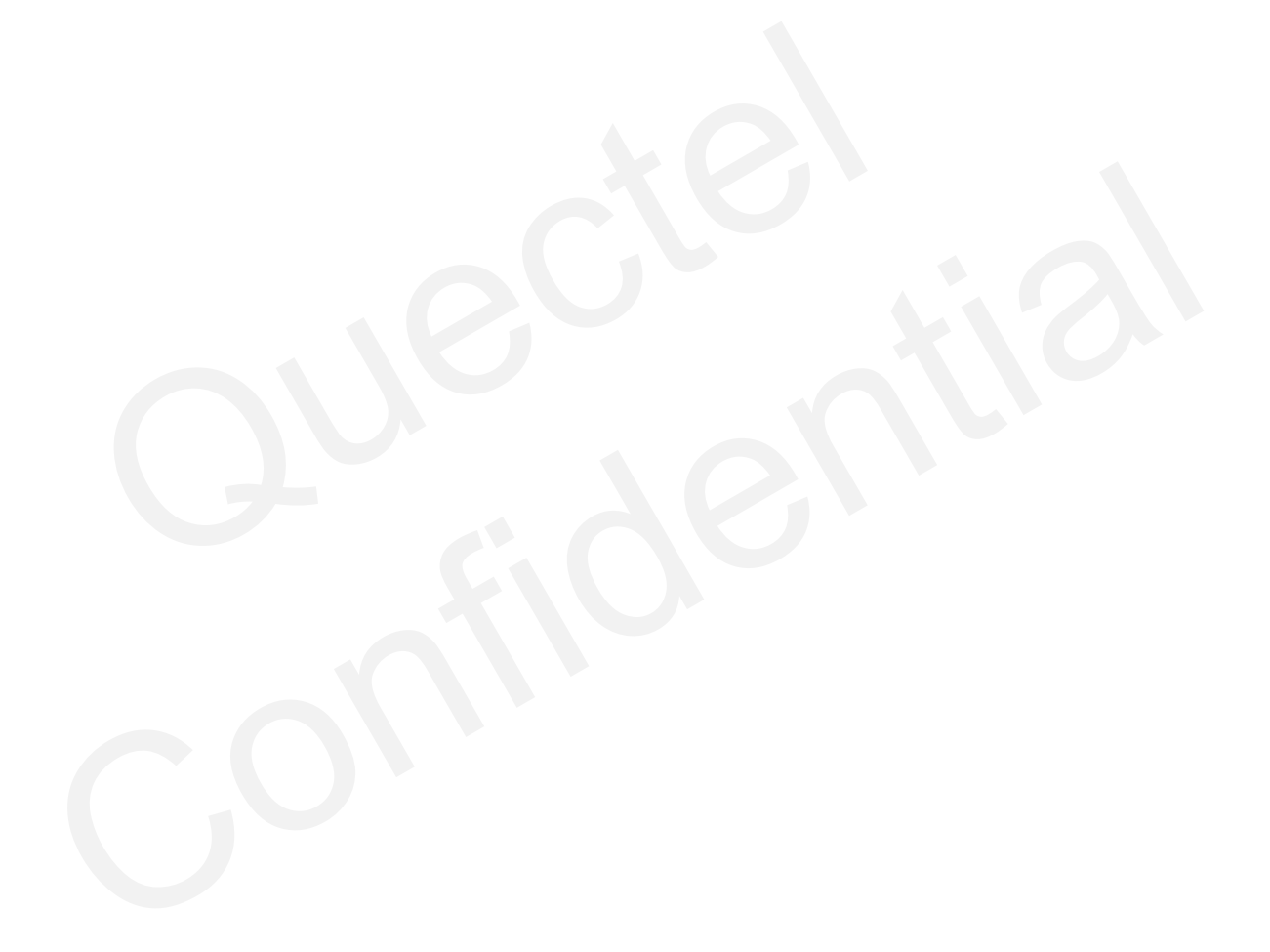

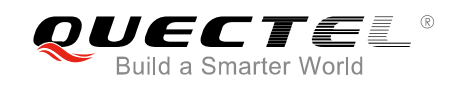

# **6 Default Configurations**

#### **Table 3: Default Configurations**

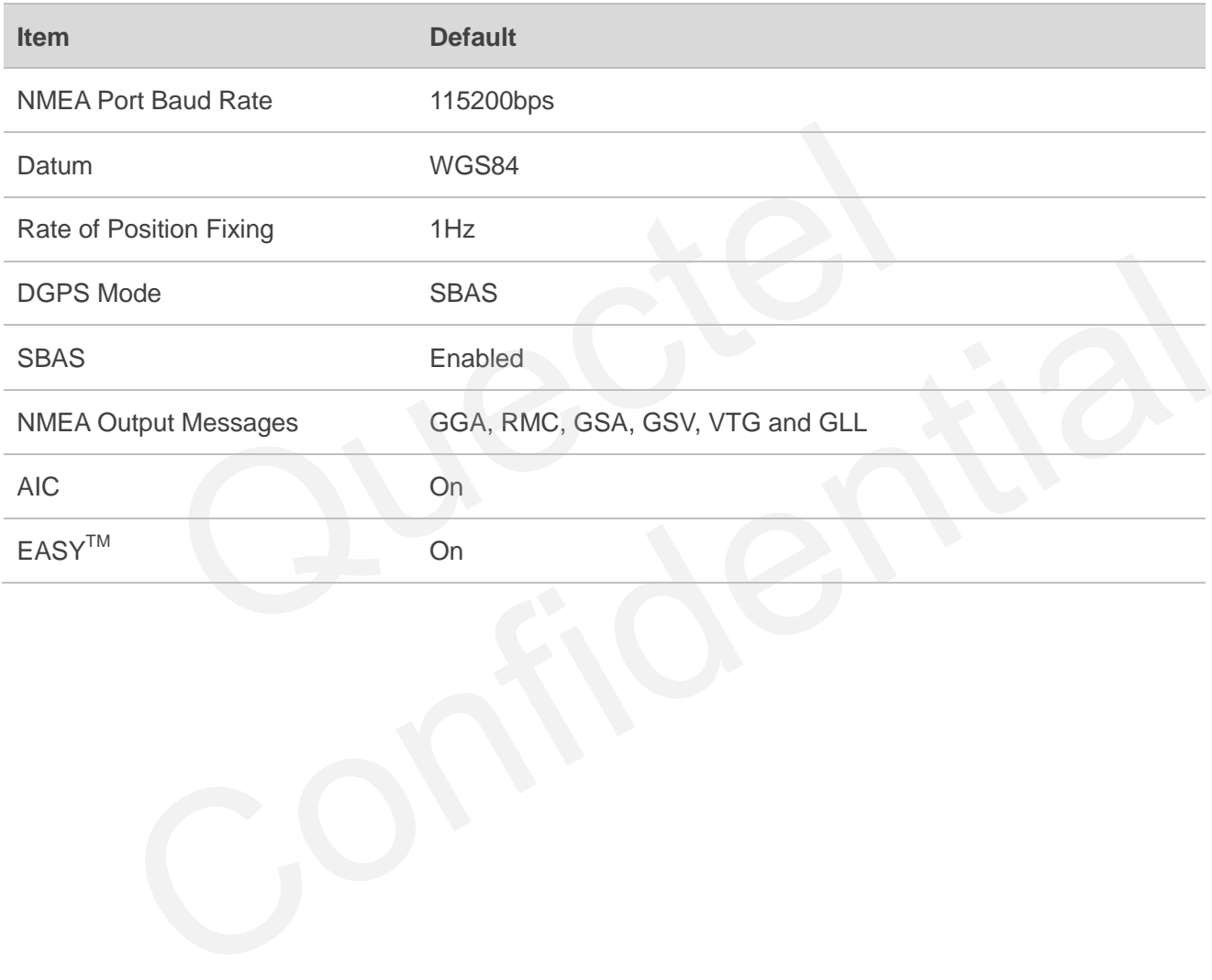

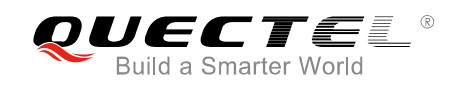

# **7 Appendix A References**

#### **Table 4: Related Documents**

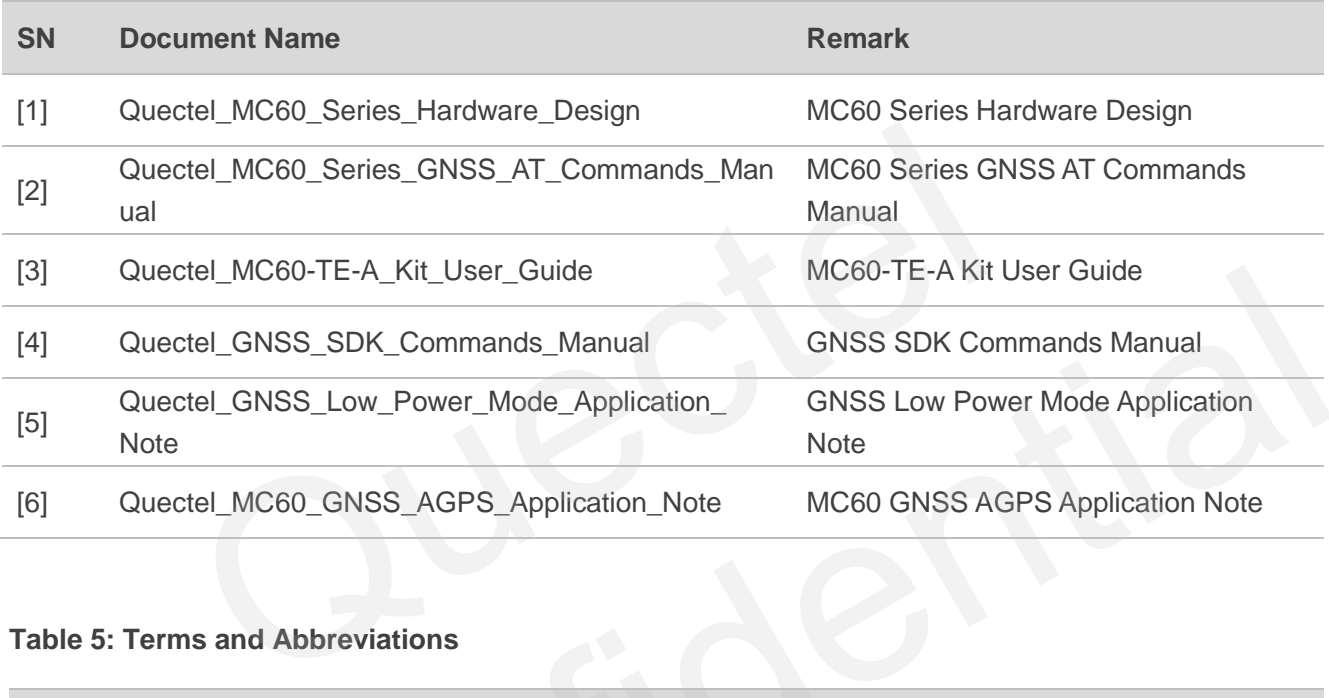

#### **Table 5: Terms and Abbreviations**

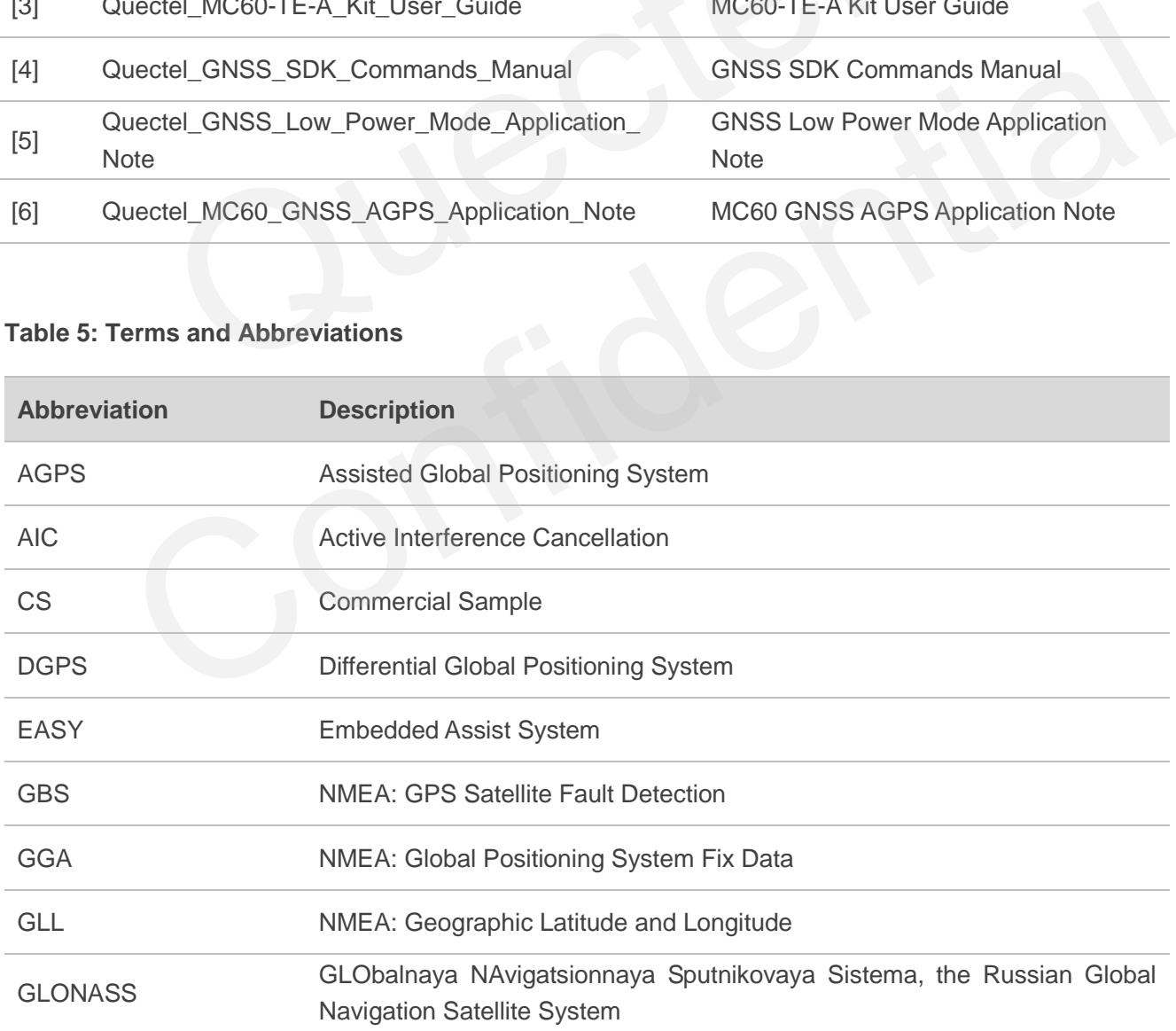

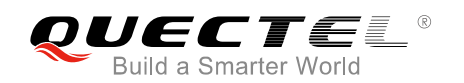

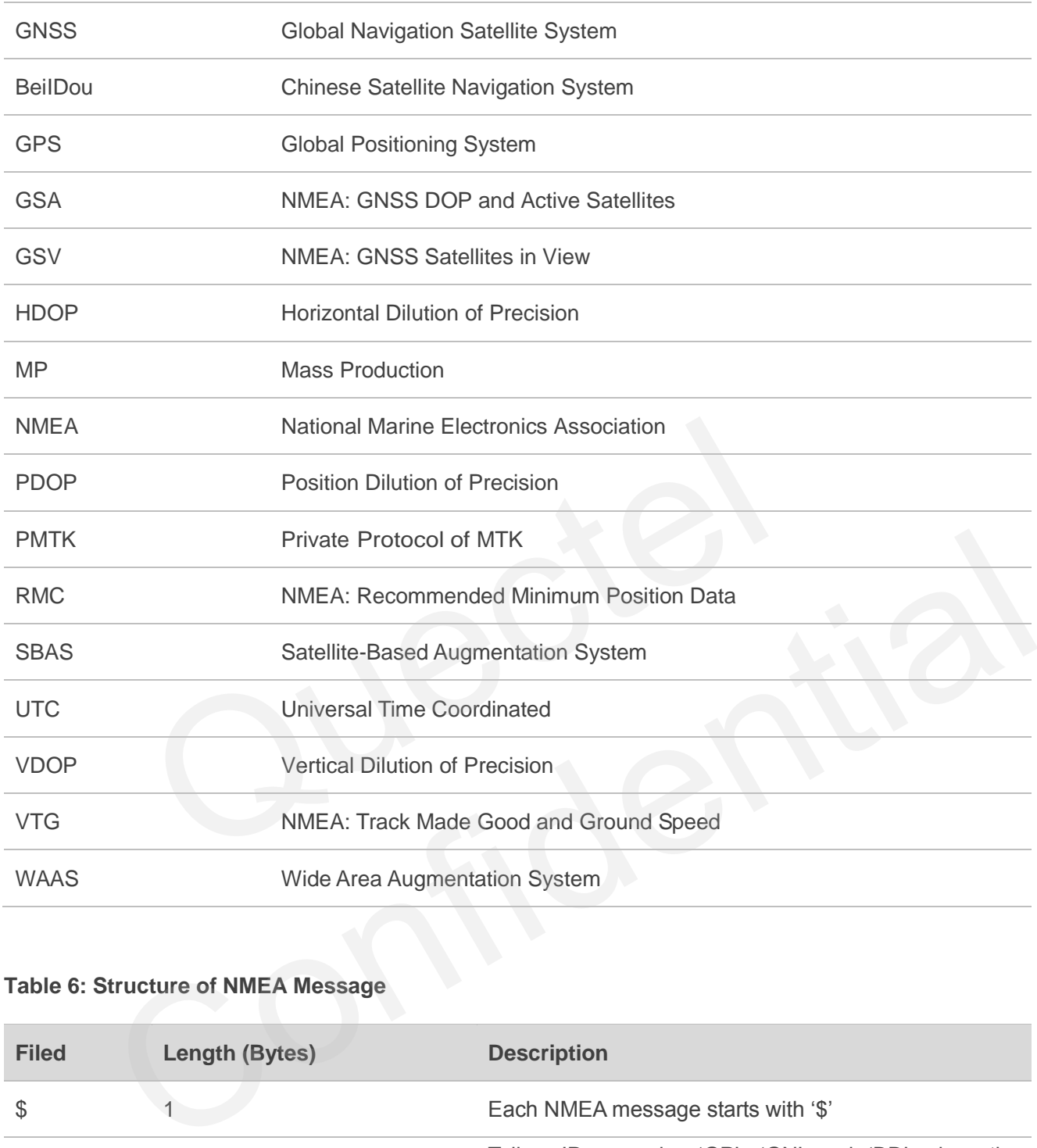

# **Table 6: Structure of NMEA Message**

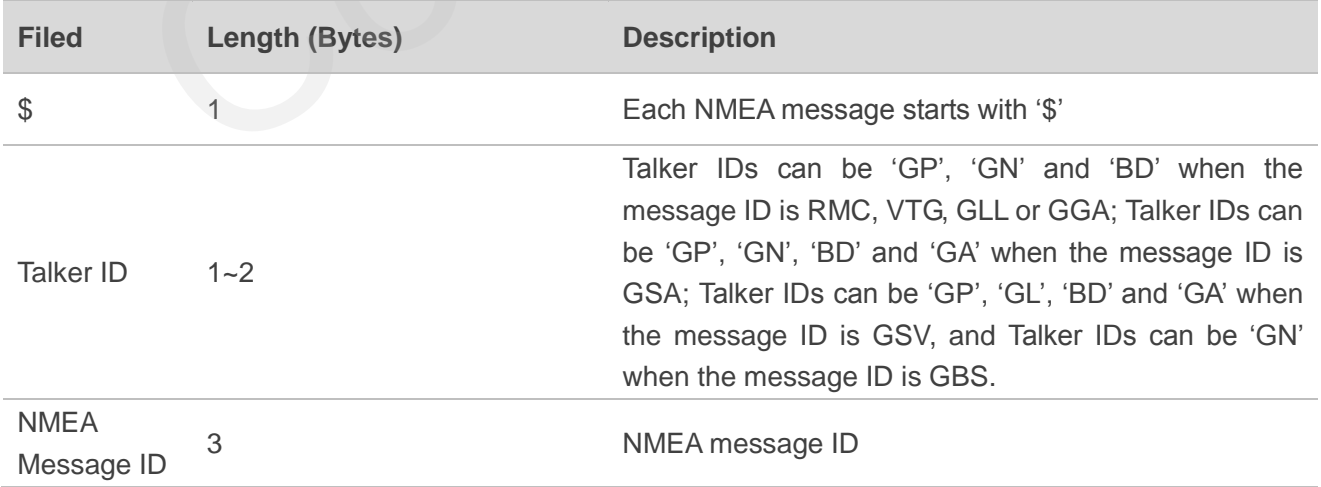

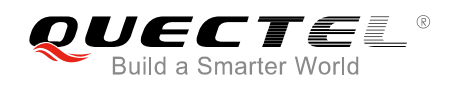

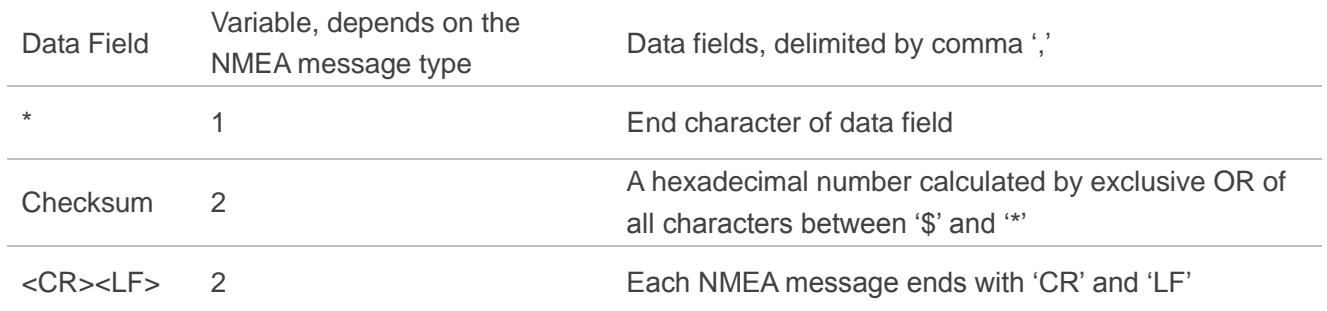

# **NOTE**

The default output messages of MC60 series have the following six sentences: RMC, VTG, GGA, GSA, GSV and GLL.

#### **Table 7: Structure of MTK NMEA Packet**

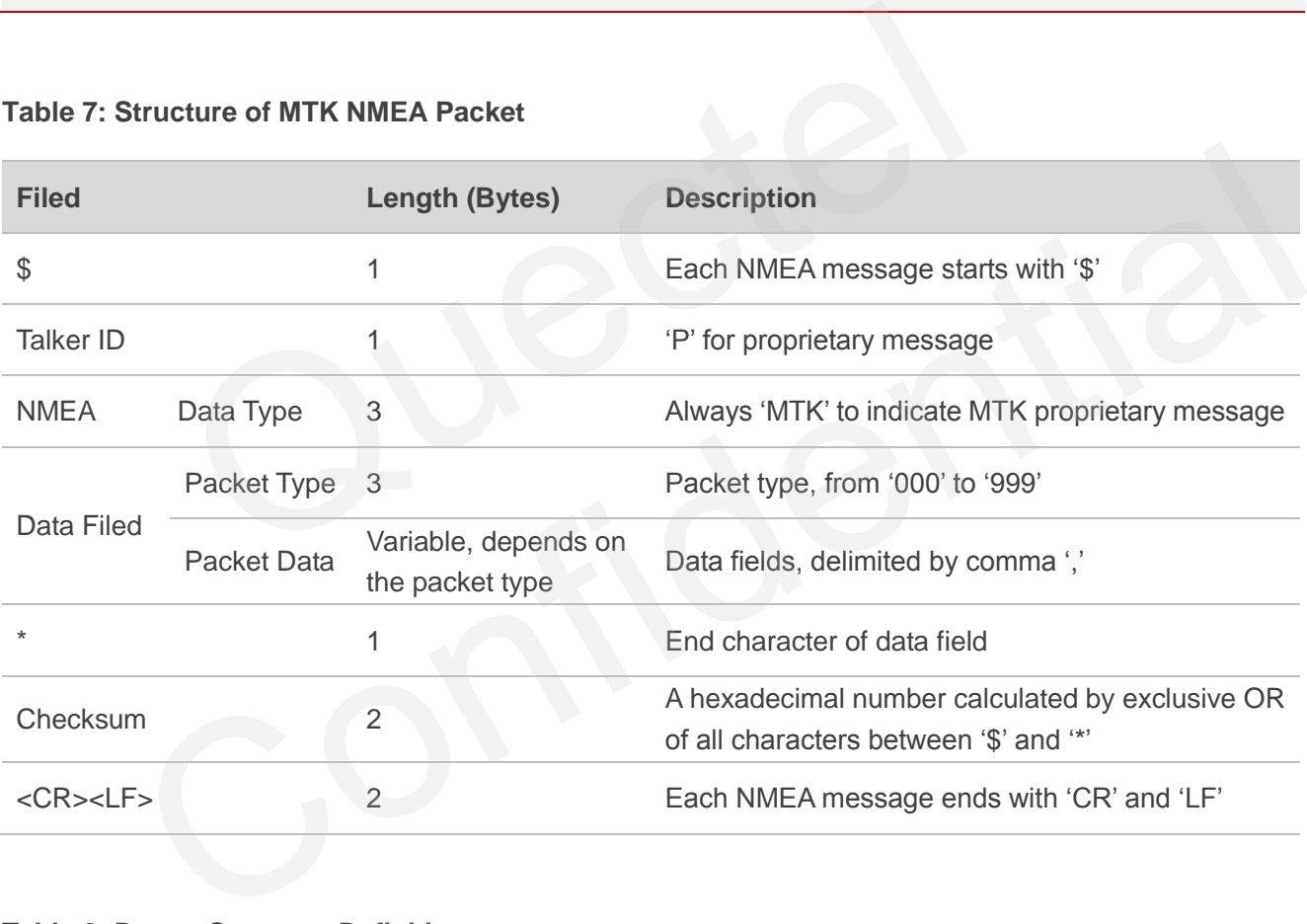

#### **Table 8: Datum Sentence Definition**

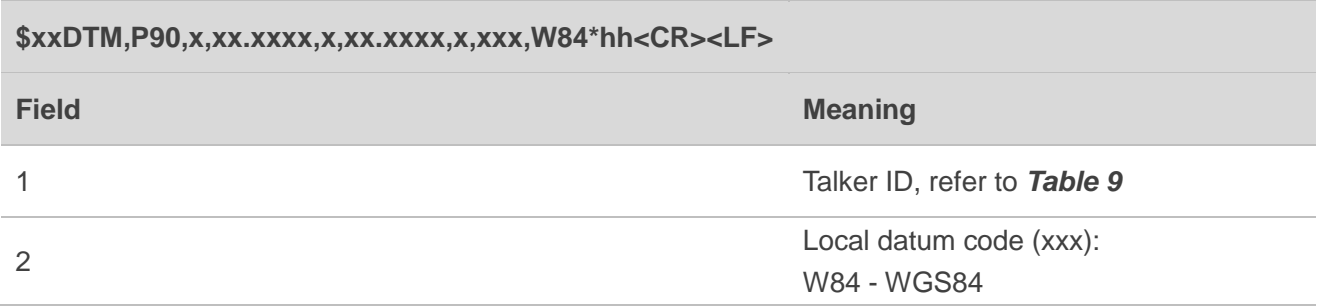

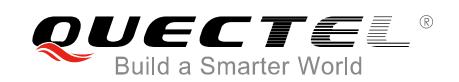

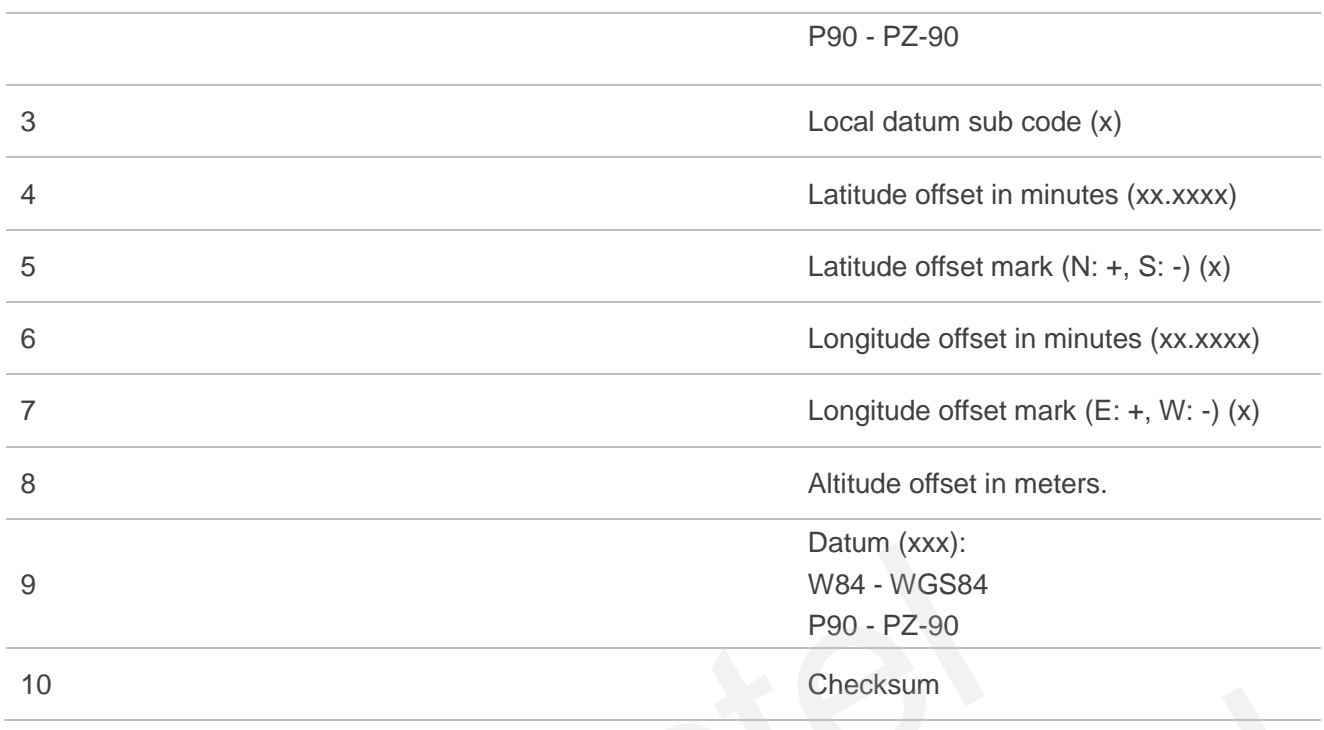

# **Table 9: Talker ID Display in Different GNSS System (for NMEA 0183 3.01 Version)**

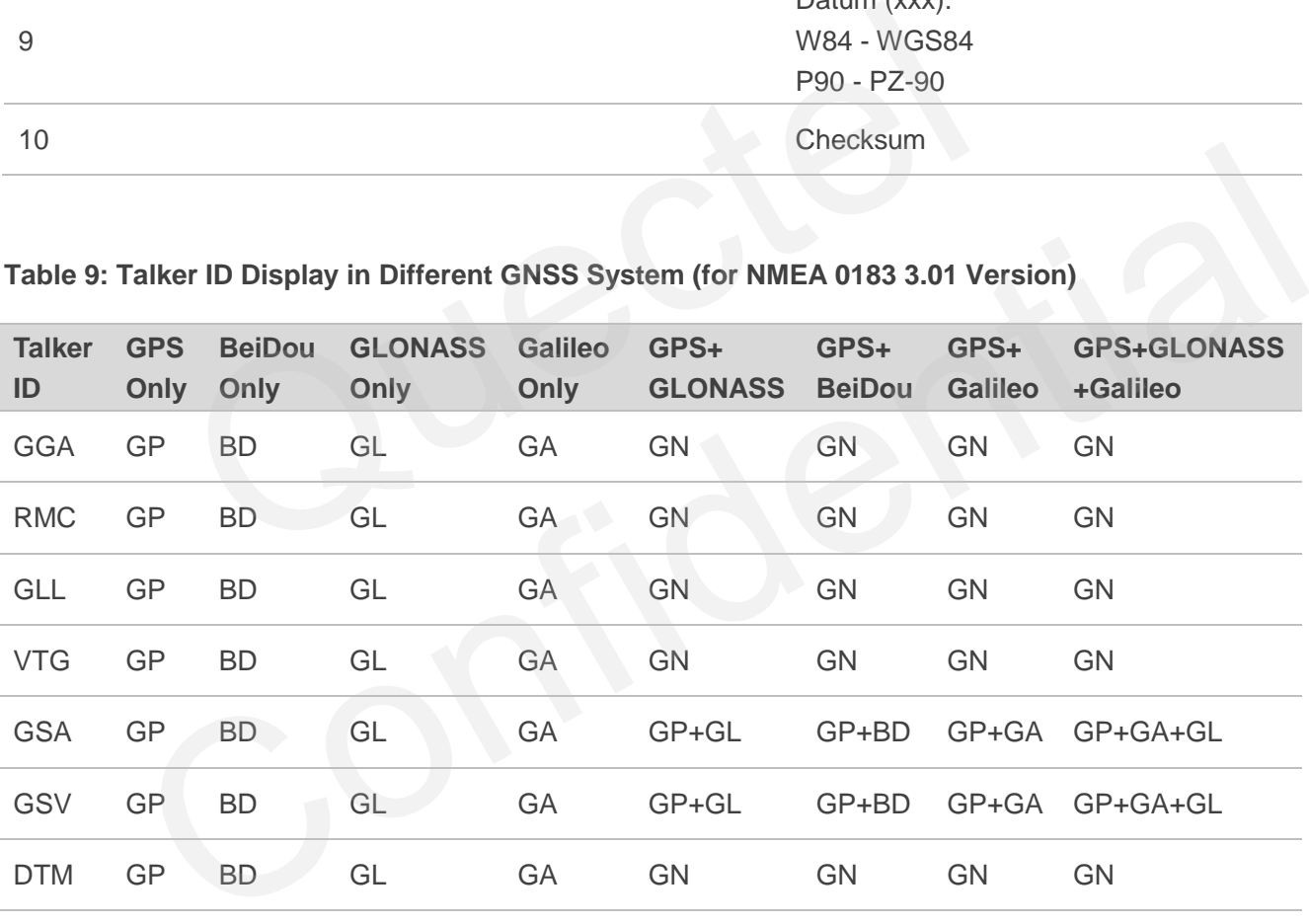